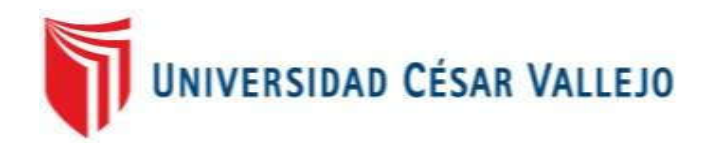

# FACULTAD DE INGENIERÍA

# ESCUELA PROFESIONAL DE INGENIERÍA DE SISTEMAS

"IMPLEMENTACIÓN DE SERVIDORES VIRTUALES PARA LA CALIDAD DE SERVICIO EN LA EMPRESA INDUSTRIAS DEL ZINC S.A."

TESIS PARA OBTENER EL TITULO PROFESIONAL DE INGENIERO DE SISTEMAS

AUTOR: ZELADA MARTICORENA MARTIN MIGUEL

ASESOR:

MGTR. ROBERT ROY SAAVEDRA JIMÉNEZ

# LÍNEA DE INVESTIGACIÓN:

Infraestructura y Servicios de Redes y Comunicaciones

LIMA – PERÚ

2018

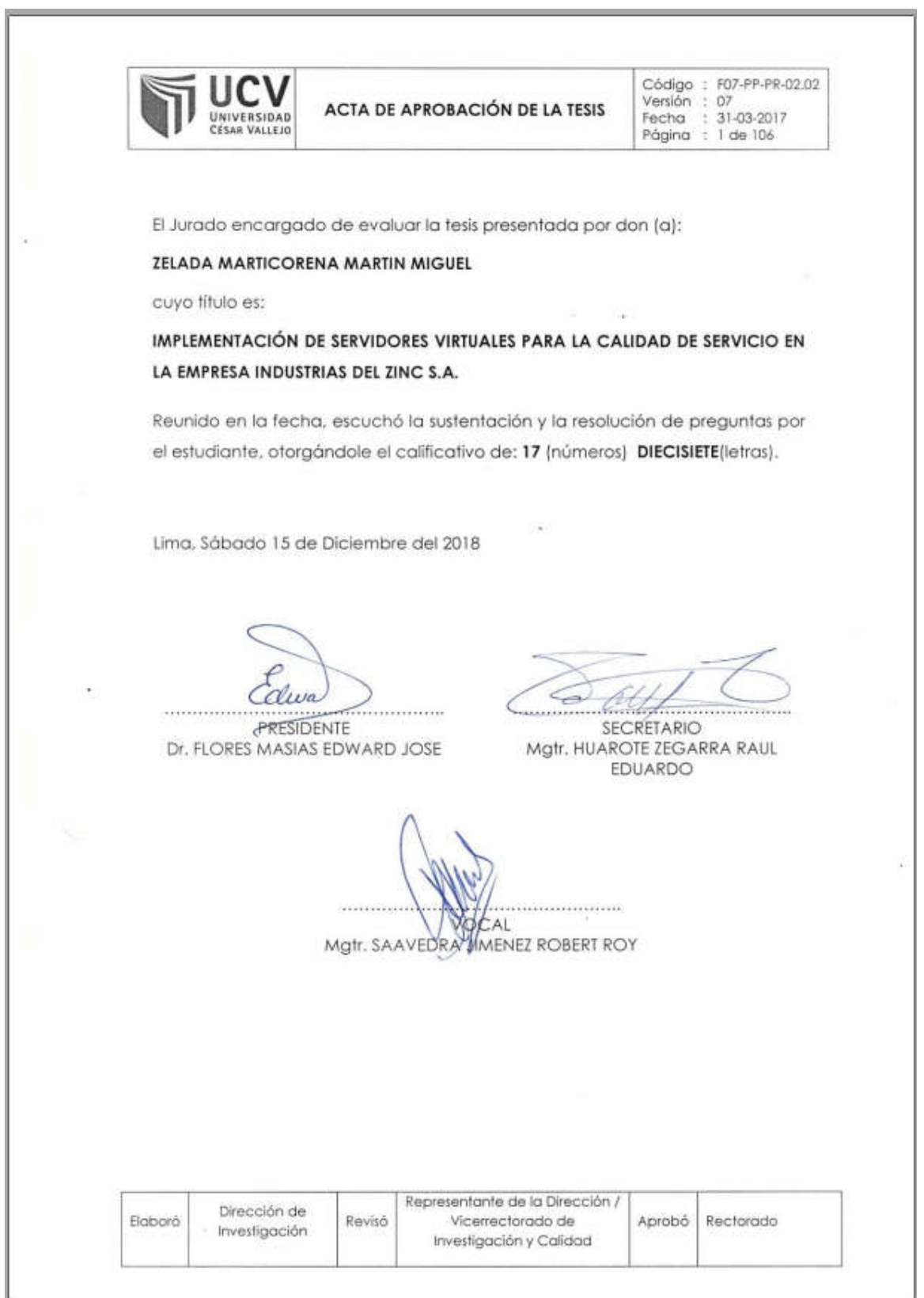

#### Dedicatoria

En memoria de mis abuelos Raúl Marticorena y Pilar Degregori y a mi familia por todo el apoyo, brindado en mi carrera universitaria.

Dedico de manera especial a mis abuelos, ya que fueron los principales para la construcción de mi vida profesional, enseñándome con responsabilidad y deseos de superación.

# Agradecimiento

Agradezco a mi familia, en especial a mi enamorada Yenifer Yaures y amigos que me apoyaron y que me alentaron para el desarrollo de esta tesis.

Al Dr. Edward Flores Masías, al Ing. Bruce Chumpe Agesto y al Ing. Roy Saavedra Jiménez por brindarme su asesoría permanente en la realización de esta tesis.

#### Declaración de autenticidad

Yo, Martin Miguel Zelada Marticorena, estudiante de la Escuela Profesional de Ingenieria de Sistemas de la Universidad César Vallejo, sede /filial de Lima Norte; declaro que el trabajo académico titulado "IMPLEMENTACIÓN DE SERVIDORES VIRTUALES PARA LA CALIDAD DE SERVICIO EN LA EMPRESA INDUSTRIAS DEL ZINC S.A." presentada, para la obtención del grado académico/título profesional de Ingeniera de Sistemas.

Por lo tanto, declaro lo siguiente:

He mencionado todas las fuentes empleadas en el presente trabajo de investigación, identificando correctamente toda cita textual o de paráfrasis proveniente de otras fuentes, de acuerdo con lo establecido por las normas de elaboración de trabajados académicos.

No he utilizado ninguna otra fuente distinta de aquellas expresadamente señaladas en este trabajo.

Este trabajo de investigación no ha sido previamente presentado completa ni parcialmente para la obtención de otro grado académico o título profesional.

Soy consciente de que mi trabajo puede ser revisado electrónicamente en búsqueda de plagios.

De encontrar uso de material intelectual ajeno sin el debido reconocimiento de su fuente o autor, me someto a las sanciones que determinan el procedimiento disciplinario.

Lima, 21 de diciembre del 2018.

Zelada Marticoreńa, Martin Miguel

47482448

#### Presentación

Señores miembros del Jurado:

Dando cumplimiento a las normas establecidas en el Reglamento de Grados y Títulos sección de Pregrado de la Universidad César Vallejo para la experiencia curricular de Metodología de la Investigación Científica, presento el trabajo de investigación no experimental denominado: "Implementación de servidores virtuales para la calidad de servicio en la empresa Industrias del Zinc S.A. en el año 2018".

La investigación, tiene como propósito fundamental: determinar cómo influye la Implementación de servidores virtuales en la calidad de servicio en la empresa Industrias del Zinc S.A. en el año 2018.

La presente investigación está dividida en siete capítulos:

En el primer capítulo se expone el planteamiento del problema: incluye formulación del problema, los objetivos, la hipótesis, la justificación, los antecedentes y la fundamentación científica. En el segundo capítulo, que contiene el marco metodológico sobre la investigación en la que se desarrolla el trabajo de campo de la variable de estudio, diseño, población y muestra, las técnicas e instrumentos de recolección de datos y los métodos de análisis. En el tercer capítulo corresponde a la interpretación de los resultados. En el cuarto capítulo trata de la discusión del trabajo de estudio. En el quinto capítulo se construye las conclusiones, en el sexto capítulo las recomendaciones y finalmente en el séptimo capítulo están las referencias bibliográficas.

Señores miembros del jurado espero que esta investigación sea evaluada y merezca su aprobación.

# Índice General

#### Página

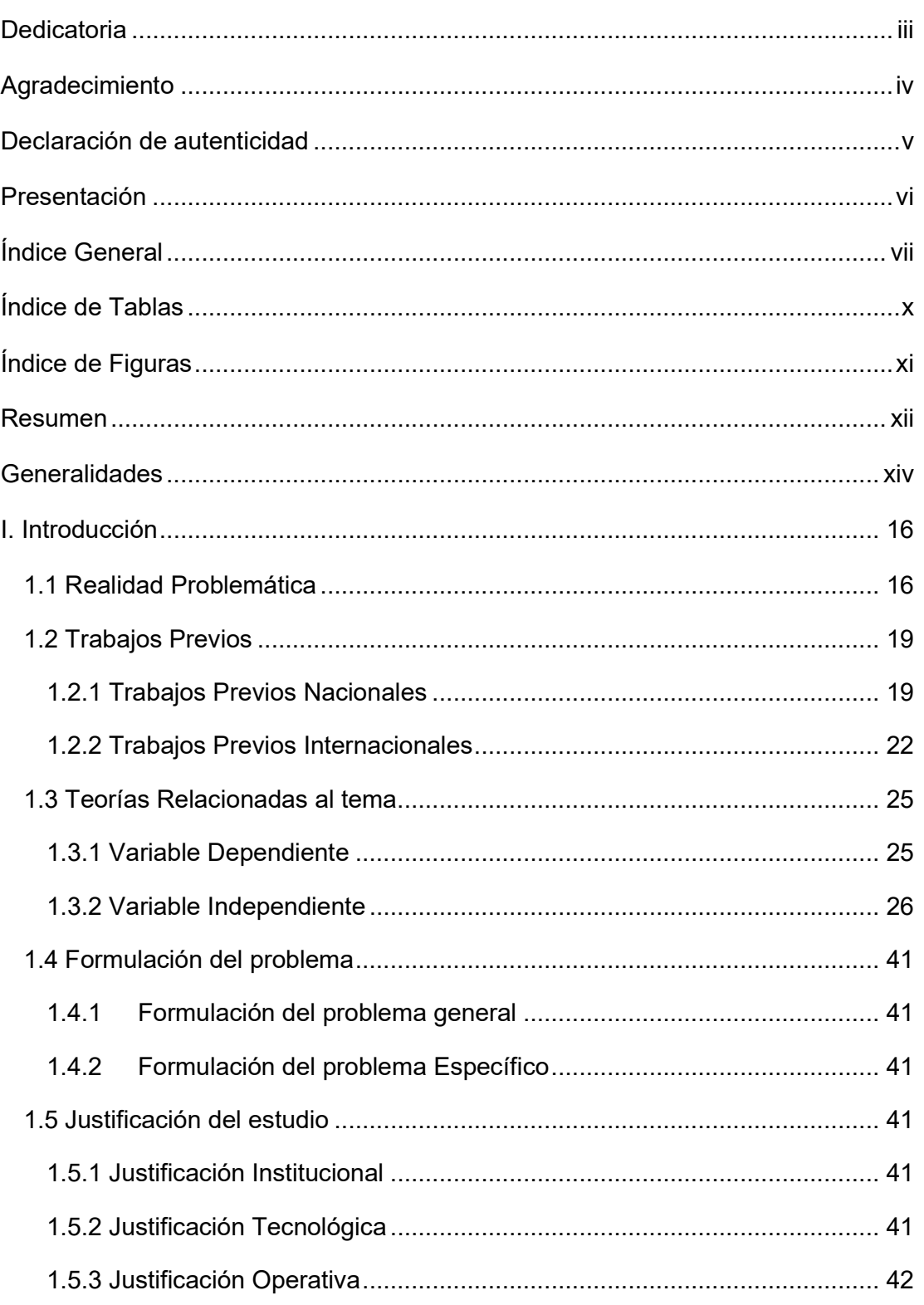

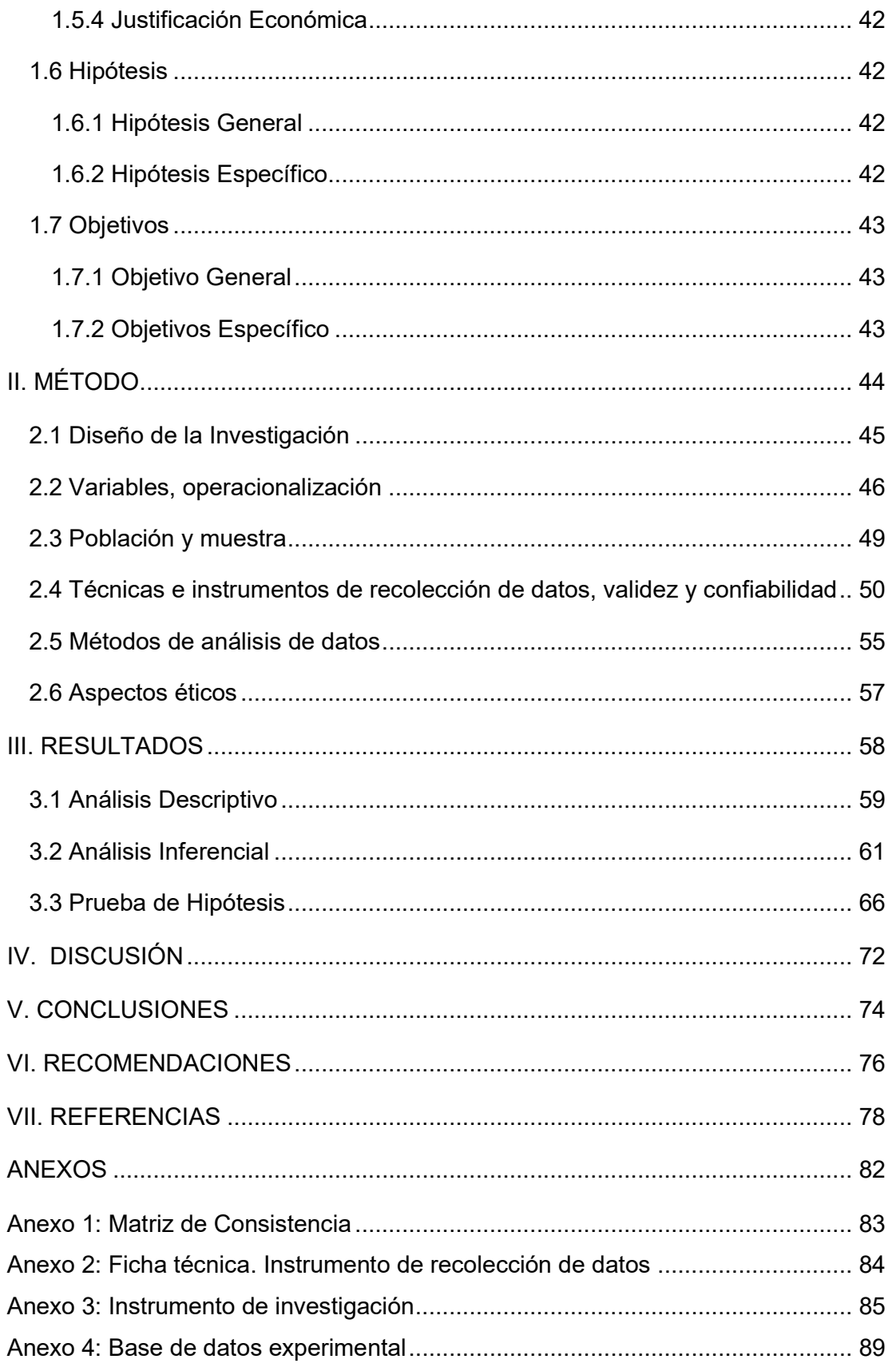

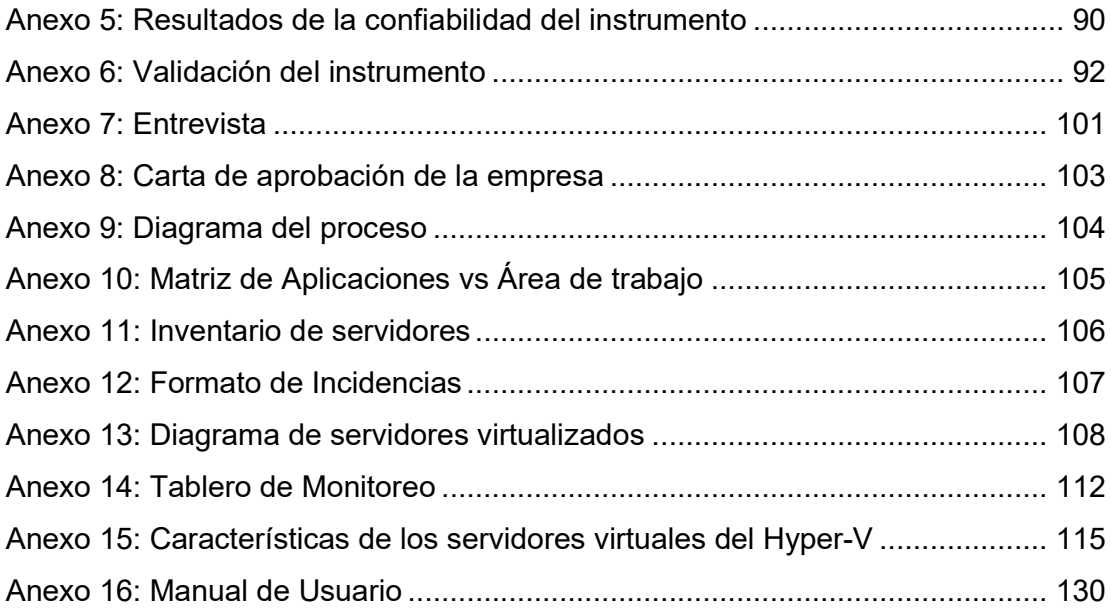

# Índice de Tablas

Página

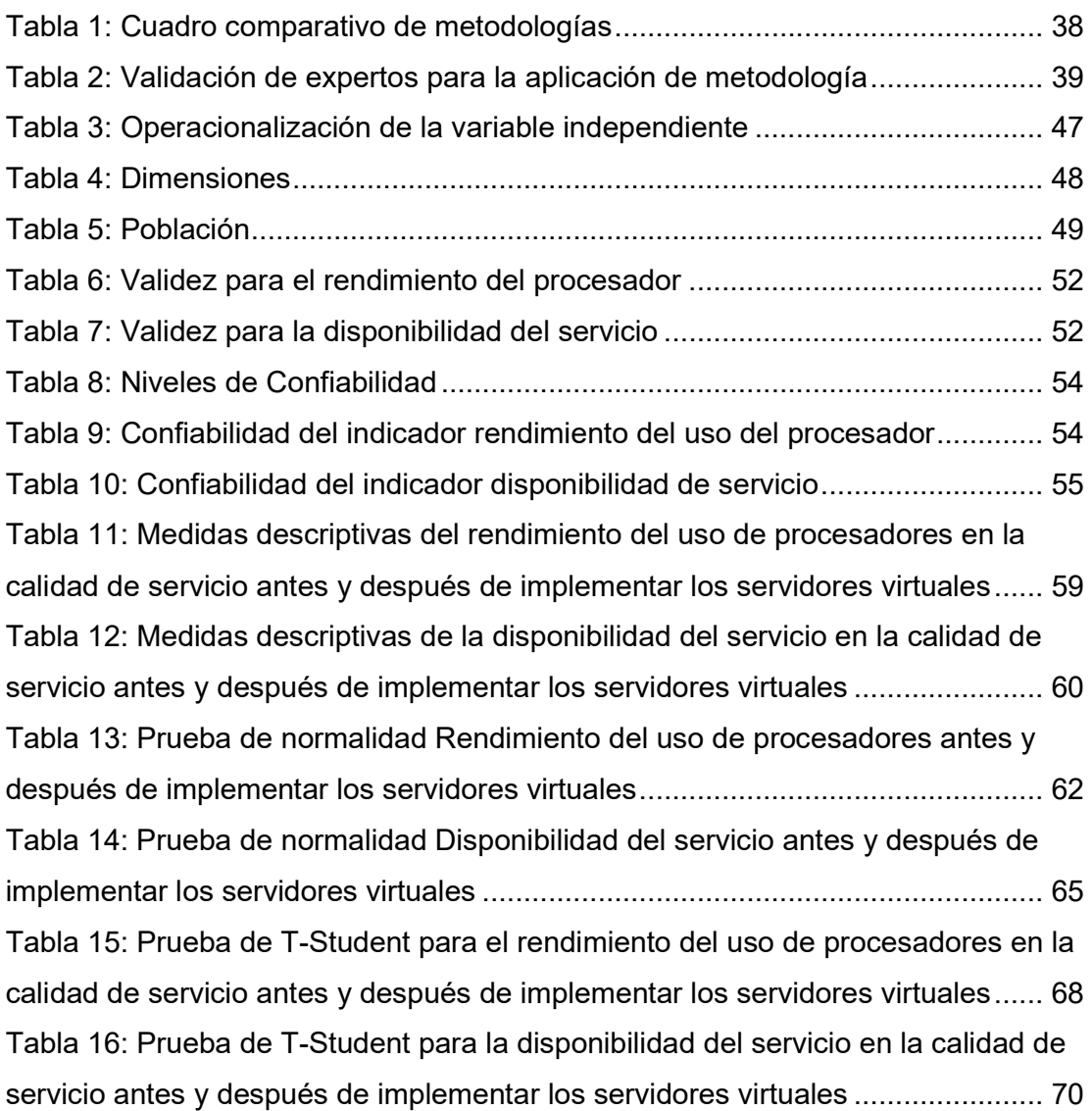

# Índice de Figuras

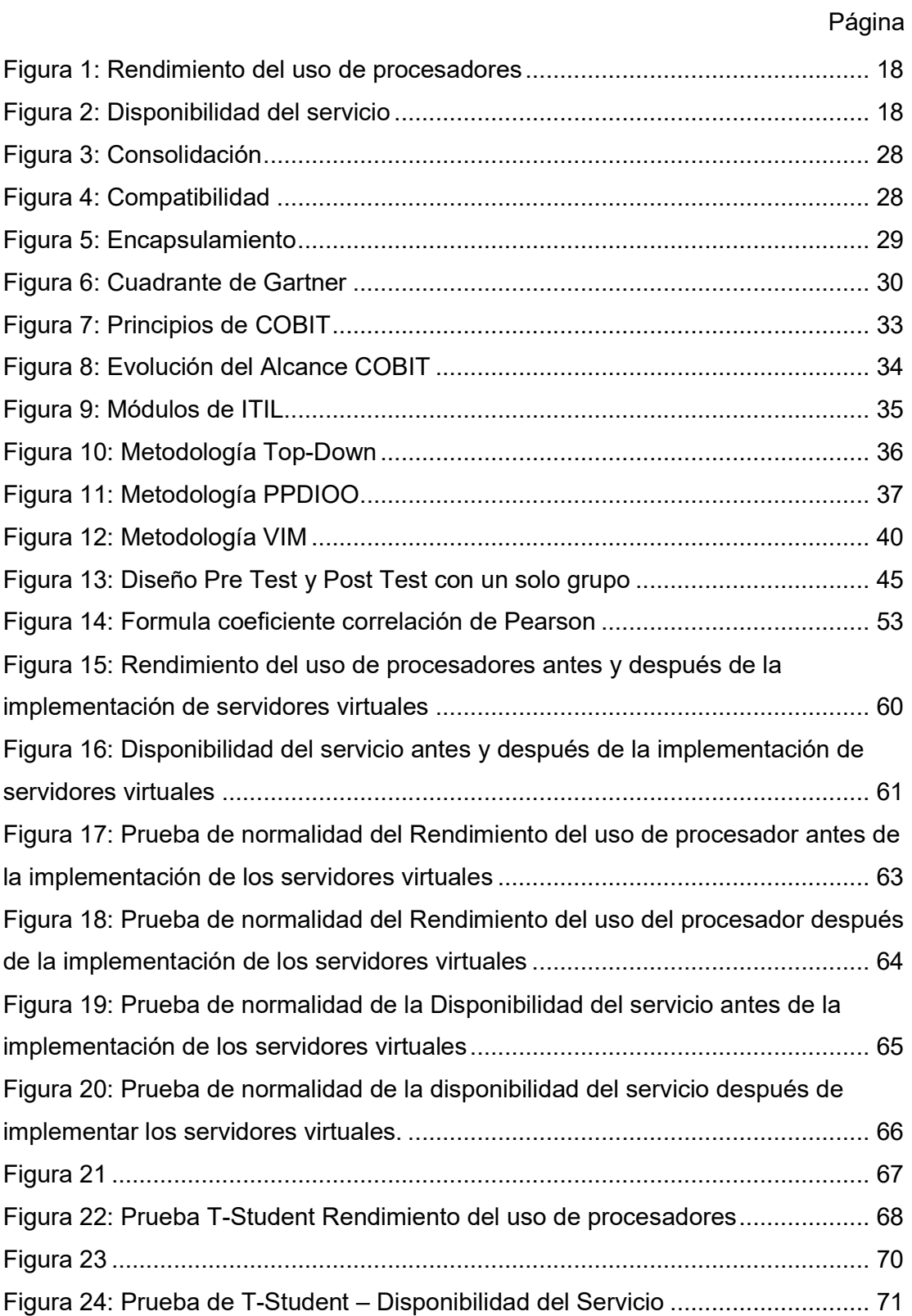

#### Resumen

La presente tesis detalla el desarrollo de la implementación de servidores virtuales para la calidad de servicio en la empresa Industrias del Zinc S.A., debido a las series deficiencias del servicio por lentitud en las aplicaciones en los servidores y vulnerabilidades en su entorno.

Por ello, se describe previamente aspectos teóricos de lo que es el proceso de calidad, así como las metodologías que se utilizó para el desarrollo de la implementación de servidores virtuales. Para el desarrollo de la implementación de servidores virtuales, se empleó la metodología Virtual Infraestructure, por ser la que más se acomodaba a las necesidades y etapas de análisis situacional, se definieron las fases para el diseño y para la implementación de servidores virtuales.

El tipo de investigación en aplicada, el diseño de la investigación preexperimental y el enfoque es cuantitativo. La población se determinó por 20 fichas de registro. El tamaño de la muestra está conformado por 20 incidencias diarias. El muestreo es aleatorio probabilístico simple. La técnica de recolección de datos fue el fichaje y el instrumento fue la ficha de registro, los cuales fueron validados por expertos.

La implementación de servidores virtuales permitió mejorar el rendimiento del uso de procesadores en un 18.2%, mientras que el nivel de disponibilidad del servicio en un 54.80%, así como también se logró retirar y dar de baja PCs que funcionaban como servidores en la empresa Industrias del Zinc S.A., con estos resultados se logra mejorar la infraestructura del área de TI. Los resultados mencionados anteriormente permitieron llegar a la conclusión que la Implementación de servidores virtuales mejora la calidad de servicio en la empresa Industrias del Zinc S.A.

Palabras clave: SERVIDORES VIRTUALES, CALIDAD DE SERVICIO.

#### Abstract

This thesis details the development of the implementation of virtual servers for the quality of service in the company INDUZINC due to the series deficiencies of the service due to slowness in the applications in the servers and vulnerabilities in its environment.

For this reason, theoretical aspects of what the quality process is, as well as the methodologies used for the development of virtual server implementation, are previously described. For the development of the implementation of virtual servers, the Virtual Infrastructure methodology was used, as it was the one that most suited the needs and stages of situational analysis, the phases for the design and for the implementation of virtual servers were defined.

The type of applied research, the design of preexperimental research and the approach is quantitative. The population was determined by 20 record cards. The size of the sample consists of 20 daily incidents. The sampling is simple probabilistic random. The technique of data collection was the signing and the instrument was the registration form, which were validated by experts.

The implementation of virtual servers allowed to improve the performance of the use of processors by 18.2%, while the level of availability of the service by 54.8%, as well as the removal and decommissioning of PCs that functioned as servers in the company Industrias del Zinc SA, with these results it is possible to improve the infrastructure of the IT area. The results mentioned above allowed to reach the conclusion that the implementation of virtual servers improves the quality of service in the company Industrias del Zinc S.A.

Keywords: VIRTUAL SERVERS, QUALITY OF SERVICE.

#### **Generalidades**

 $\triangleright$  Titulo

Implementación de servidores virtuales para la calidad de servicio en la empresa Industrias del Zinc S.A.

 $\triangleright$  Autor

Zelada Marticorena Martin Miguel

Asesor

Mgtr. Robert Roy Saavedra Jiménez

 $\triangleright$  Tipo de Investigación

Tipo de investigación: Aplicada

Diseño de investigación: Pre-Experimental

Línea de Investigación

Infraestructura y Servicios de Redes y Comunicaciones

- Duración: 08/04/2018
- $\triangleright$  Hasta: 15/12/2018
- > La duración es de 8 meses

# I. Introducción

# 1.1 Realidad Problemática

Según VMware (2015) indica que en la empresa Autopista Vespucio Norte (AVN), de Santiago de Chile. Viendo actualmente la nueva exigencia mundial y tecnológica lleva a la empresa, a estar actualmente actualizada en su infraestructura de ti, para que pueda soportar la carga de trabajo, lo cual sabe de la importancia, de utilizar tecnologías de primera de TI con software altamente confiables. Las primeras implementaciones de VMware que integraría un total de 50 servidores, lo cual aporta a la empresa en un 60% en versatilidad y disponibilidad para responder de manera dinámica a la demanda interna, lo cual aportaba flexibilidad para la evolución del porte de trabajo.

Según VMware (2014) indica que en la Universidad del Pacifico, trata de implementar un Learning Management System (LMS) de clase mundial, que brinda el ambiente para clases virtuales y de colaboración, hacía falta proporcionar de manera adecuada las herramientas para las prácticas y laboratorios, pero debido al continuo aumento tanto de alumnos como de docentes, lo cual presentaba una perdida en 40% de ganancia, constantemente se presentaba la limitación de no poder brindarlo de modo masivo o fuera del horario de clases, pudiendo acceder al software universitario únicamente desde los laboratorios de la institución. Decidieron incursionar con la tecnología de VMware, virtualizando 350 Desktops y 40 servidores, lo que representaba el 80% del área de TI.

Según en la entrevista concedida por el Jefe de TI (Anexo 2); en la actualidad la empresa Industrias del Zinc necesita mejorar toda la infraestructura de ti, ya que el nivel de disponibilidad de los servidores es de 50%, por las constantes fallas entre ellos apagados de los servidores, pero más aún para poder afrontar las exigencias de la necesaria actualización y modernización impuestas por fabricantes de hardware y software, cuenta con una cantidad de PC 's que cumplen la función de servidores y no brindan una buena calidad de servicio, no presentan un nivel de tolerancia a fallos, quiere decir que no siguen funcionando correctamente en caso de fallo de uno o varios de sus componentes, las características de estos equipos no cuentan con los requerimientos adecuados, estos equipos utilizan recursos mínimos como disco duro 160 GB teniendo poco almacenamiento, y memoria RAM

1 Gb y 2 Gb, sin mencionar que la tarjeta de red con la que cuentan estas PC 's se limitan por el mismo equipo para transmitir a 10 Mbps o 100 Mbps.

Uno de los problemas que actualmente afronta la infraestructura de servidores de la empresa Industrias del Zinc, es recuperarse ante interrupciones de manera más rápida, ya que el tiempo de recuperación demora mucho ante una caída de los servicios. Diariamente afecta en un 40% la productividad de la empresa.

El problema de los consumos elevados de energía eléctrica en el centro de datos por la cantidad de equipos servidores con el que se cuenta, esto genera sobrecostos de operación en el data center, en gran medida el presupuesto para invertir en mejores equipos que permitan elevar la eficiencia de las instalaciones (baja eficiencia energética).

Mediante la virtualización puede llevarse a cabo en un 80% de los servidores sin necesidad de reinstalar todo el sistema.

Bajo este contexto durante muchas ocasiones no se logró resultados esperados, mostrando así un bajo nivel de rendimiento en el uso de procesadores de los servidores. Como se evidencia en la Figura 1.

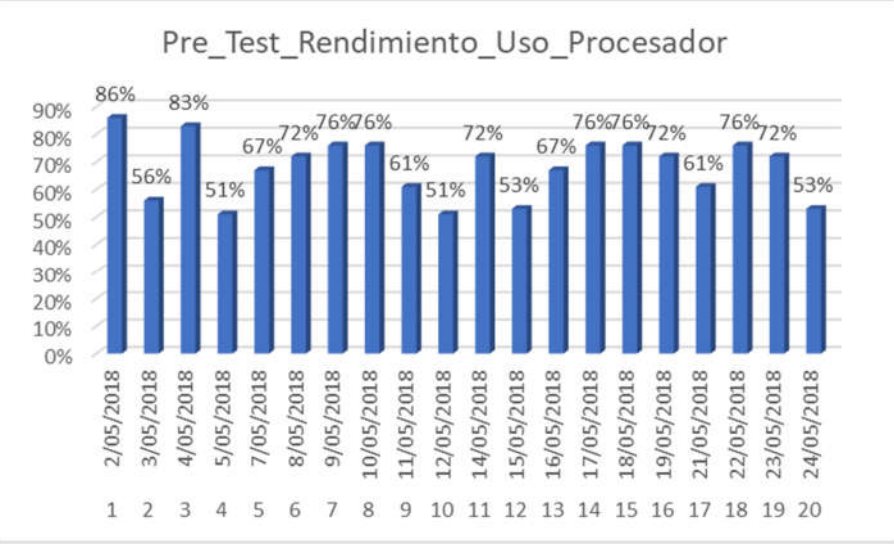

Figura 1: Rendimiento del uso de procesadores

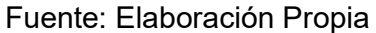

El segundo inconveniente que tienes la empresa es sobre la disponibilidad del servicio de los servidores, que los servidores no están disponibles las 24 horas los 365 días del año como se requiere en una empresa. Se evidencia en la Figura 2.

Figura 2: Disponibilidad del servicio

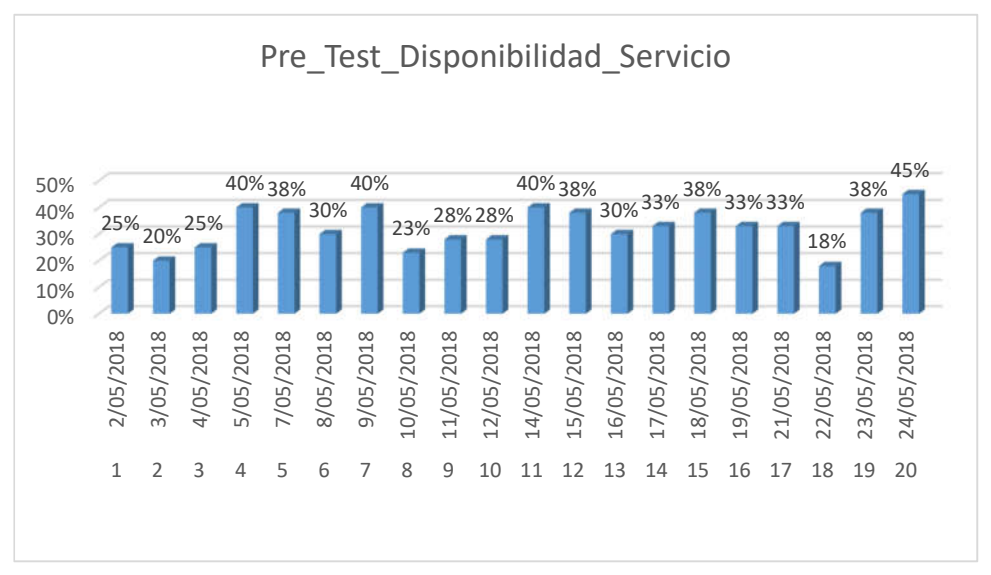

#### Fuente: Elaboración Propia

#### 1.2 Trabajos Previos

#### 1.2.1 Trabajos Previos Nacionales

- Choquehuanca, en el año 2017, realizó la investigación de "Virtualización para la gestión de información de la infraestructura de servidores en la corte Superior de Justicia de Puno", en la Universidad Nacional del Altiplano, en Puno. En su objetivo general de la investigación fue: Determinar que la virtualización de la Infraestructura de Servidores mejora la gestión de la información de la Corte Superior de Justicia de Puno, en cuanto a sus objetivos específicos planificar la virtualización de la infraestructura de servidores para lograr tener una mejor gestión de la información. Entre sus conclusiones de la investigación tenemos: Nos indica que, las incidencias en los servidores virtualizados de la infraestructura de servidores, se verifico una diferencia en el Pre y Post Test aplicado a los Trabajadores Informáticos pues estos indicaron que el tiempo promedio de recuperación ante un incidente con la virtualización fue mayor 283.90 minutos que su tiempo promedio de recuperación después de la virtualización fue de 98.44 min. En sus recomendaciones nos indica que su proceso de virtualización no solamente instalar un producto, tomo en cuenta consideraciones como la evaluación constante del rendimiento y la capacidad actuales de los sistemas para futuras necesidades, planificación del tiempo, el equipo y la asistencia que será necesaria para el proyecto. Los resultados obtenidos fueron que la empresa mejoro en un 95% en promedio por mantenimiento y el tiempo promedio de recuperación de la continuidad del servicio ante un incidente, esta investigación se concluye que los resultados obtenidos han servido para soportar adecuadamente la propuesta.
- $\checkmark$  En cuanto al aporte se utilizó para el desarrollo de la investigación las teorías relacionadas al tema, ya que brinda información para realizar el seguimiento para la implementación de servidores virtuales mediante el uso de la herramienta del VMware.
- Gutiérrez, en el año 2016, realizo la investigación sobre "Virtualización de Servidores para el servicio de comunicación en la entidad Gubernamental – Cercado de Lima", en la Universidad Cesar Vallejo, Lima. En cuanto al objetivo general el propone: Determinar el efecto de la virtualización de servidores en los servicios de comunicación en la entidad Gubernamental – Cercado de Lima, en su primer objetivo específico, fue determinar un mejor efecto de la virtualización de servidores en el tiempo de los servicios de comunicación a través de la virtualización de servidores en la entidad. En resultados de los indicadores fueron analizados mediante una estadística descriptiva e inferencial. En su conclusión nos indica que, se ha determinado que la virtualización de servidores en los servicios de comunicación es positivo y favorable para la reducción del tiempo y espacio ya una comunicación efectiva y eficiente con los usuarios internos, de tal manera se evita la demora y quejas, se ha determinado que el tiempo promedio de implementar la virtualización fue reducido, ya que el tiempo promedio antes a la implementación fue 17 minutos, y el tiempo promedio después de la implementación fue 7 minutos en el desarrollo de dicho proceso; por lo tanto se puede afirmar que se produce una disminución de 82.9% en el tiempo de los servicios de comunicación gracias a ese sistema podemos afirmar que el efecto de la virtualización de servidores fue favorable para la reducción de tiempo con la cual afirmamos que uno de los objetivos de la investigación estaría resuelta a favor de la empresa. En cuanto a sus recomendaciones: manejar otras variables de estudio como la reducción de costos, impacto en la satisfacción de los clientes. Capacitación a los usuarios para poder aplicar al 100% la implementación de la virtualización de servidores a través de la comunicación de esa manera utilizar de manera eficiente dicho servicio. En esta investigación se concluye que los resultados obtenidos han servido para soportar adecuadamente la propuesta, se determinó que la empresa mejoro gracias a la implementación en un 82.9% en el tiempo de servicios de comunicación.
- $\checkmark$  De la presente investigación se tomará como aporte los indicadores y las dimensiones empleada para el desarrollo de la implementación de servidores virtuales, de manera referencial. Así como también brindo conocimientos para la elaboración de las teorías relacionadas al tema.

 Vilca, en el año 2016, realizo la investigación sobre la "Implementación de servidores virtuales en la Corte Superior de Justicia de Puno Sub Sede de San Román utilizando la herramienta VMware", en la Universidad Néstor Cáceres Velásquez, en Juliaca, Perú. En su objetivo general, fue el mejorar los recursos en los servidores, implementando servidores virtuales en la Corte Superior. En sus objetivos específicos propone reducir espacio, para así poder optimizar las diversas aplicaciones en un entorno virtualizado y lograr tener monitoreo de las actividades en tiempo real. En cuanto a su conclusión la más resaltante en cuanto a las aplicaciones con la virtualización, se llegó a tener un mejor control, funcionando de manera rápida. En cuanto a sus recomendaciones, recomienda hacer una evaluación sobre las diferentes máquinas virtuales que se va a emplear, mucho antes de utilizarlas. Esta investigación concluye que los resultados obtenidos han servido para soportar adecuadamente la propuesta, la disponibilidad se encuentra actualmente en un 80% dentro de la empresa, ya que se ha mejorado la infraestructura de la cual hay un mayor rendimiento y aseguramiento en un menor tiempo.

 En cuanto al aporte de la investigación se toma las dimensiones, que van a alineados a la variable servidores virtuales.

 Espinoza y Lobatón, en el año 2014, realizaron la investigación de "Implementación de virtualización en el centro de cómputo del Ministerio de Transportes y Comunicaciones", en la Universidad de San Martin de Porres, en Lima. En cuanto al objetivo general propone: Optimizar una mejor administración de los recursos informáticos en el centro de cómputo logrando así reducir altos costos en diversos aspectos de infraestructura además minimizando el riesgo en el nivel de disponibilidad de sus servicios, mediante una estrategia de solución que es la implementación de virtualización de servidores. En cuanto a sus objetivos específicos proponer, mejorar la disponibilidad de los servicios. Como resultado nos indica una mejor disponibilidad en las aplicaciones, utilizando la virtualización. En conclusión, que una vez implementado la virtualización se logra tener una mejor infraestructura en el área de sistemas. Lo cual permite que en la organización logre tener un escalamiento continúo reduciendo costos y tiempo. En recomendaciones nos indica que la virtualización no es solo una instalación, más bien se tiene que evaluar y ver los requerimiento y equipos que se va a utilizar de acuerdo a las aplicaciones que se encuentran en la organización. En cuanto a sus resultados que los gastos en infraestructura y ahorra de energía se redujo 73.33%, en su espacio y servidores se redujo en un 50% con esto la infraestructura de ti se vio notablemente favorecida.

 $\checkmark$  En cuanto al aporte del trabajo de investigación se utilizó el marco teórico, así como también la formulación del problema como referencia y los objetivos, para comprender mejor la variable dependiente.

# 1.2.2 Trabajos Previos Internacionales

 Kaljunen, en el año 2017, realizo la siguiente investigación IT Service Cost Accounting: A Case Study of Server Virtualization in Metropolia University of Applied Sciences, "Contabilidad de costes del servicio de TI: un estudio de caso de la virtualización de servidores en la Universidad de Ciencias Aplicadas de Metropolia", en la University of Applied Sciences, Helsinki, Finlandia. El objetivo de la investigación fue: Determinar el costo del servicio de virtualización del servidor en Metropolia University of Applied Sciences. Determinar el costo del servicio de virtualización de servidores en Universidad de Ciencias Aplicadas Metropolia. El resultado de la investigación propone: Es una sustentación válida y fiable con relación del costo total del servicio de la virtualización de servidores. Además, esta tesis ofrece visibilidad de la estructura de costos de infraestructura de TI y un mayor conocimiento sobre las posibilidades de la expansión de la producción de servicios tanto a nivel interno como a nivel nacional. El resultado es una presentación válida y confiable del costo total para el servicio de virtualización de servidor. Además, esta tesis proporciona visibilidad de la estructura de costos de la infraestructura de TI y mayor conocimiento de las posibilidades de expandir la producción del servicio tanto internamente como a nivel nacional, recomienda que el costo real de producción de los servidores virtuales debe ser la base para la fijación de precios servidor virtual en usos internos y externos. Como mínimo, el precio debe cubrir los costos marginales y el margen requerido. Por último, el marco conceptual que se presenta se puede utilizar para determinar un válido y fiabilidad coste capaz de virtualización de servidores. Además, el marco y los datos presentados constituye la base para el análisis de coste de otros servicios de TI también.

- $\checkmark$  Del trabajo investigativo se tomará como aporte el marco teórico como referencia, así como también las dimensiones.
- Jácome, en el año 2015, realizo la investigación de "Virtualización de servidores para optimizar recursos en los laboratorios de la Universidad Técnica de Cotopaxi", en la Universidad Regional Autónoma de los Andes, en Ambato, Ecuador. En su objetivo general Virtualizar servidores para optimizar recursos en los laboratorios de la Universidad Técnica de Cotopaxi, en sus objetivos específicos nos indica diseñar un esquema de virtualización los servidores para la Universidad Técnica de Cotopaxi, su conclusión más resaltante fue que al implementar la virtualización el ahorro en los recursos tecnológicos, es evidente en aspectos como: ahorro eléctrico, así también en el costo de los equipos y la administración de los servidores. En su recomendación más importante nos indica que es necesario establecer una guía de procesos a seguir durante la etapa de virtualización. En esta investigación se concluye que los resultados obtenidos han servido para soportar adecuadamente la propuesta, ya que mediante la virtualización se ha logrado disminuir los costos en equipos, así como también una adecuada administración de los servidores.
- $\checkmark$  De la presente investigación se tomará como aporte los indicadores y las dimensiones empleadas, así como también se tomará como referencia el marco teórico.
- Mero y Gallegos, en el año 2015 realizo la investigación de "Análisis de factibilidad de migración de los servidores físicos a virtuales con citrix xenserver en la empresa Ecuavía S.A", en la Universidad Politécnica Salesiana, en Guayaquil, Ecuador; En su objetivo general nos indica estudiar la factibilidad de migración de los servidores físicos a servidores virtuales con Citrix Xenserver para una posible implementación en la empresa Ecuavia S.A. En sus objetivos específicos, es verificar la integración correcta de la virtualización, viendo los equipos en el cual se va a implementar las virtuales, cuanto a su conclusión indica que la virtualización es la solución donde se orienta a mejorar el costo y ver una adecuada calidad hacia los clientes, debido a la productividad que pueda tener infraestructura virtualizada, aumenta la diversidad del negocio brindando mayor facilidad a la empresa. En su

recomendación más importante nos indica comprobar los niveles de los servidores que se desea migrar ya que los más críticos son los más elementales y al tenerlos virtualizados asegurar su correcto funcionamiento con tolerancia a fallos y un rápido aprovisionamiento de recursos. En esta investigación se concluye que los resultados obtenidos, han servido para soportar adecuadamente la propuesta, que mediante la virtualización se logró un uso eficiente de recursos, así como también una mejor calidad que sirve de interfaz hacia los usuarios, así como también tiempo ante fallos.

- $\checkmark$  Del trabajo investigativo se tomará como aporte el diseño de investigación, además del marco teórico como referencia.
- $\div$  Kukrál, en el año 2014 realizo la investigación Migration of Virtual Machines in the Computing Cloud, "La migración de máquinas virtuales en el Cloud Computing", en la Universidad Técnica Checa de Praga, Republica checa; los resultados la virtualización está permitiendo tecnología para la computación en nube y proporciona la separación de sistema operativo en ejecución (VM) de la máquina física. El software puede ser totalmente desacoplada de hardware y situado en cualquier lugar en el centro de datos o incluso migraron entre los centros de datos. Las máquinas virtuales (VM) se ejecutan en los servidores físicos llamados nodos o hipervisores. La migración es proceso de cambio de máquina virtual de hipervisor de código a hipervisor destino. La migración debe ser indetectable para la máquina virtual desde el software que se ejecuta en el interior debe mantenerse funcionando y permanecer intacta. En conclusión, La virtualización se menciona al principio, porque se trata de una tecnología que permite la computación en la nube. modelos de despliegue y de servicios en la nube se comparan y se mencionan los casos de uso correspondientes. La virtualización aporta muchas mejoras a los centros de datos que un legado tecnologías de red no son capaces de mantener el ritmo. La mayoría de las tecnologías que se utilizan actualmente fueron diseñados antes de la era de virtualización y es la razón por la que son rígidos a conocer a la actualidad requisitos. Es común para vivir migrar la máquina virtual hoy en día pero que era imposible en unos pocos años antes. Es posible migrar una máquina virtual con una interrupción mínima por lo que realmente las máquinas virtuales se pueden mover entre los hipervisores para optimizar el rendimiento o minimizar un consumo de

energía. Es necesario pensar en un aspecto de red de la migración debido a la degradación de transferencia definitivamente aparece durante la migración. He desarrollado una aplicación llamada Themis. Es capaz de evaluar una disponibilidad de la máquina virtual durante la migración en vivo. Combina mediciones de red, orquestación y análisis de datos.

 $\checkmark$  En cuanto el aporte el siguiente trabajo investigativo tomaremos como referencia su metodología de investigación, al igual también utilizaremos su marco teórico de referencia.

# 1.3 Teorías Relacionadas al tema

1.3.1 Variable Dependiente

# a) Proceso de calidad de servicio

Camisón, Cruz y Gonzáles (2006), definen que "Implica grado de influencia en el resultado final en un mercado competitivo".

Según Tari (2000). define que: "La calidad de un servicio o producto como el conjunto completo de actividades". (p. 44)

#### Procesos de la calidad de servicio

Según Maldonado José (2015), indica que determina al proceso de la calidad de servicio en las siguientes fases:

Fase Concientización: Durante esta fase se presenta lo mejor como la de verificar requerimientos para que se pueda establecer una mejor calidad, antes de aplicar efectivamente.

En esta fase, se debe de indicar las consideraciones para tener mejor información.

Fase Conocimiento: En esta fase, la organización cambia sus estándares internamente conducidos por los clientes.

Fase Sabiduría: En esta fase, comienza con los directores, empleados y organizaciones funcionales intercambiando información entre ellos mismos y asociando con clientes y proveedores.

Fase Clase Mundial: En la fase de clase mundial, los clientes y los proveedores constantemente trabajan en equipos para lograr las metas mutuas del cliente y del negocio.

# 1.3.2 Variable Independiente b) Procesos de la virtualización

Según Kusnetzky (2011) indica que el objetivo de utilización de la virtualización normalmente es uno de los siguientes: mejores niveles de performance, escalabilidad, confiabilidad, agilidad o crear un dominio de gestión y seguridad unificado.

Según Ruest (2009) indica que la virtualización es una tecnología que divide un ordenador en diversas maquinas independientes que pueden soportar diferentes sistemas operativos y aplicaciones siendo ejecutados concurrentemente.

Según VMware (2018) define que determina los procesos de virtualización a los siguientes puntos:

1. Valorar la infraestructura: Realizar un correcto análisis de toda la información de toda la infraestructura física y virtual del centro de datos, crear fichas para cada servidor físico a evaluar, reunir toda la información de la cantidad de procesadores, tipo de procesadores y cantidad de memoria RAM, de igual forma el tipo de arreglo y las cantidades del disco. Verificar si se eleva el análisis hacia la siguiente capa de aplicación y evaluar todos los sistemas que corren sobre estos, y si se cuenta con la seguridad física y adecuada.

2. Planificación de recursos informáticos y humanos: Realizar el levantamiento correspondiente de información y de virtualización, llevando a cabo las pruebas antes y después del proceso.

3. Implementación ambientes virtuales: Realizar con la lista de servidores de candidatos, y creando nuevos ambientes virtuales con similares características, sobre el mismo se instala el sistema operativo, se aplican las actualizaciones necesarias, se instalan las aplicaciones, una vez terminado el proceso se pueden sacar backups de imágenes de la virtual como respaldo.

4. Plan de migración y piloto: Se realiza cuando se encuentras listos los nuevos ambientes se realizan pruebas sobres los denominados servidores "pilotos", esto con la finalidad de prever errores y corregirlos en un ambiente controlado, una vez realizado los diferentes escenarios de pruebas se procede a la migración de los servidores que quedaran de forma definitiva.

# Dimensiones de la virtualización

Gonzales (2016) indica que "existen varias ventajas de la virtualización a través de diversas dimensiones". (pág. 52)

# Indicador: Rendimiento del uso del procesador

Según Gonzales Miguel (2016) indica que, "Es un indicador importante del rendimiento y funcionamiento, ejecuta toda la información, cada instrucción que se envía lo procesa". (pág. 78)

$$
RUP = \frac{NP}{RP}X100
$$

Donde:

RUP = Rendimiento del uso del procesador

NP = Numero de procesadores

RP = Rendimiento del procesador

# Indicador: Disponibilidad del servicio

Según HAWKINGS Michael y PIEDAD Floyd (2000), indican que "Es una de las características que verifica los sistemas logran estar disponibles para el usuario final luego de un tiempo dado. No solo se lograr relacionar con caídas del sistema, sino con el tiempo que esta el usuario sin trabajar".

$$
DS = ((A - B) / A) \times 100)
$$

Donde:

DS = Disponibilidad del servicio

A = Horas comprometidas de disponibilidad: 24 Horas/día.

#### B = Horas sin servicio

# Características de la Virtualización

#### a) Consolidación

Es la ejecución simultánea que se realiza en un servidor físico, de varios equipos virtuales, logrando tener menos carga de trabajo.

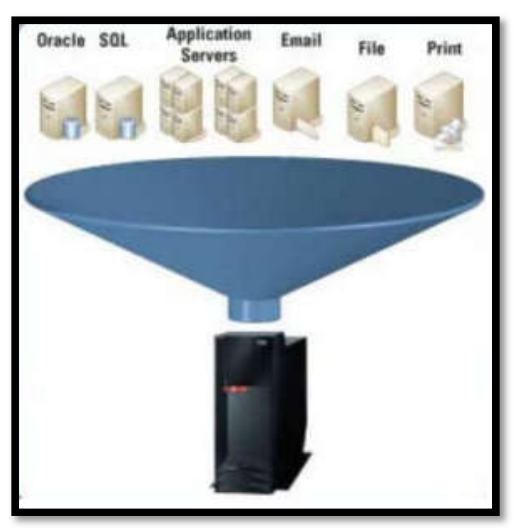

#### Figura 3: Consolidación

Fuente: Gómez López (2011)

#### b) Compatibilidad

Todos los servidores virtuales permiten utilizar diferentes sistemas operativos, ya sea Windows o Linux.

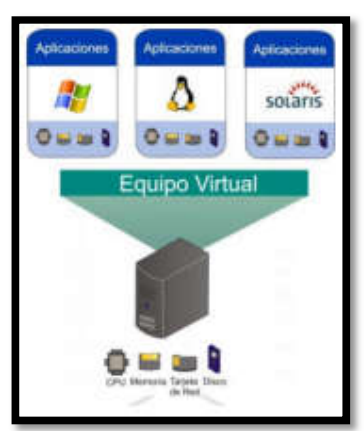

#### Figura 4: Compatibilidad

Fuente: Maxsantito (2013)

#### c) Aislamiento

Mediante la virtualización permite compartir información en un mismo servidor, a la vez estas permanecen aisladas unas de otras, como si fueran equipos independientes.

#### d) Encapsulamiento

Los equipos una vez virtualizados están en mismo servidor físico, lo cual nos puede permitir trasladar cualquier máquina virtual de un servidor fisco a otro de manera práctica ya sea por un usb o por un disco duro externo.

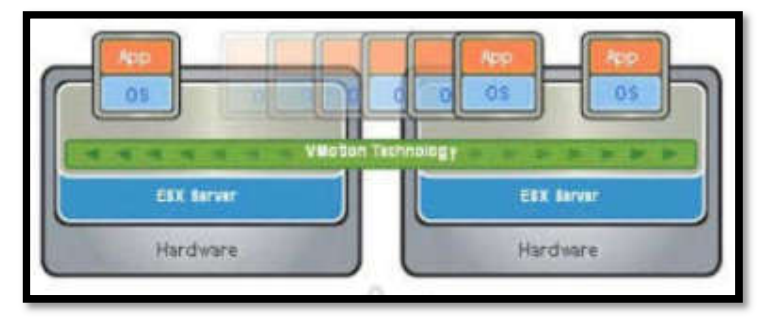

Figura 5: Encapsulamiento

Fuente: Gonzales (2010)

#### Soluciones de Virtualización

En este cuadrante se tienen las más famosas diferentes empresas de software que se caracterizan por brindar soluciones de virtualización.

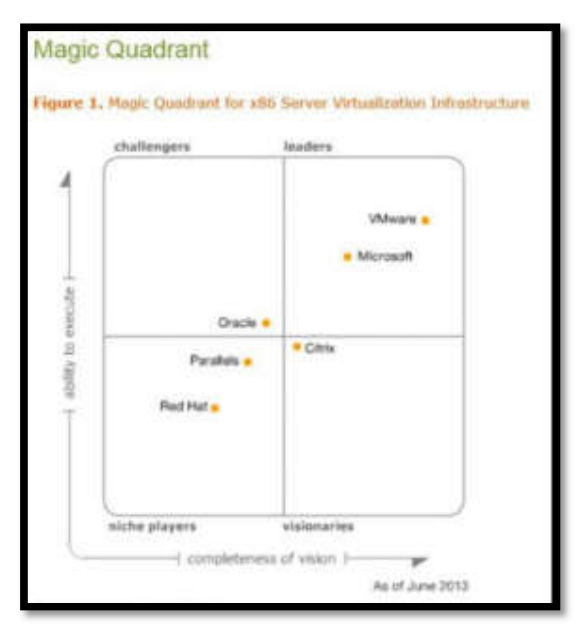

Figura 6: Cuadrante de Gartner

Fuente: Gartner (2013)

# a) VMware

Permite la virtualización sobre un servidor físico, de manera que permite crear varios servidores con el mismo o diferente sistema operativo, el cual nos permite elegir la cantidad de espacio de disco duro y de memoria ram, igualmente cuenta con una administración y monitoreo de todos los servidores virtualizados.

# Arquitectura del Sistema

La arquitectura server está diseñada para permitir el correcto funcionamiento en múltiples máquinas virtuales con carga de trabajo para que cada una de ellas funcione de manera independiente, en entornos aislados, pero siempre tratando de optimizar la gestión de recursos compartidos para lograr tener un excelente rendimiento.

#### Implementación

Se refiere a un mejor rendimiento y gestión en recursos mucho más optimizado. La principal función es de virtualizar, el hardware y tener diferentes servidores.

# Unidad

Permite tener un escalamiento en la infraestructura virtual ya que sería más fácil tener más procesadores que trabajan en una sola máquina virtual.

#### Storage

En cuanto al almacenamiento comparte de la unidad física el almacenamiento, ya que como los equipos son virtuales utilizan espacio del disco duro físico, por lo tal siempre es adecuado sacarle un backup.

#### Administración

Tiene una administración completa para tener un mayor monitoreo de todos los sistemas VMware, permitiendo controlar para así poder tener una mejor gestión. Logrando tener resultados para un adecuado manejo de la carga de trabajo. Además, cuenta con vistas diferentes de los equipos virtuales.

#### b) Microsoft Hyper-V

Es una tecnología de virtualización de servidor basada en hipervisor, que siempre aprovecha todas las inversiones de hardware consolidando roles de servidor como máquinas virtuales individuales, pero en una única máquina física.

Es como un rol dentro de la funcionalidad dentro de Windows Server 2008 R2, Windows Server 2012, Windows Server 2016.

#### Implementación

Se necesita tener instalado cualquier sistema operativo, pero de una edición x64, de Windows Server 2008, 2012, 2016.

#### Unidades

Es una arquitectura de la cual se comparte el procesador, y todas sus características fiscas, tiene un max de 4 procesadores, lo cual genera muchas eficiencias.

#### Storage

Logra ofrecer un gran aporte al momento de poder utilizar el disco duro del servidor compartido en diferentes arreglos de disco.

#### Administración

Logra tener una centralización para una mejor gestión, que logran complementar para tener un monitoreo adecuado de todos los recursos de los equipos virtuales.

#### c) Citrix Xen Server

Es una plataforma de virtualización de servidores completamente administrada, y también integrada con su potente hipervisor Xen. Esta tecnología Xen es para una mayor eficiencia de los servidores virtuales de Windows y Linux logrando proporcionar una mejor consolidación rentable y logrando así tener una mayor continuidad del negocio.

#### Arquitectura del Sistema

Dentro tenemos los dominios que son temporales usados un uso efectivo de los equipos. Los diferentes sistemas operativos administran cada una sus propias aplicaciones, la cual cada aplicación tiene un tiempo asignado por la máquina virtual. El primer dominio, es levantado inmediatamente bootea y cuenta con permisos de administrador.

Los dominios cuentan con otros dominios y a la vez administra sus equipos virtuales. Lo cual se encarga de administrar las máquinas virtuales y de dar acceso.

#### Implementación

La solución de virtualización se realiza directo sobre el hardware del servidor, en lugar de trabajar sobre un sistema operativo base.

#### Unidades

Soporta máximo ocho procesadores virtuales para desplegar aplicaciones que hagan uso intensivo del procesador, como servidores de mail, data base, etc.

#### Storage

Cuenta con varios virtuales igualmente aprovechados por el disco físico del servidor, pero también permite hacer arreglos de disco o manteniendo todo en un solo disco.

#### Administración

Permite a través de una interfaz de un conjunto de los servidores, un completo control y vista de los equipos virtuales.

# COBIT

Según la consultora de TI ISACA (2012) define que: "COBIT permite a las empresas a tener un valor, manteniendo una relación en beneficios con altos niveles óptimos, mitigando el riesgo que se presente".

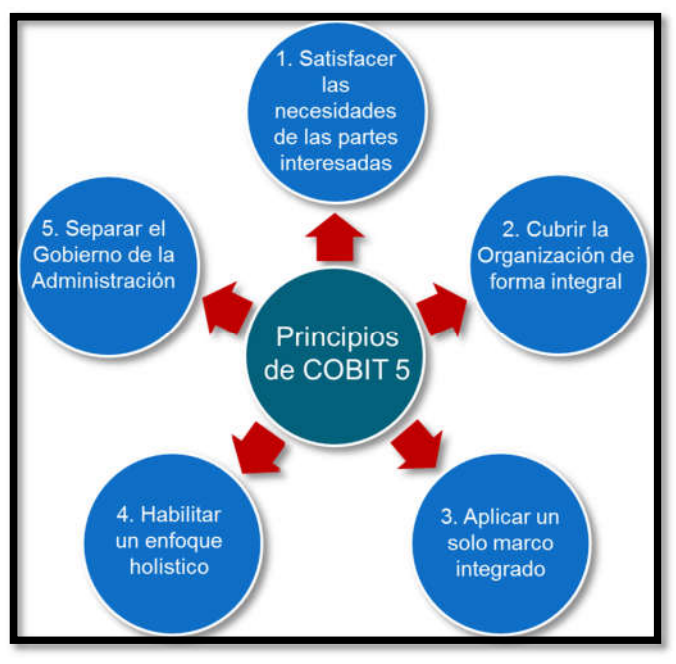

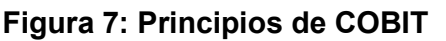

Fuente: ISACA (2012)

COBIT es un modelo en la cual permite evaluar y que logra abarcar controles específicos de TI logrando un manejo del negocio, implementando una realización de evaluar los objetivos de manera rápida y ágil.

### Figura 8: Evolución del Alcance COBIT

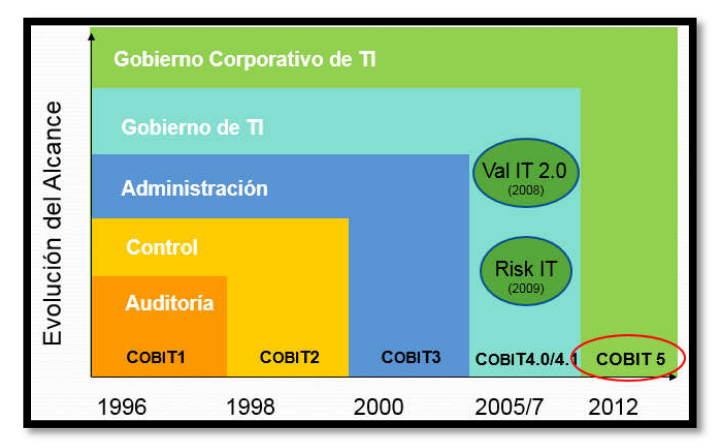

Fuente: ISACA (2012)

# ITIL

Según De la Cruz y Rosas (2012) indica que: "ITIL es un conjunto de buenas prácticas que ayudan a mejorar los procesos de la administración de las TI.

# MÓDULOS DE ITIL

El marco de ITIL está conformado por los siguientes módulos:

Planeación, realiza la implementación de toda la administración en servicios y se contempla las tareas asociadas a planificación, implementación y mejora en los servicios.

Perspectiva del negocio, se necesita asesorar al personal de TI para que pueda comprender del cómo contribuir a todos los objetivos del negocio.

Figura 9: Módulos de ITIL

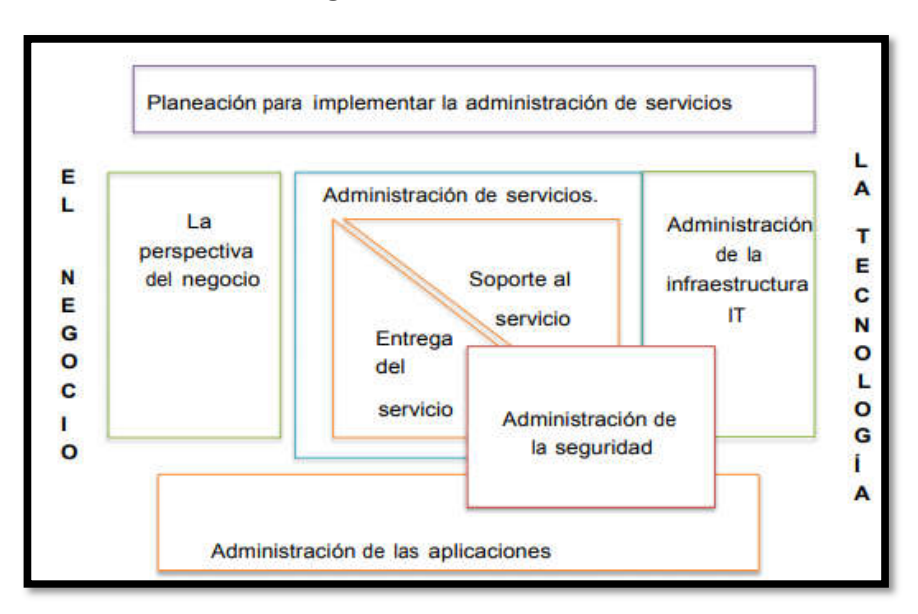

Fuente: ITIL (2012)

# METODOLOGÍA TOP DOWN NETWORK DESIGN

Según Priscilla Oppenheimer (2010) indica que está dividida en cuatro fases:

- Análisis y diagnóstico del estado de hardware de las computadoras para verificar su disponibilidad de uso.
- Desarrollar la topología de red a implementarse para la creación del laboratorio de sistemas operativos de la carrera de informática.
- Configurar el laboratorio de sistemas operativos con el servidor de redes ltsp y sus clientes para la carrera de informática
- Realizar pruebas en optimización de cliente al servidor Linux terminal server Project

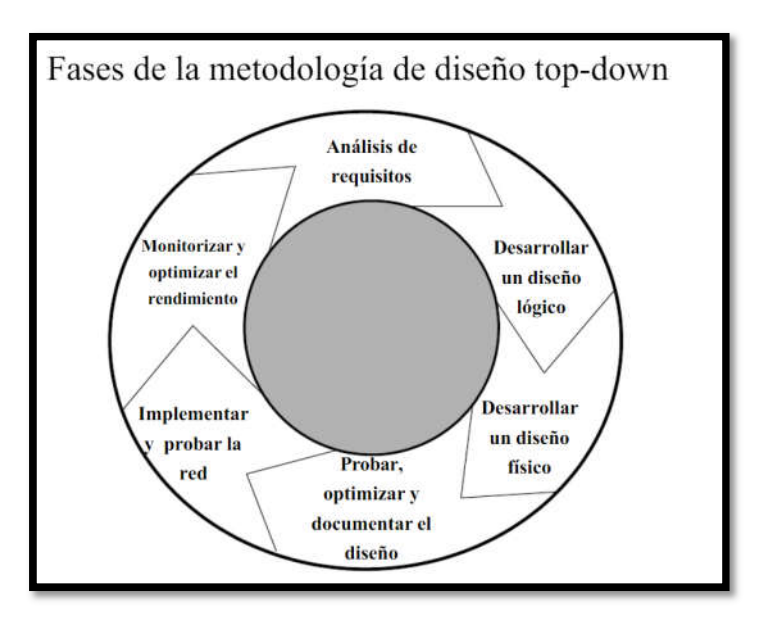

Figura 10: Metodología Top-Down

Fuente: Top-Down Netwok Design Second Edition, 2014

# METODOLOGÍA CISCO PPDIOO

Metodología Cisco es para realizar un mejoramiento de diseño de redes, en tanto al enfoque principal de esta metodología es realizar todas las actividades requeridas, por tecnología y complejidad de red, que nos permiten realizar la instalación teniendo una operación exitosa de las tecnologías TI. Así mismo se logra mejorar todo el desempeño en un ciclo de vida de red.

# Preparación

Durante esta etapa se realiza un caso de negocio para realizar una justificación para poder tener estrategia de la red e identificación que soportará la arquitectura.

#### Planeación

Se verifica y se gestiona los requerimientos, viendo todas las vulnerabilidades de la red, realizando una buena gestión de proyecto, para así poder administrar de manera eficiente toda la red empresarial.

#### Diseño

Diseñar detalladamente mediante diagramas de red, todos los equipos tecnológicos que se encuentren en la empresa.

### Implementación

Implementar y verificar de las etapas anteriores las vulnerabilidades que presenta la red, la cual se debe indicar detallado el tiempo a desarrollar.

# Operación

Durante esta fase se mantiene el estado de la red día a día. Esto tiene que incluir la administración y todo el monitoreo de la red, mantenimiento de ruteo de actualizaciones, administración del desempeño, verificación y corrección de errores de red.

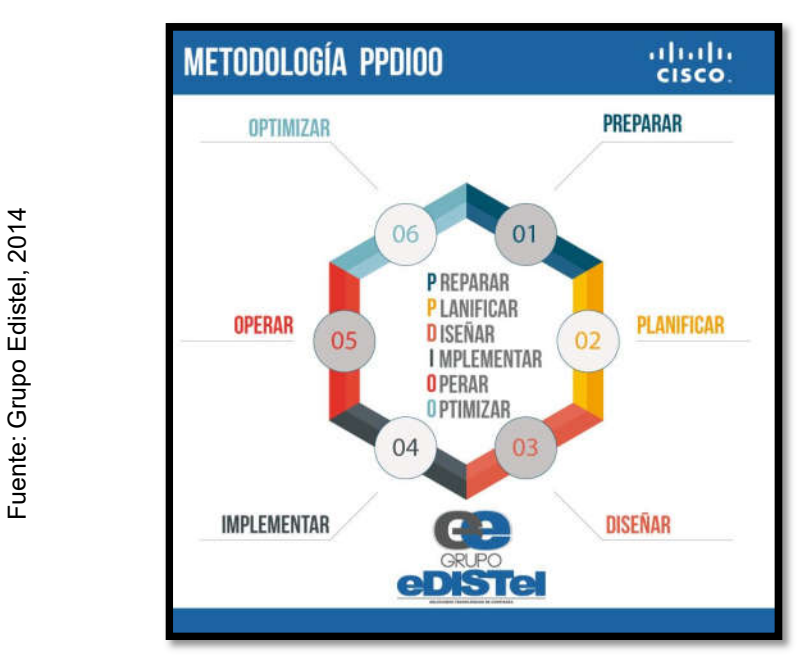

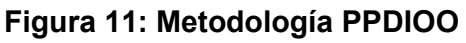

# Selección de metodología de desarrollo de implementación de servidores

Para la selección de la metodología de desarrollo de la presente investigación se decidió acudir a una validación de juicio de expertos. Esto fue posible gracias a tres expertos, quienes cuentan con grado académico de Magister, para contar con sus respectivas asesorías y opiniones sobre que metodología deberá ser la escogida entre las 4 propuestas en este caso las metodologías candidatas fueron: Virtual Infraestructure Methodology, Metodología Top Down Network Design, Metodología Cisco PPDIOO.
A continuación, en la tabla 1, se podrá observar la comparación de ciertos criterios para la evaluación de las tres metodologías propuestas a escoger para poder llevar a cabo la implementación de servidores virtuales. Además, se contará con sus respectivas puntuaciones sobre siete criterios a tomar en cuenta para la evaluación (ver tabla 1).

Por otro lado, en la tabla 2, se podrá apreciar las respectivas puntuaciones gracias a la validación de los tres expertos de grado académico de Magister, para la aplicación de metodología haciendo uso de siete criterios a evaluar mencionados previamente en la tabla 1 (ver tabla 2).

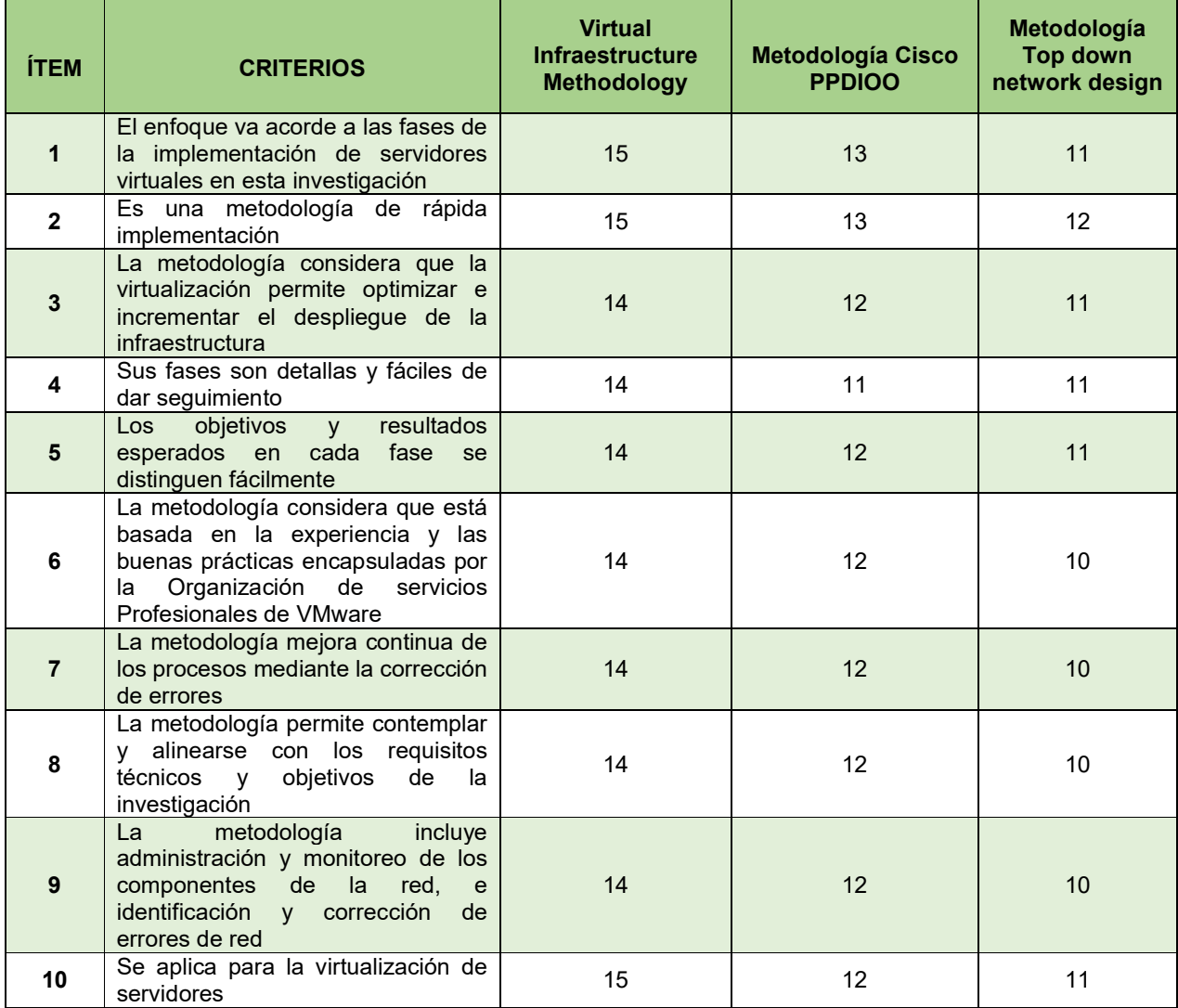

### Tabla 1: Cuadro comparativo de metodologías

#### Fuente: Elaboración propia

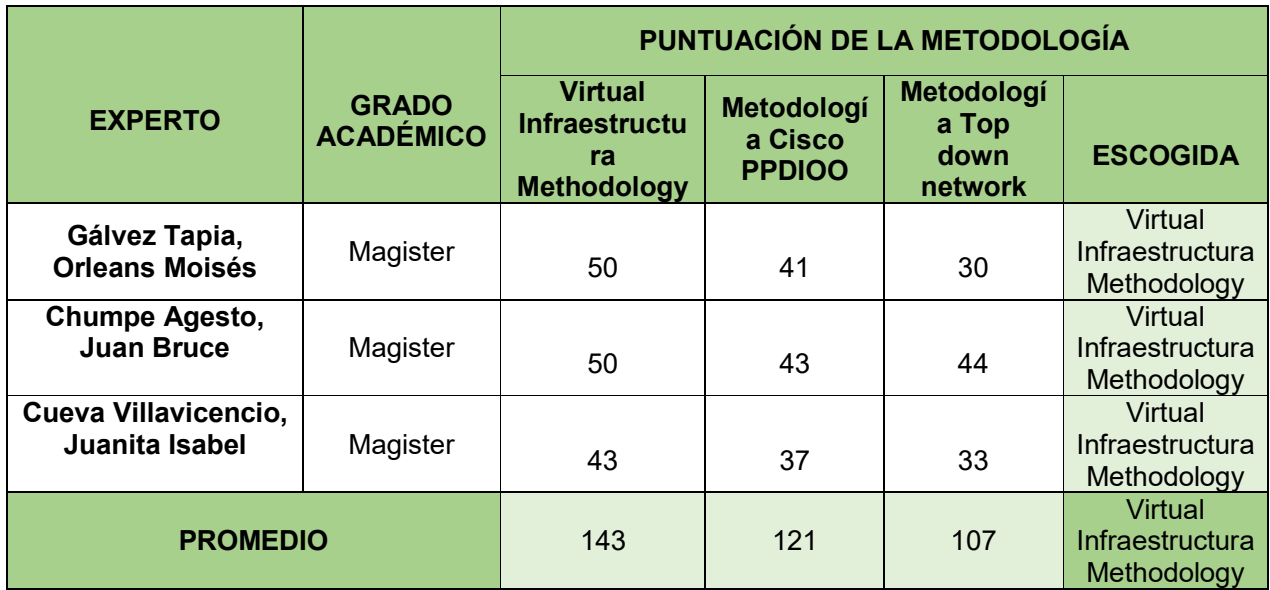

## Tabla 2: Validación de expertos para la aplicación de metodología

## Fuente: Elaboración propia

En la tabla 1, se puedo apreciar que de acuerdo a ciertos criterios la metodología Virtual Infraestructure Methodology, obtuvo el puntaje más alto en todos los criterios en comparación con las dos metodologías restantes (ver tabla 1).

Se pudo observar que en la validación de expertos (ver tabla 2), se puedo observar que la metodología Virtual Infraestructura Methodology obtuvo el mayor puntaje con 143, por lo cual se llevara a cabo la metodología mencionada para el presente trabajo de investigación

# Virtual Infrastructure Methodology

La metodología que se empleará será Virtual Infrastructure Methodology, está conformado por 4 etapas, está diseñado para emplear la virtualización en las diferentes empresas.

Con esto nos ayuda a las organizaciones a poder trabajar en un equipo físico sobre un sistema virtual que nos ayude a garantizar una mejora infraestructura a un menor costo.

#### Figura 12: Metodología VIM

Evaluar → Planear→ Construir→ Administrar

#### Fuente: VMware, 2005

Evaluar: Identifica objetivos para desarrollar una mejor comprensión firme en soluciones de infraestructura virtual y con mayor beneficio para ofrecer. Entender el impacto empresarial potencial de la infraestructura virtual de todas las perspectivas, incluidas las financieras, organizacionales y regulatorias, teniendo en cuenta las políticas, procesos y restricciones únicos a cada empresa. Tener un análisis exhaustivo de los existentes servidores cuando corresponda y diseños alternativos para la virtual infraestructura basada en necesidades únicas del cliente.

Planear: Diseñar una solución de TI virtual que mejores las necesidades únicas y requisitos de la empresa, identificando en la fase de evaluación. Realizar un Plan detallado y un plan de prueba, para que se pueda construir las soluciones de infraestructura virtual. Realizar el plan del proyecto para seguimiento de las personas, tareas, hitos y restricciones que afectan la entrega de la solución de infraestructura virtual elegida.

Construir: Realizar y configurar una mejor solución de infraestructura virtual, realizando un plan de prueba y validando si la solución cumple con las necesidades comerciales y con todos los criterios de diseño, y proporcionar los resultados en un informe de prueba. Realizar una gestión de Guía con instrucciones específicas del sitio y para la gestión diaria y mantenimiento de la solución de infraestructura virtual.

Administrar: Asegurar un correcto mantenimiento continuo, con éxito operacional realizando una gestión virtual. Verificar la supervisión y mantenimiento de todos los sistemas mediante la Guía de gestión. Los resultados realizados a la implementación siempre van en documentos, para tener una adecuada gestión del proyecto.

#### 1.4 Formulación del problema

## 1.4.1 Formulación del problema general

PG. ¿Cómo influye la implementación de servidores virtuales en la calidad de servicio en la empresa Industrias del Zinc S.A.?

## 1.4.2 Formulación del problema Específico

PE1. ¿Cómo influye la implementación de servidores virtuales en el rendimiento del uso de procesadores en la empresa Industrias del Zinc S.A.?

PE2. ¿Cómo influye la implementación de servidores virtuales en la disponibilidad del servicio en la empresa Industrias del Zinc S.A.?

## 1.5 Justificación del estudio

## 1.5.1 Justificación Institucional

Según Ramírez (2010) indica que actualmente en las empresas cuentan con sistemas que se requieren de un servidor con mucho potencial, sin embargo, estas llegan incluso a utilizar muchos recursos por tener varios sistemas, ahora ya existen sistemas que trabajan incluso en un servidor virtual, logrando así tener un mayor escalamiento.

 $\checkmark$  En el trabajo investigativo se ha propuesto que mediante la virtualización de servidores utilizando la herramienta Hyper-V determinara los procesos de modernización de manera, confiable, estándar y escalable con una infraestructura económica.

# 1.5.2 Justificación Tecnológica

Para Velázquez (2009) indica que en todas las organizaciones empresariales se necesita tener una mejor infraestructura TI que sea de bajo costo, y con estándares de certificaciones.

 $\checkmark$  En el trabajo investigativo se ha propuesto, utilizando Hyper-V, incorpora gestión de operaciones y funciones de planificación, supervisión de estado y alertas, para así mejorar el uso y aumentar los índices de consolidación, mejorando al mismo tiempo y teniendo una visibilidad sobre el estado de la carga de trabajo, consiguiendo así una mejor disponibilidad y un buen rendimiento.

#### 1.5.3 Justificación Operativa

Con la implementación de la virtualización, se está logrando el ahorro en recursos y mantenimientos, así como también el de tener protegidos sistemas antiguos llamados legacy que funcionan bajo la plataforma de sistemas operativos que ya no existen en la actualidad.

 $\checkmark$  En el trabajo investigativo, se ha propuesto que al virtualizar se obtiene beneficios inmediatos, permitiéndonos asignar unidades más rápidas de almacenamientos de datos con mayor índice de utilización, elevando así el nivel de rendimiento de la solución, mejorando la calidad de servicio y la satisfacción al usuario.

### 1.5.4 Justificación Económica

Según Velásquez (2009) indica que en las organizaciones se necesita tener una buena infraestructura pero que cuente con las certificaciones necesarias garantizando así la continuidad además de la seguridad de información, por eso actualmente se encuentran diferentes soluciones que nos permiten mantener y a la vez estar a la vanguardia de nuevas tecnologías como es la de la virtualización.

 $\checkmark$  En el trabajo investigativo se ha propuesto mejorar la calidad del servicio y reducir gastos en la empresa Industrias Zinc SA, se ha propuesto también virtualizar equipos innecesarios en la empresa como PC' s que cumplen la función de servidor en la empresa, así como también mejor el diseño de la red, considerando también costos en ahorros de energía eléctrica y en mano de obra se tiene una reducción estimada de S/18,000 soles en un tiempo estimado de 6 meses, y un beneficio de S/216,000 soles en un año, y durante cinco años S/1,080.000 soles, con este beneficio se podrá tener una mejor renovación tecnológica en la empresa.

#### 1.6 Hipótesis

#### 1.6.1 Hipótesis General

HG: La implementación de servidores virtuales incrementa la calidad de servicio en la empresa Industrias del Zinc S.A.

#### 1.6.2 Hipótesis Específico

HE1: La implementación de servidores virtuales incrementa el rendimiento del uso de procesadores en la empresa Industrias del Zinc S.A.

HE2: La implementación de servidores virtuales incrementa la disponibilidad del servicio en la empresa Industrias del Zinc S.A.

#### 1.7 Objetivos

#### 1.7.1 Objetivo General

OG: Determinar cómo influye la implementación de servidores virtuales en la calidad de servicio en la empresa Industrias del Zinc S.A.

### 1.7.2 Objetivos Específico

OE1: Determinar cómo influye la implementación de servidores virtuales en el rendimiento del uso de procesadores en la empresa Industrias del Zinc SA

OE2: Determinar cómo influye la implementación de servidores virtuales en la disponibilidad del servicio en la empresa Industrias del Zinc SA

# II. MÉTODO

# 2.1 Diseño de la Investigación Método de investigación

Según Cegarra (2004), indica que "La Investigación aplicada tiende a la resolución de problemas o desarrollo de ideas, a corto o mediano plazo, dirigidas a conseguir innovaciones, mejoras de procesos o productos, incrementos de calidad y productividad, etc."

La presente investigación es de tipo Experimental, consiste en la manipulación de una variable experimental no comprobada, en condiciones rigurosamente controladas, con el fin de describir de qué modo o por qué causa se produce una situación o acontecimiento en particular.

### Tipo de investigación

Nuestra investigación es del tipo aplicada – experimental, debido a que se implementara los servidores virtuales en la calidad en el servicio en la empresa Industrias del Zinc S.A.

### Diseño de Investigación

La investigación tendrá un pre-test y un post - test, se requiere de una profunda investigación. Primero se logra analizar el resultado de la disponibilidad en el servicio y del rendimiento de uso de procesadores. Se analizará el proceso cuando ya se encuentre implementado los servidores virtuales.

En el diseño se aplica una variable antes y después de la implementación. Antes de la aplicación se llama pret-test y cuando es después de la implementación se denomina post test.

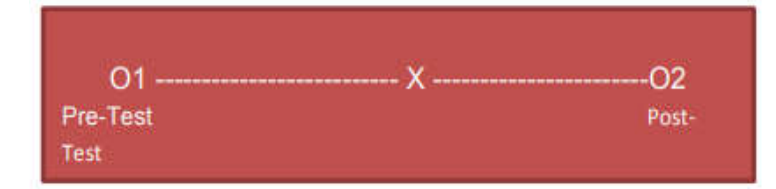

#### Figura 13: Diseño Pre Test y Post Test con un solo grupo

#### Donde:

- O: Es la medición a los sujetos de un grupo
- O1: antes sin la implementación de servidores virtuales
- X: Estimulo o condición experimental (implementación de servidores virtuales)
- O2: con implementación de servidores virtuales

#### 2.2 Variables, operacionalización

#### VI: Servidor Virtual:

Es el proceso del cual se crea basada en software el cual nos permita realizar una virtualización, se puede aplicar a servidores, aplicaciones, almacenamiento y redes, para así poder reducir los costos de TI aumentando la eficiencia y la agilidad de los negocios de cualquier tamaño.

#### VD: Calidad de Servicio:

Es el conjunto completo de actividades la cual logra la adecuación al uso, independientemente de quien las realice, en la propia empresa u otros agentes relacionados con la misma como proveedores.

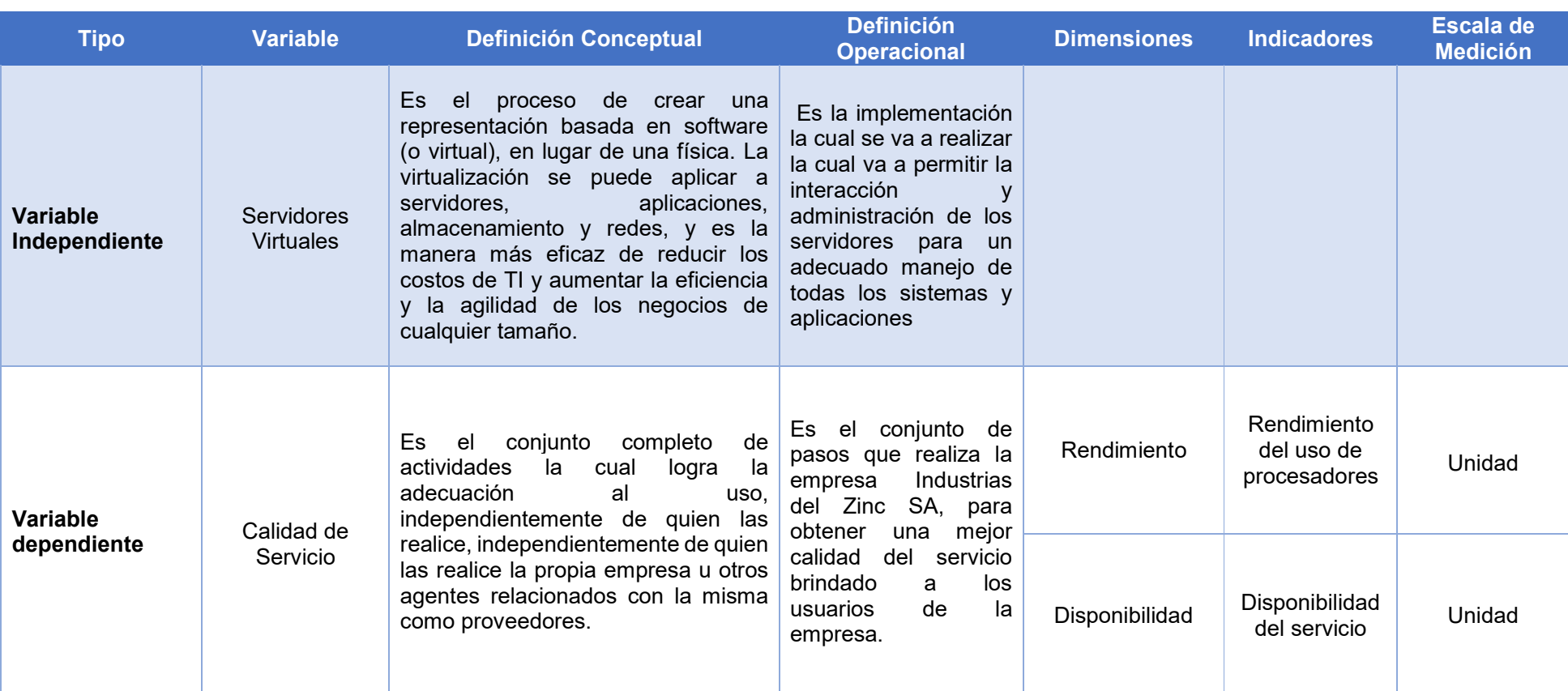

#### Tabla 3: Operacionalización de la variable independiente

Fuente: Elaboración propia

Zelada Marticorena Martin Miguel

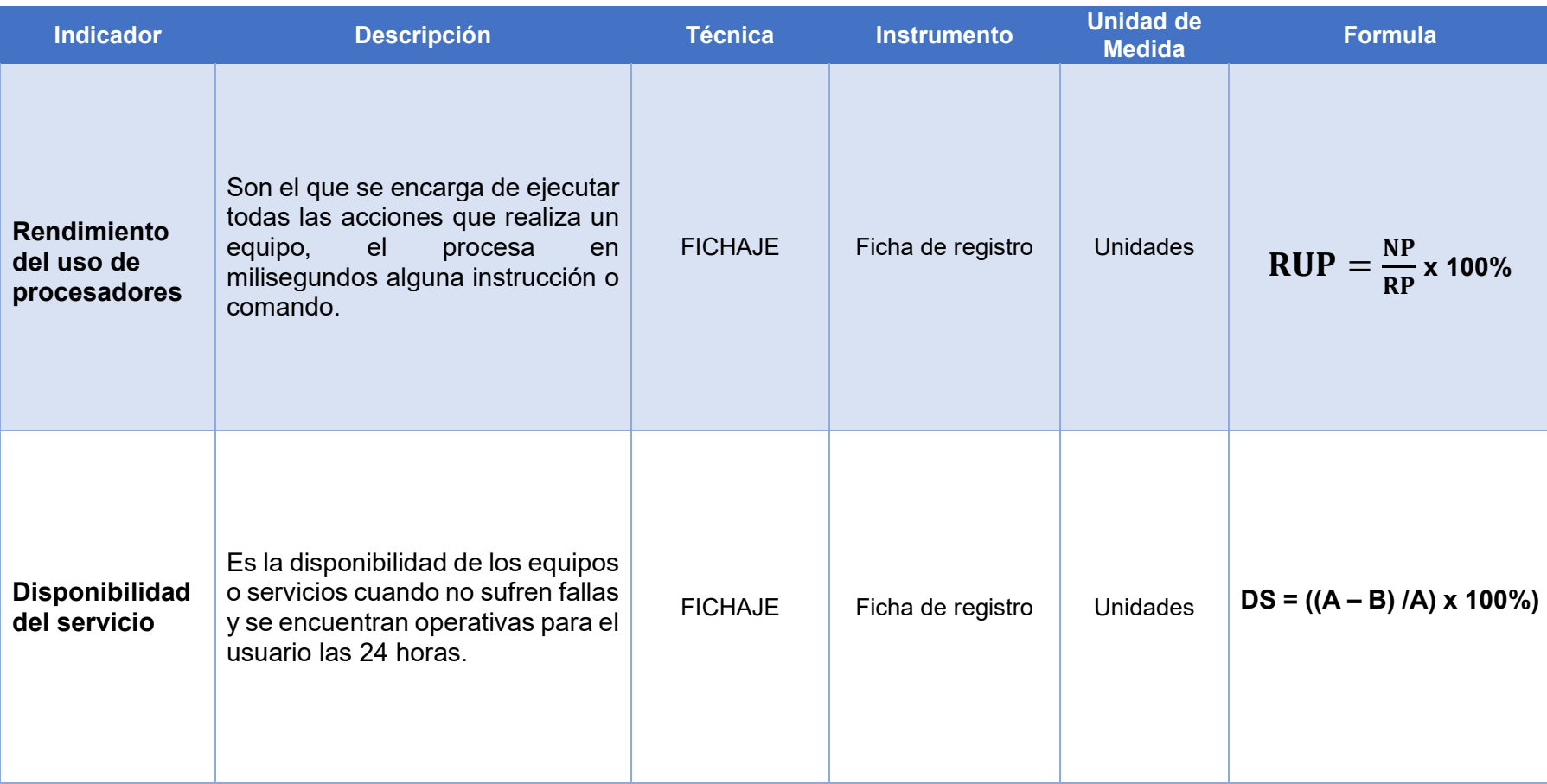

#### Tabla 4: Dimensiones

Fuente: Elaboración propia

Implementación de Servidores Virtuales para la calidad de servicio en la empresa Industrias del Zinc

Zelada Marticorena Martin Miguel

## 2.3 Población y muestra

Según Hernández, Fernández y Baptista (2014) define que: "La población es el conjunto de todos los casos que concuerdan con una serie de especificaciones. (p. 174)

Según Orus Lacort (2014), indica que: "Llamaremos población a todos aquellos sujetos, países, ciudades, etc.; que están afectados de un modo u otro por el objetivo de nuestro estudio". (p.12)

La población para la presente investigación está determinada por la cantidad de incidencias atendidas por el área de Tecnología de la información, de la empresa Industrias del Zinc S.A.

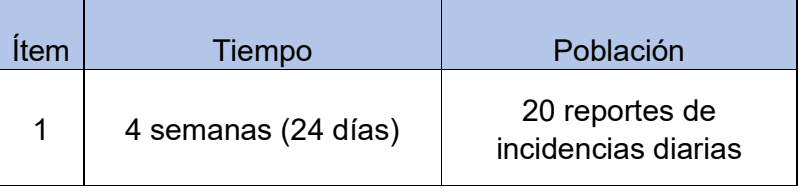

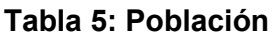

#### Fuente: Elaboracion propia

## **Muestra**

Según Pedro Morales (2017) Indica que: "Cuando la poblacion es muy pequeña y el error tolerado muy, pequerño practicamente hay que tomar toda o casi toda la población". (p. 11)

La muestra para este trabajo de investigación es igual a la población, se tomará en cuenta el total de número de población mencionada anteriormente, es decir, el 100% de la población será igual a la muestra.

## Muestreo

Según Gutiérrez Ramos (2015), define que: "El muestreo es la selección de los elementos muéstrales presentes en la investigación" (p. 77).

## Muestreo: Probabilístico Aleatorio simple

Según Gutiérrez Ramos (2015), define que: "El muestreo probabilístico es un subgrupo de la población en que todos los elementos de ésta tienen la misma probabilidad de ser elegidos. Una de las principales ventajas de este muestreo, es que puede medirse el tamaño del error de la predicción". (p. 79)

Según Gutiérrez Ramos (2015), define que: "El muestreo aleatorio simple para una población finita es un método que cuenta con una muestra aleatoria simple de tamaño n, de una población finita de tamaño N". (p. 86).

El tipo de muestreo a usar en la presente investigación es el muestreo probabilístico aleatorio simple ya que se cuenta con una población finita y cada elemento debe poder contar con la misma oportunidad de ser tomado en cuenta al realizar la selección al azar, además de poder predecir el tamaño del error.

# 2.4 Técnicas e instrumentos de recolección de datos, validez y confiabilidad **Técnica**

Según Hernández, Fernández y Baptista (2014), indica que "Es la recolección sistemática de datos de poblaciones o de muestras de poblaciones que deben obtener mediante el uso de entrevistas personales u otros instrumentos".

#### Técnica: Fichaje

Según Namakforoosh, Mohamad (2013), indica que "El fichaje es una técnica auxiliar de todas las demás técnicas empleada en investigación científica; consiste en registrar los datos que se van obteniendo en los instrumentos llamados fichas, las cuales, debidamente elaboradas y ordenadas contienen la mayor parte de la información que se recopila en una investigación por lo cual constituye un valioso auxiliar en esa tarea, al ahorra mucho tiempo, espacio y dinero." (p.100)

#### Instrumento: Ficha de registro

Según Namakforoosh, Mohamad (2013) Permite ordenar y clasificar los datos consultados y tiene como fin indicar el número de veces que sucede un hecho o fenómeno. Desde el punto de vista de su medición, son muchas las variedades de medios y artefactos existentes para establecer un registro (p.101)

Ficha de Registro N° 1: Rendimiento del procesador

Ficha de Registro N° 2: Disponibilidad del servicio

## Validez y Confiabilidad

En la presente investigación se está trabajando con la validez de contenido a través de la técnica de contenido y con la estrategia de juicio de expertos, para ello se ha recurrido a expertos en implementación de servidores, los cuales nos brindaron sugerencias y recomendaciones para la mejor de los ítems.

## Validez

Según Bernal (2014) indica que "un instrumento es válido cuando mide aquello para lo cual está destinado". (p.201)

## Validez de Criterio

Según Hernández, Fernández y Baptista (2014), indica que "Validez de criterio establece la validez de un instrumento de medición al comparar sus resultados con los de algún criterio externo que pretende medir lo mismo". (p.202)

# Validez de Contenido

Según Hernández Sampieri (2014), indica que la "Validez de contenido se refiere al grado en que un instrumento refleja un dominio especifico de contenido lo que se mide." (p.201)

Según Sánchez Carlessi y Reyes Meza (2015), manifiestan "Se afirma que un instrumento tiene validez de contenido cuando los ítems que lo integran constituyen una muestra representativa de los indicadores de la propiedad que mide. Es decir, se espera que el test sea un adecuado muestreo del contenido que se examina por ejemplo las pruebas educacionales." (pág. 167)

# Validez de Constructo

Según Hernández (2014), define que, "Un constructo es una variable medida y que tiene lugar dentro de una hipótesis, teoría o un esquema teórico. Es un atributo que no existe aislado sino en relación con otros." (p.203)

Se utilizó en la presente investigación, como instrumento, las fichas de registro, la cual fue validado en base al juicio de tres expertos por cada indicador como se muestra en la Tabla 6 y 7.

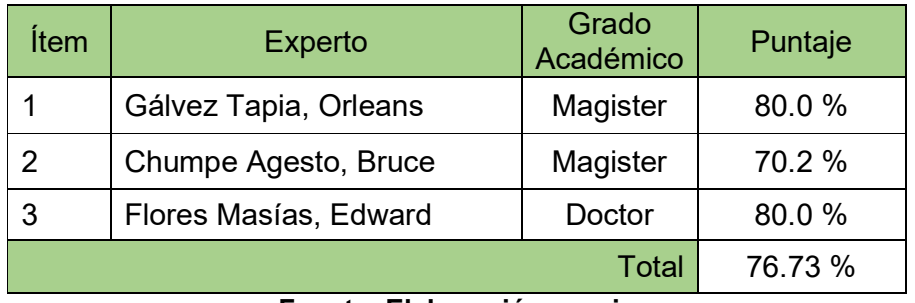

### Tabla 6: Validez para el rendimiento del procesador

#### Fuente: Elaboración propia

Se logró presentar las fichas de registro ya que fueron validados por expertos en el indicador rendimiento del procesador logrando obtener un 76.73 % teniendo un nivel aceptable de confianza indicando de que los datos anteriores son los indicados.

Tabla 7: Validez para la disponibilidad del servicio

| <b>Item</b> | <b>Experto</b>        | Grado<br>Académico | Puntaje |
|-------------|-----------------------|--------------------|---------|
|             | Gálvez Tapia, Orleans | Magister           | 80.0%   |
|             | Chumpe Agesto, Bruce  | Magister           | 72.0%   |
|             | Flores Masías, Edward | Doctor             | 80.0%   |
| Total       |                       |                    | 77.3%   |

#### Fuente: Elaboración propia

Se presentaron las fichas de registro para que sean validados por tres expertos para el indicador disponibilidad del servicio obteniendo un promedio de 77.3 % dando un nivel aceptable de confianza de que los instrumentos son los correctos para capturar los datos de dicho anterior.

## Confiabilidad

Según Hernández, Fernández, y Baptista (2014) definen que: "La confiabilidad de un instrumento de medición se refiere al grado en que su aplicación repetida al mismo individuo u objeto produce resultados iguales". (p. 98)

Según Sánchez y Guarisma (2015), definen que: "Una medición puede ser confiable y segura cuando se aplica repetidas veces y por diferentes investigadores y los resultados son iguales o muy aproximados". (p. 25)

Según Ortiz (2013), definen que: "La confiabilidad de un instrumento de medición se obtiene mediante un procedimiento que, con la aplicación de una fórmula, produce el coeficiente de confiabilidad, el cual podría oscilar entre 0 y 1, donde 0 significa nula confiabilidad y 1 representa un máximo de confiabilidad." (p. 23)

#### Método: Test - Retest

Según Hernández Sampieri, Fernández Collado y Baptista Lucio (2014), definen que: "El método Test-Retest es una medida de estabilidad que se aplica en más de una ocasión para tener más solidez en los datos con una especie de diseño de panel" (p. 294)

#### Técnica: Coeficiente de correlación de Pearson

Según Hernández Sampieri, Fernández Collado y Baptista Lucio (2014), definen que: "El coeficiente de correlación de Pearson es una prueba estadística para analizar la relación entre dos variables medidas en un nivel por intervalos o de razón" (p. 304)

Figura 14: Formula coeficiente correlación de Pearson

Población: 
$$
\rho_{xy} = \frac{\sigma_{xy}}{\sigma_x \cdot \sigma_y}
$$
  
Muestra:  $r_{xy} = \frac{s_{xy}}{s_x \cdot s_y}$ 

Fuente: Guardia (2008)

Dónde:

p\_xy = Coeficiente de correlación de Pearson de la Población.

r xy = Coeficiente de correlación de Pearson de la Muestra.

 $\sigma$ \_xy= S\_xy = Covarianza de x e y.

σ\_x= S\_x = Desviación típica de la variable x.

σ\_y= S\_y = Desviación típica de la variable y.

El método de confiabilidad señalado indica cinco niveles en la tabla 8. (ver tabla 8)

| <b>Escala</b>          | Nivel     |
|------------------------|-----------|
| $0.00 <$ sig < 0.20    | Muy bajo  |
| $0.20 \leq sig < 0.40$ | Bajo      |
| $0.40 \leq sig < 0.60$ | Regular   |
| $0.60 \leq sig < 0.80$ | Aceptable |
| $0.80 \leq sig < 1.00$ | Elevado   |

Tabla 8: Niveles de Confiabilidad

Según el Anexo 5, se puede aprecias el valor de la confiablidad para ambos indicadores, los cuales son

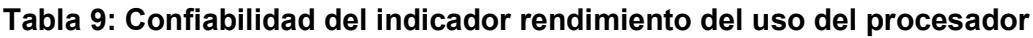

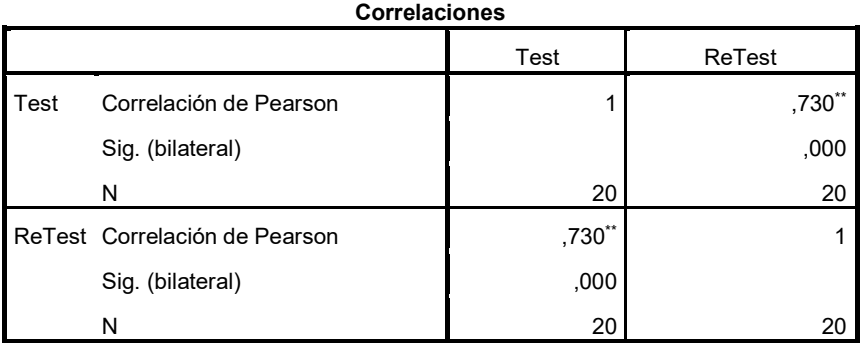

\*\*. La correlación es significativa en el nivel 0,01 (bilateral).

## Fuente: Elaboración propia

En la Tabla 9 se puede apreciar el valor de confiabilidad para el rendimiento del uso de procesadores es de 0.730, de acuerdo a la Tabla 8 de niveles de confiabilidad se evidencia que el resultado se ubica en el nivel aceptable. Por lo tanto, el instrumento para medir la disponibilidad del servicio es confiables.

Fuente: Cayetano (2003)

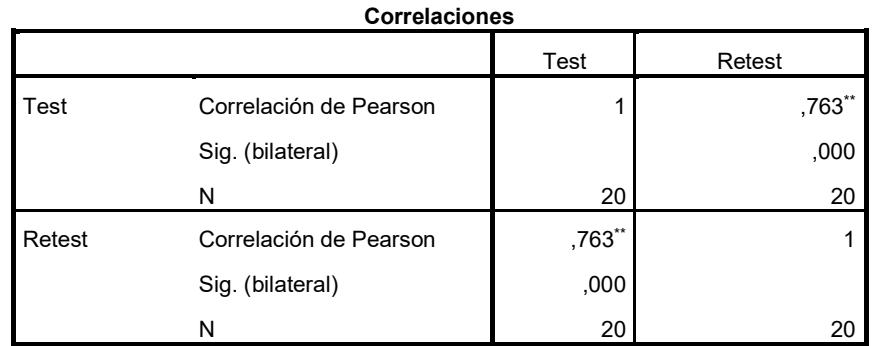

## Tabla 10: Confiabilidad del indicador disponibilidad de servicio

\*\*. La correlación es significativa en el nivel 0,01 (bilateral).

## Fuente: Elaboración propia

En la Tabla 10 se puede apreciar el valor de confiabilidad para la disponibilidad del servicio es de 0.763, de acuerdo a la Tabla 8 de niveles de confiabilidad se evidencia que el resultado se ubica en el nivel aceptable. Por lo tanto, el instrumento para medir la disponibilidad del servicio es confiable.

#### 2.5 Métodos de análisis de datos

Los datos se recogieron del instrumento aplicado, los resultados se han codificado en una data procesándose con tablas estadísticas descriptivas y cruzadas y se ha utilizado el programa SPSS 24.

#### Hipótesis de Investigación 1

## a. Hipótesis Especifico 1 (HE1)

La implementación de servidores virtuales incrementa el rendimiento del procesador en la empresa Industrias del Zinc S.A.

#### b. Indicador 1: Rendimiento del procesador

IRPa: Rendimiento del procesador antes de la implementación de servidores virtuales

IRPa: Rendimiento del procesador después de la implementación de servidores virtuales

## c. Hipótesis Estadística 1:

Hipótesis nula (H0): La implementación de servidores virtuales no incrementa el rendimiento del procesador en la empresa Industrias del Zinc S.A.

## $H0 = IRPa \ge IRPd$

Se deduce que el indicador sin la implementación de servidores virtuales es mejor que el indicador con la implementación de servidores virtuales.

Hipótesis Alternativa (HA): La implementación de servidores virtuales incrementa el rendimiento del procesador

# HA = IRPa < IRPd

Se deduce que el indicador con la implementación de servidores virtuales es mejor que el indicador sin la implementación de servidores virtuales

# Hipótesis de Investigación 2

## a. Hipótesis Especifica 2 (HE2)

La implementación de servidores virtuales incrementa la disponibilidad del servicio en la empresa Industrias del Zinc S.A.

# b. Indicador 2: Disponibilidad del servicio

IDSa: Disponibilidad del servicio antes de la implementación de los servidores virtuales

IDSd: Disponibilidad del servicio después de la implementación de los servidores virtuales

# c. Hipótesis Estadística 2:

Hipótesis Nula (H0): La implementación de servidores virtuales no incrementa la disponibilidad del servicio en la empresa Industrias del Zinc S.A.

# $H0 = IDSa \ge IDSd$

Se deduce que el indicador sin la implementación de servidores virtuales es mejor que el indicador con la implementación de servidores virtuales.

Hipótesis Alterna (HA): La implementación de servidores virtuales no incrementa la disponibilidad del servicio en la empresa Industrias del Zinc S.A.

### HA = IDSa < IDSd

Se deduce que el indicador con la implementación de servidores virtuales es mejor que el indicador sin la implementación de servidores virtuales.

## Nivel de Significancia

El nivel de significancia utilizado fue x = 5% (error), equivalente a 0.05, esto permitió realizar la comparación para que se tome la decisión de aceptar o rechazar la hipótesis.

Nivel de confiabilidad:  $(1-x) = 0.95$ 

## 2.6 Aspectos éticos

El investigador se compromete a respetar la veracidad de los resultados, la confiabilidad de los datos suministrados por la empresa Industrias del Zinc S.A., la identidad de los individuos y de los objetos que participan.

Los datos indicados en esta investigación fueron recogidos del grupo de control y experimental de la investigación y se procesaron de forma adecuada sin adulteraciones, pues estos datos están cimentados en el instrumento aplicado a dichos grupos de estudio.

Se prosiguió de acuerdos a los lineamientos establecidos y reglamentos de la Universidad César Vallejo.

Se respetó a los estudiantes, no se realizó ninguna discriminación, previamente para realizar el estudio se solicitó el consentimiento previo de los estudiantes.

La información por mi parte se realizó en de acuerdo a criterios de prudencia y transparencia, considerando la confidencialidad de todos los datos de los estudiantes.

Se resguardó la identidad de los documentos y toda información relevante de la empresa Industrias del Zinc S.A. se tomaron en cuenta para la investigación y de los resultados logrados de manera reservada.

# III. RESULTADOS

## 3.1 Análisis Descriptivo

En el estudio se aplicó la implementación de servidores virtuales para evaluar el Rendimiento del uso de procesadores y la Disponibilidad del servicio en la calidad del servicio; para ello se aplicó un Pre-Test que permite conocer las condiciones iniciales del indicador; posteriormente se implementó los servidores virtuales y nuevamente se registró el Rendimiento del uso de procesadores y la Disponibilidad del servicio en la calidad de servicio. Los resultados descriptivos de estas medidas se observan en las tablas

# INDICADOR: Rendimiento del uso del procesador

Los resultados descriptivos del rendimiento de uso del procesador estas se observan en la tabla 11.

#### Tabla 11: *Medidas descriptivas del rendimiento del uso de procesadores en la calidad de servicio antes y después de implementar los servidores virtuales*

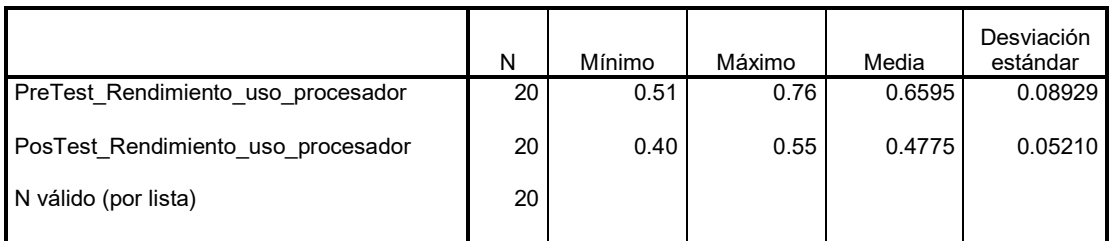

Estadísticos descriptivos

# © Elaboración propia

En el caso del rendimiento del uso del procesador en la calidad de servicio, en el pre-test se obtuvo un valor de 65%, mientras que en el post-test fue de 47% tal como se aprecia en figurar; esto indica una gran diferencia antes y después de la implementación de los servidores virtuales; así mismo, el rendimiento del uso de procesadores mínima fue del 51% antes, y 40% (ver tabla 11) después de la implementación de servidores virtuales.

En cuanto a la dispersión del índice de calidad, en el pre-test se tuvo una variabilidad de 8.9 %; sin embargo, en el post-test se tuvo un valor de 5.2%.

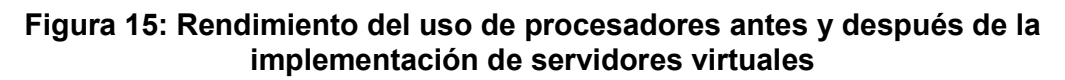

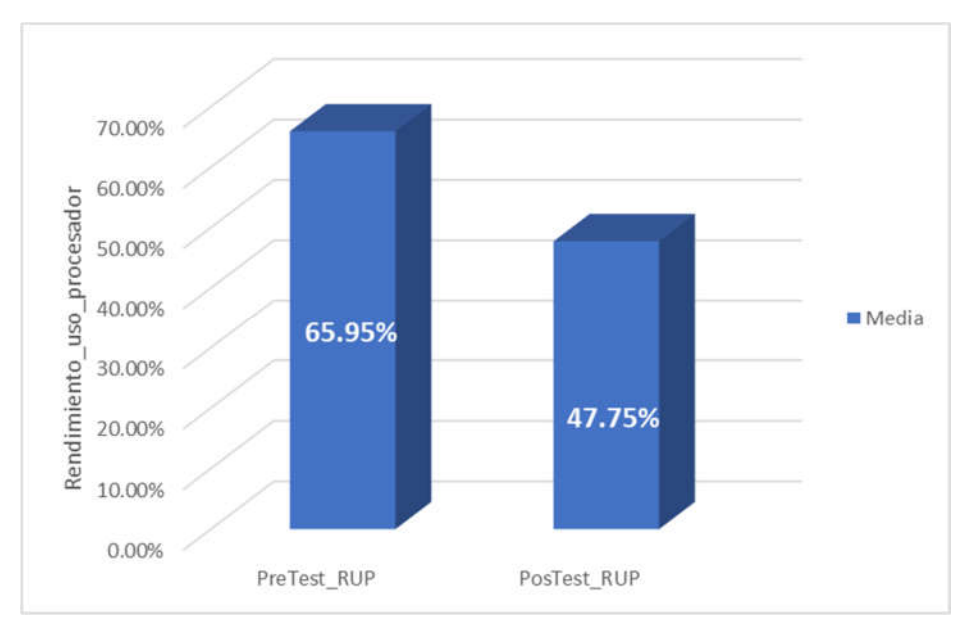

## © Elaboración propia

# INDICADOR: Disponibilidad del servicio

Los resultados descriptivos de la Disponibilidad del servicio estas medidas se observan en la Tabla 12.

## Tabla 12: Medidas descriptivas de la disponibilidad del servicio en la calidad de servicio antes y después de implementar los servidores virtuales

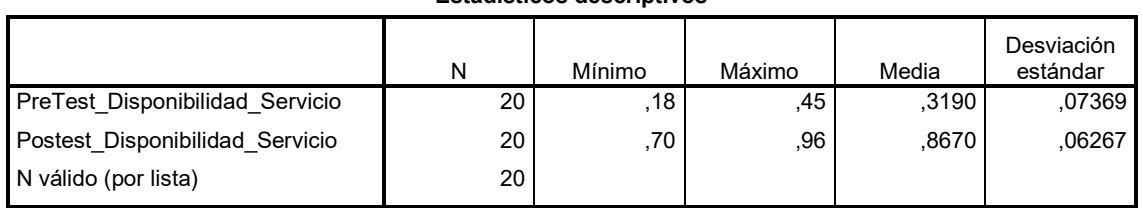

#### Estadísticos descriptivos

## © Elaboración propia

En el caso de la disponibilidad del servicio en la calidad de servicio, en el pre-test se obtuvo un valor de 32%, mientras que en el post-test fue de 87% tal como se aprecia en la figurar; esto indica una gran diferencia antes y después de la implementación de los servidores virtuales; así mismo, la disponibilidad del servicio mínima fue del 18% antes, y 70% (ver tabla 12) después de la implementación de servidores virtuales.

En cuanto a la dispersión del índice de calidad, en el pre-test se tuvo una variabilidad de 7.3 %; sin embargo, en el post-test se tuvo un valor de 6.2 %.

#### Figura 16: Disponibilidad del servicio antes y después de la implementación de servidores virtuales

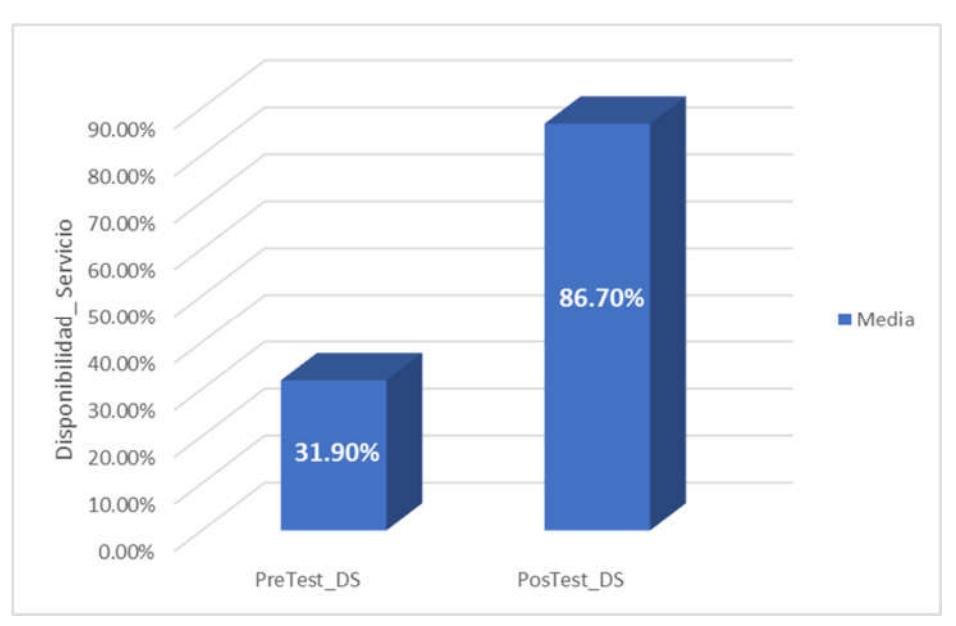

© Elaboración propia

# 3.2 Análisis Inferencial Prueba de Normalidad

Se procedió a realizar las pruebas de normalidad para los indicadores de Disponibilidad del servicio y rendimiento del uso del procesador a través del método Shapiro-Wilk, debido a que el tamaño de muestra estratificada está conformado por 20 fichas de registros y es menor a 50, tal como lo indica Hernández, Fernández y Baptista (2006, p. 376). Dicha prueba se realizó introduciendo los datos de cada indicador en el software estadístico SPSS 24.0, para un nivel de confiabilidad del 95%, bajo las siguientes condiciones:

Si:

Sig. < 0.05 adopta una distribución no normal

Sig. ≥ 0.05 adopta una distribución normal

Dónde:

Sig.: P-valor o nivel crítico del contraste

Los resultados fueron los siguientes:

### INDICADOR: Rendimiento del uso de procesador

Con el objetivo de seleccionar la prueba de hipótesis; los datos fueron sometidos a la comprobación de su distribución, específicamente si los datos de la disponibilidad del servicio contaban con distribución normal.

#### Tabla 13: Prueba de normalidad Rendimiento del uso de procesadores antes y después de implementar los servidores virtuales

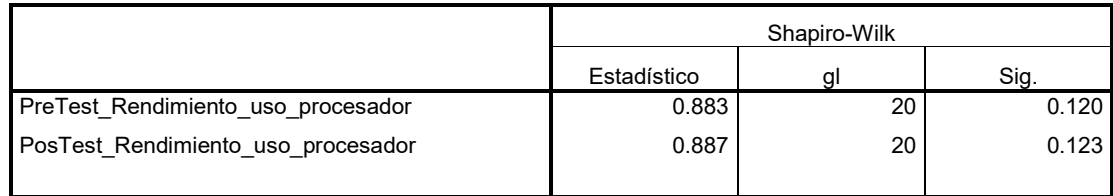

Pruebas de normalidad

#### © Elaboración propia

Como se muestra en la Tabla 13 los resultados de la prueba indican que el Sig. del rendimiento del uso de procesadores en la calidad de servicio en el Pre-test fue de 0.12 cuyo valor es mayor que 0.05. Por lo tanto, el rendimiento del uso de procesadores adopta una distribución normal. Los resultados de la prueba del Pos-Test indican que el Sig. del rendimiento del uso del procesador fue de 0.12, cuyo valor es mayor que 0.05, por lo que indica que el rendimiento del uso de procesadores es una distribución normal.

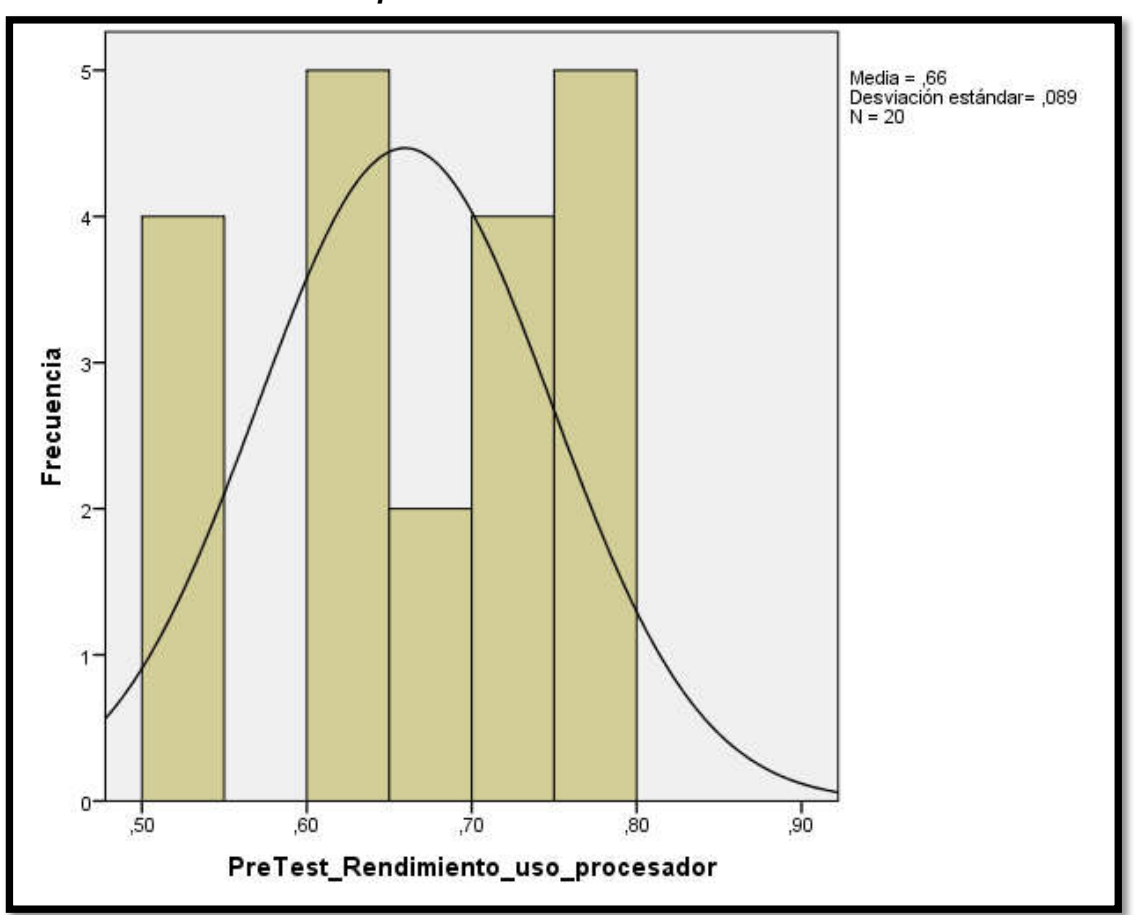

Figura 17: *Prueba de normalidad del Rendimiento del uso de procesador antes de la implementación de los servidores virtuales*

© Elaboración propia

#### Figura 18: *Prueba de normalidad del Rendimiento del uso del procesador después de la implementación de los servidores virtuales*

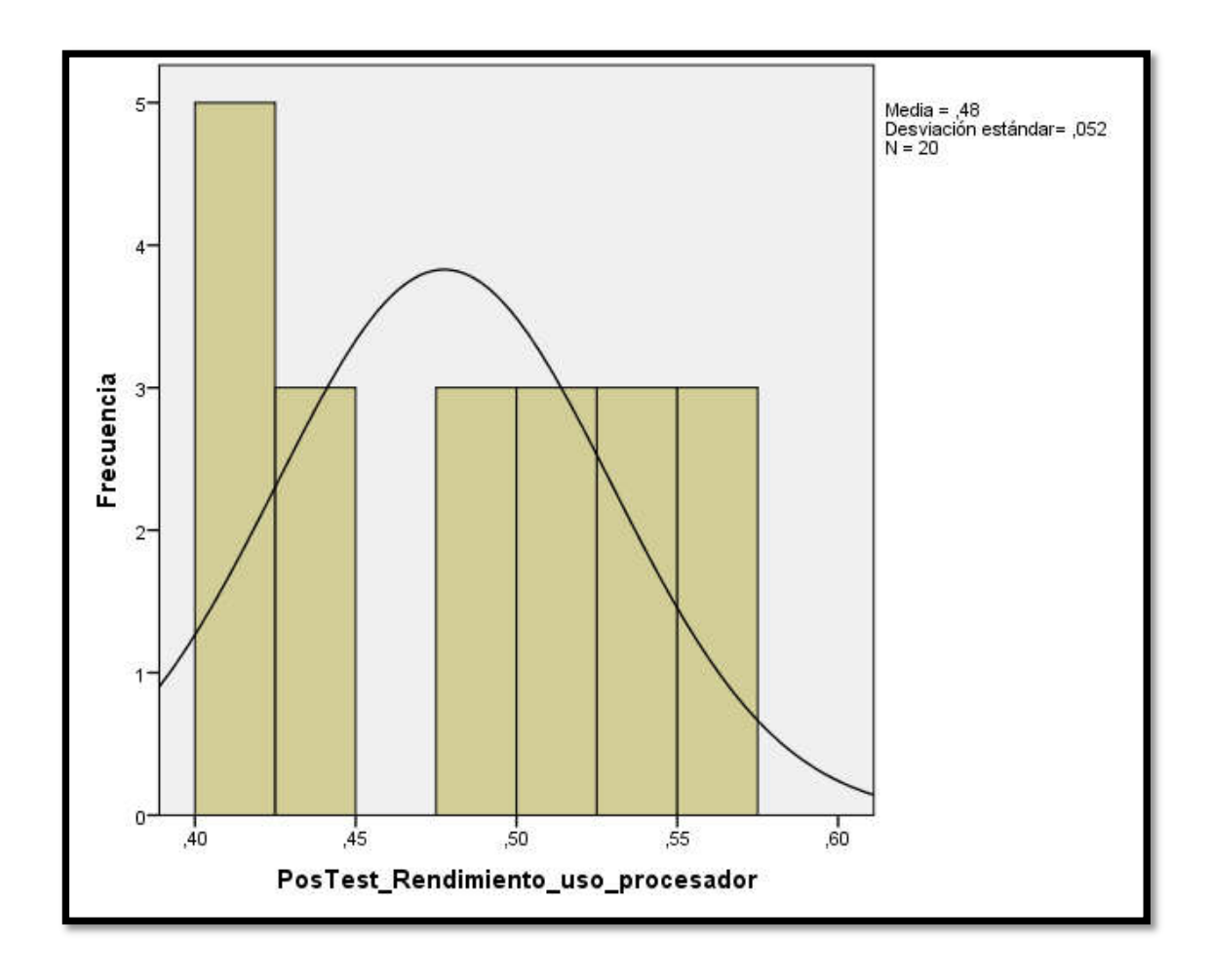

© Elaboración propia

# INDICADOR: Disponibilidad del servicio

Con el objetivo de seleccionar la prueba de hipótesis; los datos fueron sometidos a la comprobación de su distribución, específicamente si los datos de la disponibilidad del servicio contaban con distribución normal.

#### Tabla 14: *Prueba de normalidad Disponibilidad del servicio antes y después de implementar los servidores virtuales*

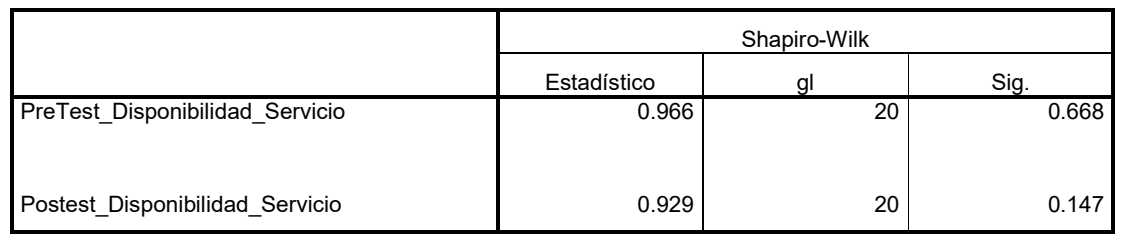

Pruebas de normalidad

© Elaboración propia

Como se muestra en la Tabla 14 los resultados de la prueba indican que el Sig. de la disponibilidad del servicio en la calidad de servicio en el Pre-test fue de 0.67, cuyo valor es mayor que 0.05. Por lo tanto, la disponibilidad del servicio adopta una distribución normal. Los resultados de la prueba del Post-Test indican que el Sig. de la disponibilidad del servicio fue de 0.15, cuyo valor es mayor que 0.05, por lo que indica que la disponibilidad del servicio es una distribución normal.

#### Figura 19: *Prueba de normalidad de la Disponibilidad del servicio antes de la implementación de los servidores virtuales*

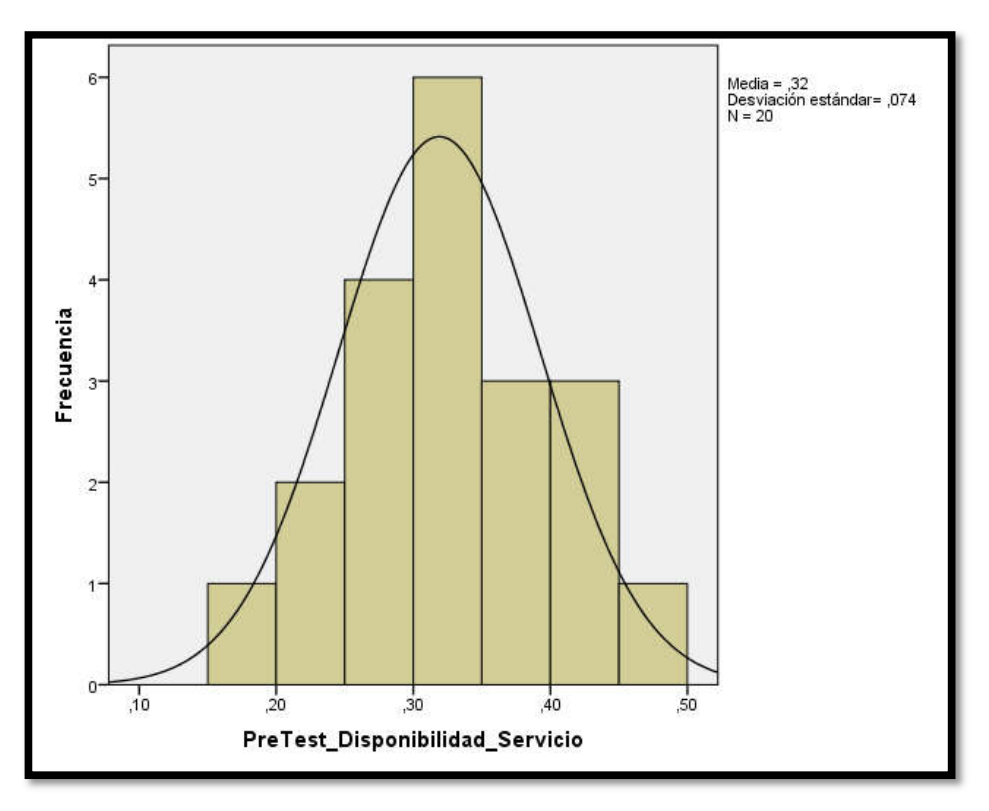

©Elaboración propia

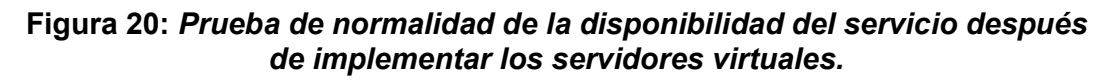

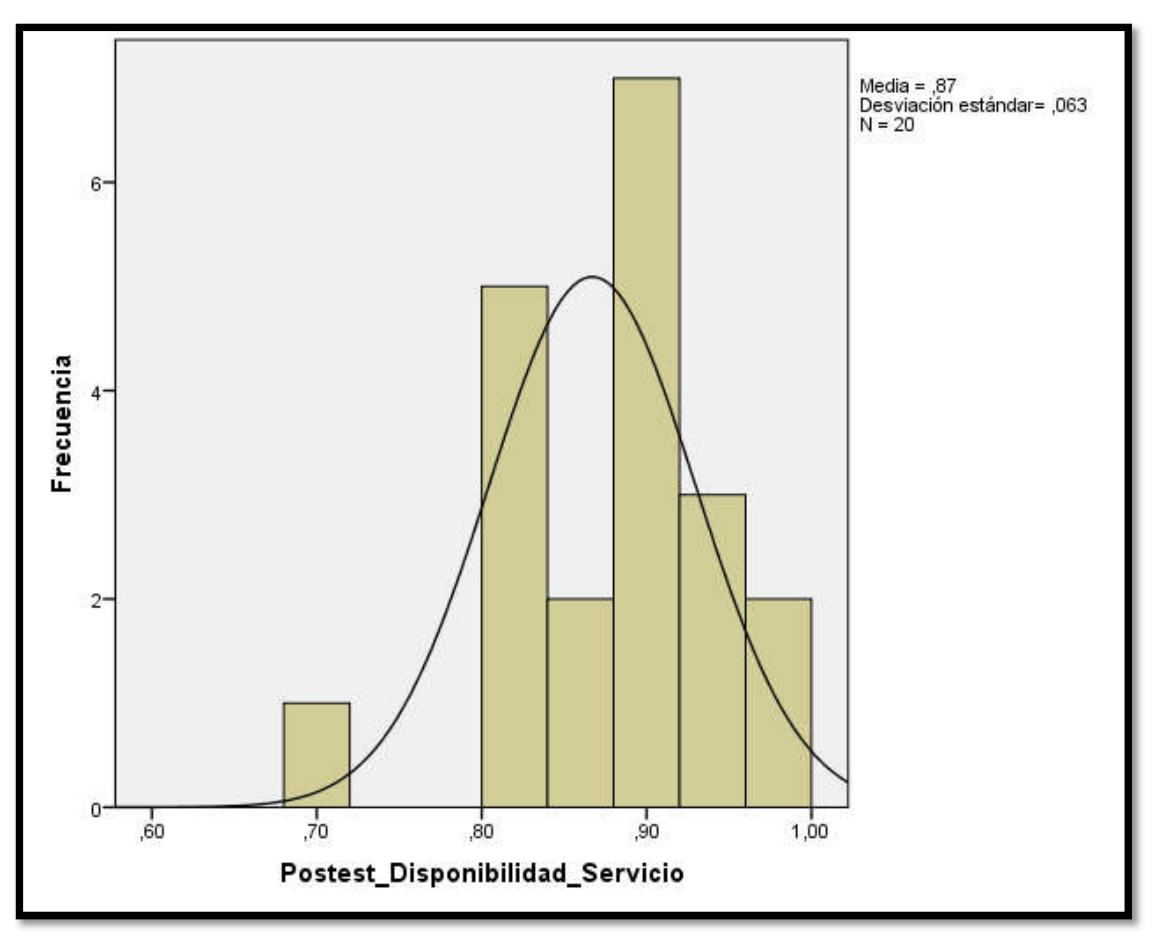

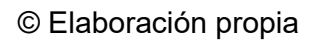

# 3.3 Prueba de Hipótesis

# Hipótesis de Investigación 1:

- H1: La implementación de servidores virtuales incrementa el rendimiento del uso del procesador en la empresa Industrias del Zinc S.A.
- Indicador: Rendimiento del uso del procesador

# Hipótesis Estadísticas

# Definiciones de Variables:

- RPa: Rendimiento del uso del procesador antes de la implementación de servidores virtuales

- RPd: Rendimiento del uso del procesador después de la implementación de servidores virtuales

H0: La implementación de servidores virtuales no incrementa el rendimiento del uso del procesador en la empresa Industrias del Zinc S.A.

H0: RPa ≥ RPd

Ha: La implementación de servidores virtuales incrementa el rendimiento del uso del procesador en la empresa Industrias del Zinc S.A.

$$
HO: \mathsf{RPa} \leq \mathsf{RPd}
$$

El indicador con la implementación de servidores virtuales es mejor que el indicador sin la implementación de servidores virtuales.

En la figura 21, el rendimiento del uso de procesadores (Pre Test), es de 65.95% y el Post-Test es de 47.75%.

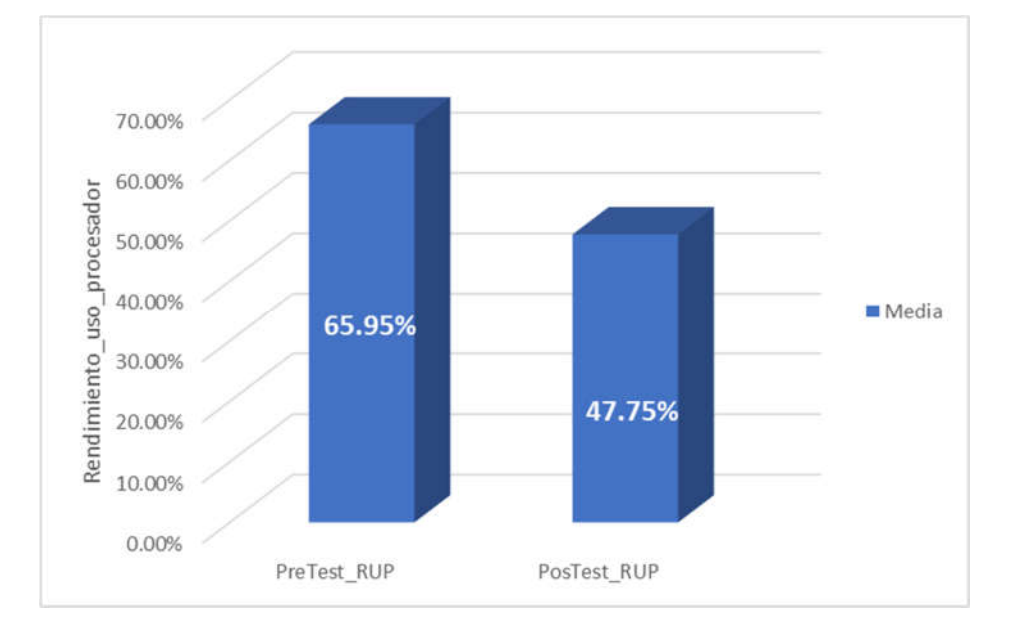

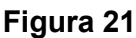

Se concluye de la Figura 21 que existe un incremento en el rendimiento del uso de procesadores, el cual se puede verificar al comparar las medias respectivas, que mejora de 65.95% al valor 47.75%.

En cuanto al resultado del contraste de hipótesis se aplicó la Prueba de T-Student debido a que los datos obtenidos durante la investigación (Pre-Test y Post-Test) se

distribuyen normalmente. El valor de T contraste es de -8.369 el cual es claramente menor que -1.703. (Ver Tabla 13).

#### Tabla 15: *Prueba de T-Student para el rendimiento del uso de procesadores en la calidad de servicio antes y después de implementar los servidores virtuales*

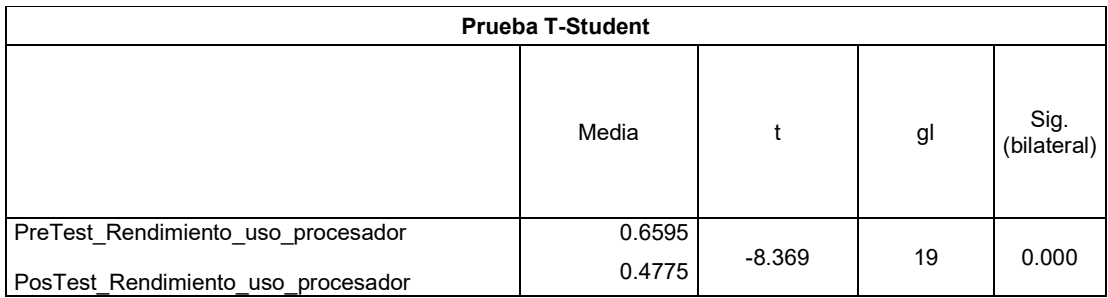

## © Elaboración propia

Entonces, se rechaza la hipótesis nula, aceptando la hipótesis alterna con un 95% de confianza. Además, el valor T obtenido, como se muestra en la Figura 23, se ubica en la zona de rechazo. Por lo tanto, la implementación de servidores virtuales incrementa el rendimiento del uso de procesadores en la calidad de servicio en la empresa Industrias del Zinc S.A.

Figura 22: *Prueba T-Student Rendimiento del uso de procesadores*

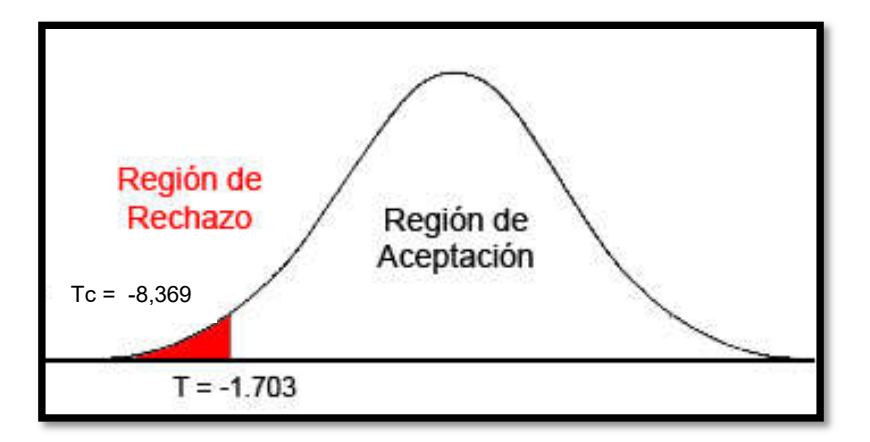

© Elaboración propia

## Hipótesis de Investigación 2:

- H2: La implementación de servidores virtuales incrementa la disponibilidad del servicio en la empresa Industrias del Zinc S.A.
- Indicador: Disponibilidad del servicio

# Hipótesis Estadísticas

Definiciones de Variables:

- DSa: Disponibilidad del servicio antes de la implementación de servidores virtuales
- DSd: Disponibilidad del servicio después de la implementación de servidores virtuales

H0: La implementación de servidores virtuales no incrementa la disponibilidad del servicio en la empresa Industrias del Zinc S.A.

H0: DSa ≥ DSd

Ha: La implementación de servidores virtuales incrementa la disponibilidad del servicio en la empresa Industrias del Zinc S.A.

$$
HO: DSa < DSd
$$

El indicador con la implementación de servidores virtuales es mejor que el indicador sin la implementación de servidores virtuales.

En la Figura 24, la disponibilidad del servicio (Pre Test), es de 31.90% y el Post-Test es de 86.70%.

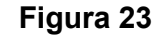

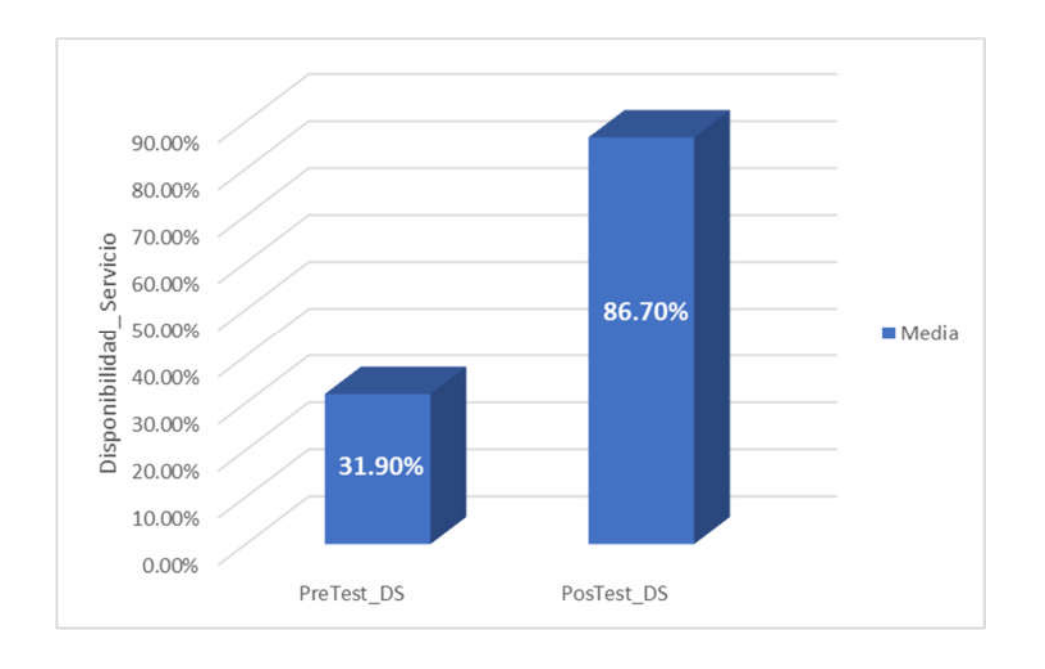

#### © Elaboración propia

Se concluye de la Figura 23 que existe un incremento en la disponibilidad del servicio de los servidores, el cual se puede verificar al comparar las medias respectivas, que asciende de 31.90% al valor de 86.70%.

En cuanto al resultado del contraste de hipótesis se aplicó la Prueba de T-Student debido a que los datos obtenidos durante la investigación (Pre-Test y Post-Test) se distribuyen normalmente. El valor de T contraste es de -9.528 el cual es claramente menor que -1.703. (Ver Tabla 16).

#### Tabla 16: *Prueba de T-Student para la disponibilidad del servicio en la calidad de servicio antes y después de implementar los servidores virtuales*

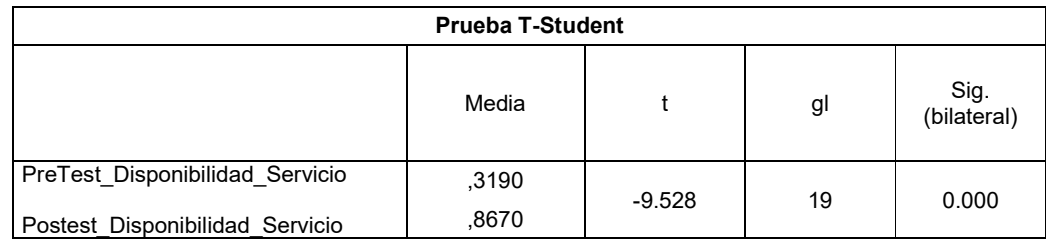

#### © Elaboración propia

Entonces, se rechaza la hipótesis nula, aceptando la hipótesis alterna con un 95% de confianza. Además, el valor T obtenido, como se muestra en la Figura 24, se ubica en la zona de rechazo. Por lo tanto, la implementación de servidores virtuales incrementa la disponibilidad del servicio en la calidad de servicio en la empresa Industrias del Zinc S.A.

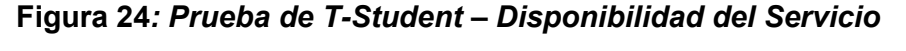

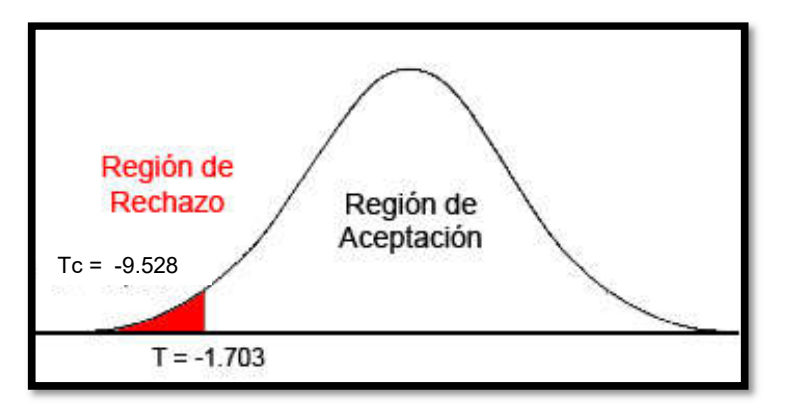

© Elaboración propia

# IV. DISCUSIÓN

#### Discusión

En base a los resultados en la presente investigación se analiza una comparativa sobre el rendimiento del uso de procesadores y de la disponibilidad del servicio en la calidad de servicio.

El rendimiento del uso de procesadores para la calidad de servicio en la empresa Industrias del Zinc S.A. sin la implementación de servidores virtuales es 65.95% y con la implementación de servidores virtuales alcanza los 47.75%, lo que significa una mejora de hasta un 18%, por lo tanto, la implementación de servidores virtuales influye favorablemente en el rendimiento del uso de procesadores para la calidad de servicio en la empresa Industrias del Zinc S.A. Mientras que para el investigador José Wilmer Gutiérrez Mendoza en la tesis "Virtualización de servidores para el servicio de comunicación en la entidad gubernamental cercado de lima", el resultado que obtuvo en el uso de procesadores fue de 89% a 59%, teniendo una mejora de 30%.

Por otro lado, la disponibilidad del servicio para la calidad de servicio en la empresa Industrias del Zinc S.A. sin la implementación de servidores virtuales es de 31.90% y con la implementación de servidores virtuales 86.70%, produciendo un incremento de 55%, así mismo el investigador Mikeh Choquehuanca Olvea, en la tesis de "Virtualización para la gestión de información de la infraestructura de servidores en la corte Superior de Justicia de Puno", el resultado que obtuvo en la disponibilidad del servicio fue 18% a 62%, teniendo un incremento de 44%.

Finalmente, los resultados obtenidos en esta investigación comprueban que la implementación de servidores virtuales, incrementa el rendimiento del uso de procesadores en un 18% e incrementa la disponibilidad del servicio en un 55% de los resultados obtenidos se concluye que la implementación de servidores virtuales mejora la calidad de servicio.
# V. CONCLUSIONES

### **Conclusiones**

Primera: Se concluye que el rendimiento del uso de procesadores para la calidad de servicio para la empresa Industrias del Zinc S.A. sin la implementación de servidores virtuales es un rendimiento elevado de 65.95% y con la implementación de servidores virtuales alcanza los 47.75%, lo que significa un aumento de 18%, por lo tanto, la implementación de servidores virtuales influye favorablemente en el rendimiento del uso de procesadores para la calidad de servicio.

Segunda: Se concluye que la disponibilidad del servicio para la calidad de servicio en la empresa Industrias del Zinc S.A. sin la implementación de servidores virtuales es de 31.90% y con la implementación de servidores virtuales alcanza un 86.70%, produciendo un incremento de 55%. Por lo tanto, la implementación de servidores virtuales influye favorablemente en la disponibilidad del servicio para la calidad de servicio.

Tercera: Se obtuvo buenos resultados satisfactorios de la medición de nuestros indicadores, concluyendo la implementación de servidores virtuales mejoro la calidad de servicio en la empresa Industrias del Zinc S.A. Por tal se acepta la confiabilidad de nuestras hipótesis en un 95% y que sus integraciones en la empresa son óptimas.

# VI. RECOMENDACIONES

### Recomendaciones

Primera: Se recomienda utilizar para investigaciones similares, otras herramientas de virtualización parecidas como el Hyper-V, para poder analizar las ventajas, gestión, desempeño, escalabilidad, y disponibilidad podrán ofrecernos a futuro estas herramientas como Citrix de XenServer, para una mejor administración de los servidores.

Segunda: Se recomienda brindar capacitación a usuarios, un mejor manejo de la implementación de servidores virtuales al 100% y puedan acceder de manera eficiente a las aplicaciones y servicios.

Tercera: Se recomienda utilizar para investigaciones similares, otras metodologías para la implementación de servidores virtuales para así constatar, cual es la metodología que nos pueda brindar un desarrollo más específico a nivel de infraestructura de servidores.

Cuarta: Se recomienda utilizar para investigaciones similares, la implementación del cloud computing, que es la implementación de virtualización en la nube, es un acceso remoto a servidores por medio de internet.

## VII. REFERENCIAS

BERRY, Leonard. *Un buen servicio ya no basta.* España. Editorial: Ediciones Deusto, 2004. ISBN: 978-842-34-2246-3

Bluehosting [en línea] [fecha de consulta: 10 de setiembre 2018] Disponible en: https://docs.bluehosting.cl/tutoriales/servidores/como-ingresar-al-escritorioremoto-de-su-servidor-desde-windows.html

CHOQUEHUANCA, Mikeh. *Virtualización para la gestión de información de la infraestructura de servidores en la corte superior de Justicia de Puno,* [en línea]. Tesis de investigación. Universidad Nacional del Altiplano, Lima – Perú, 2017. [Consultado 5 abril 2018]. Disponible en: http://repositorio.unap.edu.pe/bitstream/handle/UNAP/5984/Choquehuanca\_Olvea Mikeh.pdf?sequence=1&isAllowed=y

COOPER, Roberth. *Managing technology development projects*. Research-Technology Management. Editorial Izabella, Canadá, 2010. ISBN: 1439252246

DE LA CRUZ, Anayeli y ROSAS, Roberto. *Implementación de un sistema service desk basado en Itil.* Tesis de Investigación. Universidad Nacional autónoma de México, 2012.

ESPINOZA, Edgar y LOBATÓN, Luis. *Implementación de Virtualización en el centro de cómputo del Ministerio de Transportes y Comunicaciones* [en línea]. Tesis de Investigación. Universidad San Martin de Porres, Lima – Perú, 2014. [Consultado 5 abril 2018]. Disponible en: http://docplayer.es/788328-Implementacion-devirtualizacion-en-el-centro-de-computo-del-ministerio-de-transportes-ycomunicaciones.html

GARCÍA, Celestino. *Estadística Descriptiva y Probabilidades para Ingenieros*. Lima: Macro E.I.R.L, 2011. ISBN: 978-612-604-027-7

GONZÁLES, Darío. *Tecnologías de Virtualización.* Editor: CreateSpace Independent Publishing Platform, 2014. ISBN: 978-150-53-7084-3

GUTIÉRREZ, José. *Virtualización de Servidores para el servicio de comunicación en le entidad Gubernamental – Cercado de Lima.* Tesis de Investigación, Universidad Cesar Vallejo, Lima – Perú, 2016.

HERNÁNDEZ Roberto, FERNÁNDEZ Carlos y BAPTISTA María. *Metodología de la investigación Científica,* México D.F: Mc Graw-Hill, 2006. ISBN: 978-607-15- 0291-9

HAWCKING, Michael y PIEDAD, Floyd. *Alta disponibilidad, diseño, técnicas y procesos*. EE. UU: Prentice Hall, 2000. ISBN: 978-013-09-6288-1

HERNÁNDEZ, Sergio. *Introducción a la Administración*. México D.F.: Mc Graw-Hill Interamericana, 2006. ISBN: 978-970-10-4219-9.

Icorp [en línea] [fecha de consulta: 10 setiembre del 2018]. Disponible en: http://www.icorp.com.mx/solucionesTI/MicrosoftHyperV/

Isaca [en línea] [fecha de consulta: 29 setiembre del 2018]. Disponible en: www.isaca.org/cobi

KALJUNEN, Jani. *IT Service Cost Accounting: A Case Study of Server Virtualization in Metropolia University of Applied Sciences* [en línea]. Tesis de maestría. University of Applied Sciences, Helsinki – Finlandia, 2017. [Consultado 7 abril 2018]. Disponible en: http://www.theseus.fi/handle/10024/135079

KUKRÁL, Tomás. *Migration of Virtual in the computing cloud.* Tesis de maestría. Czech Technical University in Prague, Praga – Republica Checa, 2014. Disponible en: https://dspace.cvut.cz/bitstream/handle/10467/61133/F3-DP-2015-Kukral-Tomas-kukral\_tomas.pdf?sequence=1&isAllowed=y

KUSNETZKY, Daniel. *Virtualización: una guía para el administrador.* EE. UU O'Reilly Media, 2011. ISBN: 978-144-93-0645-8

MALDONADO, José. *Fundamentos de calidad total.* Editor: CreateSpace. España, 2015. ISBN: 978-84-695-0528-1

MORALES, Pedro. Tamaño de la muestra: ¿Cuántos sujetos necesitamos?. [en línea] [fecha de consulta: 24 mayo del 2018]. Disponible en: http://web.upcomillas.es/personal/peter/investigacion/Tama%f1oMuestra.pdf

Microsoft [en línea] [fecha de consulta: 10 setiembre del 2018]. Disponible en: https://msdn.microsoft.com/es-es/library/mt169373(v=ws.11).aspx

ROJAS, Bruno. *Diseño de una infraestructura de ti virtual para mejorar la gestión de los servicios de ti para la empresa agroindustrias l3m S.A.C*. [en línea]. Tesis de Investigación. Universidad Privada del Norte, Trujillo-Perú. [Consultado 5 de abril 2018]. Disponible en:

http://repositorio.upn.edu.pe/bitstream/handle/11537/6484/Rojas%20Lozano%2C %20Bruno%20Hans.pdf?sequence=1&isAllowed=y

RUEST, Danielle y RUEST, Nelson. *Virtualización, una guía para principiantes.* EE. UU: McGraw-Hill, 2009. ISBN: 978-007-16-1401-6

SAKAC, Chad. *VMware vSphere 5, en el seno del Datacenter.* Barcelona: Ediciones ENI, 2012. ISBN: 978-2-7460-7619-8

VILCA, Abel. *Implementación de servidores virtuales en la corte superior de justicio de Puno sub sede San Román utilizando la herramienta VMware.* [en línea]. Tesis de Investigación. Universidad Andina Néstor Cáceres Velásquez, Juliaca-Perú. [Consultado 8 de abril 2018]. Disponible en: http://repositorio.uancv.edu.pe/bitstream/handle/UANCV/742/TESIS%2043660134 .pdf?sequence=1&isAllowed=y

VMware [en línea] [fecha de consulta: 10 abril 2018]. Disponible en: https://www.vmware.com/content/dam/digitalmarketing/vmware/la/pdf/customers/V Mware-Autopista-Vespucio-Norte-15Q2-SP-Case-Study.pdf

VMware [en línea] [fecha de consulta: 10 abril 2018]. Disponible en: https://www.vmware.com/files/latam/pdf/customercases/VMW-CS-Universidad\_del\_Pacifico-14Q2-2.pdf?src=WWW\_customers\_VMW-CS-Universidad del Pacifico-14Q2-2.pdf

VMware [en línea] [fecha de consulta: 6 de abril 2018]. Disponible en: https://www.vmware.com/co/solutions/virtualization.html

# ANEXOS

### Anexo 1: Matriz de Consistencia

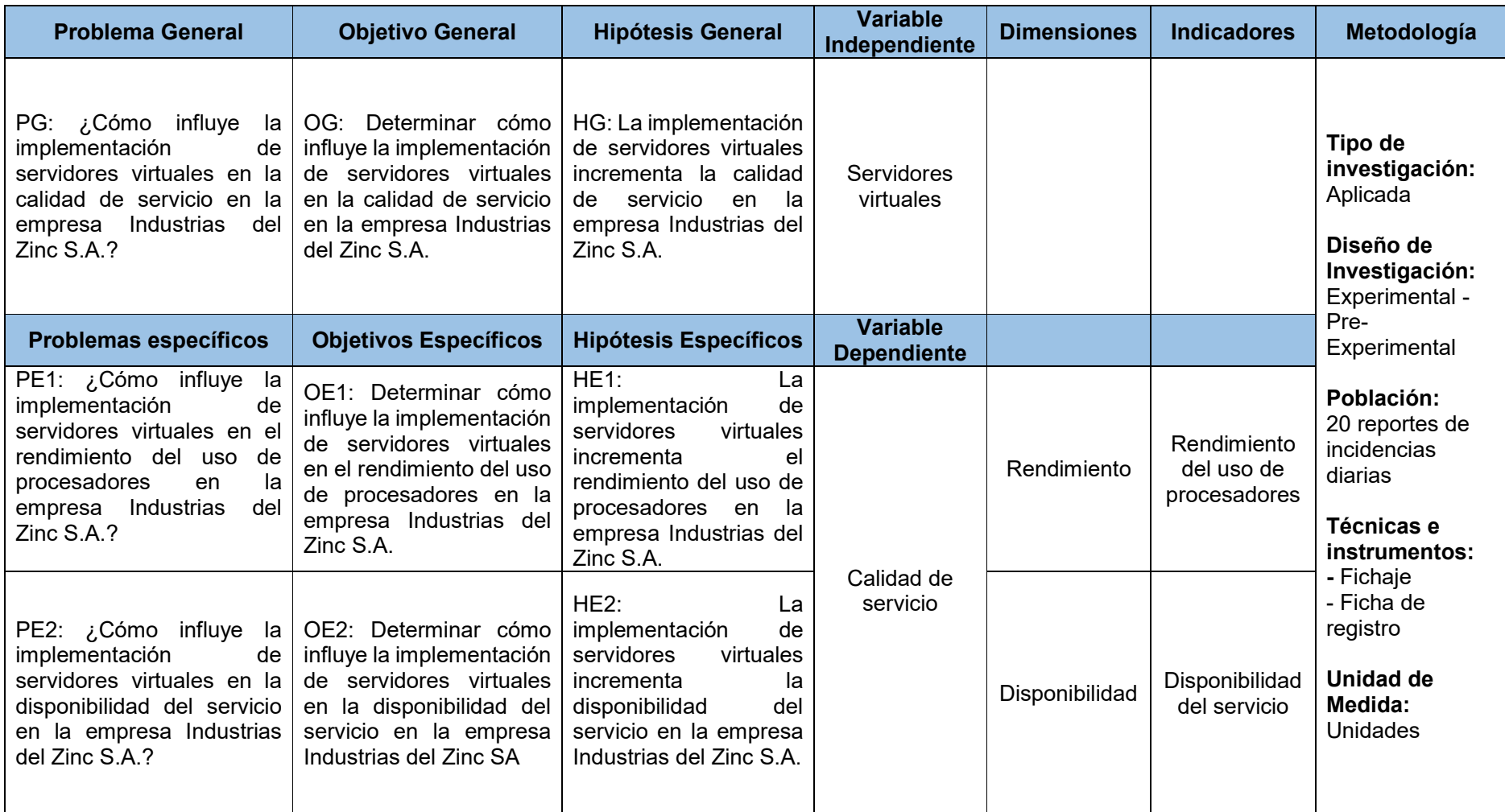

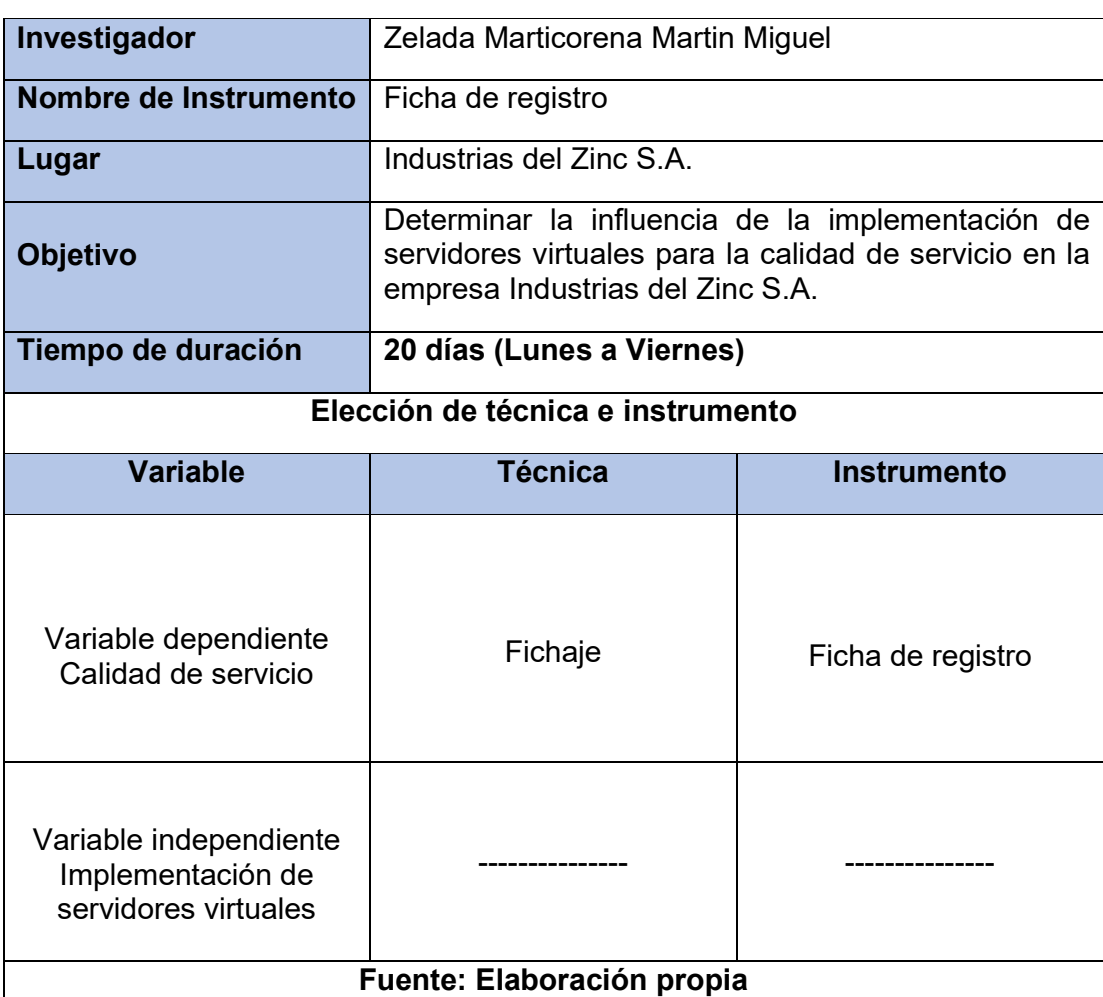

### Anexo 2: Ficha técnica. Instrumento de recolección de datos

### Anexo 3: Instrumento de investigación

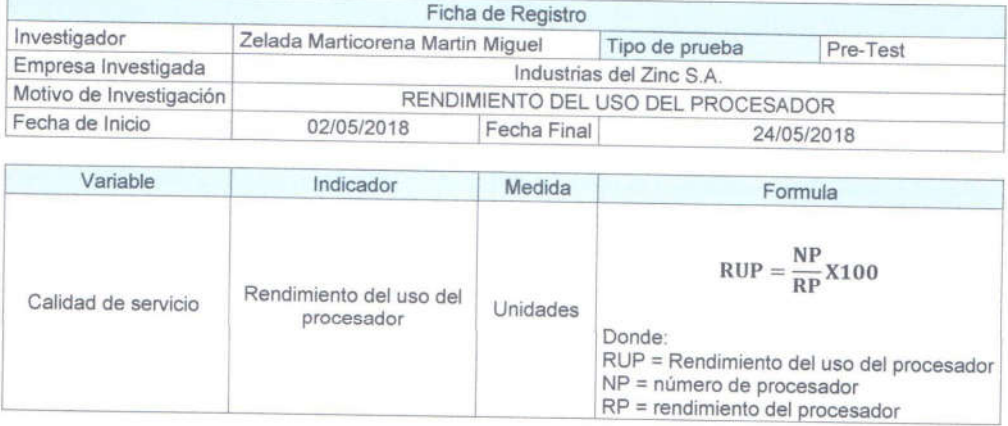

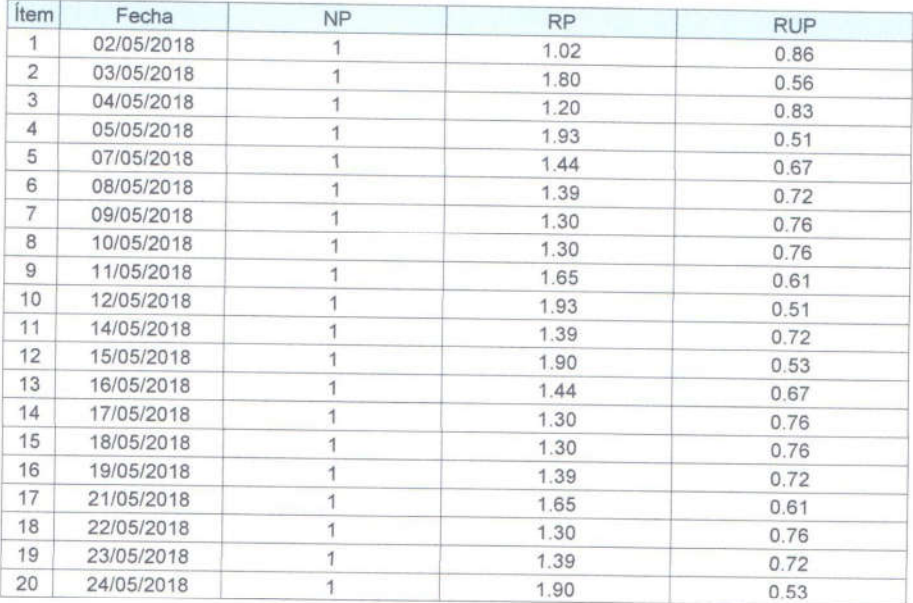

RAUL ANRE SOLARI **CRUPO METALINDUSTRIAS** 

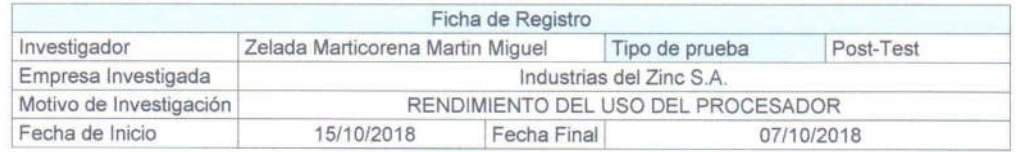

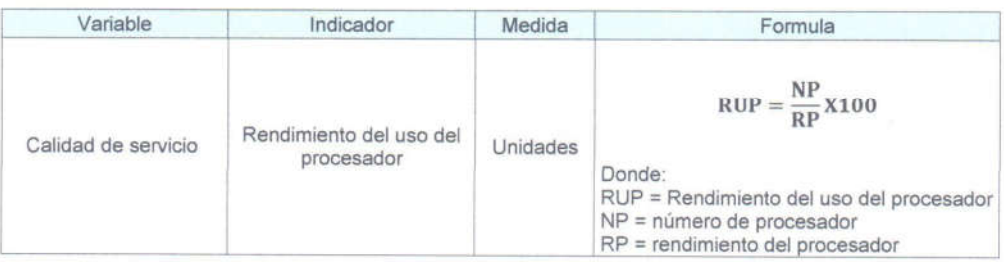

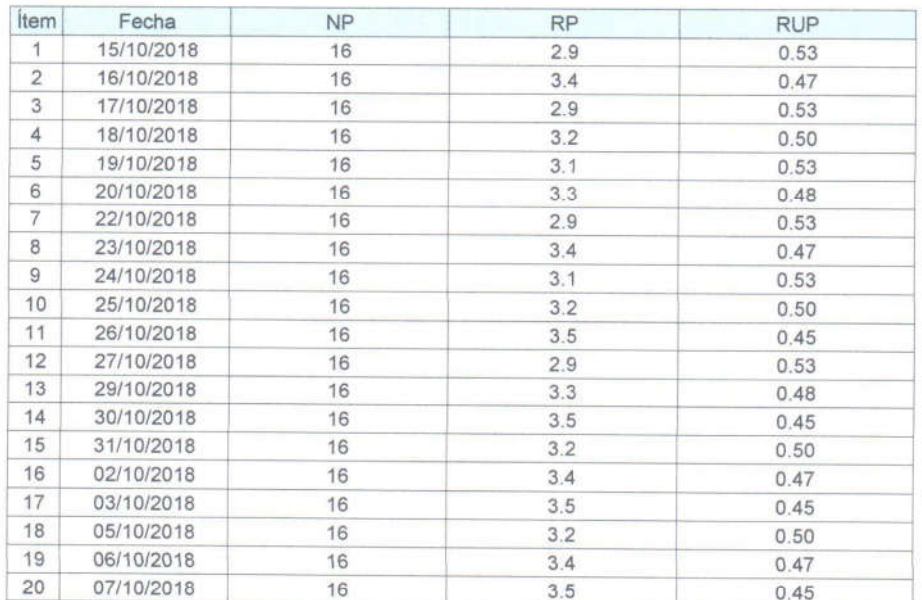

RAUL JAURE SOLARI See de TI<br>GRUPO METALINDUSTRIAS

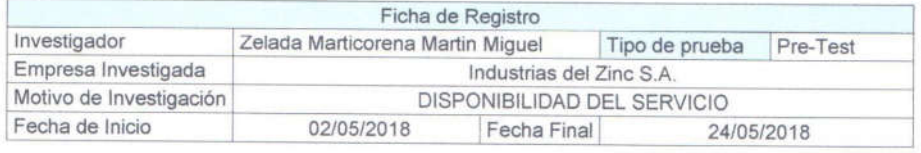

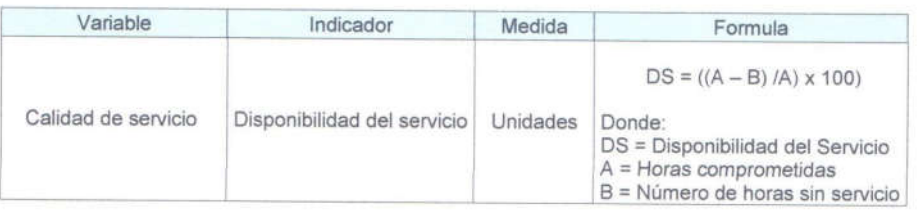

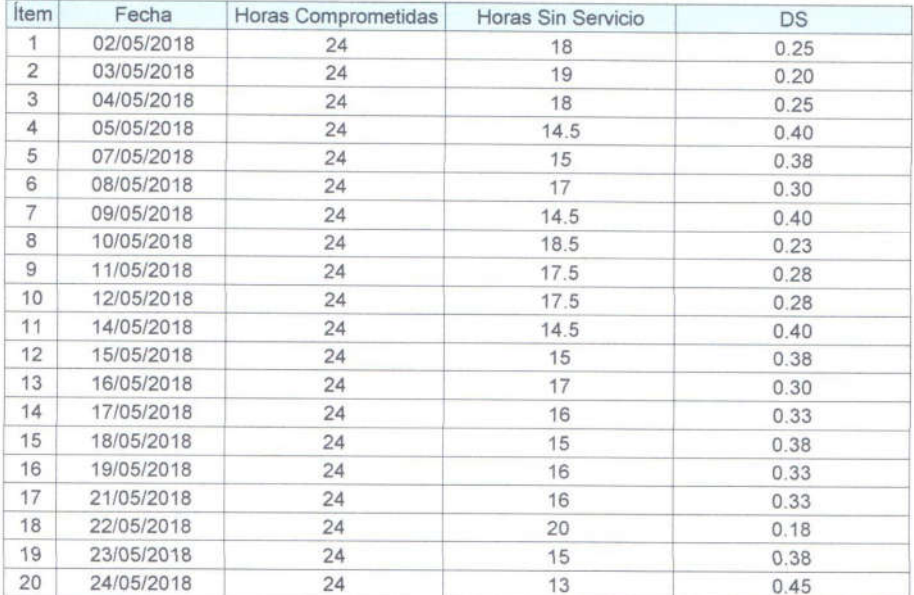

RAUL JAWRE SOLARI

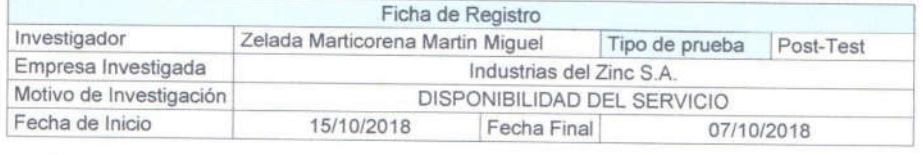

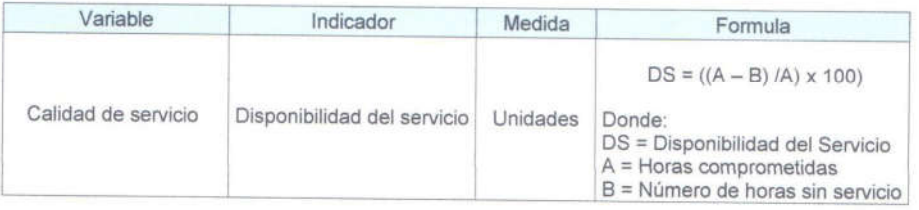

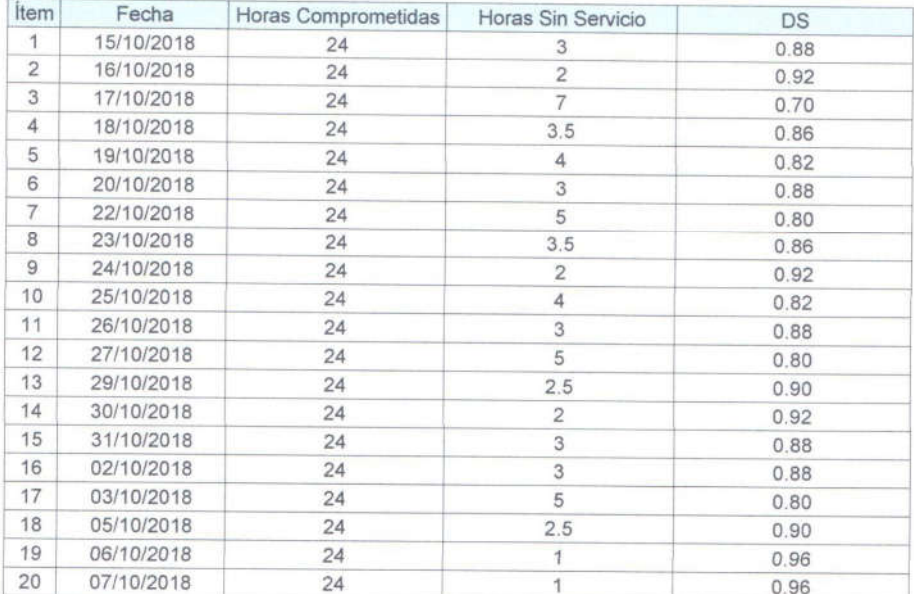

RAUL JAURE SOLARI

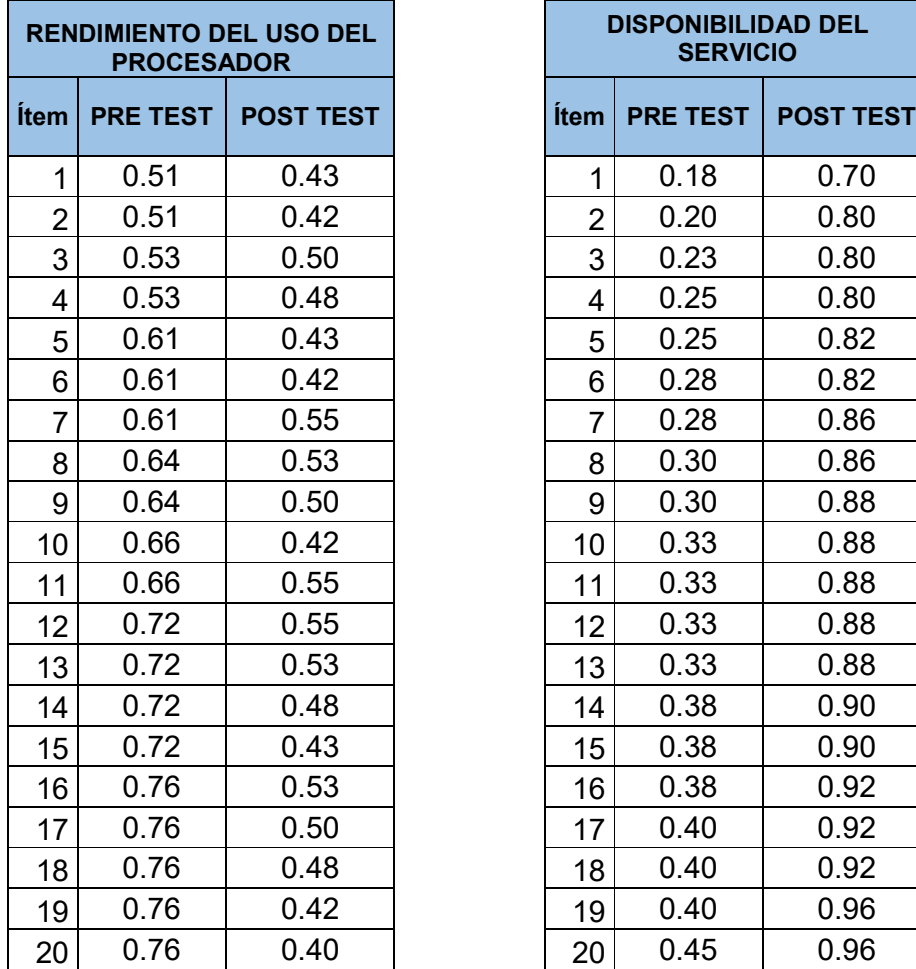

### Anexo 4: Base de datos experimental

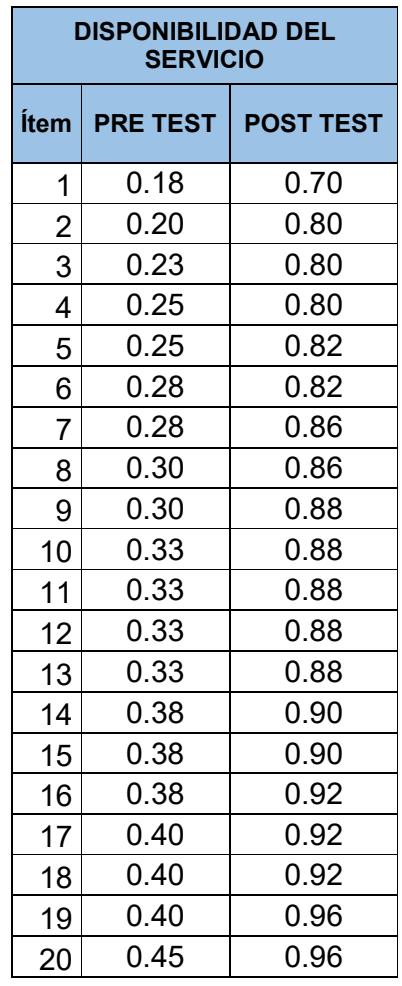

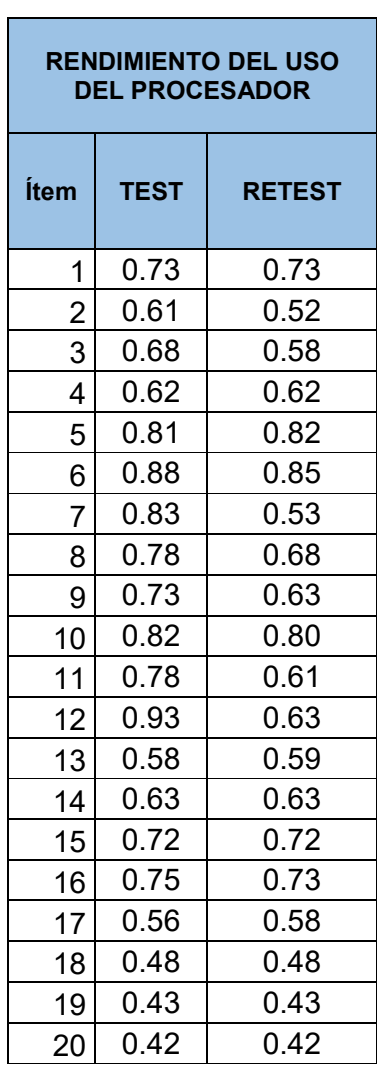

### Anexo 5: Resultados de la confiabilidad del instrumento

Tal y como se puede observar, se tiene que para el indicador: Rendimiento del uso de procesadores obtuvo un valor 0.730 lo cual indica que está en un nivel aceptable.

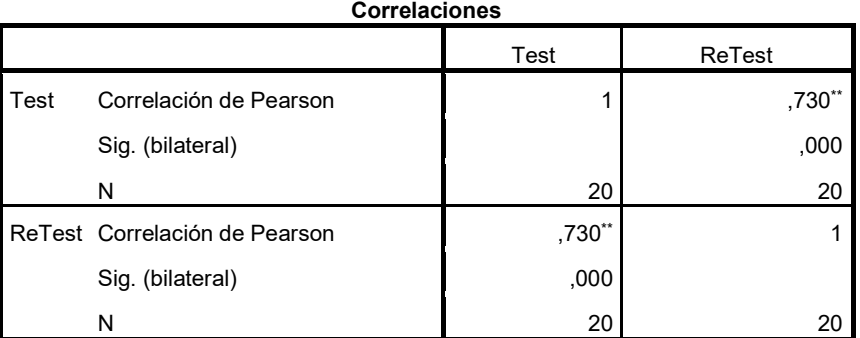

\*\*. La correlación es significativa en el nivel 0,01 (bilateral).

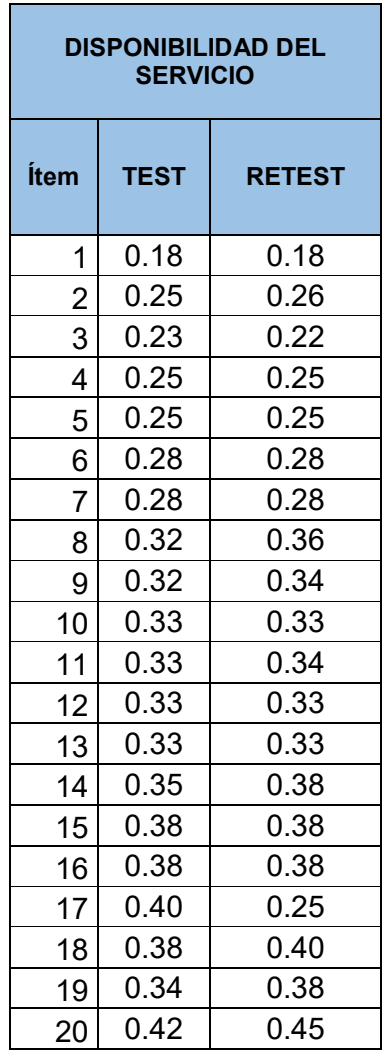

Nivel de confiablidad del instrumento: Disponibilidad del servicio

Tal y como se puede observar, se tiene que para el indicador: Disponibilidad del servicio obtuvo un valor de 0.763 lo cual indica que está en un nivel aceptable.

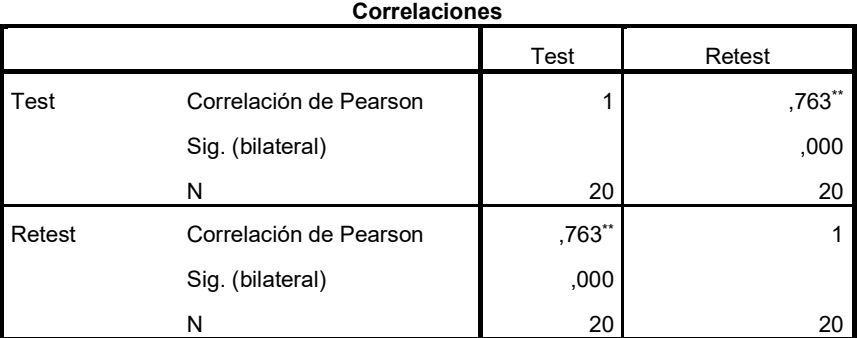

\*\*. La correlación es significativa en el nivel 0,01 (bilateral).

### Anexo 6: Validación del instrumento

### Selección de la metodología de Desarrollo

#### TABLA DE EVALUACIÓN DE EXPERTOS

Datos del experto:<br>
1. Apellidos y Nombres:  $Gd|ve$ <br>
2. Cargo que sustenta: Decembre Datos del experto: Galuez Tapia Orleaus Moises

- 2. Cargo que sustenta: December 11 Tugeneria de Sistemes
- 4. Universidad que labora: Universidad César Vallejo Lima Norte
- 5. Autor: Zelada Marticorena Martin Miguel
- 6. Fecha:  $17/05 / 2017$

#### TESIS:

#### IMPLEMENTACIÓN DE SERVIDORES VIRTUALES PARA LA CALIDAD DE SERVICIO EN LA EMPRESA INDUSTRIAS DEL ZINC S.A

#### Evaluación de la Metodología para el desarrollo de Implementación de servidores virtuales

Mediante la tabla de evaluación de expertos, usted tiene la facultad de calificar las metodologías utilizadas involucradas, mediante una serie de preguntas en escala de 1 a 5, siendo 1 la menor calificación y 5 la mayor calificación

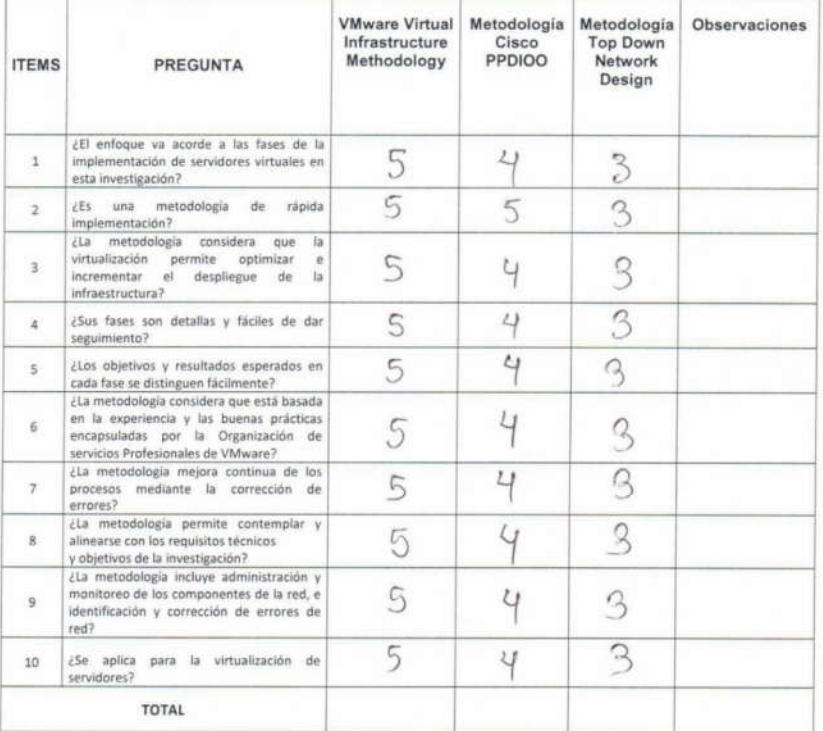

Firma del Experto

### TABLA DE EVALUACIÓN DE EXPERTOS

 $\lambda$ 

Datos del experto:

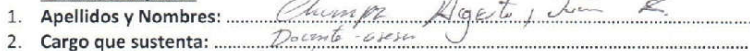

- 3. Título y/o Grado:  $\frac{1}{4}$  is  $5^{+2}$
- 4. Universidad que labora: Universidad César Vallejo Lima Norte

 $\sim$ 

- 5. Autor: Zelada Marticorena Martin Miguel
- 6. Fecha:  $\frac{1}{2}$  |  $\frac{1}{2}$  |  $\frac{20}{8}$
- **TESIS:**

#### IMPLEMENTACIÓN DE SERVIDORES VIRTUALES PARA LA CALIDAD DE SERVICIO EN LA EMPRESA INDUSTRIAS DEL ZINC S.A

#### Evaluación de la Metodología para el desarrollo de Implementación de servidores virtuales

Mediante la tabla de evaluación de expertos, usted tiene la facultad de calificar las metodologías utilizadas involucradas, mediante una serie de preguntas en escala de 1 a 5, siendo 1 la menor calificación y 5 la mayor calificación

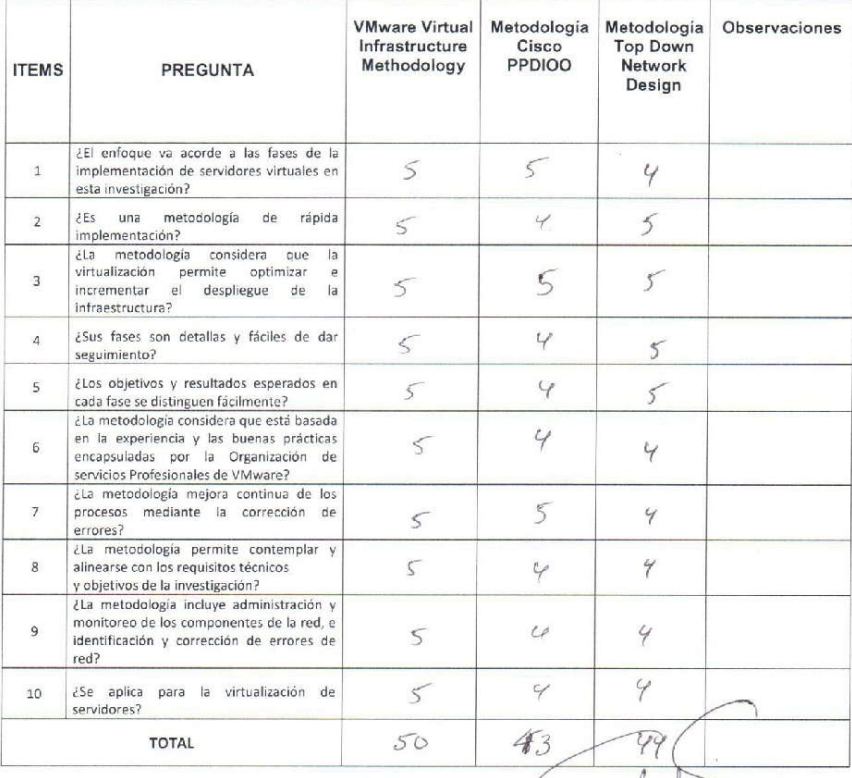

Firma del Experto

#### TABLA DE EVALUACIÓN DE EXPERTOS

#### Datos del experto: 1. Apellidos y Nombres: ... Luess retact 2. Cargo que sustenta: Decembre<br>3. Título y/o Grado: Maguster

- 4. Universidad que labora: Universidad César Vallejo Lima Norte
- 5. Autor: Zelada Marticorena Martin Miguel
- 6. Fecha:  $7/05/18$

#### TESIS:

#### IMPLEMENTACIÓN DE SERVIDORES VIRTUALES PARA LA CALIDAD DE SERVICIO EN LA EMPRESA INDUSTRIAS DEL ZINC S.A

#### Evaluación de la Metodología para el desarrollo de Implementación de servidores virtuales

Mediante la tabla de evaluación de expertos, usted tiene la facultad de calificar las metodologías utilizadas involucradas, mediante una serie de preguntas en escala de 1 a 5, siendo 1 la menor calificación y 5 la mayor calificación

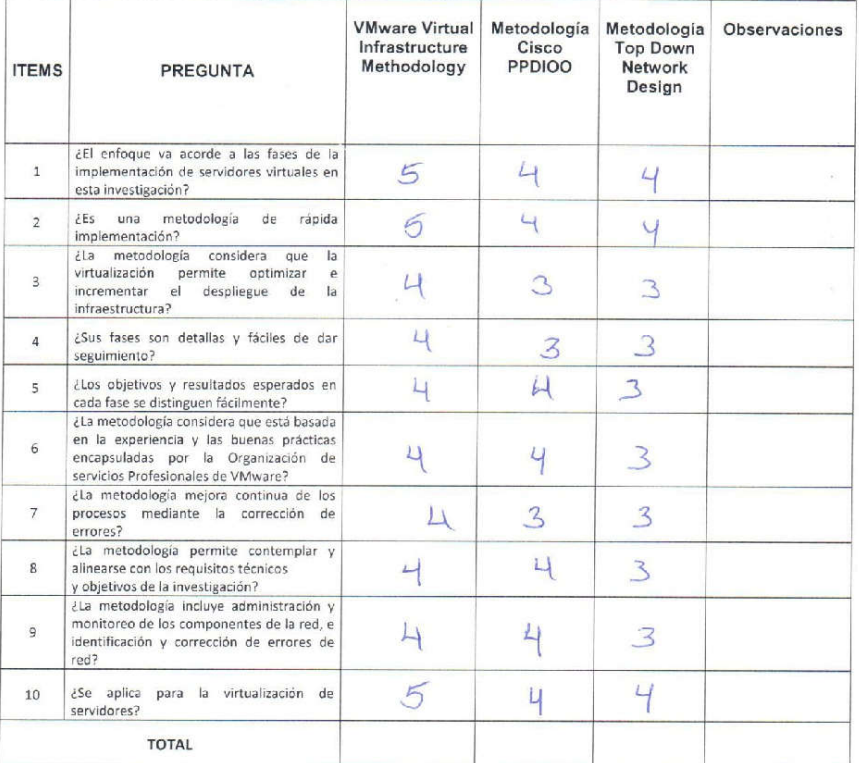

Firma del Experto

 $11111111$ 

### Validación del instrumento del indicador uso de procesadores

#### TABLA DE EVALUACIÓN DE EXPERTOS

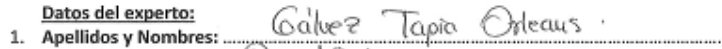

- 
- 2. Cargo que sustenta: Docente 1 16 de Strem.
- 4. Universidad que labora: Universidad César Vallejo Lima Norte
- 5. Autor: Zelada Marticorena Martin Miguel<br>6. Fecha:  $\frac{17}{105}$  /  $\frac{205}{8}$ 
	-

#### **TESIS:**

#### IMPLEMENTACIÓN DE SERVIDORES VIRTUALES PARA LA CALIDAD DE SERVICIO EN LA EMPRESA INDUSTRIAS DEL ZINC S.A

#### Tabla de Evaluación de Expertos para el Indicador: Uso de procesadores

Mediante la tabla de evaluación de expertos, usted tiene la facultad de calificar los instrumentos utilizados para medir un indicador, mediante una serie de preguntas llenando con un "%" en las columnas correspondientes. Así mismo, le<br>exhortamos en la corrección de los ítems indicando sus observaciones y/o sugerencias, con la finalidad de mejor coherencia de las preguntas.

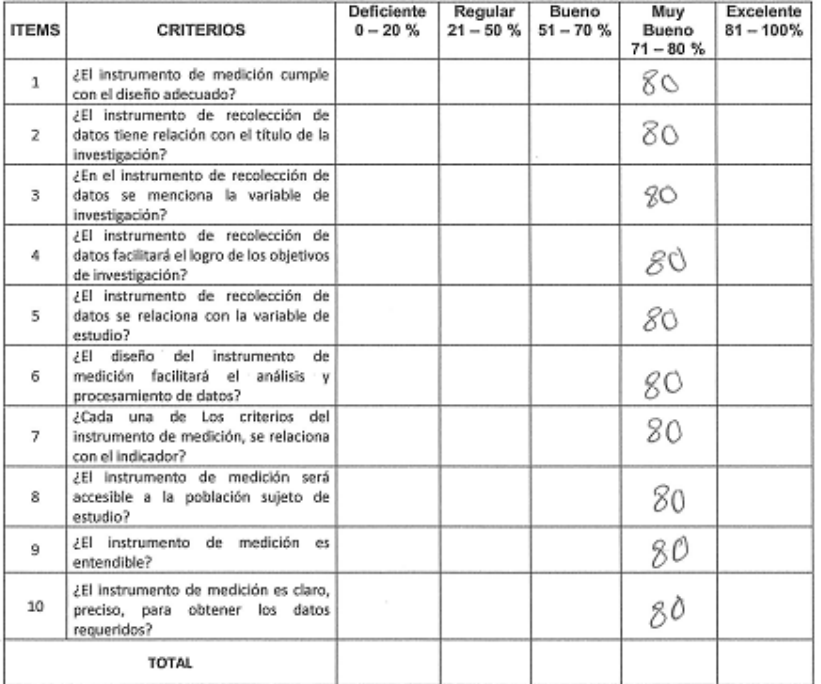

(Dow).

Firma del Experto

#### TABLA DE EVALUACIÓN DE EXPERTOS

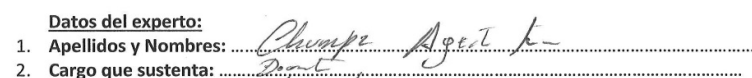

- 4. Universidad que labora: Universidad César Vallejo Lima Norte
- 5. Autor: Zelada Marticorena Martin Miguel
- 6. Fecha:  $/6 / 05 / 20 / 8$

#### **TESIS:**

#### IMPLEMENTACIÓN DE SERVIDORES VIRTUALES PARA LA CALIDAD DE SERVICIO EN LA EMPRESA INDUSTRIAS DEL ZINC S.A

#### Tabla de Evaluación de Expertos para el Indicador: Uso de procesadores

Mediante la tabla de evaluación de expertos, usted tiene la facultad de calificar los instrumentos utilizados para medir un<br>indicador, mediante una serie de preguntas llenando con un "%" en las columnas correspondientes. A exhortamos en la corrección de los ítems indicando sus observaciones y/o sugerencias, con la finalidad de mejorar la<br>coherencia de las preguntas.

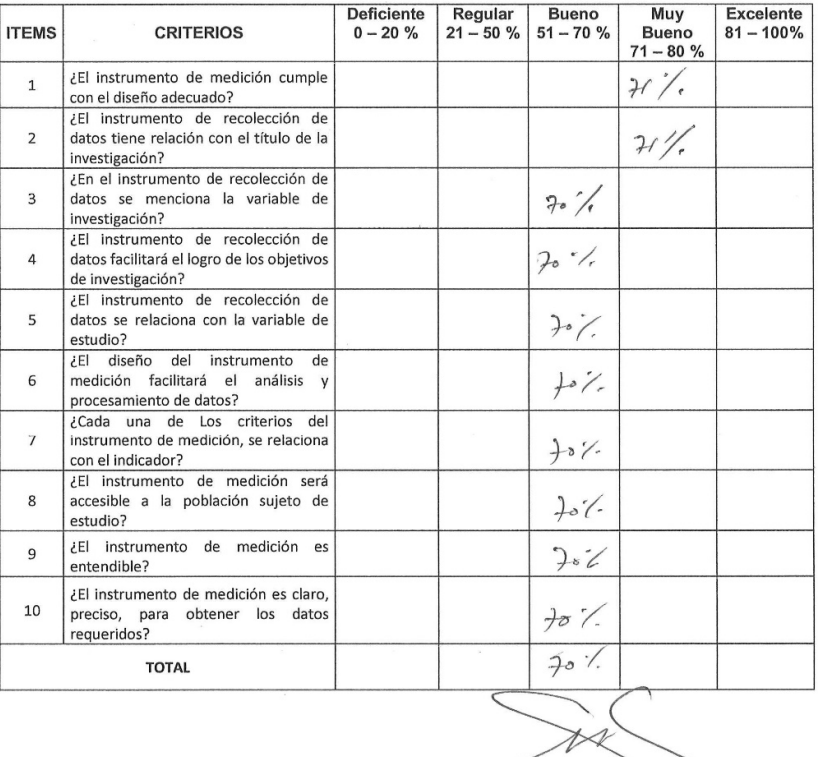

-Firma del Experte

#### TABLA DE EVALUACIÓN DE EXPERTOS

#### Datos del experto: Flores Masias, Edward José 1. Apellidos y Nombres: ...

- 2. Cargo que sustenta: .....
- 3. Titulo y/o Grado: Dr. Ing. de Sistemas
- 4. Universidad que labora: Universidad César Vallejo Lima Norte
- 5. Autor: Zelada Marticorena Martin Miguel
- 6. Fecha:  $/$

#### **TESIS:**

#### IMPLEMENTACIÓN DE SERVIDORES VIRTUALES PARA LA CALIDAD DE SERVICIO EN LA EMPRESA INDUSTRIAS DEL ZINC S.A

Tabla de Evaluación de Expertos para el Indicador: Uso de procesadores

Mediante la tabla de evaluación de expertos, usted tiene la facultad de calificar los instrumentos utilizados para medir un indicador, mediante una serie de preguntas llenando con un "%" en las columnas correspondientes. A coherencia de las preguntas.

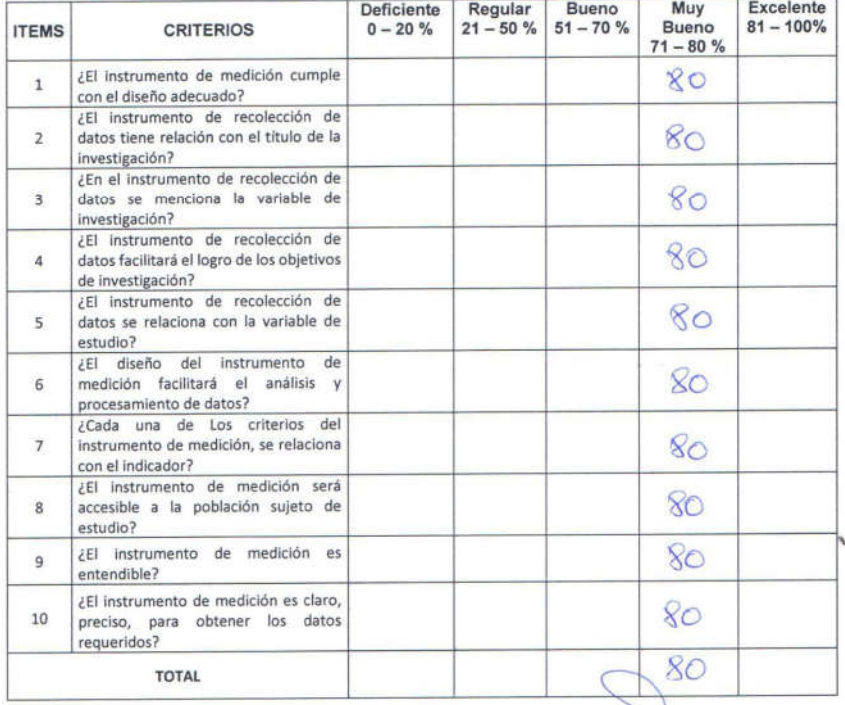

*Colwa* 

Firma del Experto

### Validación del instrumento del indicador disponibilidad del servicio

### TABLA DE EVALUACIÓN DE EXPERTOS

#### Datos del experto:

loute de 1. Apellidos y Nombres: .. Chlaeistr

2. Cargo que sustenta: 3. Título y/o Grado: .................

- 4. Universidad que labora: Universidad César Vallejo Lima Norte
- 5. Autor: Zelada Marticorena Martin Miguel
- 
- 6. Fecha:  $\frac{1}{6}$  |  $\frac{\alpha}{6}$  |  $\frac{20}{0}$

### IMPLEMENTACIÓN DE SERVIDORES VIRTUALES PARA LA CALIDAD DE SERVICIO EN LA EMPRESA INDUSTRIAS DEL ZINC S.A

TESIS:

Tabla de Evaluación de Expertos para el Indicador: Disponibilidad del servicio

Mediante la tabla de evaluación de experies processors la facultad de calificar los instrumentos utilizados para medir un indicador, mediante una serie de preguntas llenando con un "%" en las columnas correspondientes. Así coherencia de las preguntas.

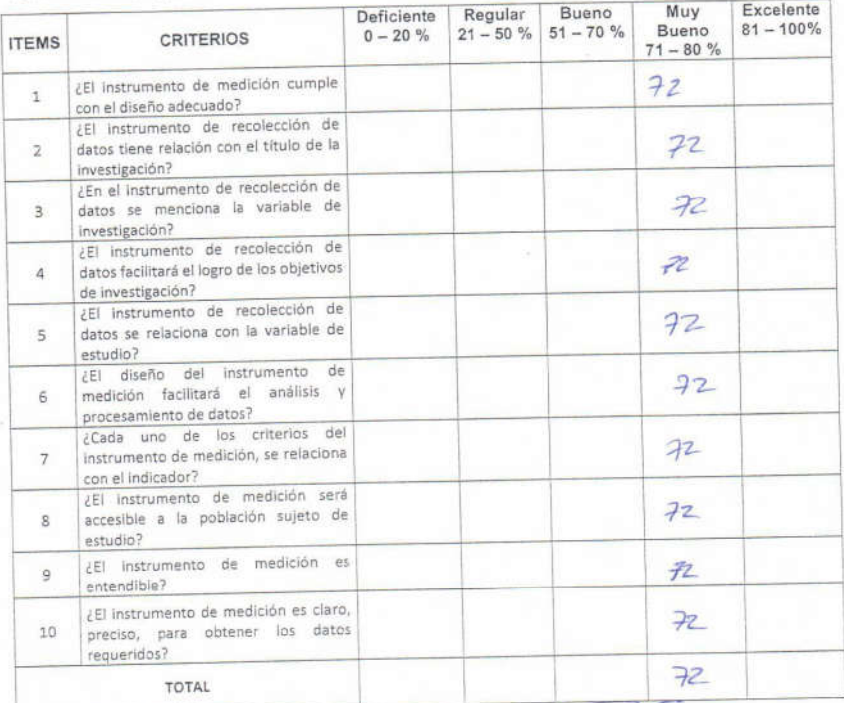

TOL  $0<sup>b</sup>$ Firma del Experto

### TABLA DE EVALUACIÓN DE EXPERTOS

#### Datos del experto: Orlean. tante.

- Datos del experto:<br>
1. Apellidos y Nombres: Calve ?<br>
2. Cargo que sustenta: Doctor e
- 2. Cargo que sustenta: Descendre 1991.<br>3. Título y/o Grado: Mosgóses em Ing.  $S<sub>3</sub>$ lern
- Universidad que labora: Universidad César Vallejo Lima Norte  $4.$
- 5. Autor: Zelada Marticorena Martin Miguel
- 6. Fecha: 17 / 95 / 2618

#### TESIS:

#### IMPLEMENTACIÓN DE SERVIDORES VIRTUALES PARA LA CALIDAD DE SERVICIO EN LA EMPRESA INDUSTRIAS DEL ZINC S.A.

Tabla de Evaluación de Expertos para el Indicador: Disponibilidad del servido

Mediante la tabla de evaluación de expertos, usbed áene la facultad de calificar los instrumentos atilizados para medir un indicador, mediante una serie de preguntas llenando con un "Si" en las columnas correspondentes. Así mismo, le exhortames en la consoción de los fleirs indicando sus observaciones y/o superencias, con la "finalidad de mejorar la coherenzia de las preguntas.

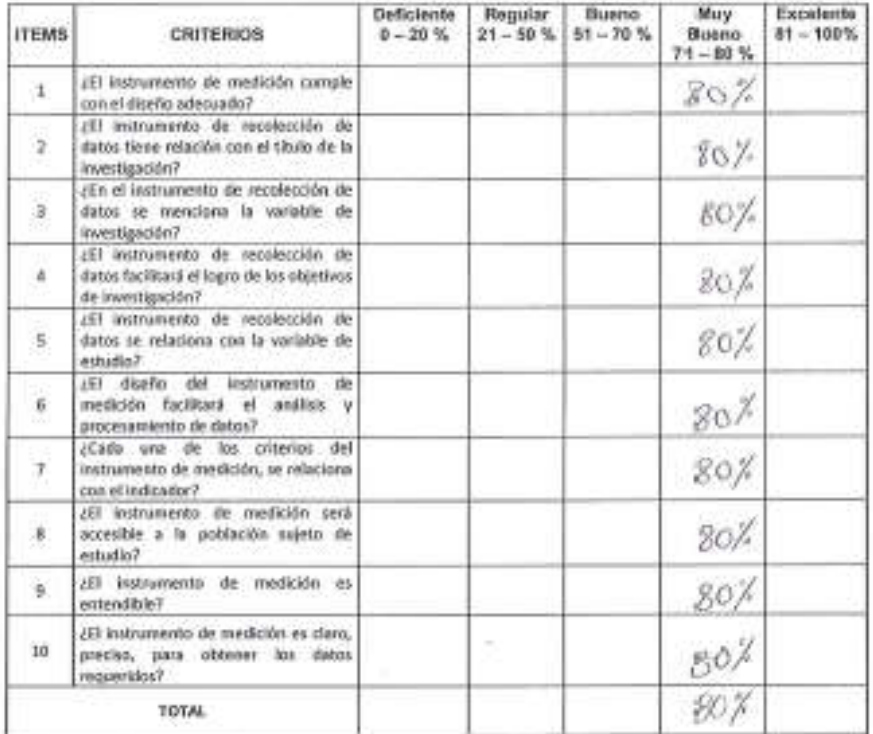

à

Finnu del Experto

 $\sqrt{101e^x}$ 

#### TABLA DE EVALUACIÓN DE EXPERTOS

Datos del experto:

- Flores Masins, 1 Edward 1. Apellidos y Nombres: ...
- 2. Cargo que sustenta: ...
- 3. Título y/o Grado: 11 Ing. de Sistemas 4. Universidad que labora: Universidad César Vallejo Lima Norte
- 5. Autor: Zelada Marticorena Martin Miguel
- 6. Fecha:  $\angle$

#### **TESIS:**

#### IMPLEMENTACIÓN DE SERVIDORES VIRTUALES PARA LA CALIDAD DE SERVICIO EN LA EMPRESA INDUSTRIAS DEL ZINC S.A.

#### Tabla de Evaluación de Expertos para el Indicador: Disponibilidad del servicio

Mediante la tabla de evaluación de expertos, usted tiene la facultad de calificar los instrumentos utilizados para medir un indicador, mediante una serie de preguntas llenando con un "%" en las columnas correspondientes. A coherencia de las preguntas.

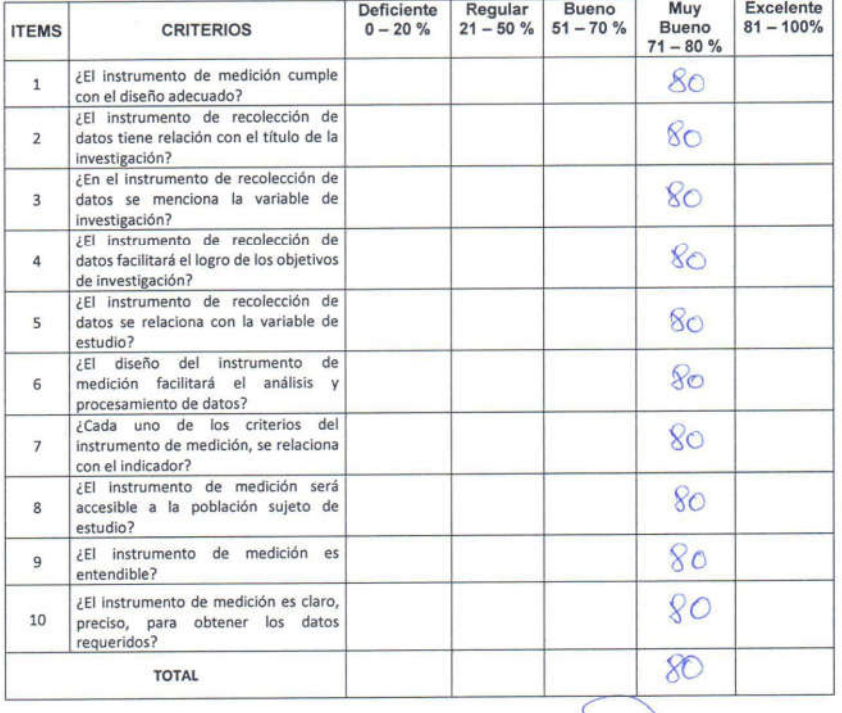

alexis

Firma del Experto

### Anexo 7: Entrevista

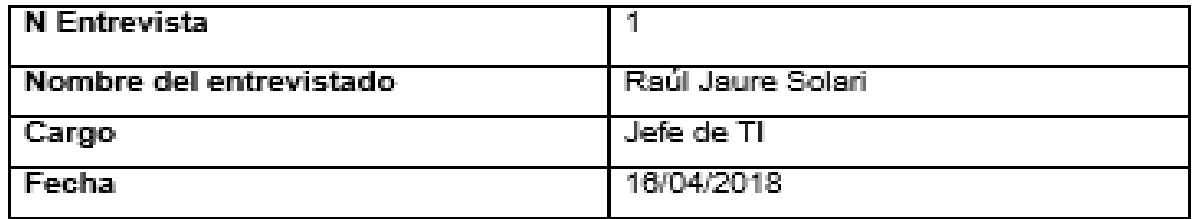

### 1. ¿Cuál es el nombre comercial y la razón social de la empresa?

La razón social de la empresa es INDUSTRIAS DEL ZINC S.A., el nombre comercial de la empresa es INDUZINC - GRUPO METALINDUSTRIAS.

### 2. ¿Dónde se encuentra ubicada la empresa?

La dirección legal es CA. OMICRON Nº 105 Urb. Parque Industrial, altura cuadra 52 de la av. Colonial.

### 3. ¿Cuántos servidores cuenta actualmente la empresa?

Actualmente contamos con 21 servidores, de los cuales 7 son servidores y 14 son Po 's empleadas como servidores para cubrir las necesidades de la empresa.

## 4. ¿Podría explicarnos como es actualmente la infraestructura de servidores y la calidad de servicio en la empresa?

Actualmente los equipos están algo descontinuados tienen más de 5 años por lo cual se tienen limitaciones tanto de almacenamiento como de velocidad al procesar información. No es continuo, pero hay intermitencia en los servicios debido a la grancantidad de información que se maneja en DBs.

### 5. ¿Por qué cree que existen estos problemas?

Porque contamos con equipos antiguos que son PC 's utilizados como servidores, que no tienen gran capacidad de procesamiento, lo cual limitan a los usuarios al utilizar los sistemas informáticos, mencionando además que estos equipos tienden a fallar 1 o 2 veces al día.

### 6.¿Cómo usted calificaría el tiempo que se tarda para la recuperación de un servicio ante un incidente?

No es el óptimo, ya que se debería tener una réplica para que no haya cortes de servicio y en el peor de los casos reducirlo al mínimo las incidencias

### 7.¿Han considerado implementar alguna mejora en la infraestructura de la empresa?

Si hemos planteado como proyecto la virtualización, para que los sistemas informáticos (hardware) pueden ejecutar múltiples aplicaciones y sistemas operativos. Esto hace posible que la infraestructura tecnológica sea más simple y eficiente, que las aplicaciones se implementen con mayor rapidez, el rendimiento y la disponibilidad aumenten y las operaciones se automaticen. Todo esto, en su conjunto, permite que la instrumentación del departamento de TI sea más sencilla y la administración y la propiedad sean menos costosas.

### 8. ¿Considera usted que si se implementa la virtualización de servidores lograra mejorar la calidad de servicio la empresa?

Utilizando tecnología de virtualización es un claro ejemplo de aumento de la eficiencia, flexibilidad y ahorro., podemos reemplazar muchos servidores y equipos por unos pocos que sean capaces de prestar el mismo servicio. Así es, con esto se mantendría un servicio eficiente y continuo.

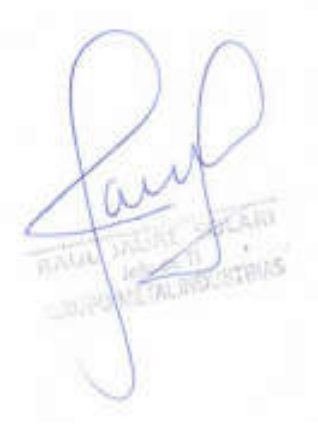

### Anexo 8: Carta de aprobación de la empresa

Autorizacion para realizar trabajo de investigación

Estimado Sr. Raul Jaure Solari

Yo, Martin Zelada Marticorena, identificado con DNI: 47482448, ante Ud. respetuosamente me presento y expongo.

Solicito a Ud. permiso para realizar el trabajo de Investigación, en la empresa Industrias del Zinc SA, sobre la "Implementación de servidores virtuales para la calidad de servicio en la empresa Industrias del Zinc SA", para poder obtener el grado de Ingeniero de Sistemas en la Universidad Cesar Vallejo.

W

RAUL JAURE SOLARI GRUPO METALINDUSTRIAS

HON ANTEZANO

Lima, 04 de Junio del 2018

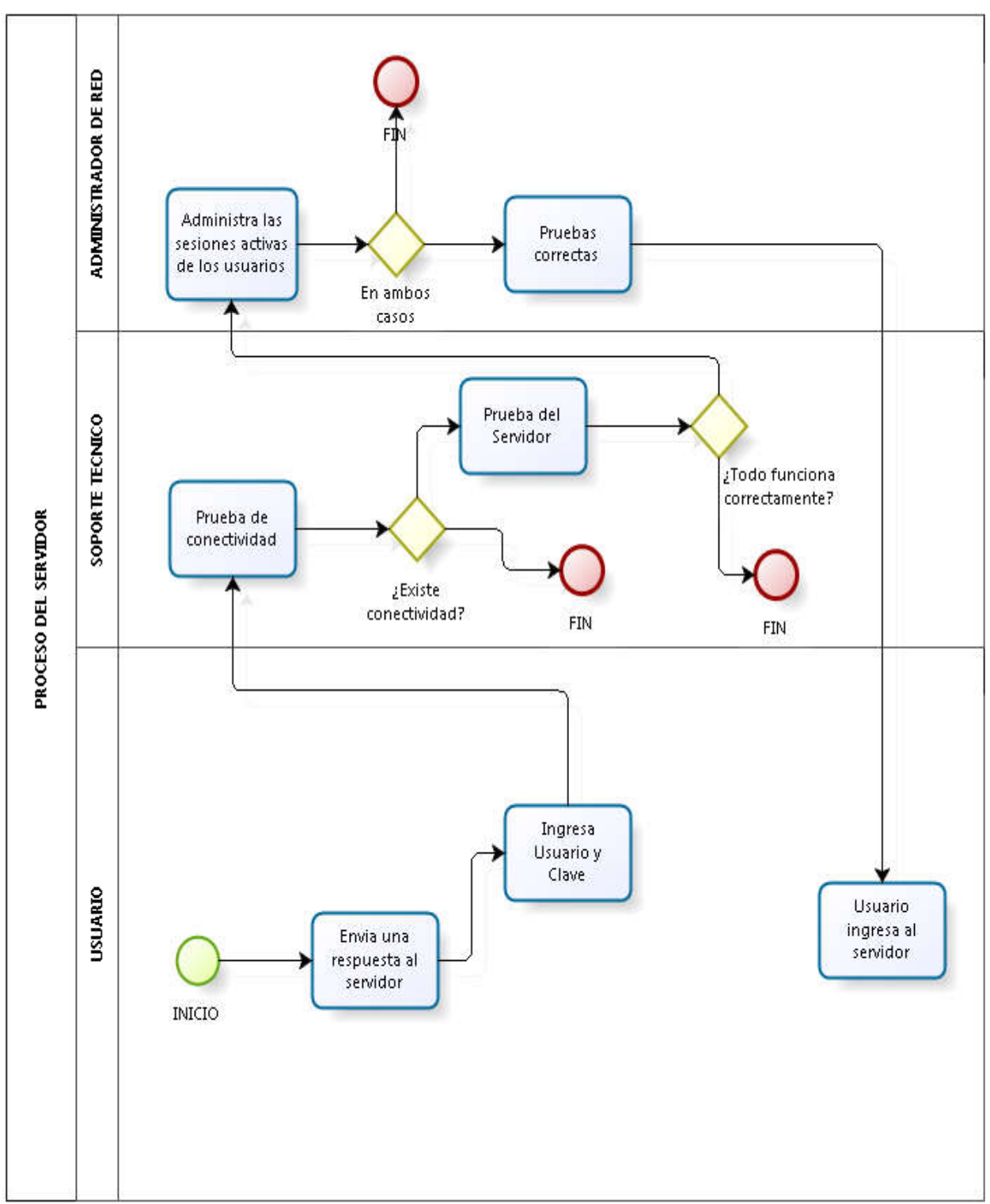

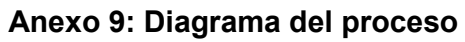

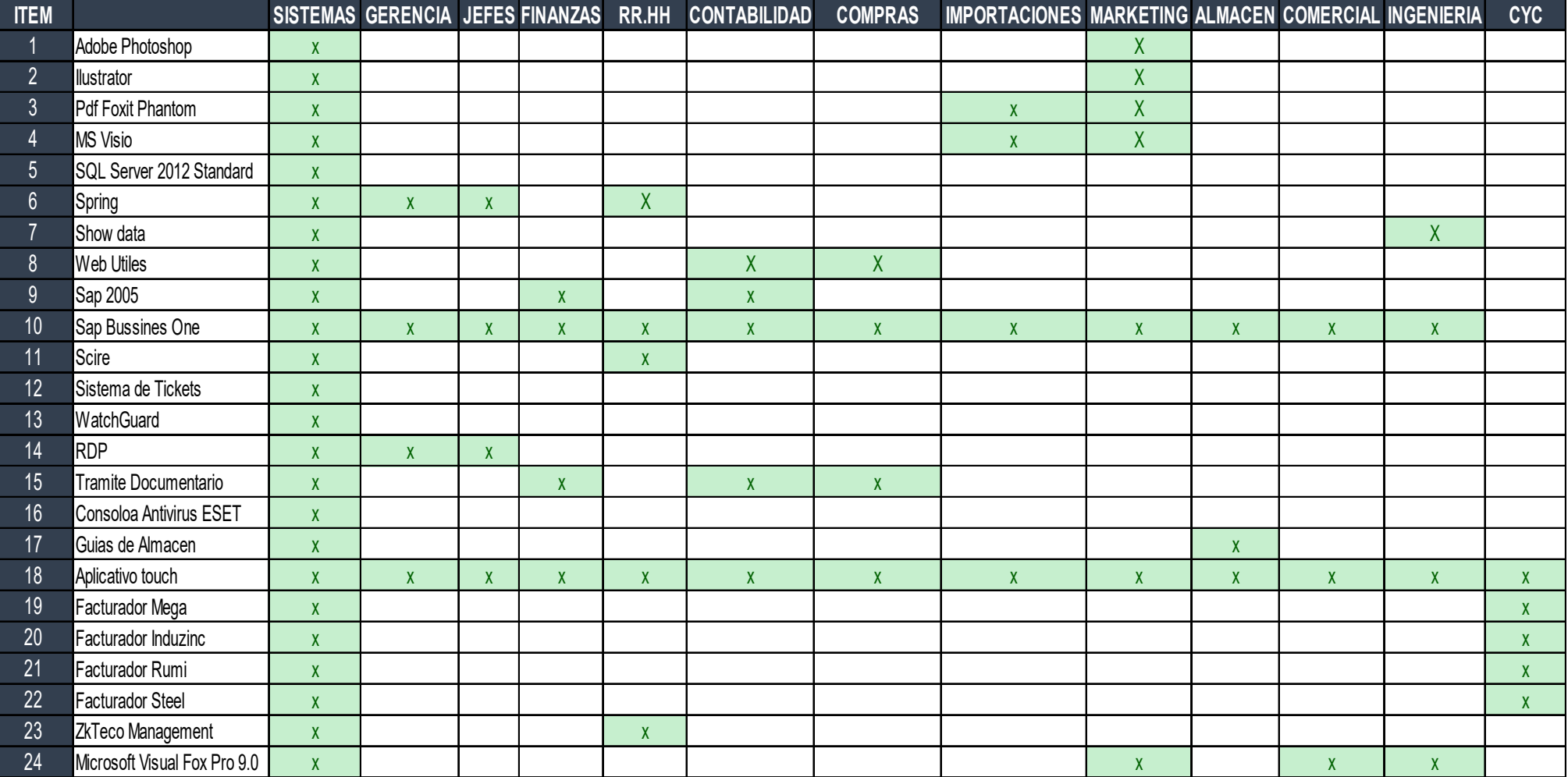

## Anexo 10: Matriz de Aplicaciones vs Área de trabajo

<sup>105</sup> Implementación de Servidores Virtuales para la calidad de servicio en la empresa Industrias del Zinc

### Anexo 11: Inventario de servidores

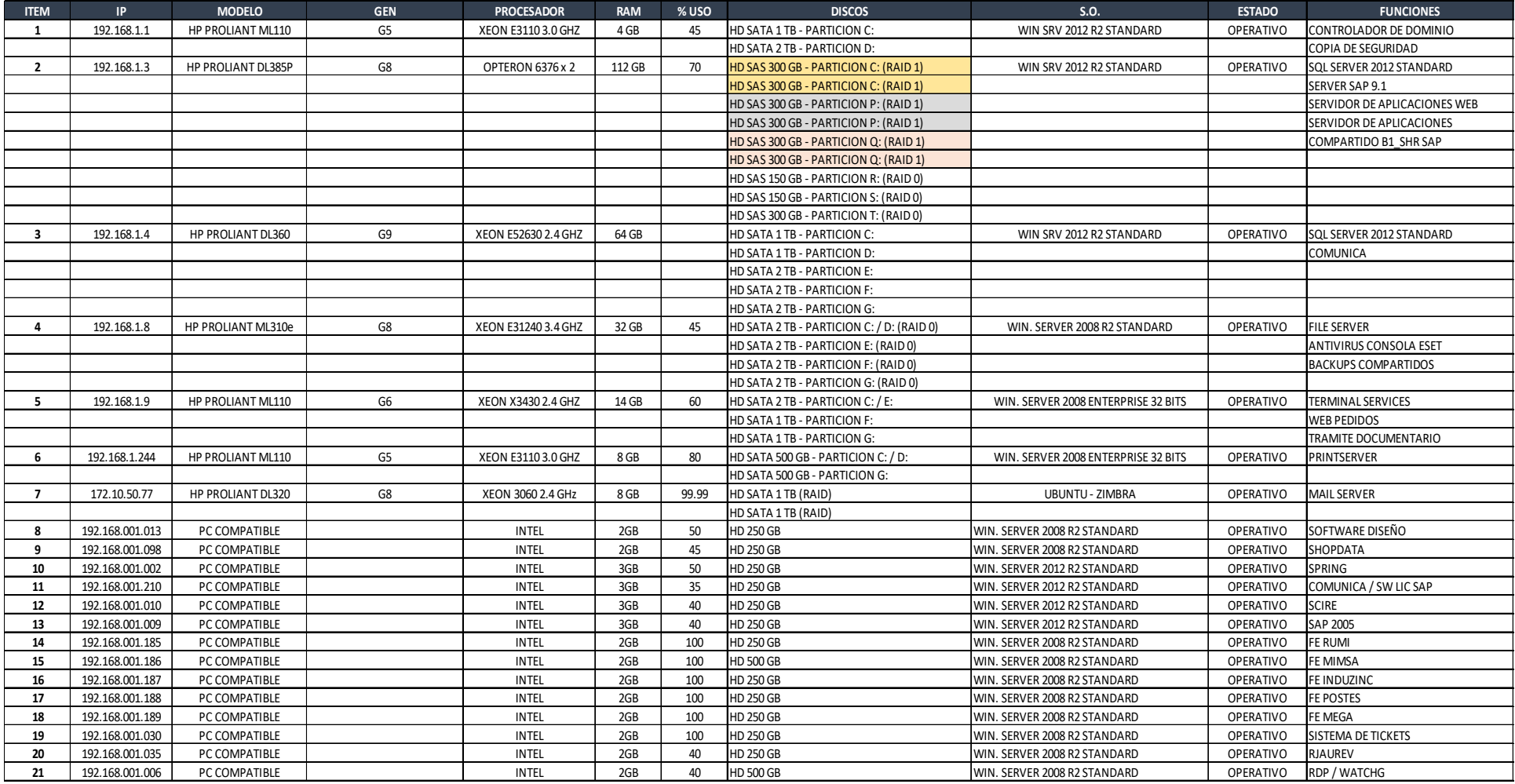

### Anexo 12: Formato de Incidencias

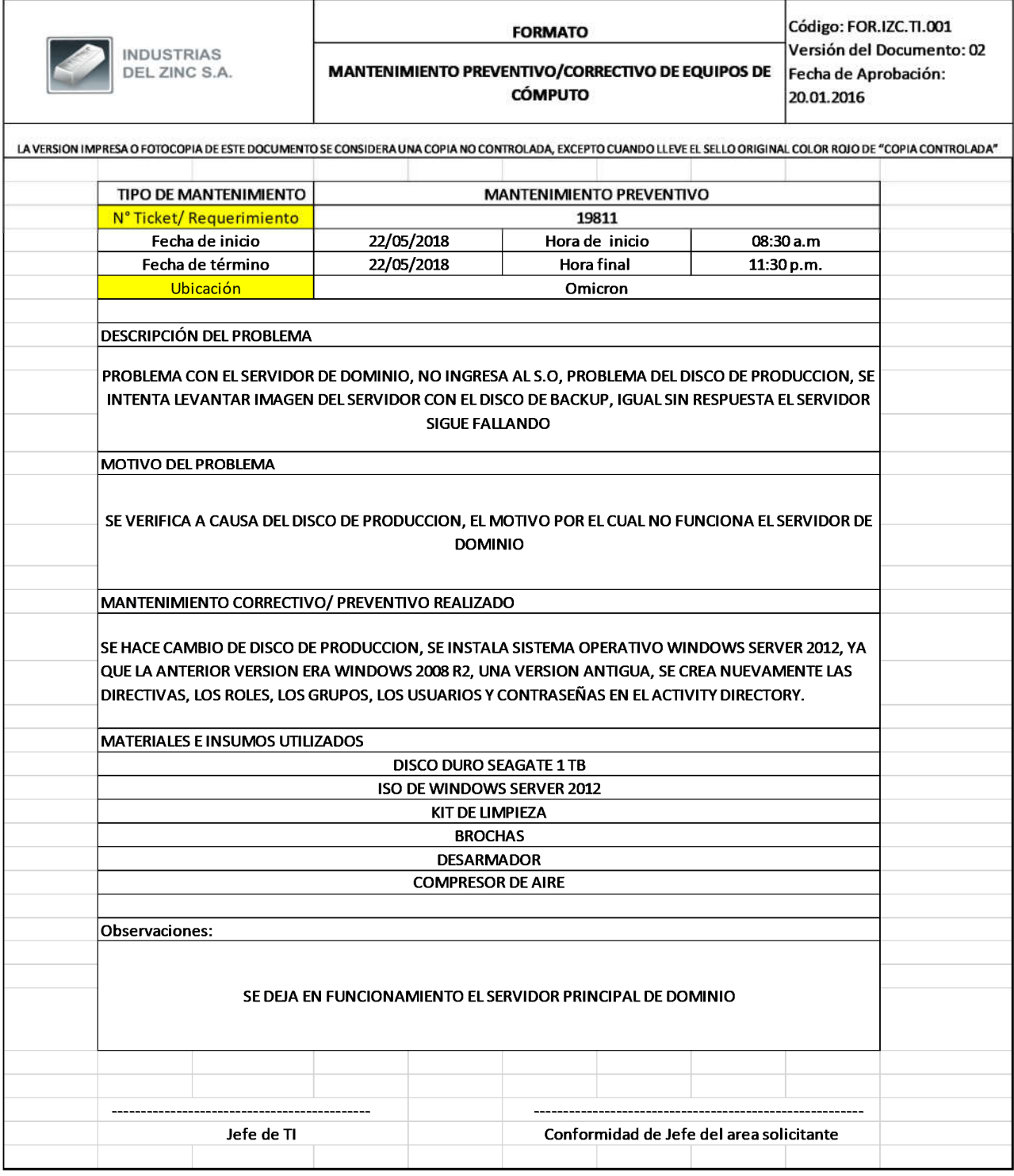

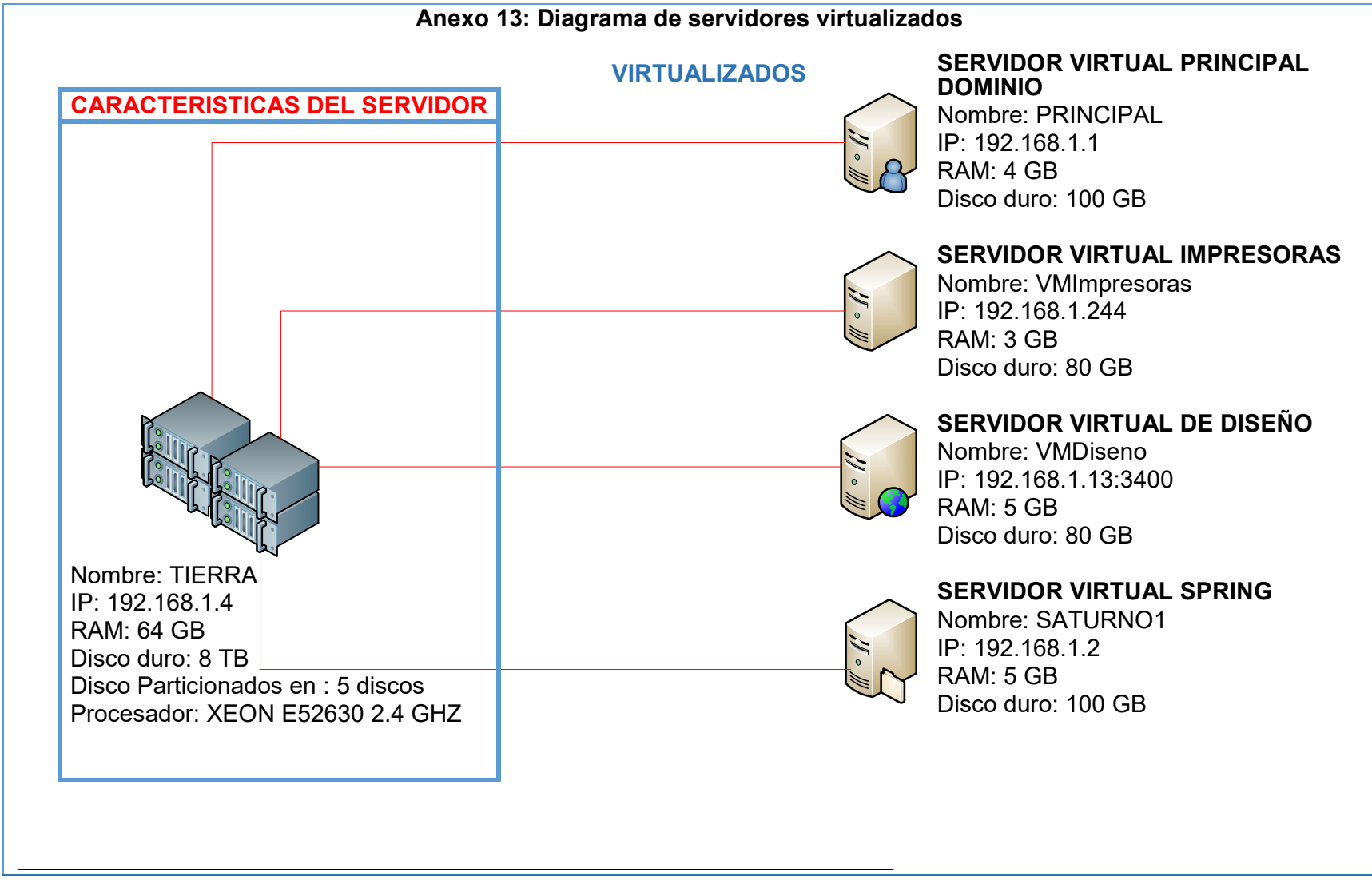

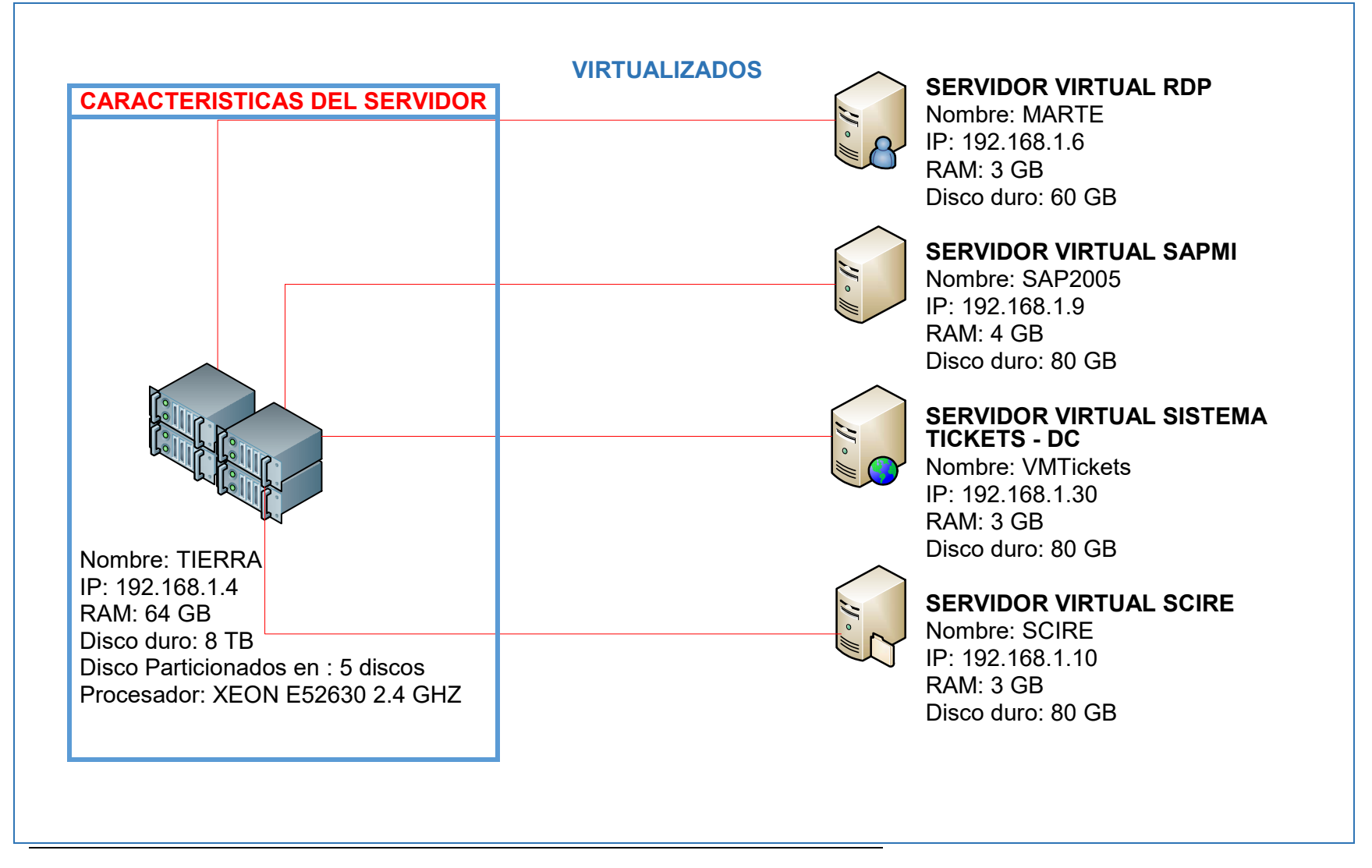
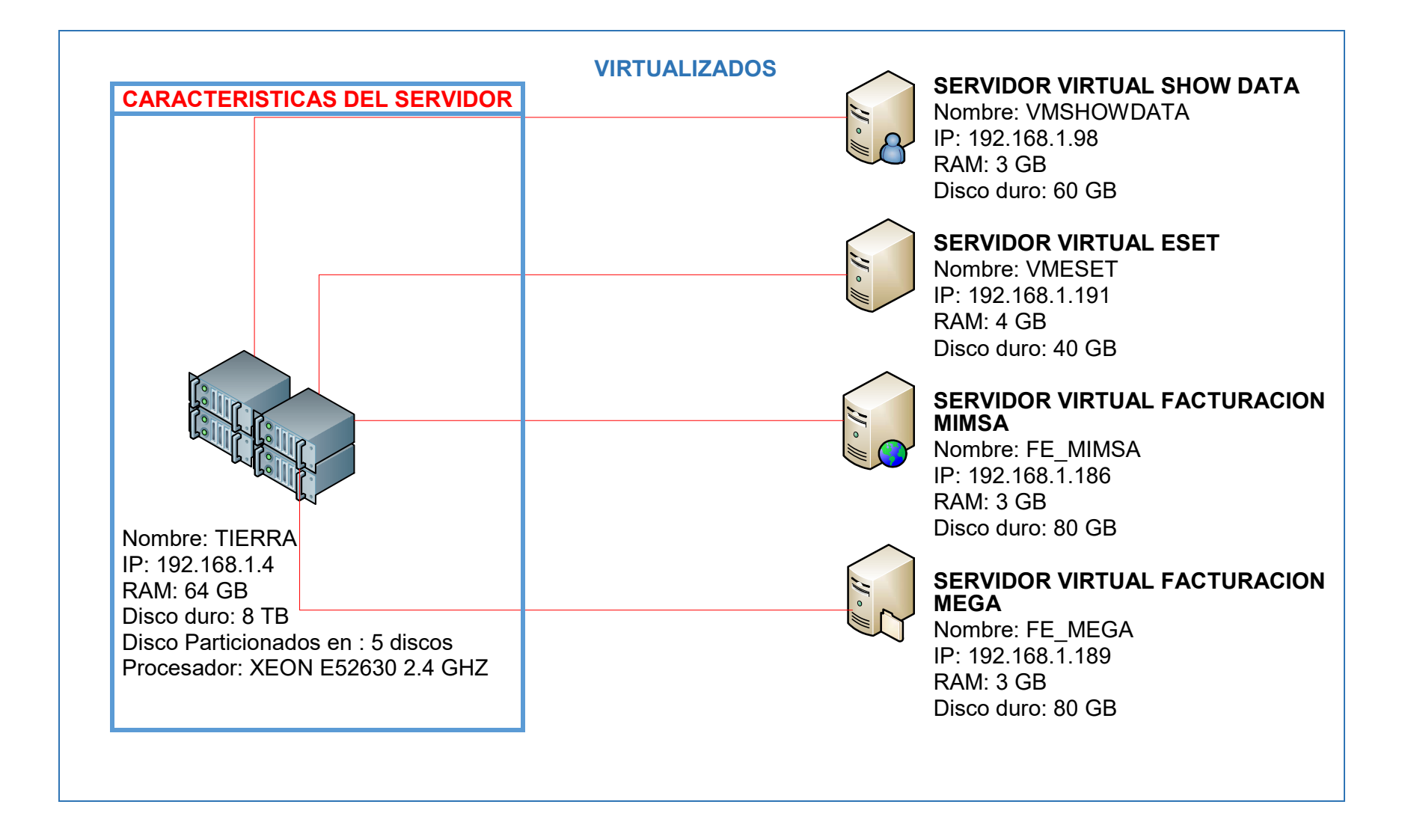

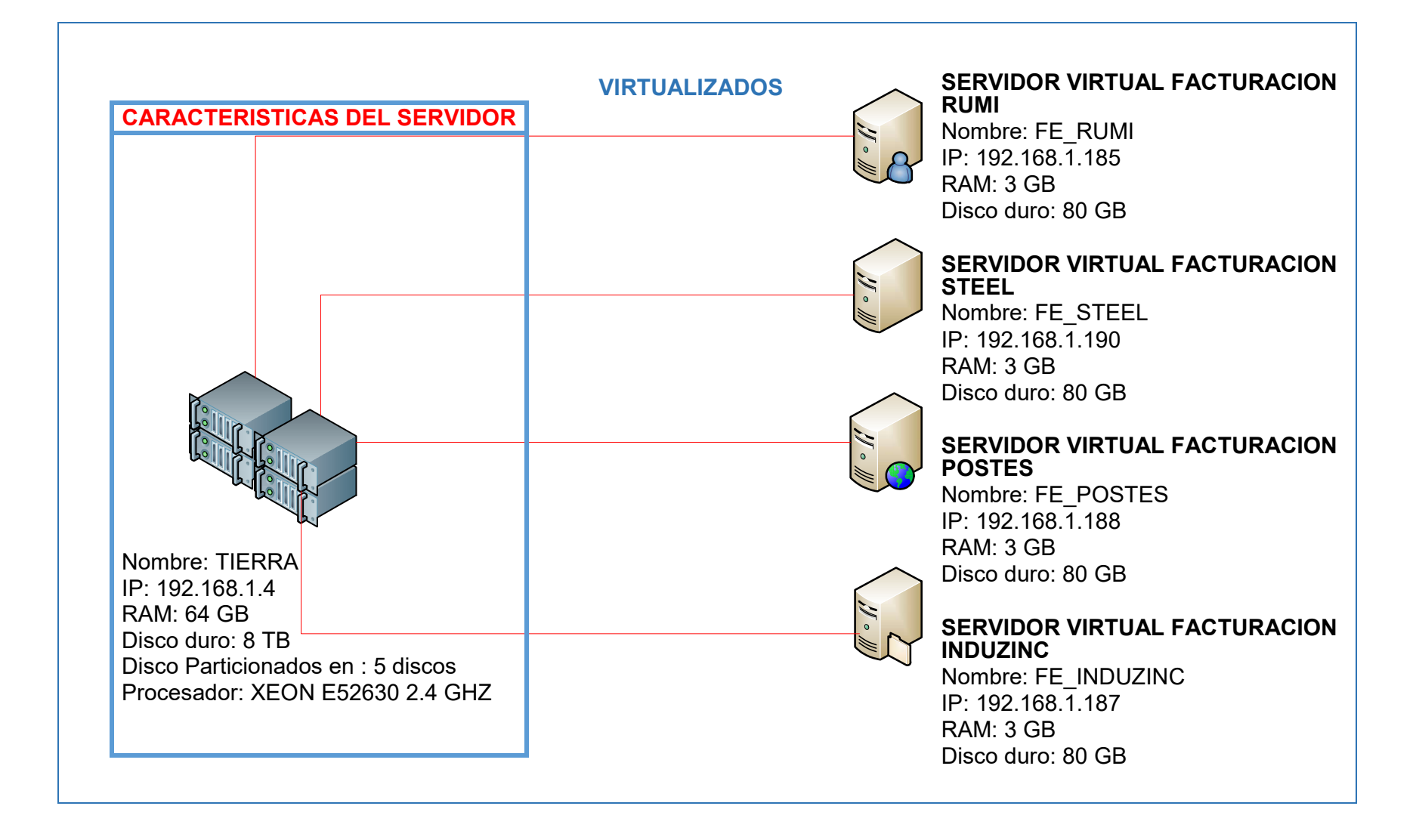

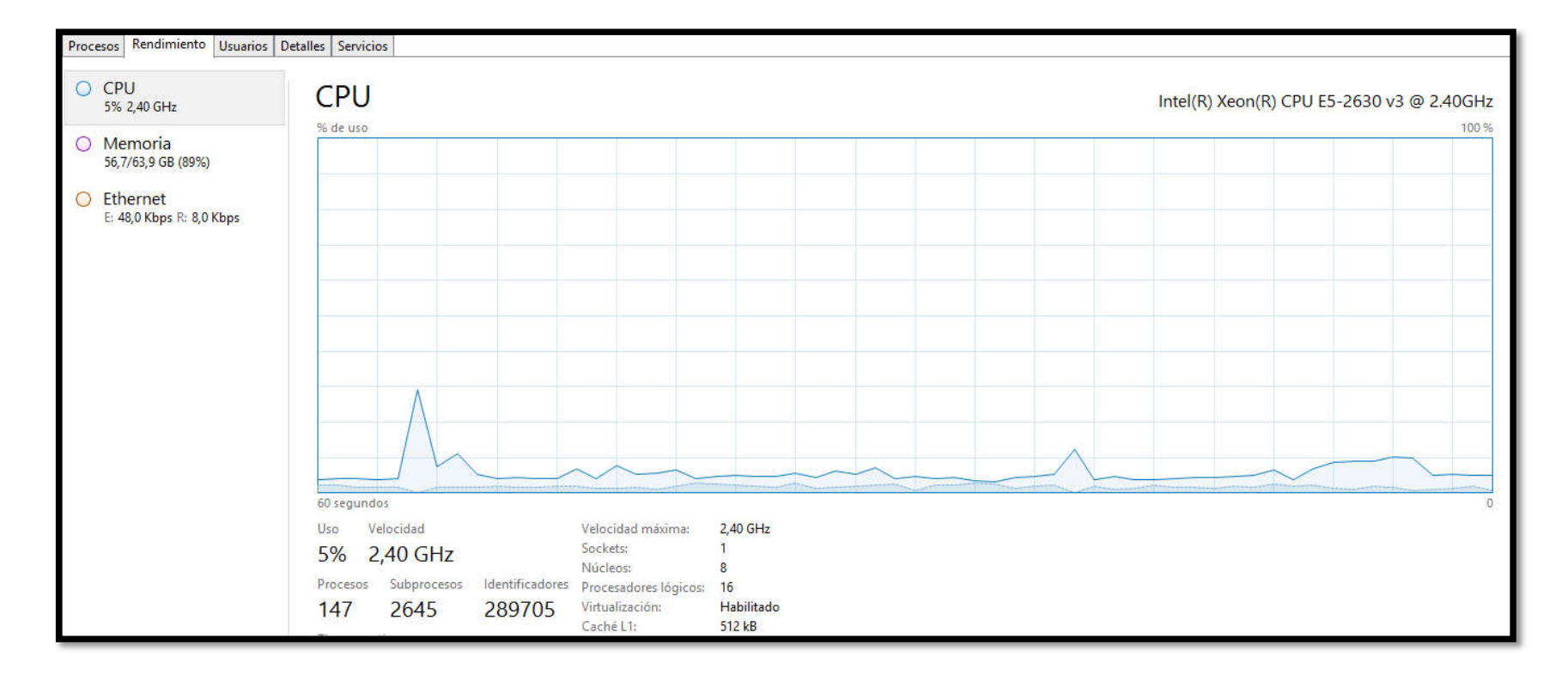

#### Anexo 14: Tablero de Monitoreo

<sup>112</sup> Implementación de Servidores Virtuales para la calidad de servicio en la empresa Industrias del Zinc

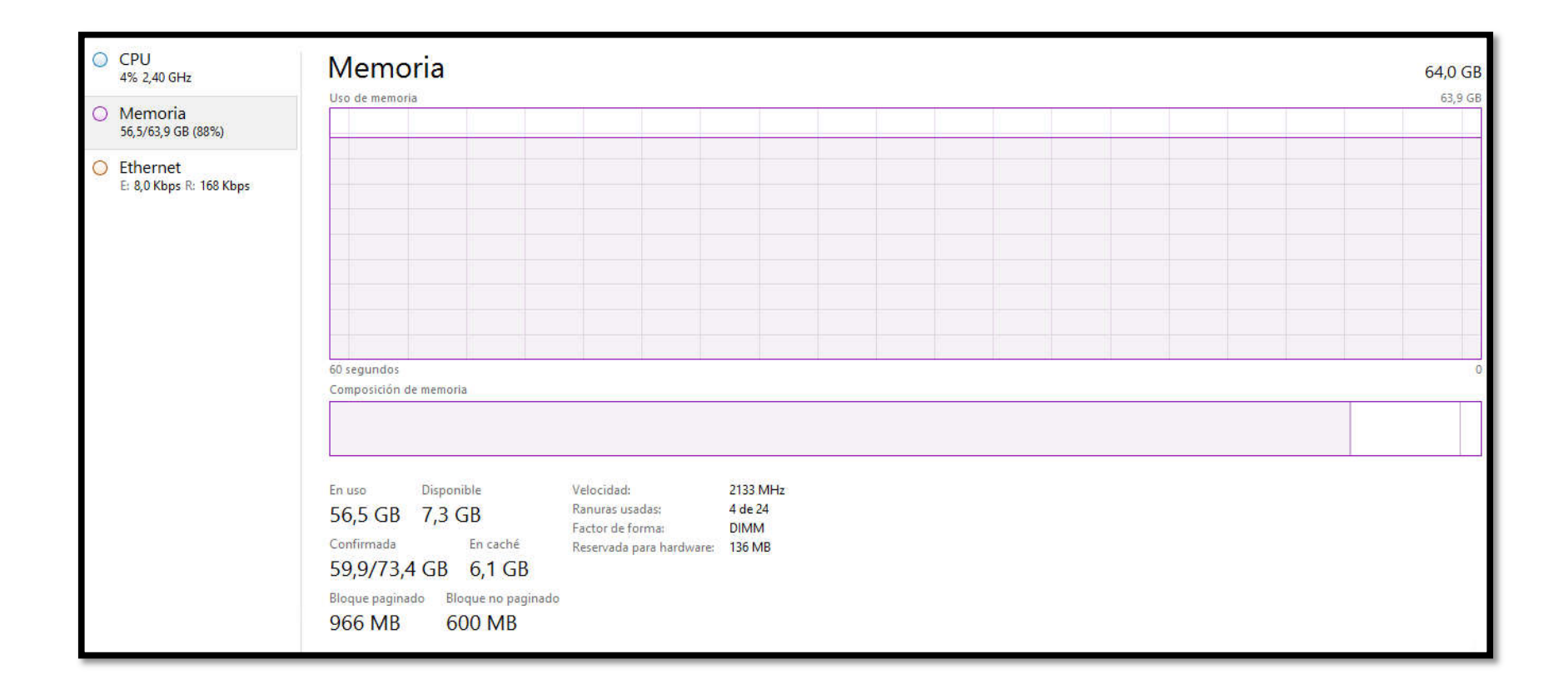

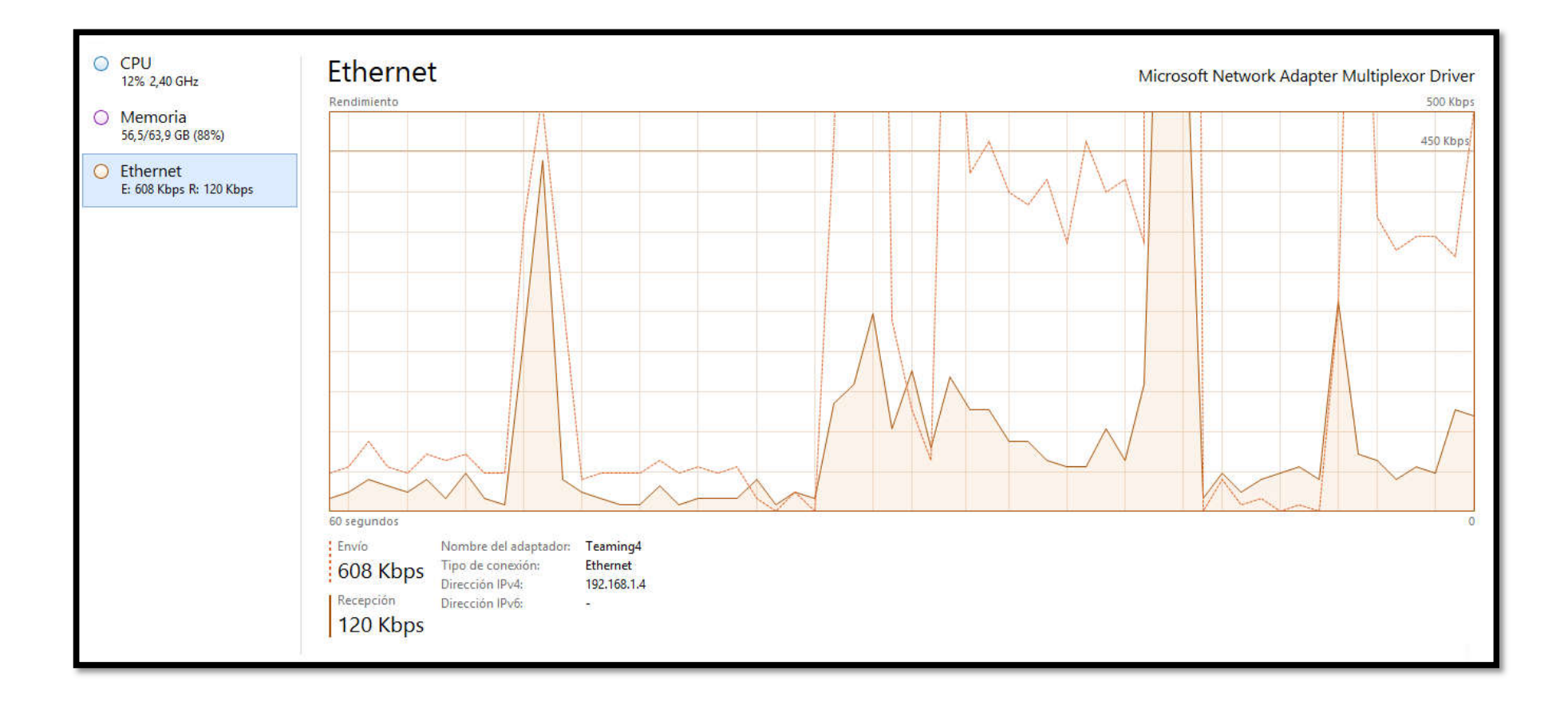

# Anexo 15: Características de los servidores virtuales del Hyper-V

# *Servidor virtual principal de dominio*

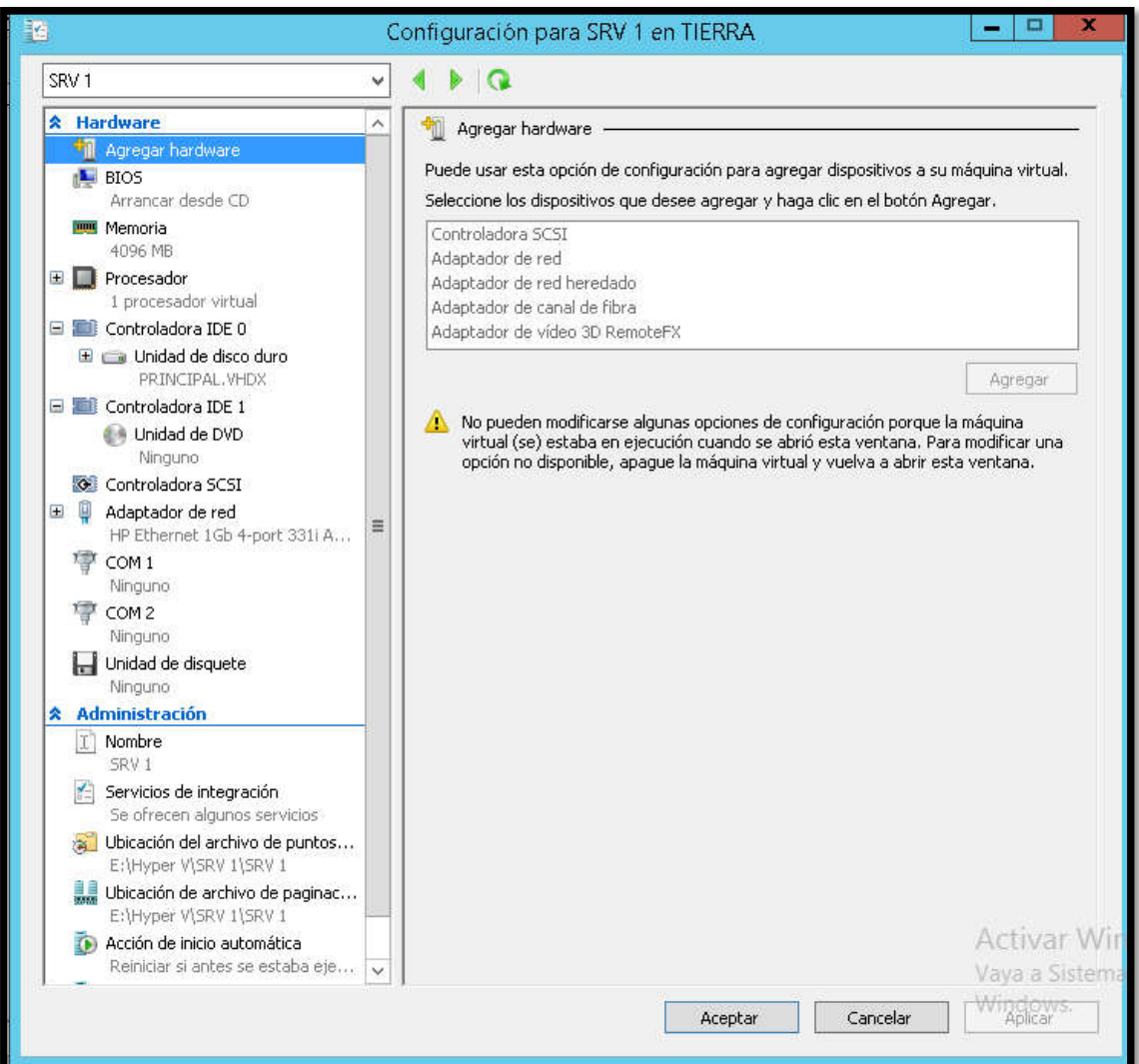

# *Servidor virtual de sistema de tickets y dominio secundario*

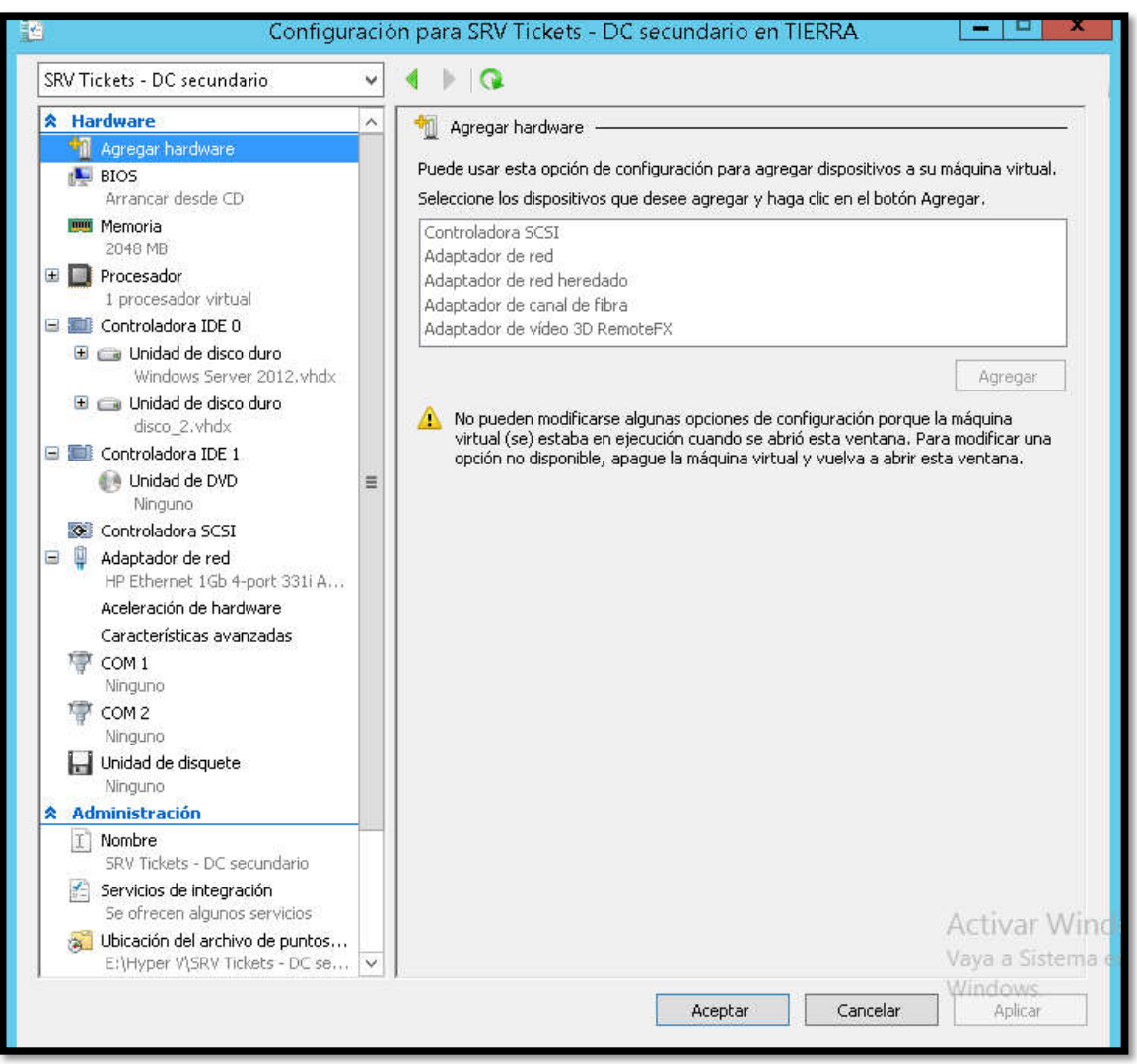

# *Servidor virtual de Spring de RRHH*

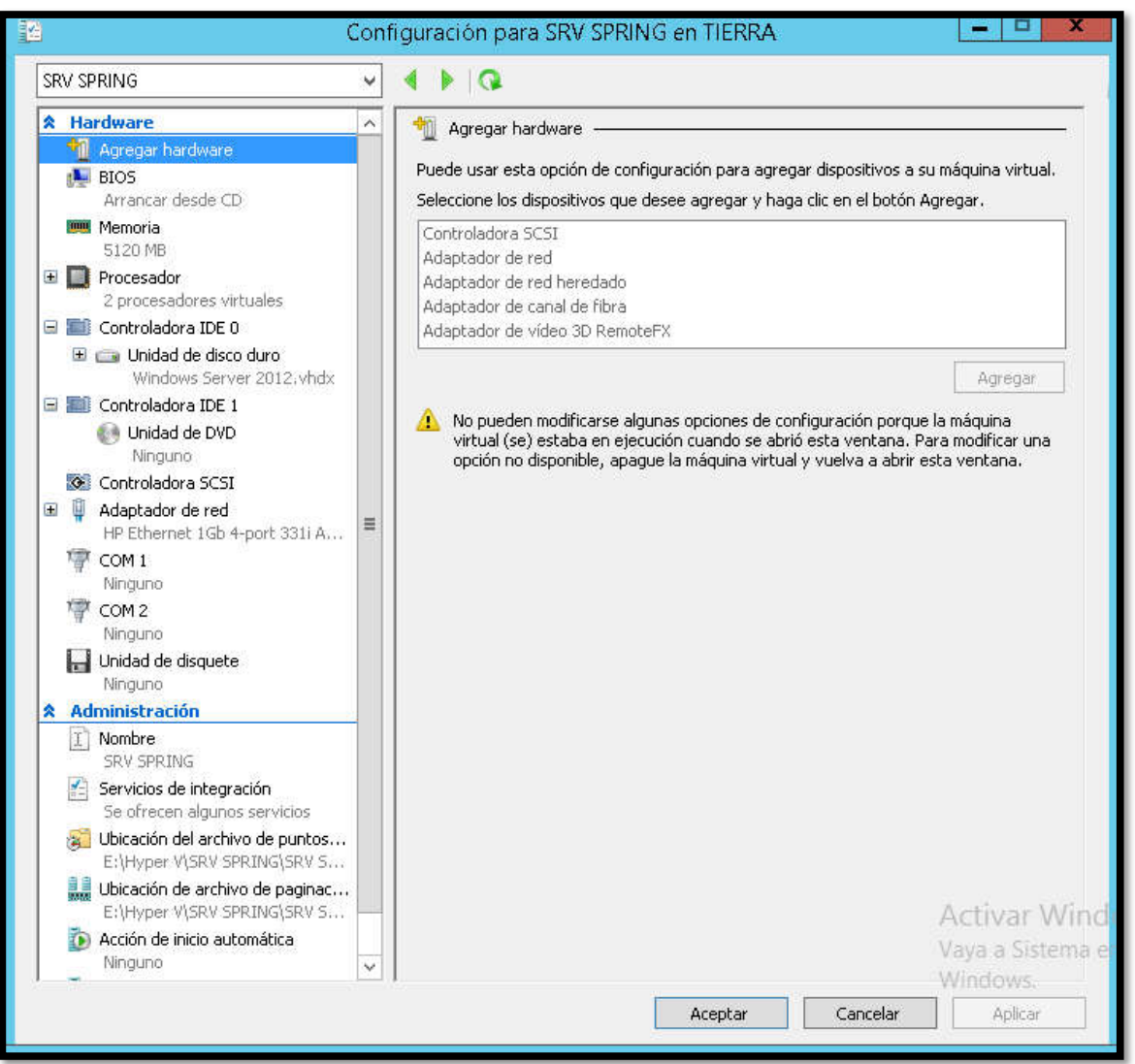

### *Servidor virtual de diseño*

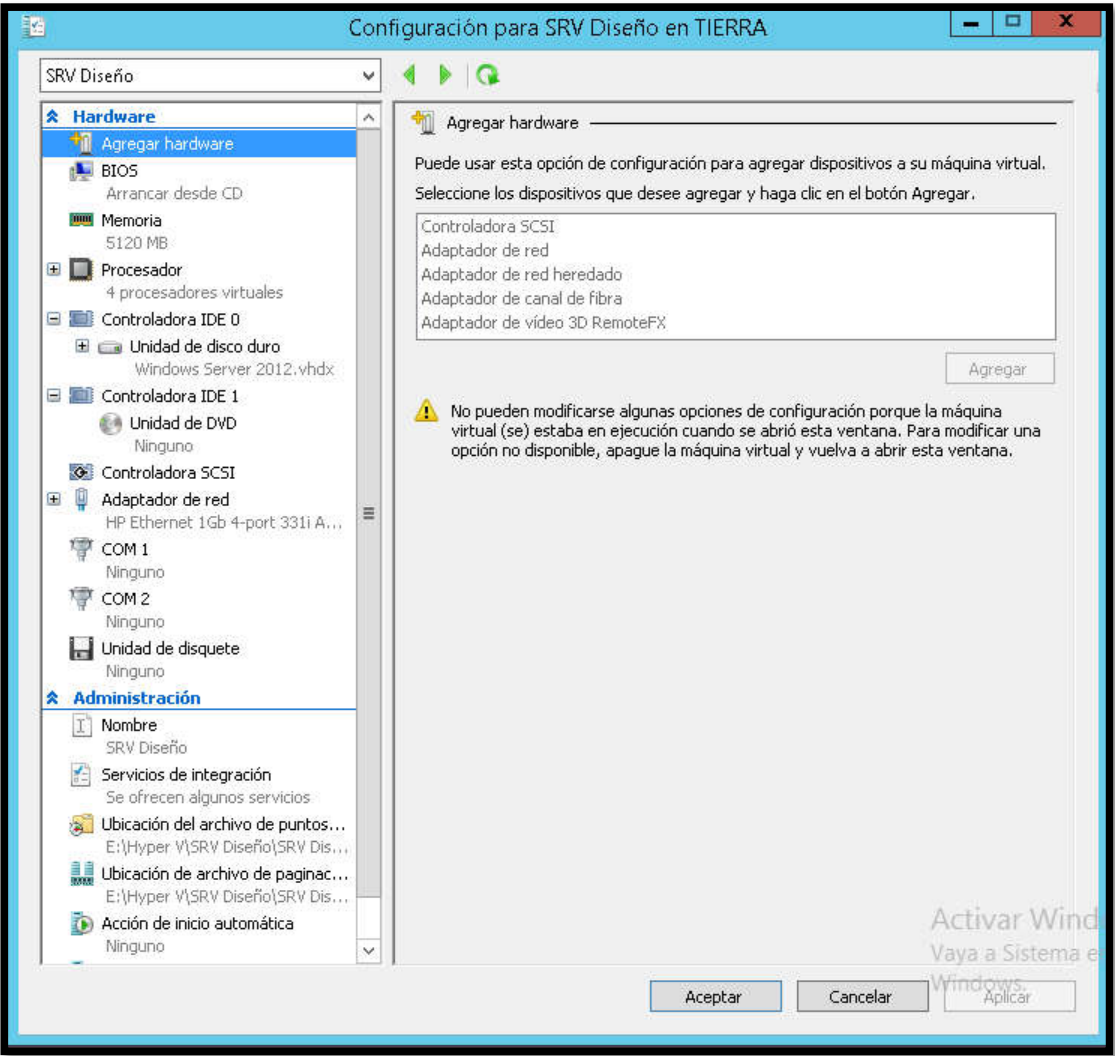

# *Servidor virtual de antivirus ESET Endpoint*

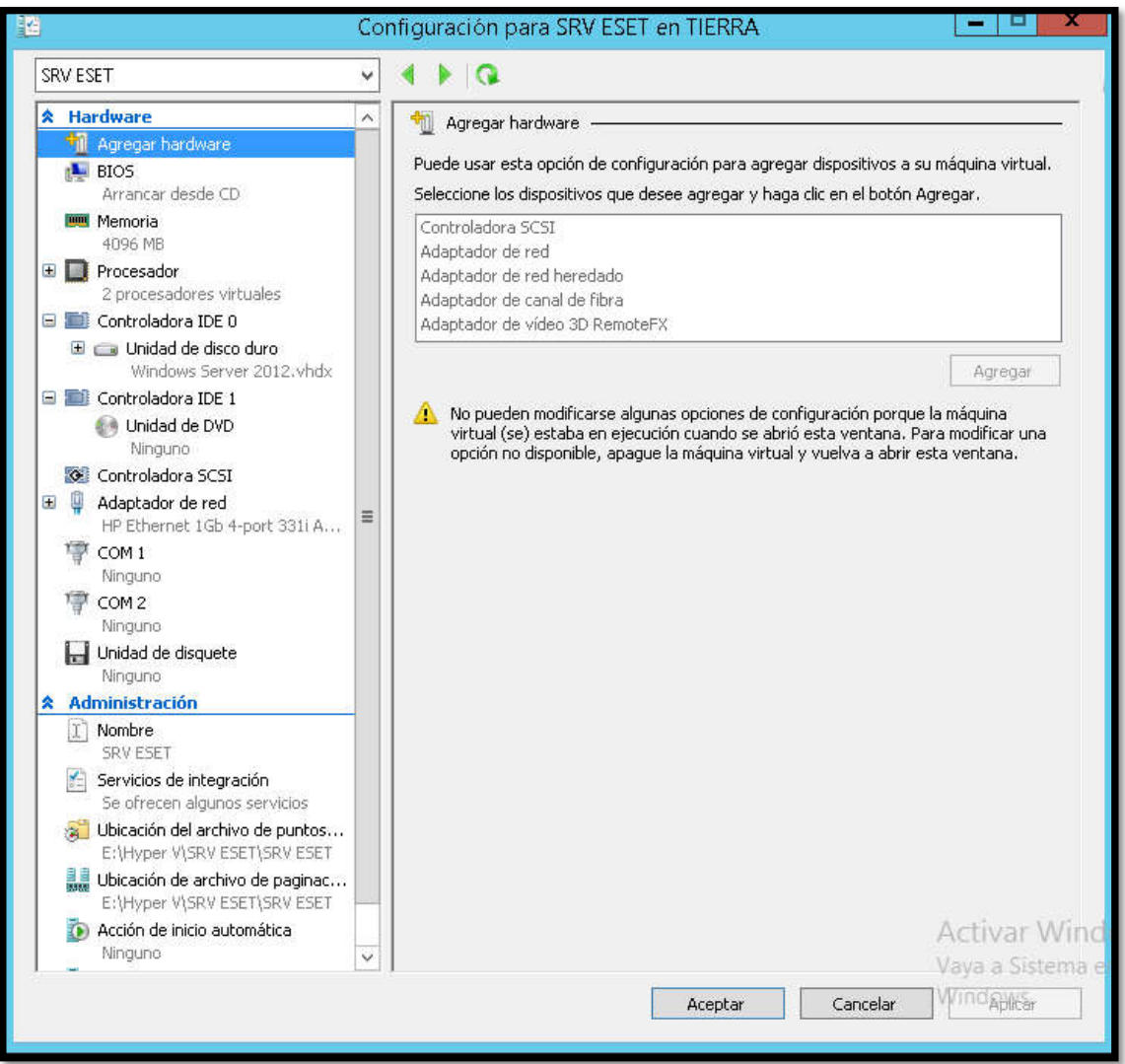

### *Servidor virtual RDP*

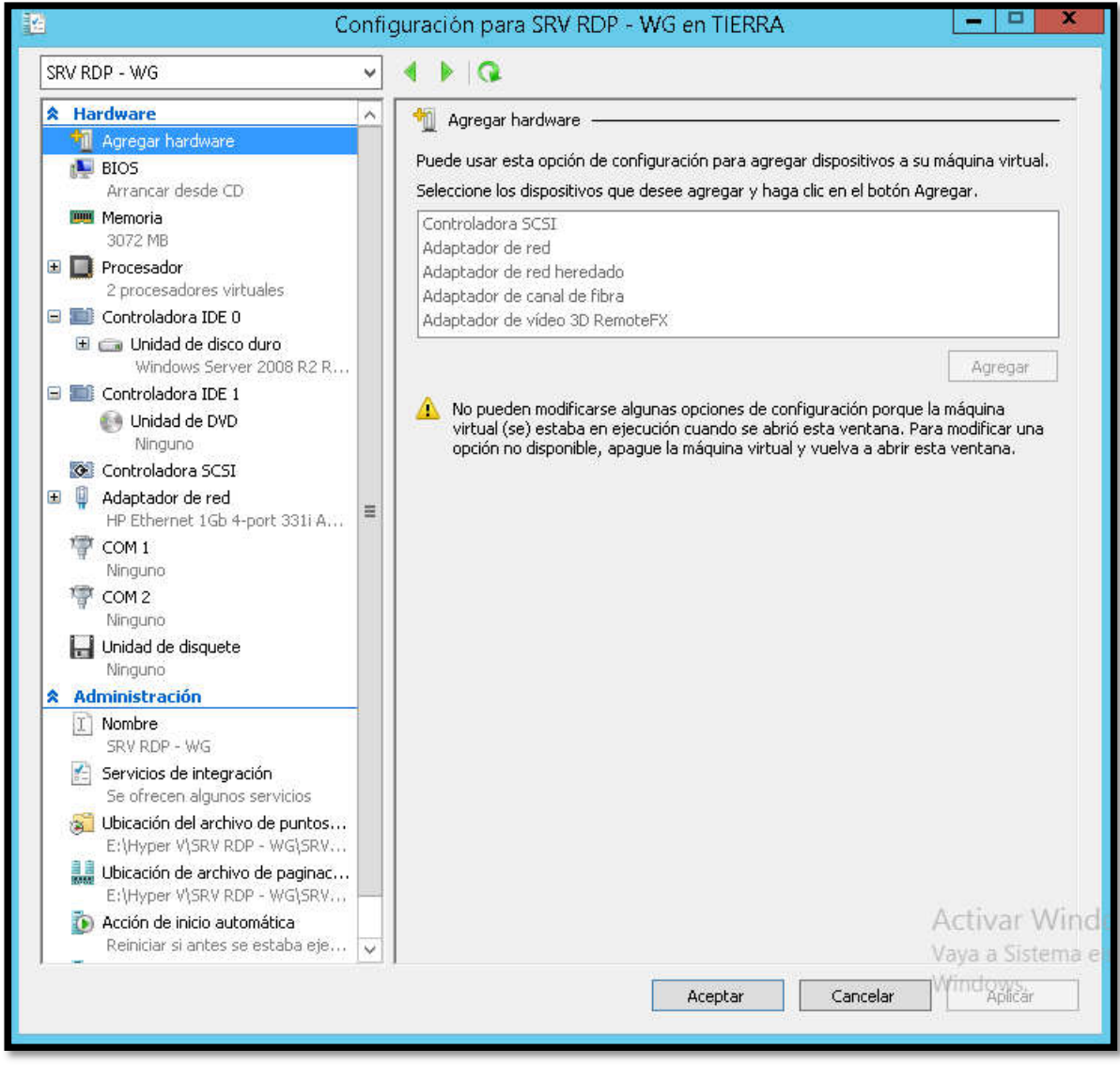

# *Servidor virtual de facturación electrónica de INDUZINC*

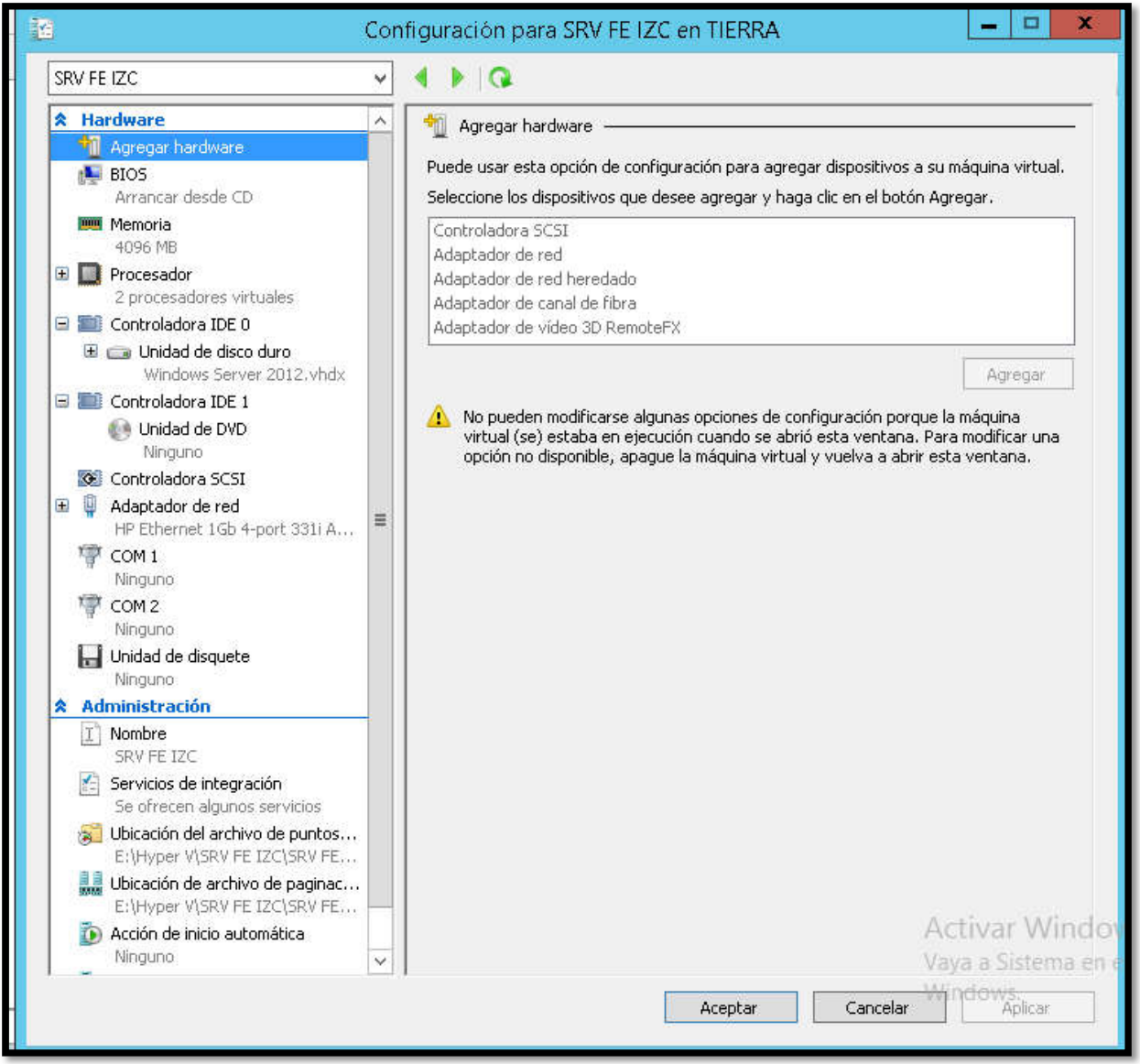

# *Servidor virtual de facturación electrónica de Mega*

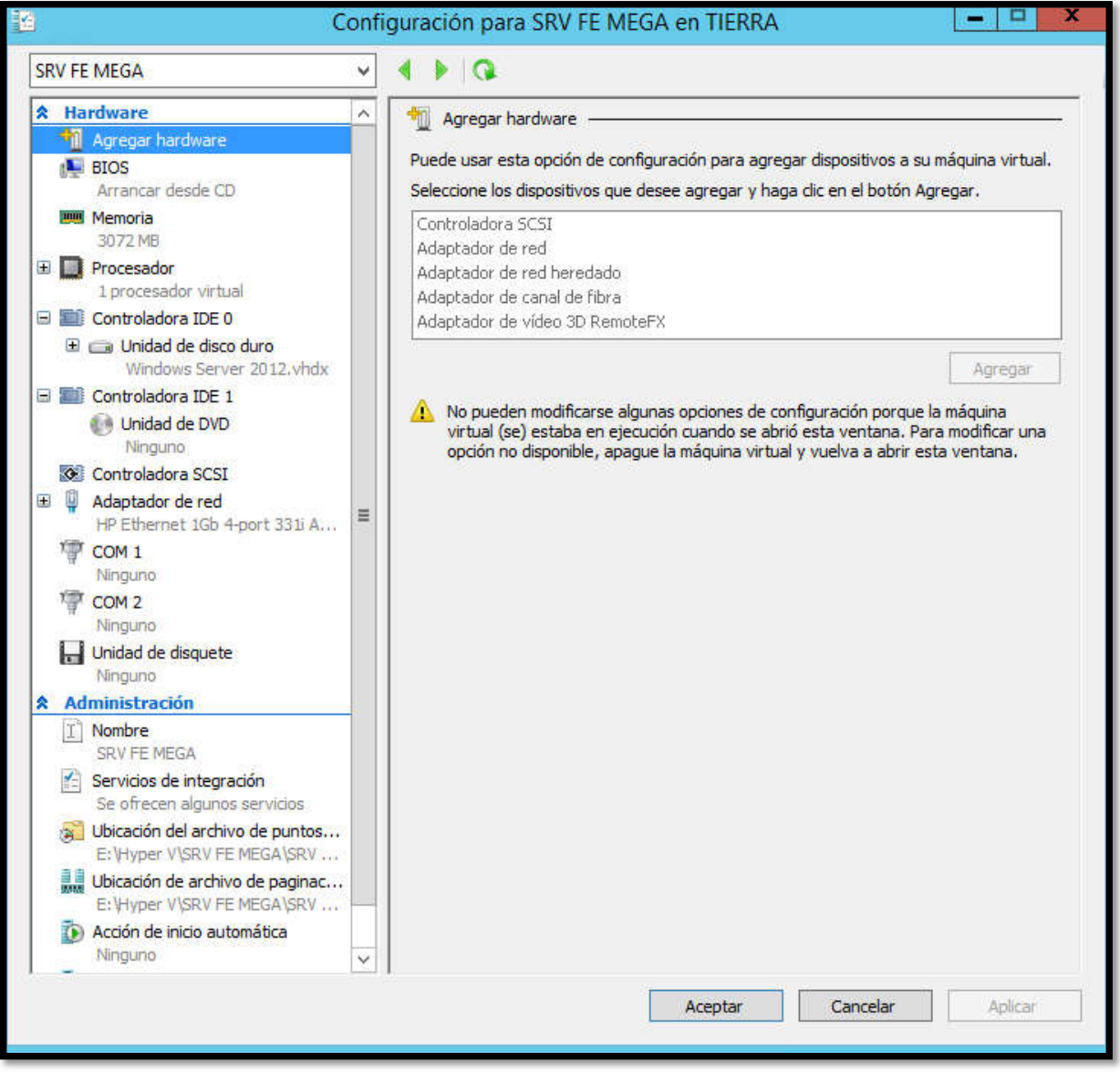

# *Servidor virtual de facturación electrónica de MIMSA*

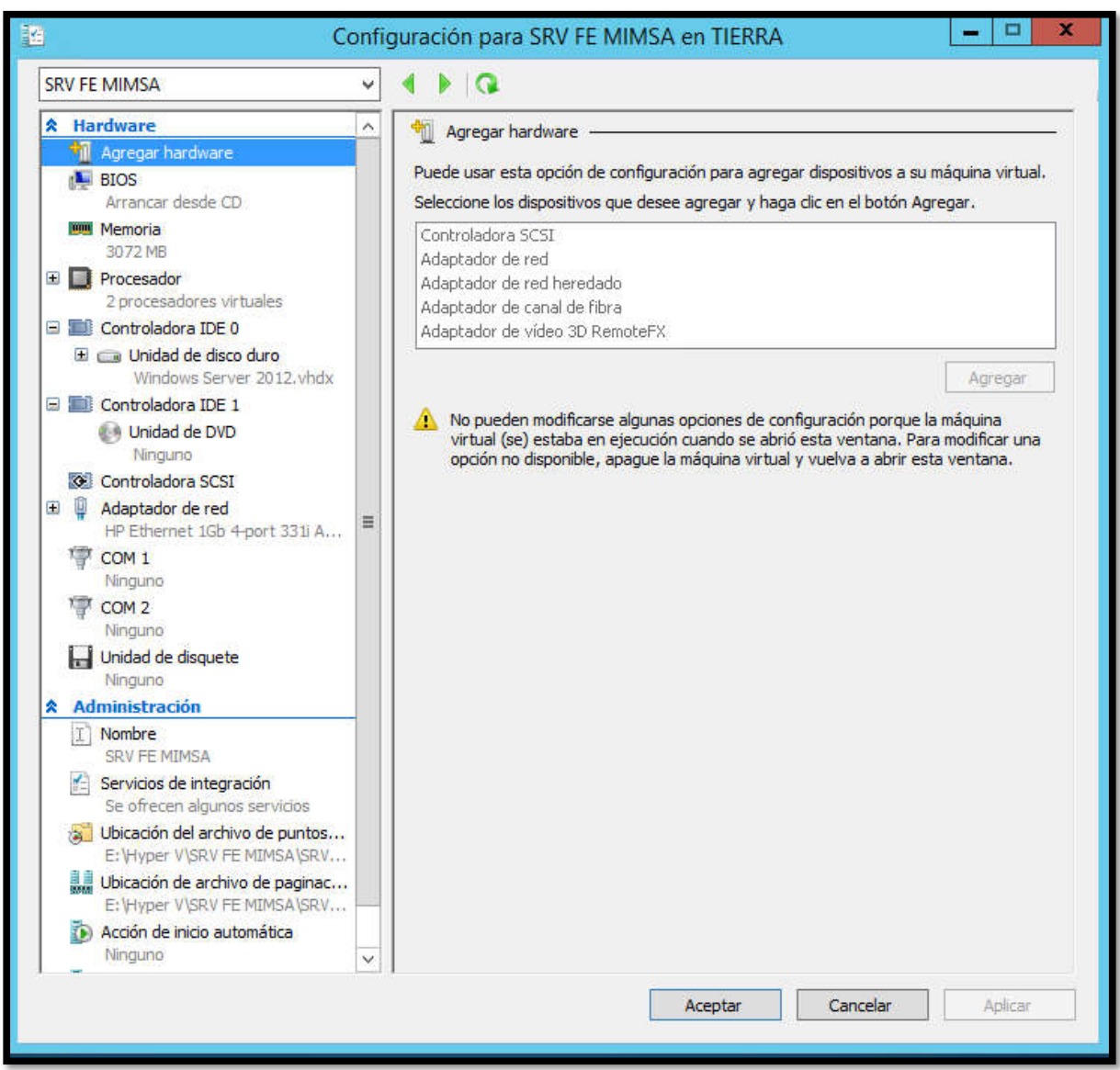

# *Servidor de facturación electrónica de POSTES*

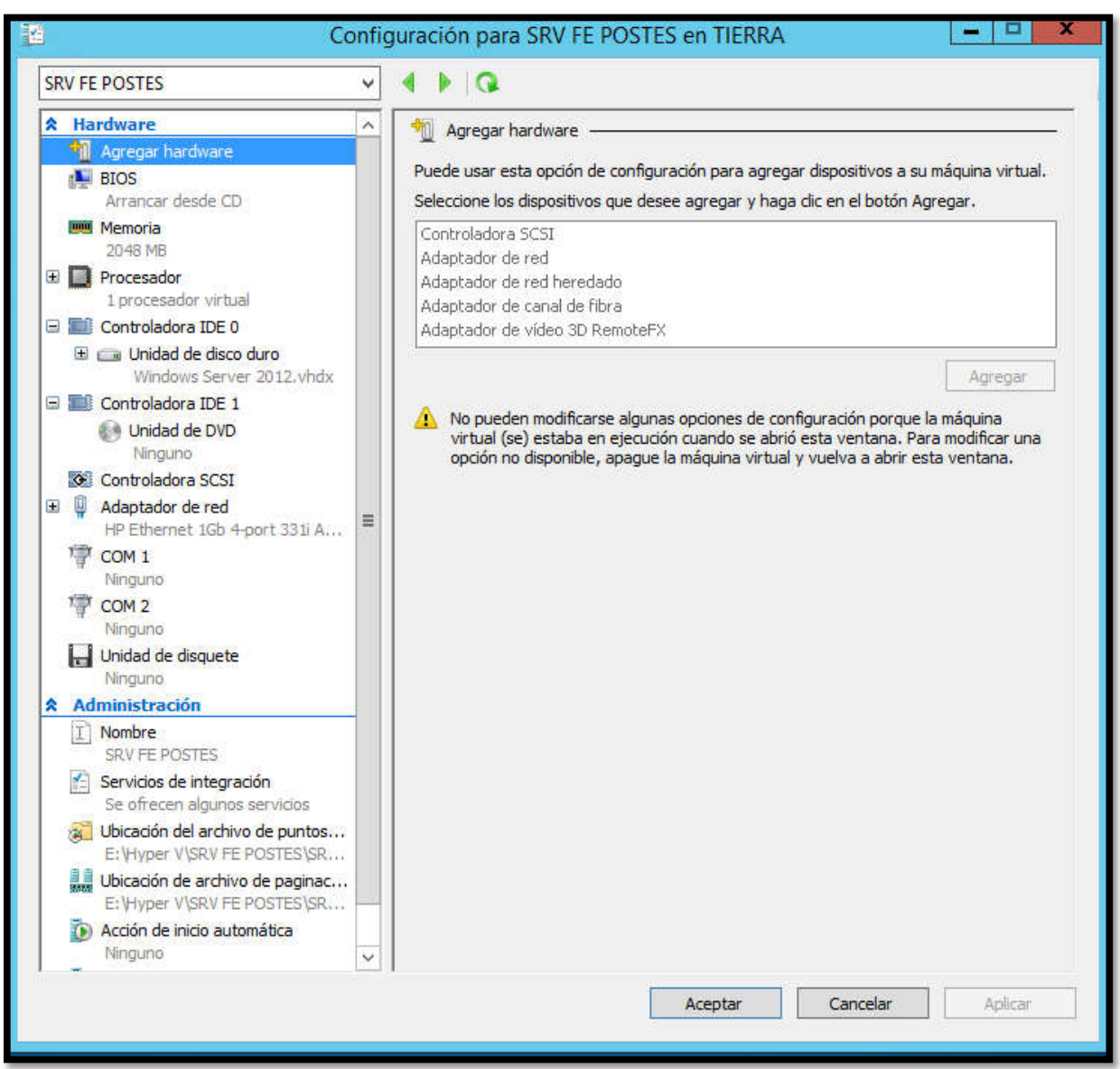

# *Servidor virtual de facturación electrónica de RUMI*

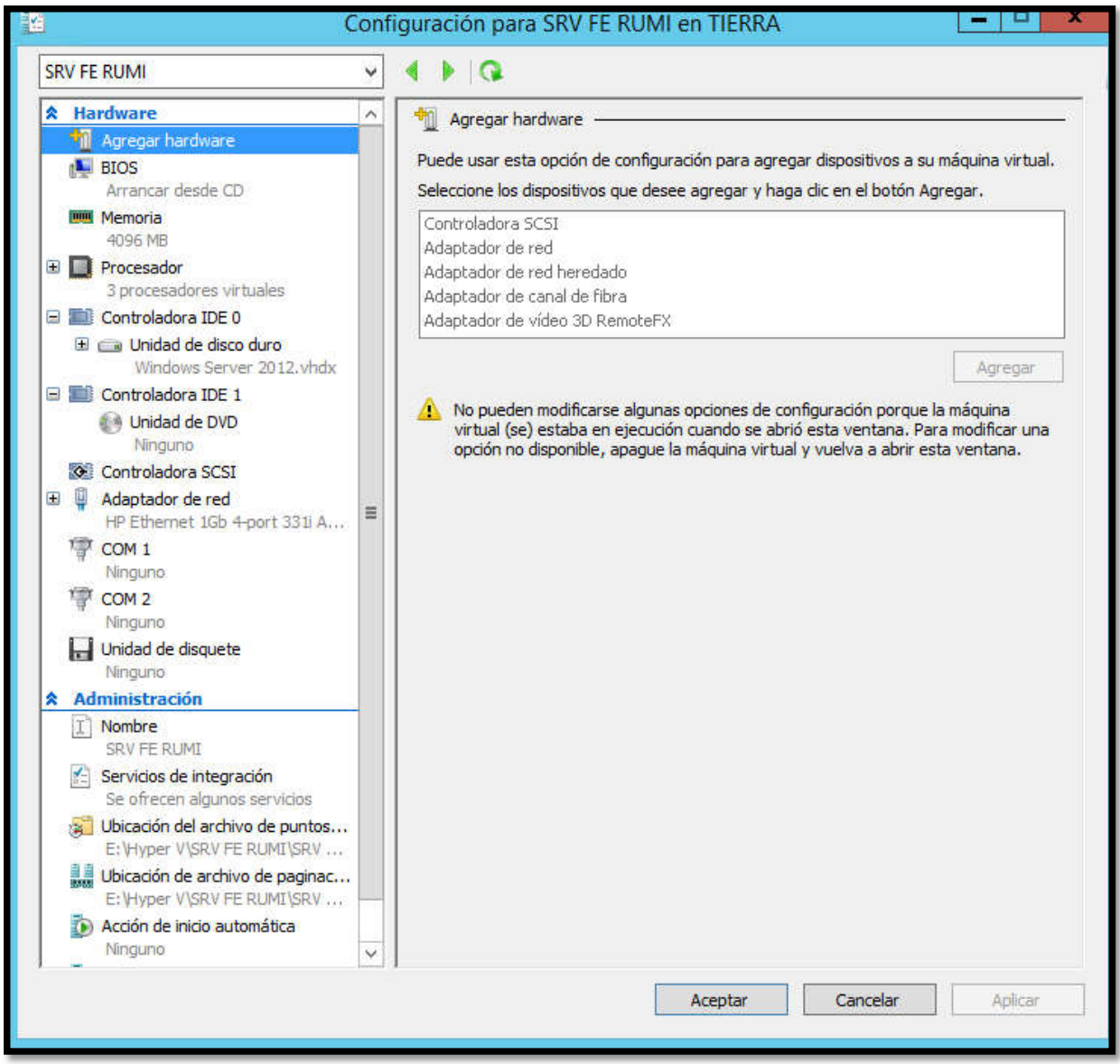

# *Servidor virtual de facturación electrónica de STEEL*

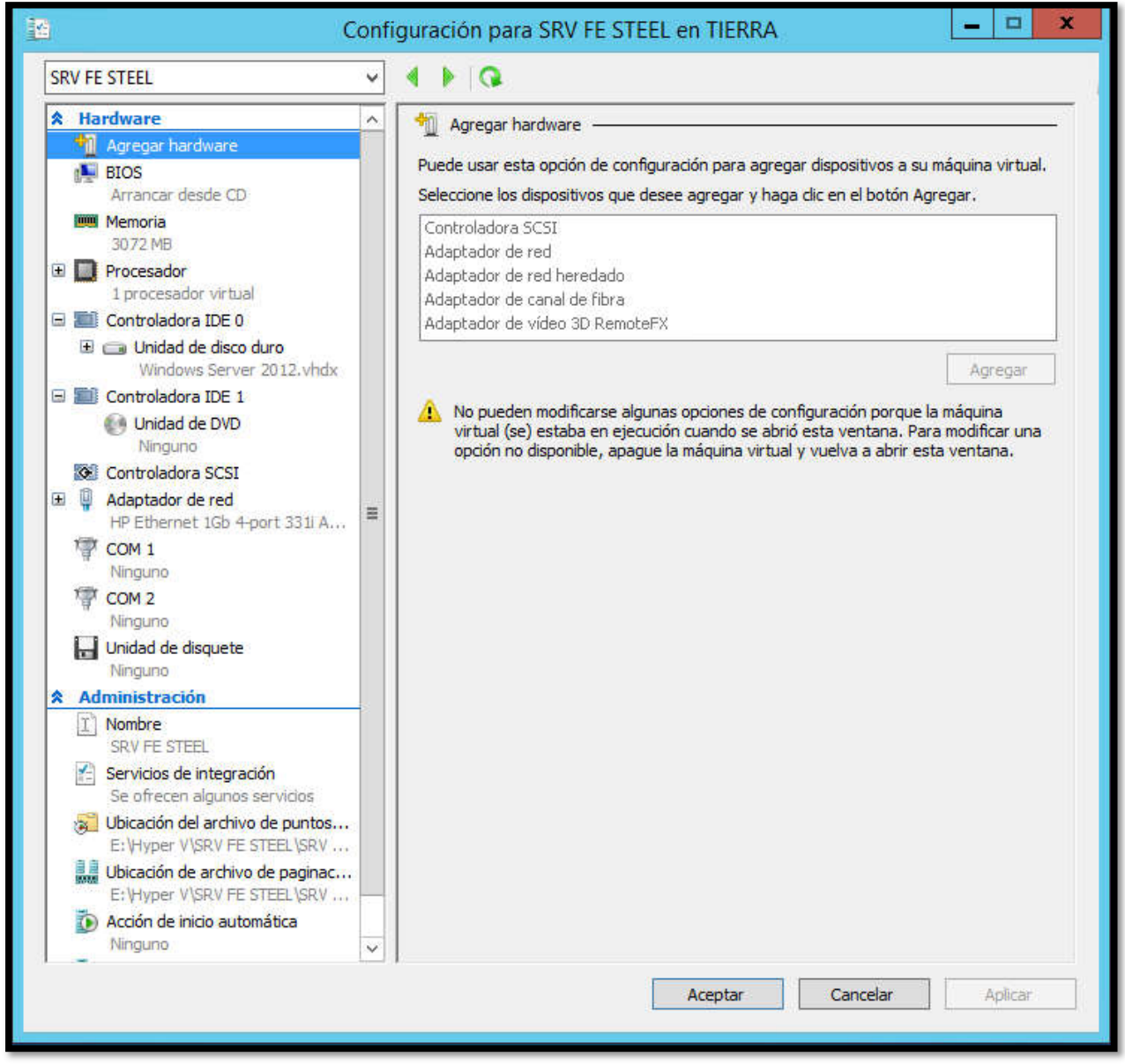

# *Servidor virtual de SCIRE*

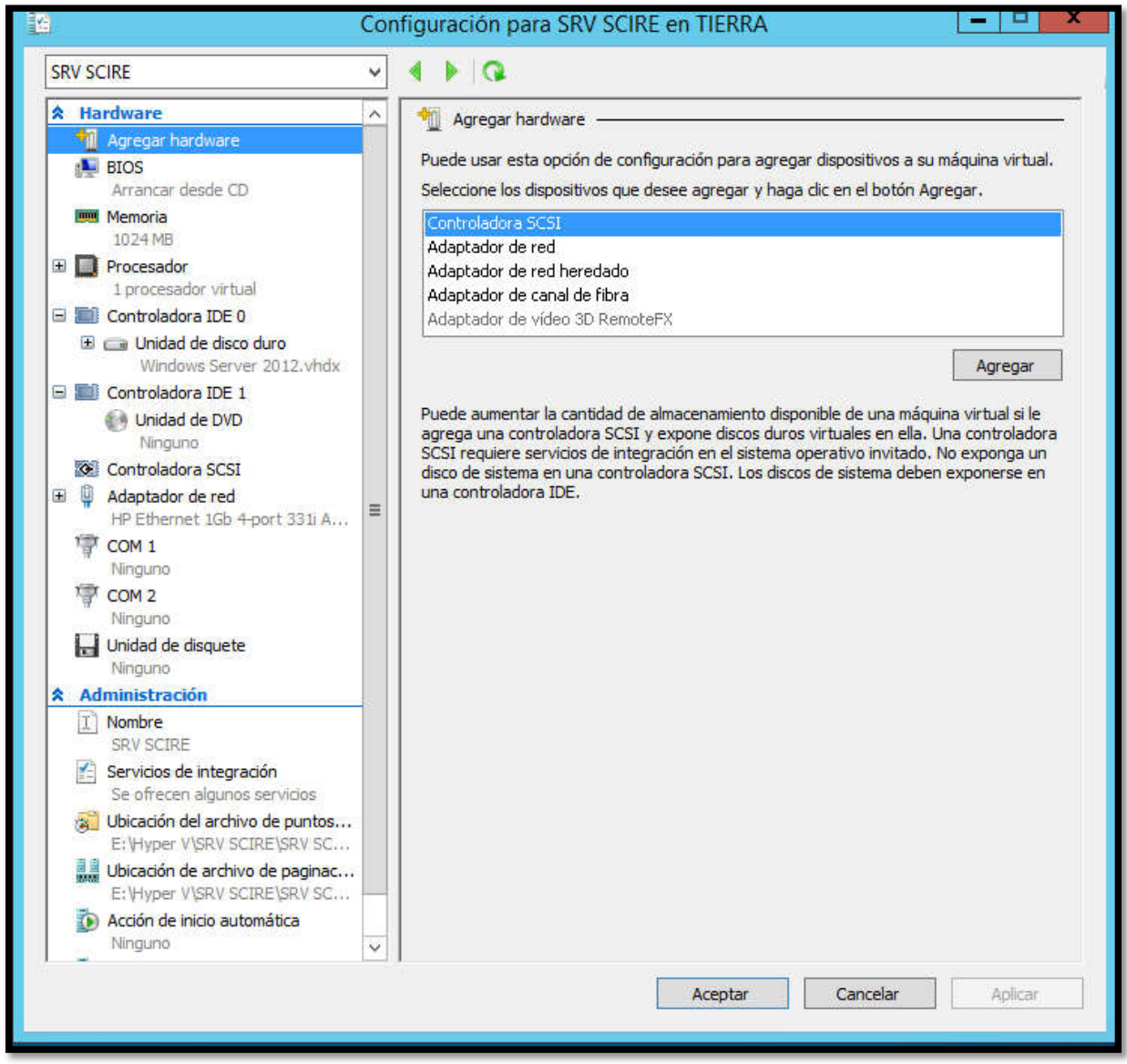

# *Servidor virtual de Show Data*

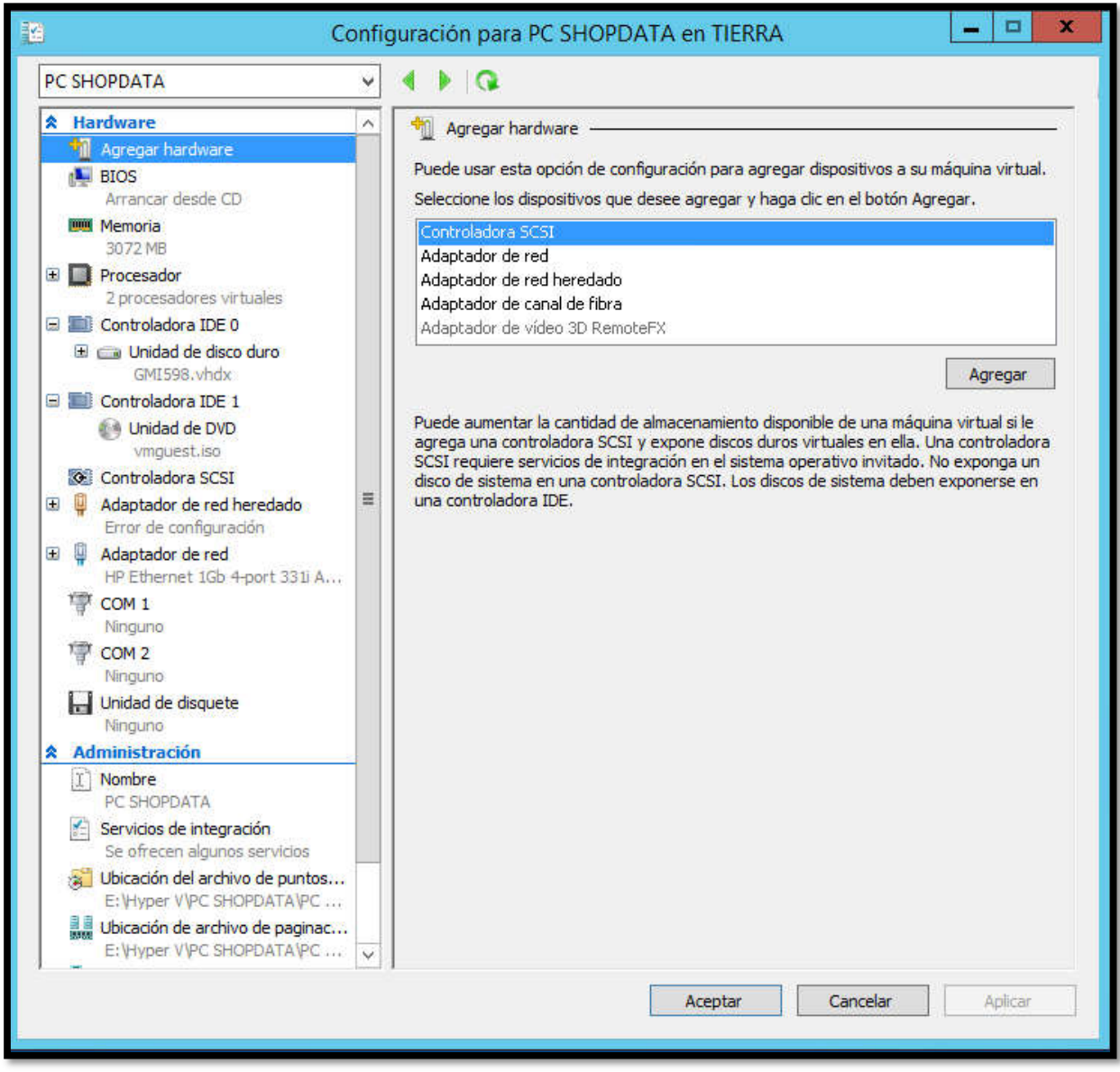

### *Servidor virtual de SAPMI*

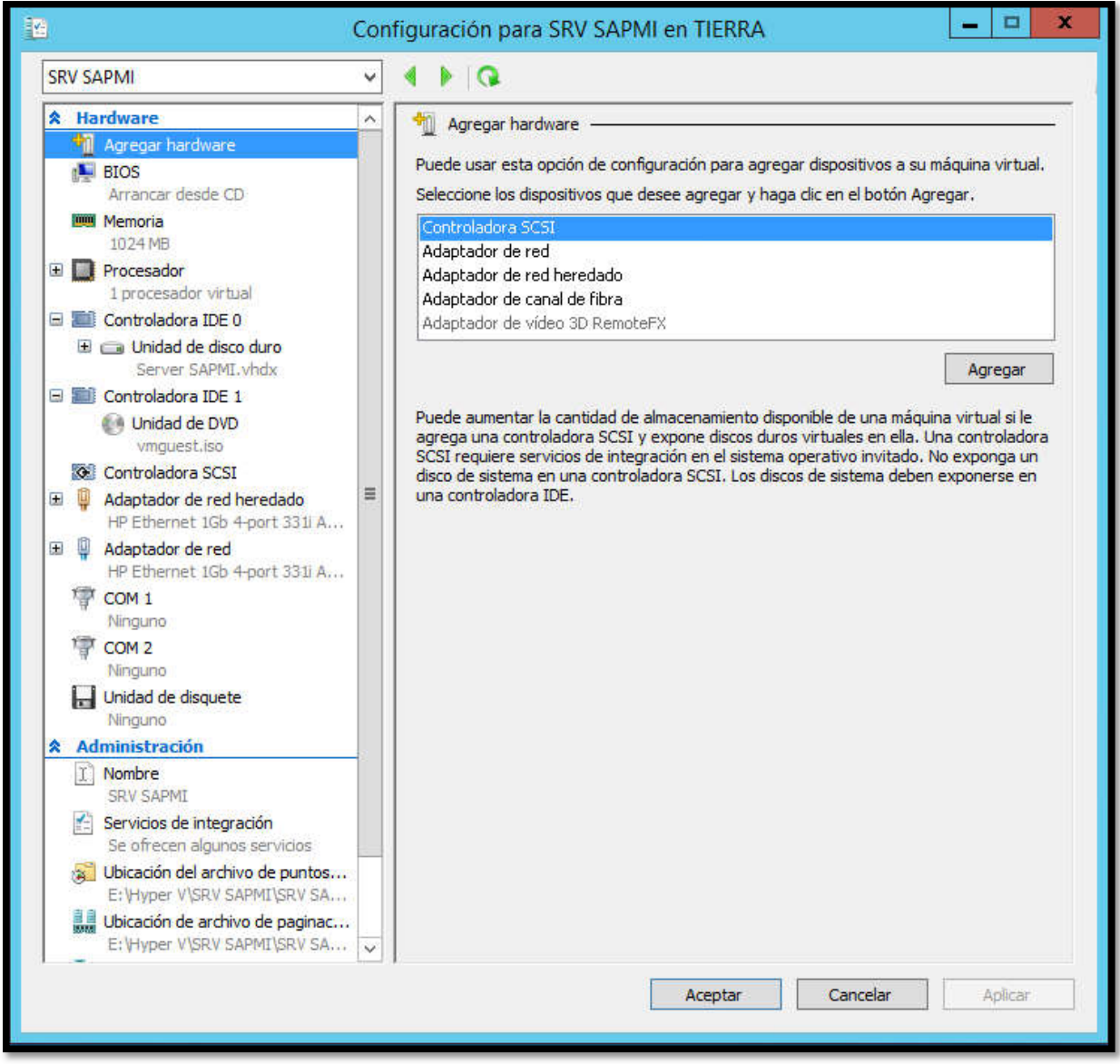

# Anexo 16: Manual de Usuario

1. Desde la barra de inicio, haga clic en el ícono de búsqueda y escriba escritorio remoto

En Windows 10:

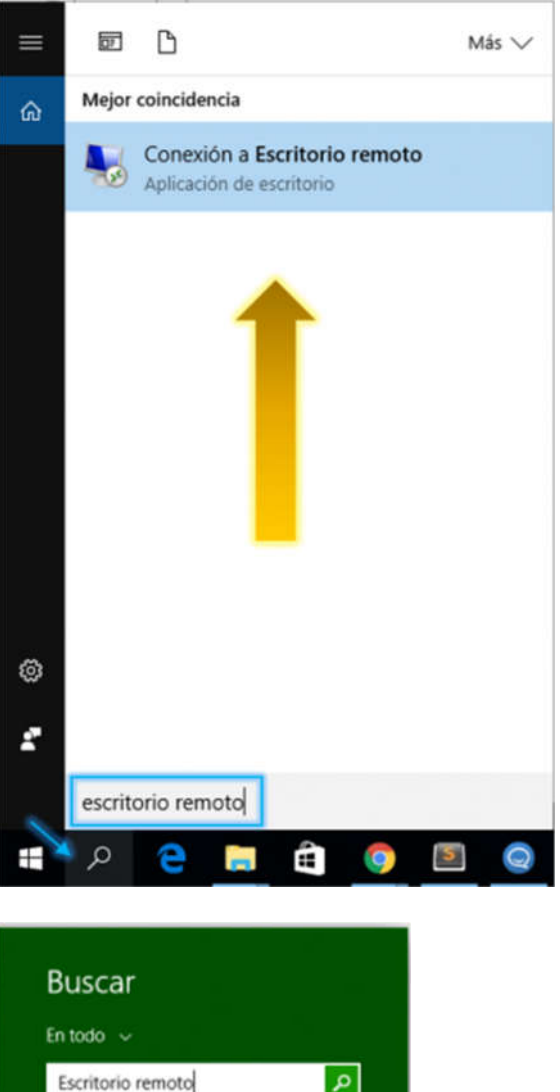

En Windows 8:

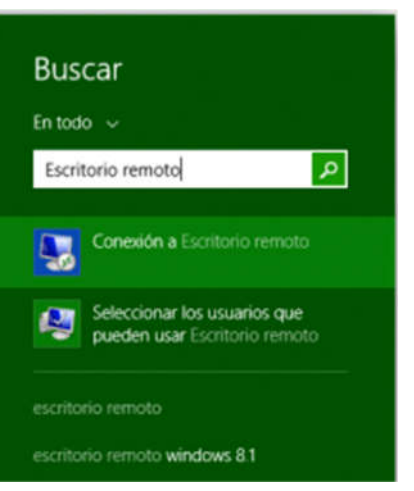

### En Windows 7:

INICIO –> TODOS LOS PROGRAMAS –>ACCESORIOS –>ESCRITORIO REMOTO

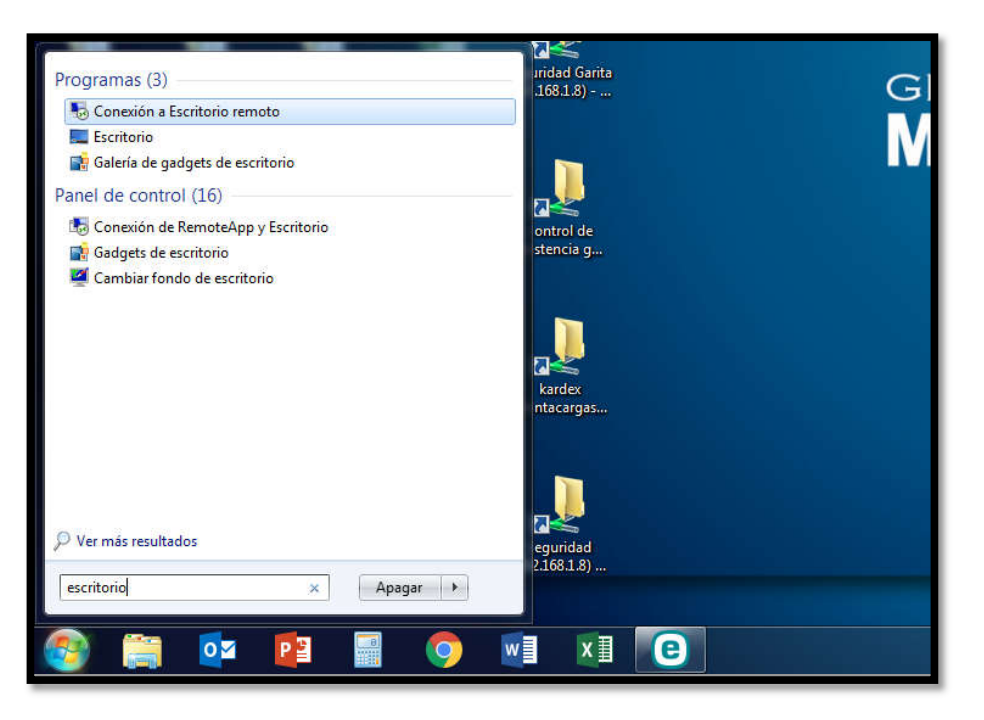

2. Se mostrará la ventana de la aplicación para conexión de escritorio remoto. Indique la dirección IP pública (o privada si está bajo una VPN) del servidor remoto al cual desea conectarse:

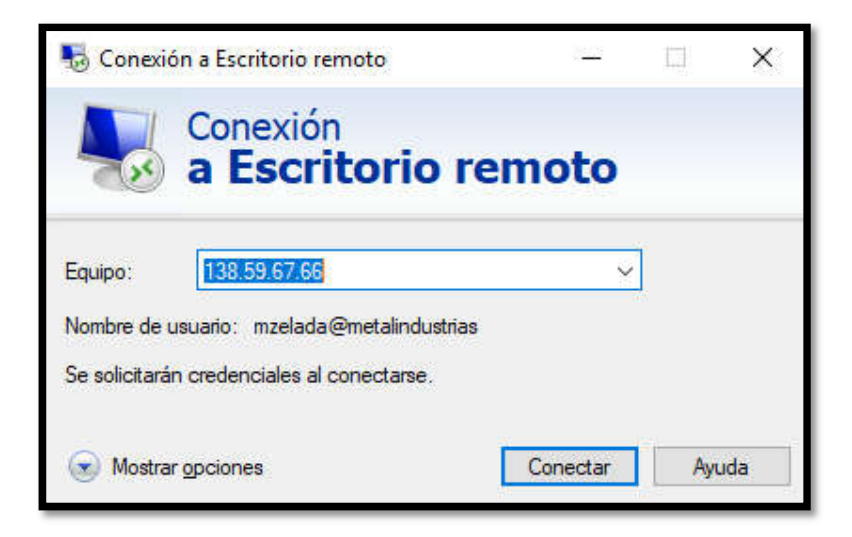

3. Se solicitarán las credenciales para iniciar sesión en el servidor remoto. Si está en un SO Windows 8 o más reciente se mostrarán sus credenciales locales de forma predeterminada. Para usar las credenciales del servidor remoto haga clic en Más opciones y seleccione la opción Usar otra cuenta:

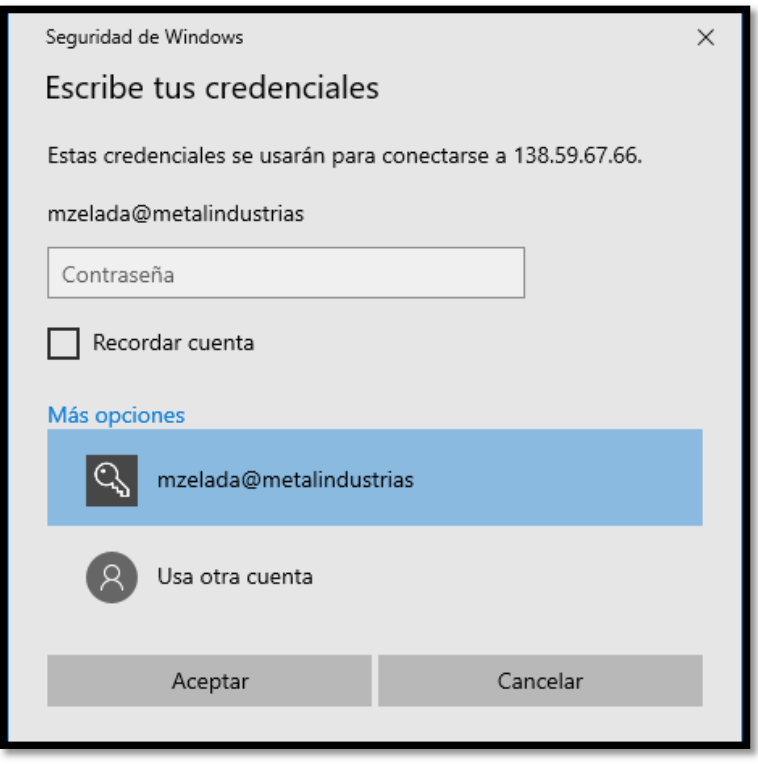

4. Luego indique el nombre de usuario windows, ejemplo mzelada@metalindustrias y su contraseña de windows correspondiente en la parte superior de la ventana:

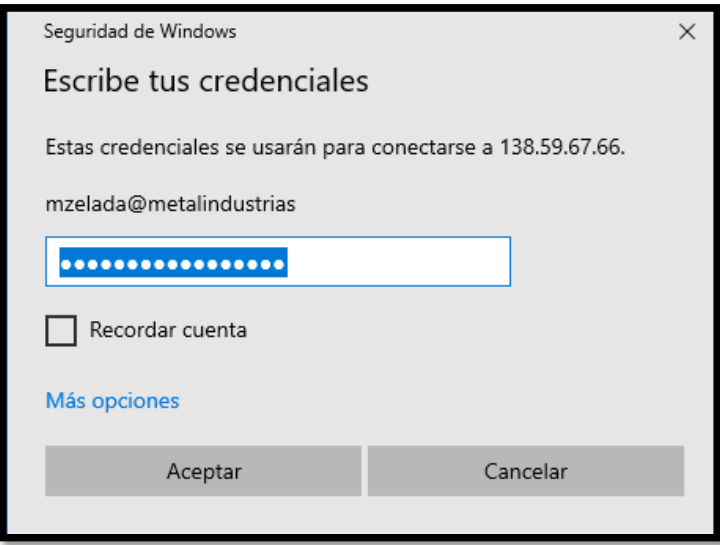

5. La primera vez que se conecte a su servidor se le pedirá que acepte una advertencia de conexión con el nombre del certificado del servidor remoto. Para comprobar si la información es correcta puede ingresar al servidor y seleccionar Configuración -> Información del servidor. Allí encontrará listado el "Nombre del servidor". Para aceptar la conexión simplemente haga clic en Sí y seleccione la casilla que indica "No volver a preguntarme sobre conexiones a este equipo" (para evitar que se muestre este mensaje cada vez que use el escritorio remoto):

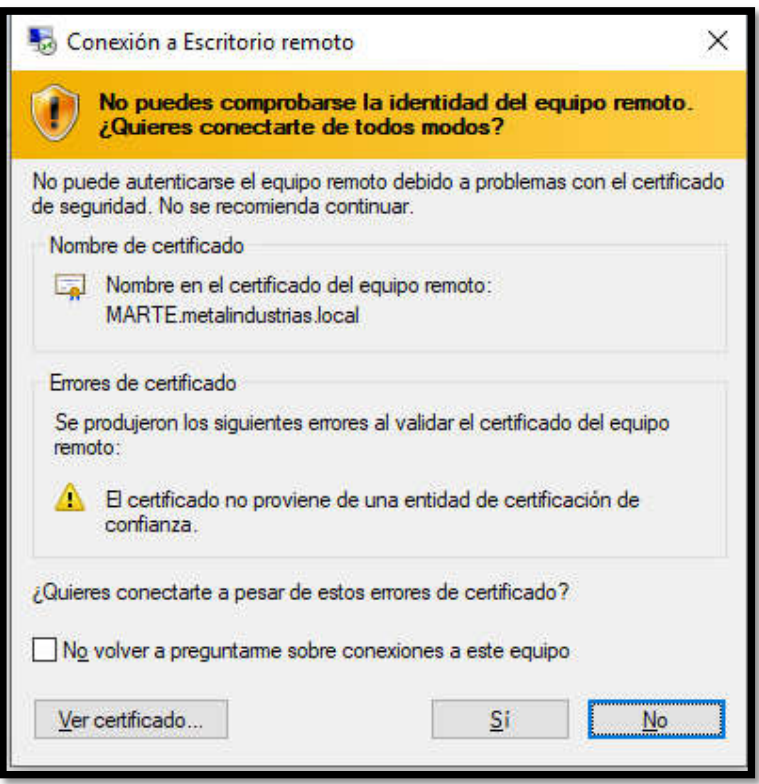

6. Una vez que se confirmen los datos habrá accedido a su servidor vía escritorio remoto y podrá utilizarlo tal como si estuviera haciéndolo localmente. Utilice la barra superior en el centro de la ventana para minimizar, cambiar el tamaño de la ventana o cerrar la sesión. Dese allí también podrá monitorizar la calidad de la conexión y usar comandos remotos para el servidor.

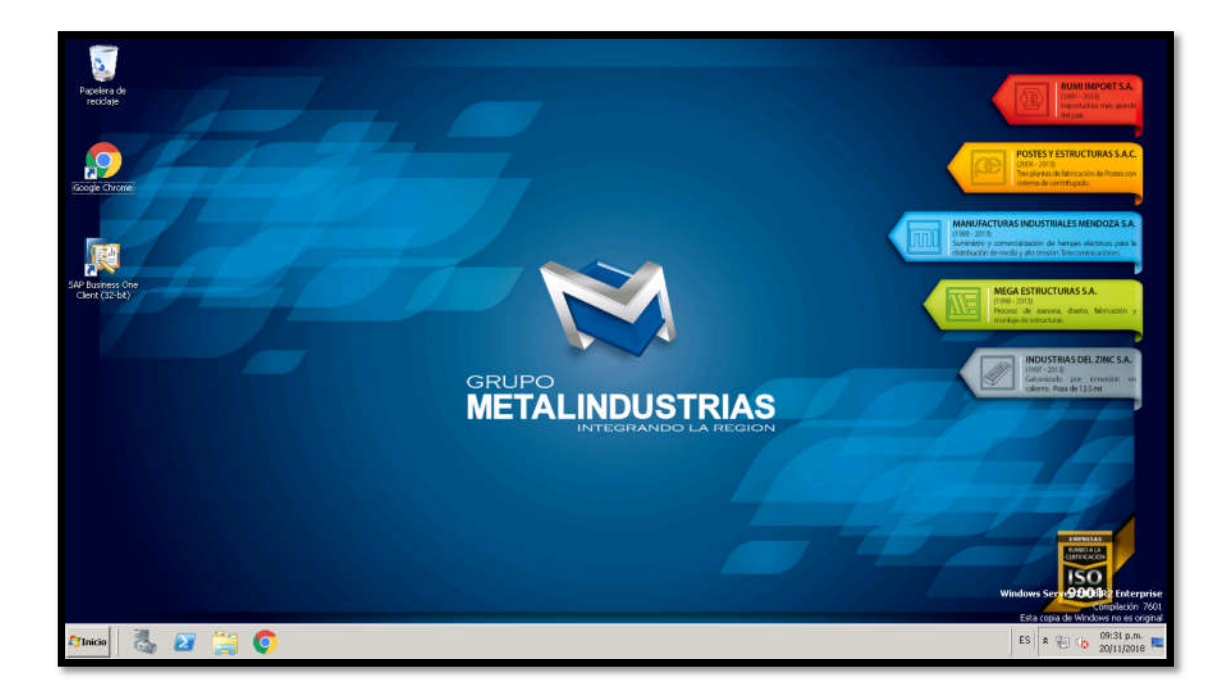

Tener en cuenta que el cierre de la sesión remota no representa el cierre de la sesión local en el servidor. La próxima vez que ingrese al servidor encontrará lo mismo que dejó abierto en su última sesión remota.

# DESARROLLO DE LA METODOLOGÍA

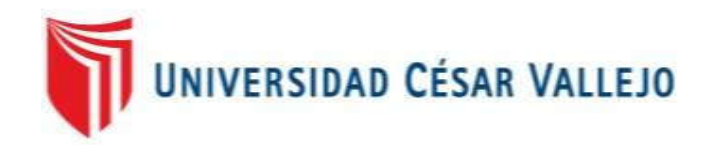

# FACULTAD DE INGENIERÍA

# ESCUELA PROFESIONAL DE INGENIERÍA DE SISTEMAS

"IMPLEMENTACIÓN DE SERVIDORES VIRTUALES PARA LA CALIDAD DE SERVICIO EN LA EMPRESA INDUSTRIAS DEL ZINC S.A."

# PROYECTO DE INVESTIGACIÓN

AUTOR:

ZELADA MARTICORENA MARTIN MIGUEL

### ASESOR:

MGTR. ROBERT ROY SAAVEDRA JIMÉNEZ

# LÍNEA DE INVESTIGACIÓN:

Infraestructura y Servicios de Redes y Comunicaciones

LIMA – PERÚ

2018

<sup>136</sup> Implementación de Servidores Virtuales para la calidad de servicio en la empresa Industrias del Zinc

# PRESENTACIÓN

La presente tesis consiste en la implementación de servidores virtuales para la calidad de servicio en la empresa Industrias del Zinc S.A.

La empresa Industrias del Zinc perteneciente al grupo "Metal industrias" es una entidad privada ubicado en el Callao, con la finalidad de brindar servicio hacia el público en general con referencia a la venta de productos con calidad.

El desarrollo de esta tesis se desarrollará en base a la metodología Virtual Infraestructure, pudiendo presentar mediante esta metodología un desarrollo iterativo, el cual me va a permitir presentar una mayor documentación, verificación de métricas de calidad de los servidores, configuración.

# Índice de Tablas

# Página

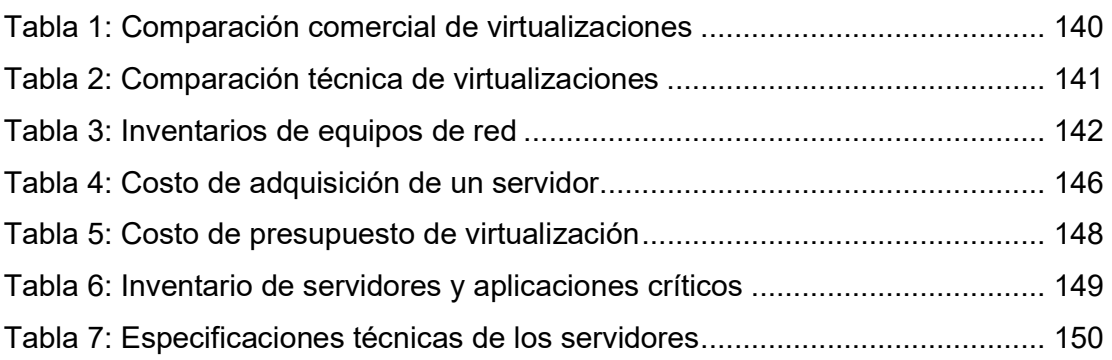

# Índice de Figuras

# Página

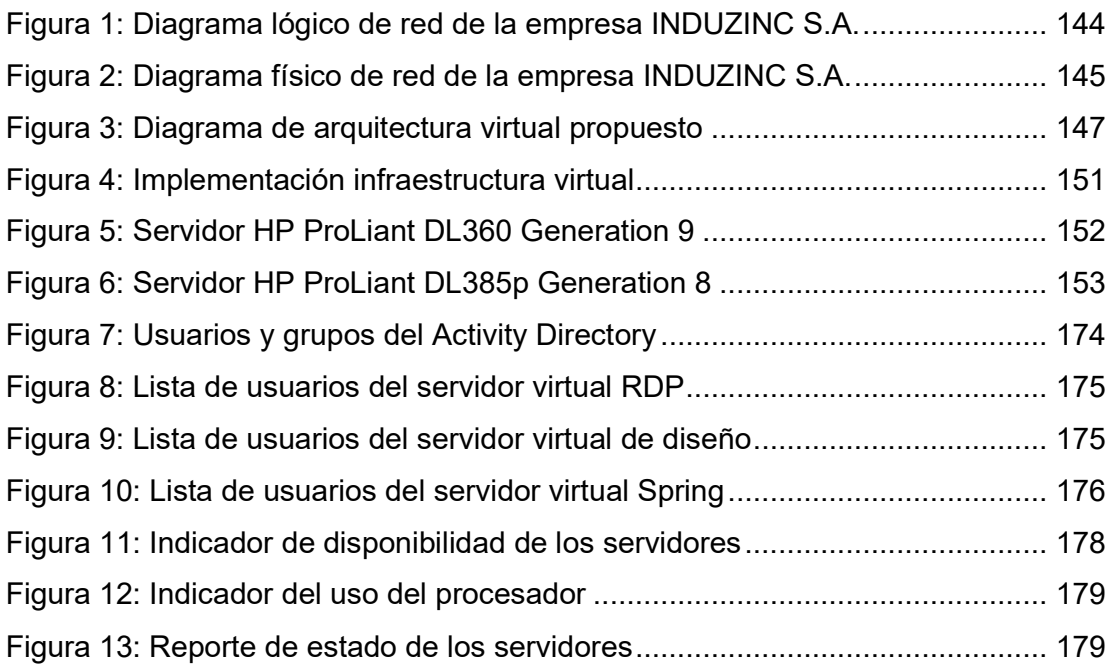

# 1. Evaluar

Se desarrollará a continuación la metodología Virtual Infraestructure Methodology, con la finalidad de cubrir la necesidad que requiere la empresa. Es por ello que se evaluará y se elegirá la tecnología de virtualización.

- Citrix Xen Server
- Hyper-V
- VMware

En esta investigación se realizó la comparación de información comercial más relevantes para optar por una de ellas.

Para la selección se analizó las tecnologías de virtualización de más presencia en el mercado.

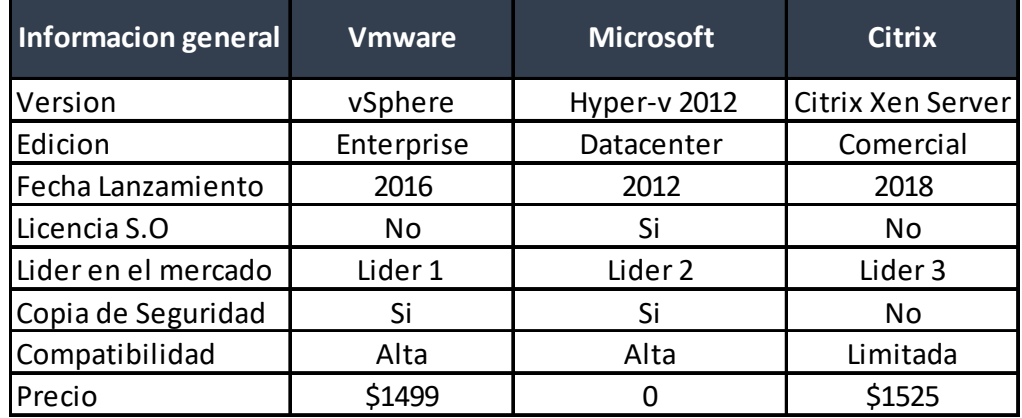

# Tabla 1: Comparación comercial de virtualizaciones

Fuente: Elaboración propia

Otra de las comparaciones fue la parte técnica que se puso a evaluación, para poder optar por una de ellas.

| Información general      | <b>VMWare</b>   | <b>Microsoft</b>       | <b>Citrix</b>     |
|--------------------------|-----------------|------------------------|-------------------|
| Versión                  | vSphere         | Hyper-v 2012           | Citrix Xen Server |
| RAM                      | 6 <sub>tb</sub> | 12 <sub>th</sub>       | $1.5$ Tb          |
| Tamaño de disco          | 64 Tb           | 64 Tb                  | 2 Tb              |
| Compatibilidad de HW     | Muy integral    | Ecosistemas de Windows | En mejora         |
| Max RAM por VM           | $1$ Tb          | $1$ Tb                 | 192 Gb            |
| Max Core por CPU         | ilimitado       | ilimitado              | ilimitado         |
| Monitoreo de trafico     | No              | Si                     | No                |
| VLAN                     | Si              | Si                     | No.               |
| IPv6                     | Si              | Si                     | No.               |
| Gestión energía          | Si              | Si                     | Si                |
| Administración Seguridad | Si              | Si                     | No                |

Tabla 2: Comparación técnica de virtualizaciones

Fuente: Elaboración propia

La opción por la que se eligió es la que más se ajusta a las necesidades de la empresa Industrias del Zinc S.A., ya que parte de la política empresarial es toda solución de TI debe estar orientada a las herramientas de Microsoft, pese a que VMWare en la actualidad es líder mundial en virtualización y tiene mayor transcendencia en el mercado.

En este punto se describirá como se encuentra en estos momentos la situación actual de la empresa en relación al área de TI. De los cuales se revisarán los siguientes puntos:

- $\checkmark$  Inventario de servidores
- $\checkmark$  Equipos de redes y comunicación actual
- $\checkmark$  Diagrama lógico de red
- $\checkmark$  Diagrama físico de red
- $\checkmark$  Inventario de Aplicaciones y servicios actuales con criticidad

### 1.1 Inventario de servidores

Es requerido para la identificación, recopilación de información y detalles de configuración específicos del hardware en servidores de la institución, de esta manera se puede visualizar la configuración de dispositivo de red y sistemas de los

servidores. Esta información es importante para que podamos llevar un control adecuado y monitoreo de los servidores. (Ver anexo N° 11)

### 1.2 Inventario de equipos de red

También se detalla el inventario de la infraestructura actual de la empresa Industrias del Zinc S.A. para dar cumplimiento a lo señalado en esta metodología, se tomará los datos como mención ya que la investigación va directamente orientado a los servidores. La solución será implementada en la infraestructura de comunicación actual.

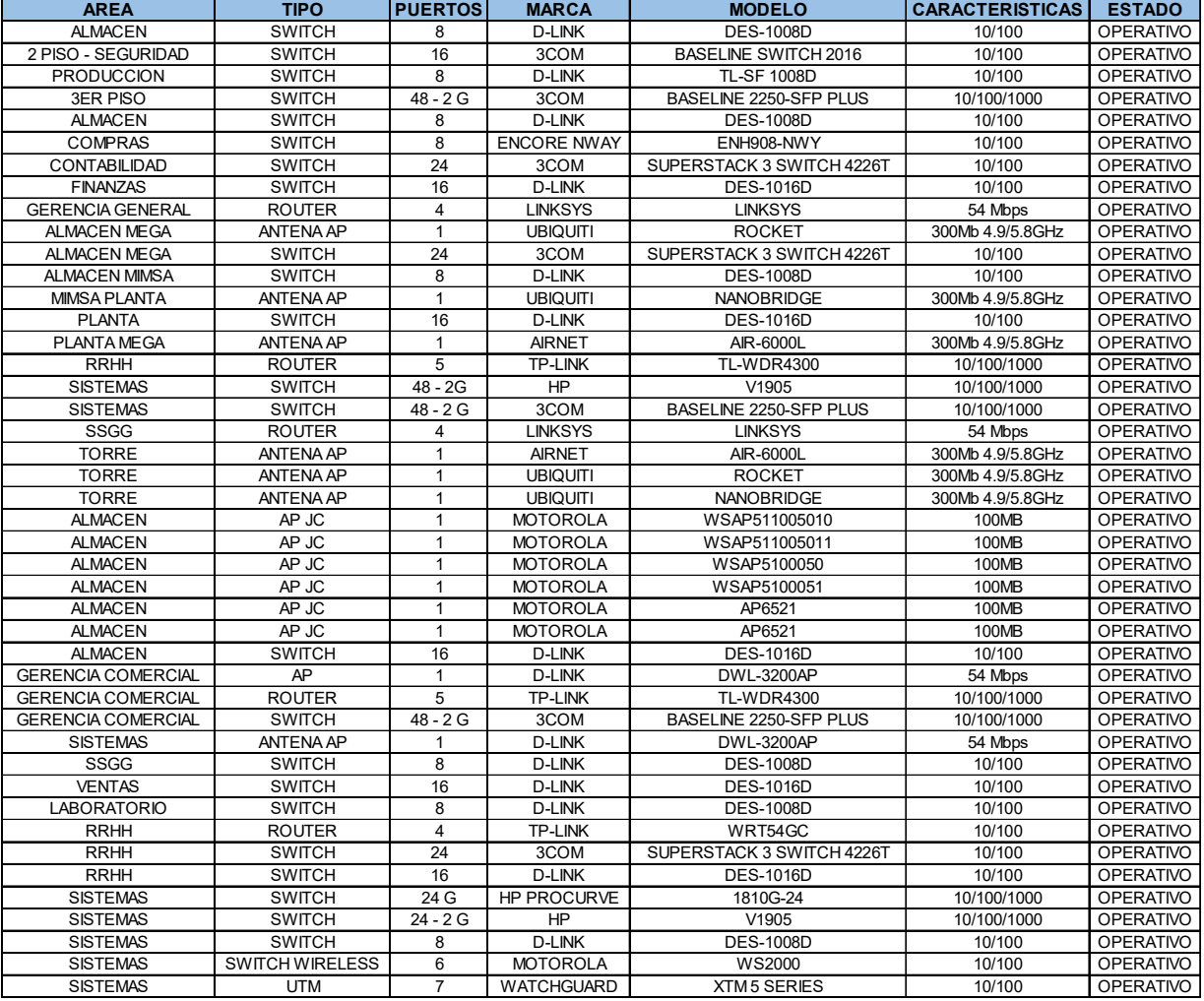

### Tabla 3: Inventarios de equipos de red

Fuente: Elaboración propia

### 1.3 Diagrama de red

Es una representación gráfica de una red de computadoras o telecomunicaciones. Muestra los equipos que conformar la red y cómo interactúan, incluidos routers, dispositivos, firewall, etc. Este diagrama muestra la red de la empresa.

### Diagrama lógico de red

Se describe como la forma en que la información pasa a través de la red. Así, que los diagramas de red lógicos, siempre muestran subredes (direcciones, máscaras y VLAN), los dispositivos de red, como routers y firewall, y protocolos de enrutamiento.

### Diagrama físico de red

Un diagrama físico muestra la disposición real física de los equipos que forman la red, incluidos todos los cables y equipos.

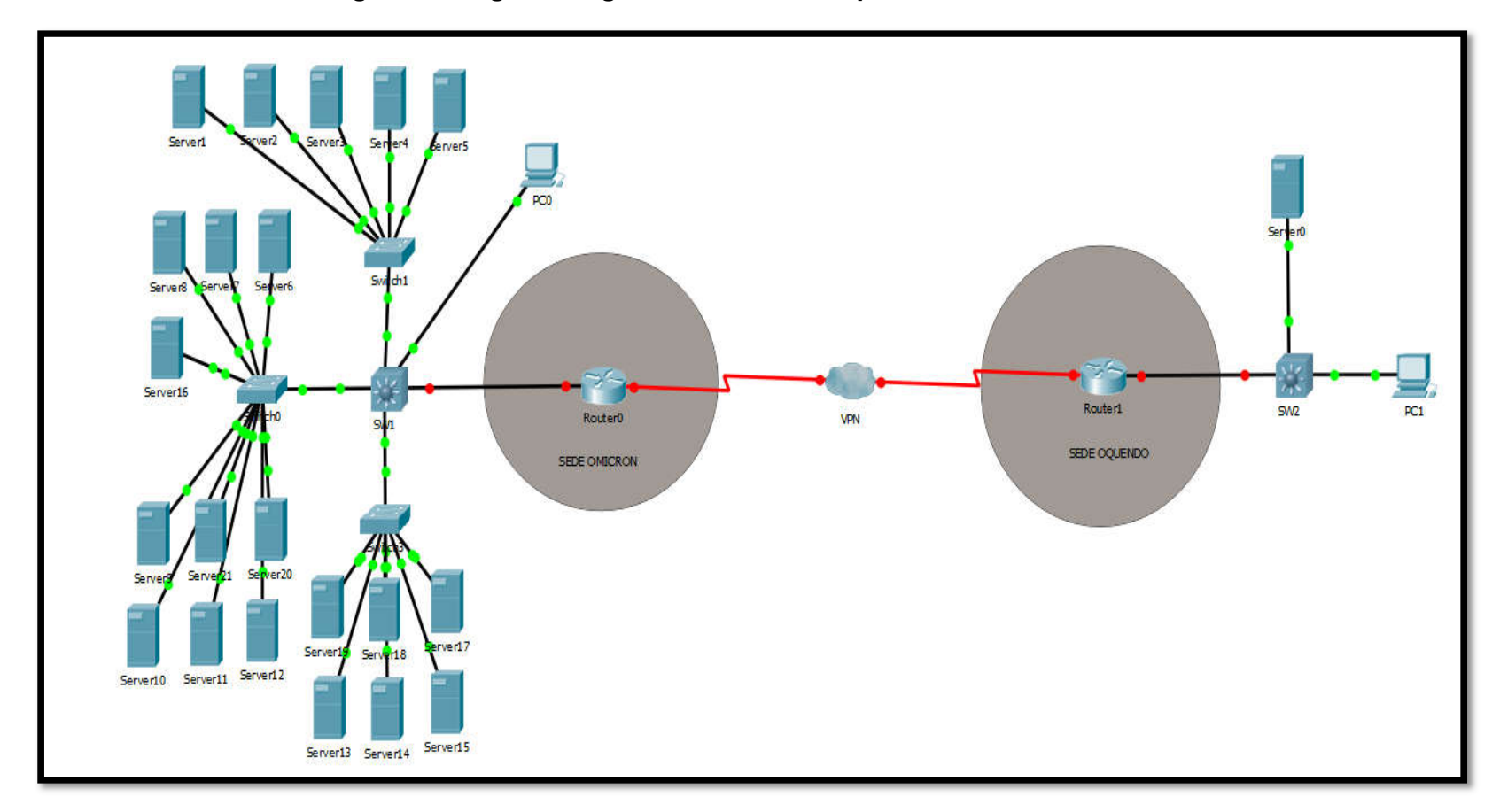

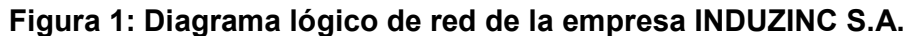

Fuente: Elaboración propia

<sup>144</sup> Implementación de Servidores Virtuales para la calidad de servicio en la empresa Industrias del Zinc

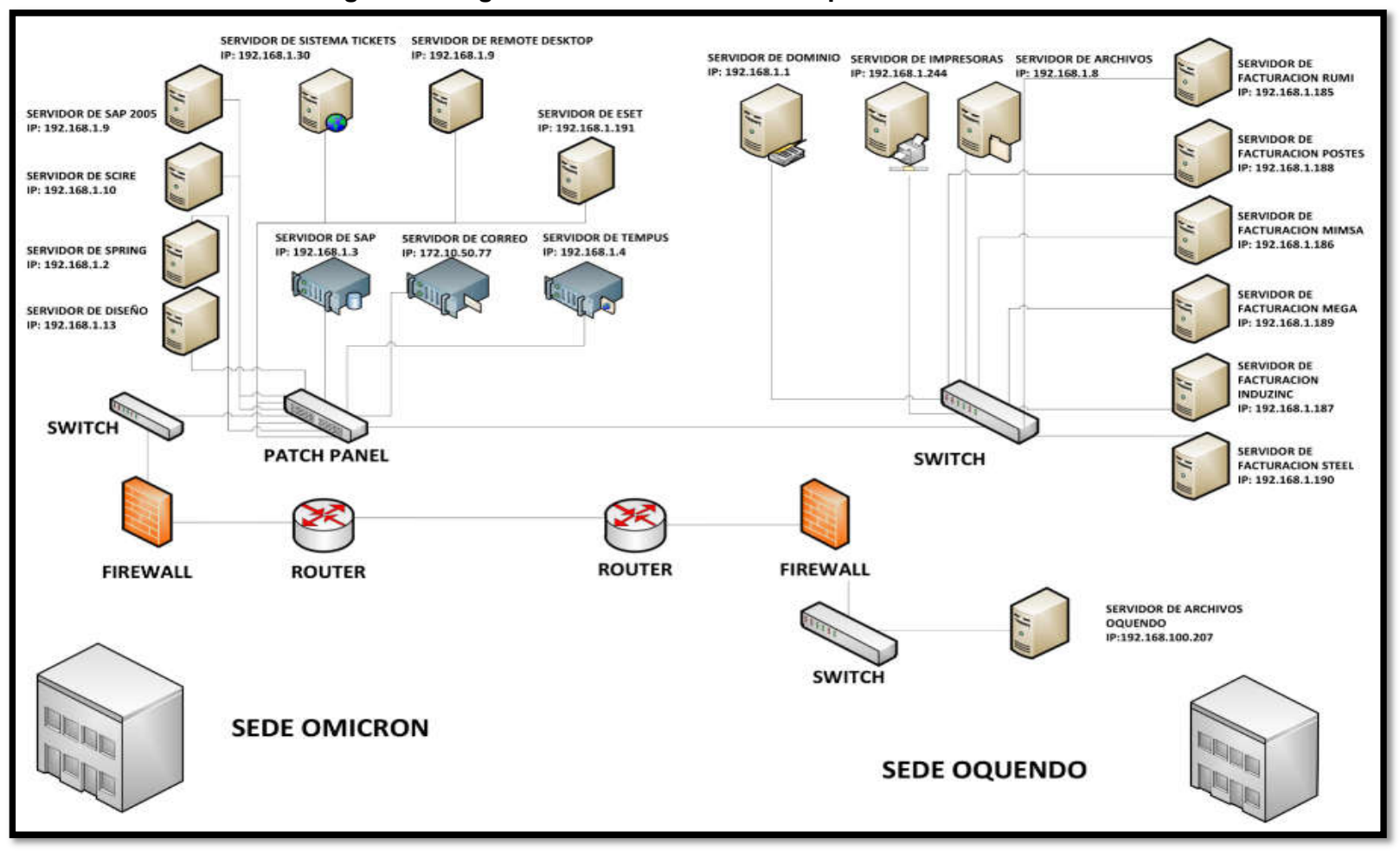

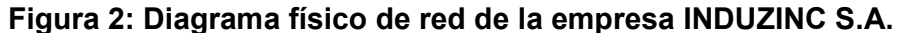

Fuente: Elaboración propia

<sup>145</sup> Implementación de Servidores Virtuales para la calidad de servicio en la empresa Industrias del Zinc
#### Costo

- El costo promedio de la adquisición de un servidor, puede superar los \$/.5000 sin contar que Perú está en los últimos lugares en inversión en infraestructura de TI.

### Tabla 4: Costo de adquisición de un servidor

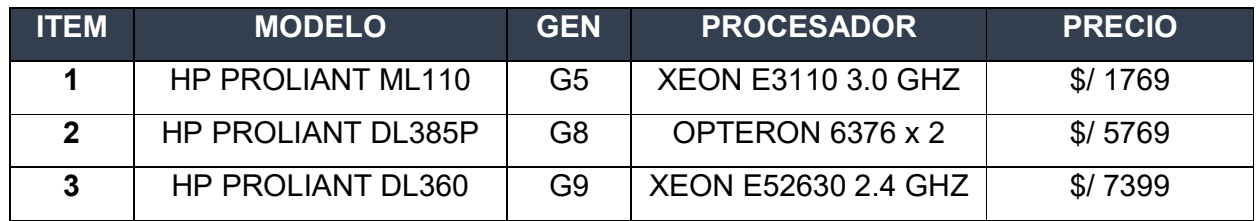

#### Fuente: Elaboración propia

### Ventajas

- Permite poder aumentar la capacidad de cada componente del servidor, como discos duros o memoria ram
- Cuenta con integridad el cual permite el control de los accesos y recursos de los programas
- Permite realizar copias de respaldos cada que vez que uno requiera

## **Deficiencias**

- No permite utilizar el servidor por varios usuarios a la vez
- Con el pasar de los tiempos aumentan los costos por cada componente de equipos que son acondicionados
- El cliente no dispone de los recursos que puedan existir en el servidor.

### Mantenimiento

- El costo mensual de los diferentes PCs que se utilizan como servidores en la empresa es aproximadamente de S/ 35,000, ya sea por diferentes costos de equipos, como discos duros, memorias ram, tarjetas de red, igualmente costo que se utiliza en mano de obra como personal técnico y administradores de red disponible para poder brindar mantenimiento correctivo diario, sin ninguna recuperación de la inversión de los gastos por mantenimiento.

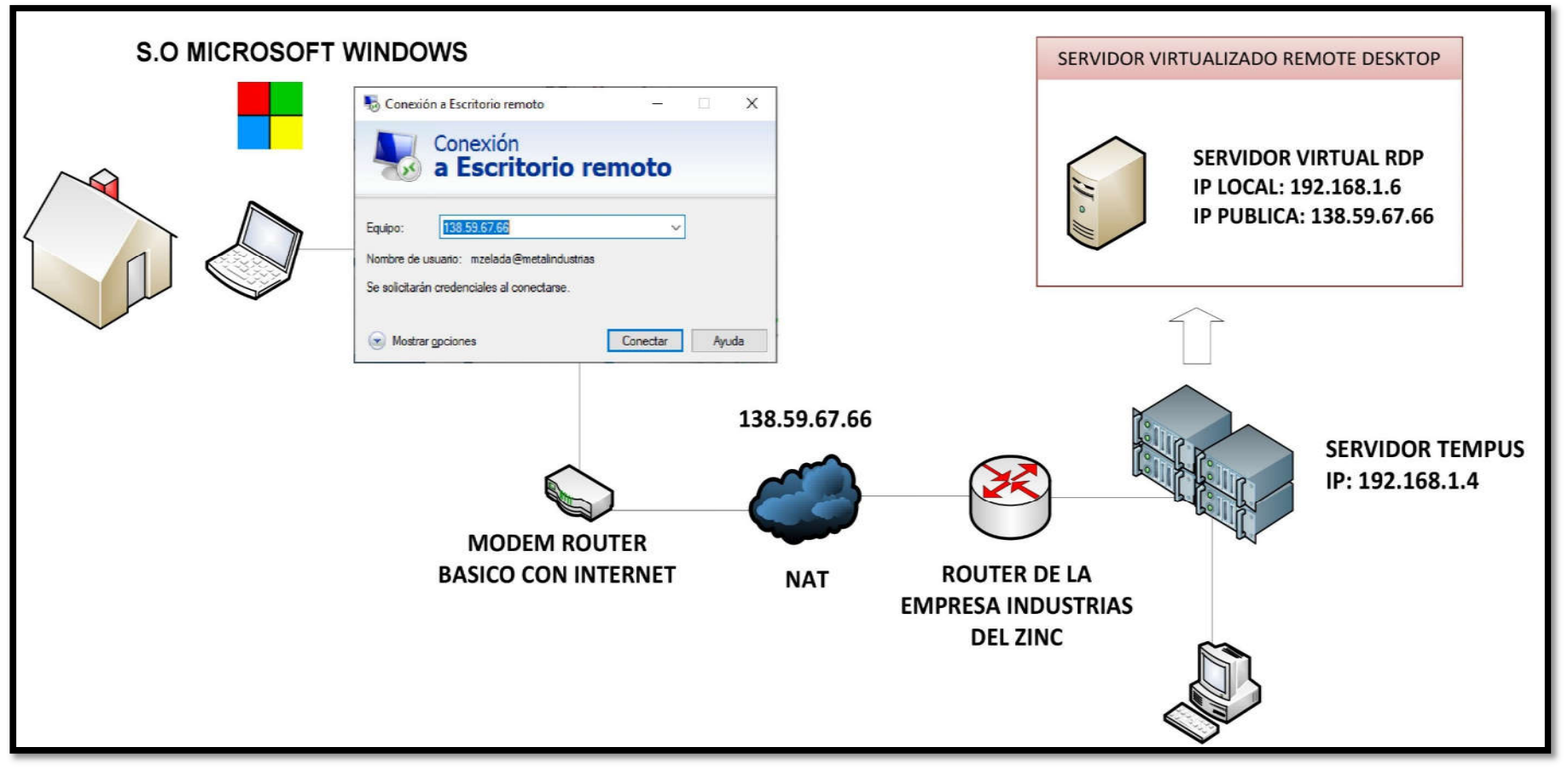

#### Figura 3: Diagrama de arquitectura virtual propuesto

Fuente: Elaboración propia

### Costo

- El costo para implementar la virtualización es el costo de licenciamiento de Windows server que se va a utilizar en este es caso es Windows server 2012, y el costo de Hyper-V es gratuito en los servidores de Windows server.

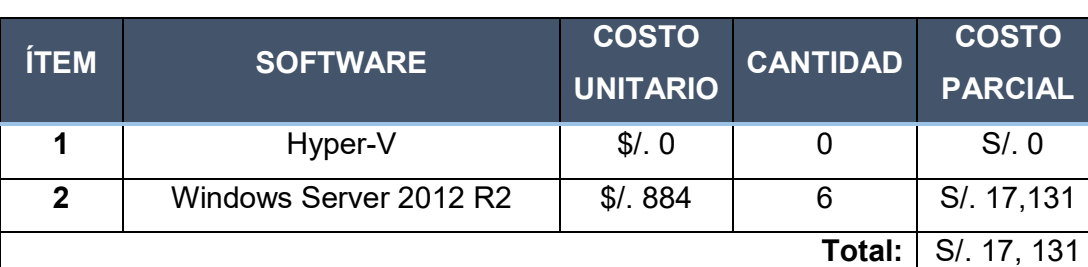

# Tabla 5: Costo de presupuesto de virtualización

Fuente: Elaboración propia

## Ventajas

- Recuperación rápida mediante un fallo
- Permite utilizar varios usuarios simultáneos a la vez
- Utilizar sistemas operativos y aplicaciones que ya no tienen soporte sin interferir con otras aplicaciones y con el sistema operativo

### **Desventajas**

- Aprender a manejar y administrar el nuevo entorno virtual
- Los servidores virtuales corren en una capa intermedia del hardware real por el cual el rendimiento será inferior
- La falla del componente del hardware del servidor afecta a todos las virtuales.

### Mantenimiento

El costo por mantenimiento de los servidores en este caso es de S/ 0 ya que se utilizará la herramienta de virtualización Hyper-V, que viene implementada en Windows server 2012 r2, lo cual no se necesita realizar un mantenimiento preventivo, solo en caso de aumentar la memoria ram o la capacidad de disco duro, en ese solo es necesario realizar el apagado de la virtual para realizar los cambios.

#### Inventario de Aplicaciones y servicios actuales con criticidad

Se detalla el cuadro de inventario de aplicaciones y servicios que operan actualmente en los servidores físicos y se incluye el nivel de criticidad, riesgo y disponibilidad de cada uno de los servidores, además las áreas involucradas que diariamente acceden a cada servidor.

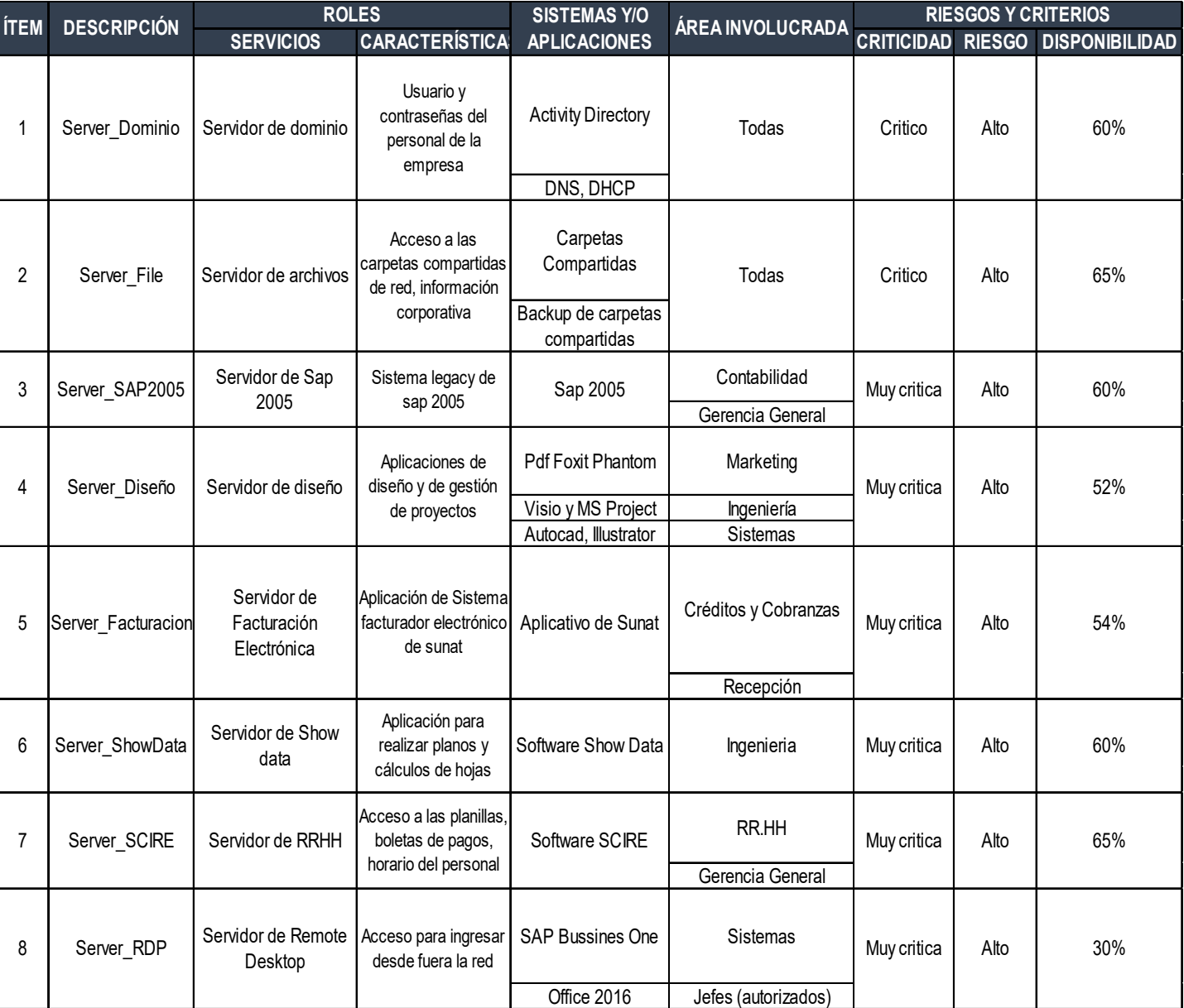

#### Tabla 6: Inventario de servidores y aplicaciones críticos

Fuente: Elaboración propia

### 2. Planear

### 2.1 Requerimiento de la nueva infraestructura

En este punto se hará el requerimiento para poner en marcha el proyecto de Implementación de servidores para la calidad de servicio en la empresa Industrias del Zinc S.A.

La infraestructura deberá cumplir las siguientes especificaciones técnicas de acuerdo a los siguientes puntos.

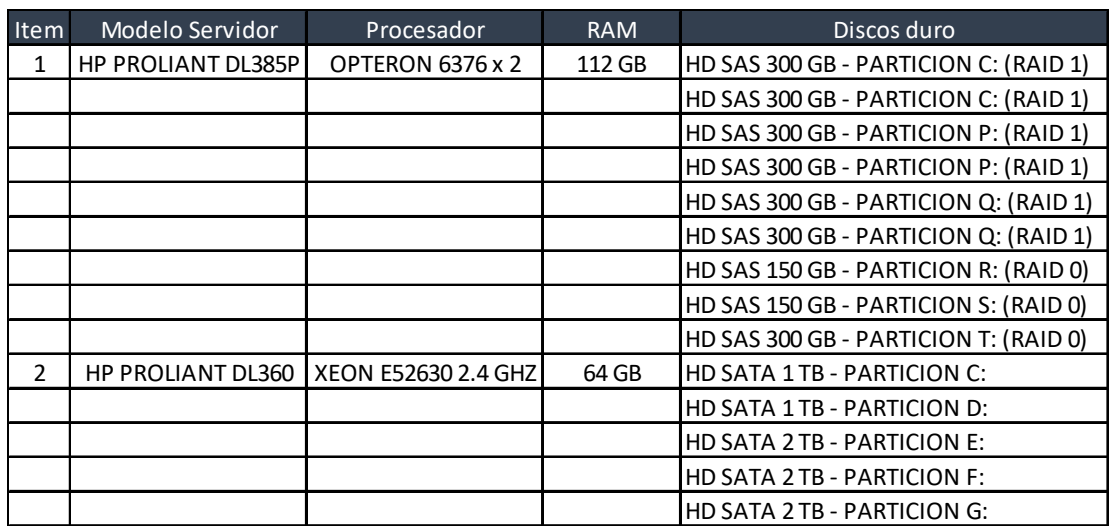

## Tabla 7: Especificaciones técnicas de los servidores

Fuente: Elaboración propia

### 2.2 Implementación de la nueva infraestructura

Después de la finalización de del proceso del requerimiento de infraestructura de Hardware y Software, se implementará en este caso el proyecto de virtualización. Se instalarán en servidores de marca HP, modelo HP ProLiant DL360 y ProLiant DL385p, con Windows Server 2012 Datacenter, para poder utilizar el Hyper-V.

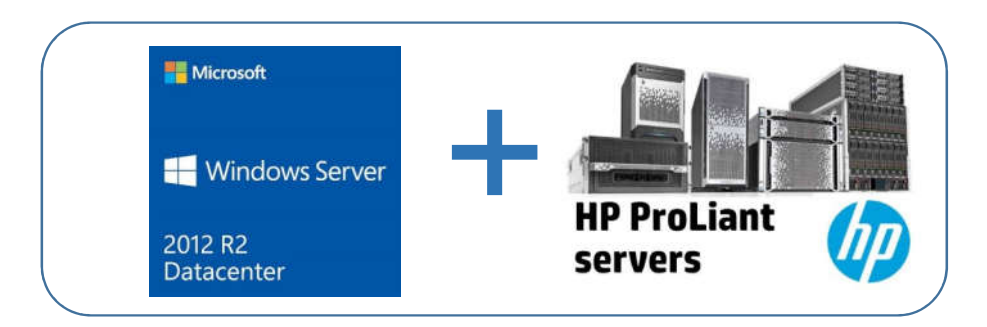

Figura 4: Implementación infraestructura virtual

Fuente: Hewlett Packard y Microsoft, 2018

# Eléctricos

Deberá de contar con un Sistema ininterrumpida de Energía (UPS), ambiente de refrigeración adecuado para el servidor, puntos de red habilitados en el patch panel.

# ❖ Red

En la infraestructura, los servidores deberán de contar con puertos de 1 Gb, se seguirá utilizando la misma infraestructura de red existe el cual se ajusta sin problemas a los requerimientos previos.

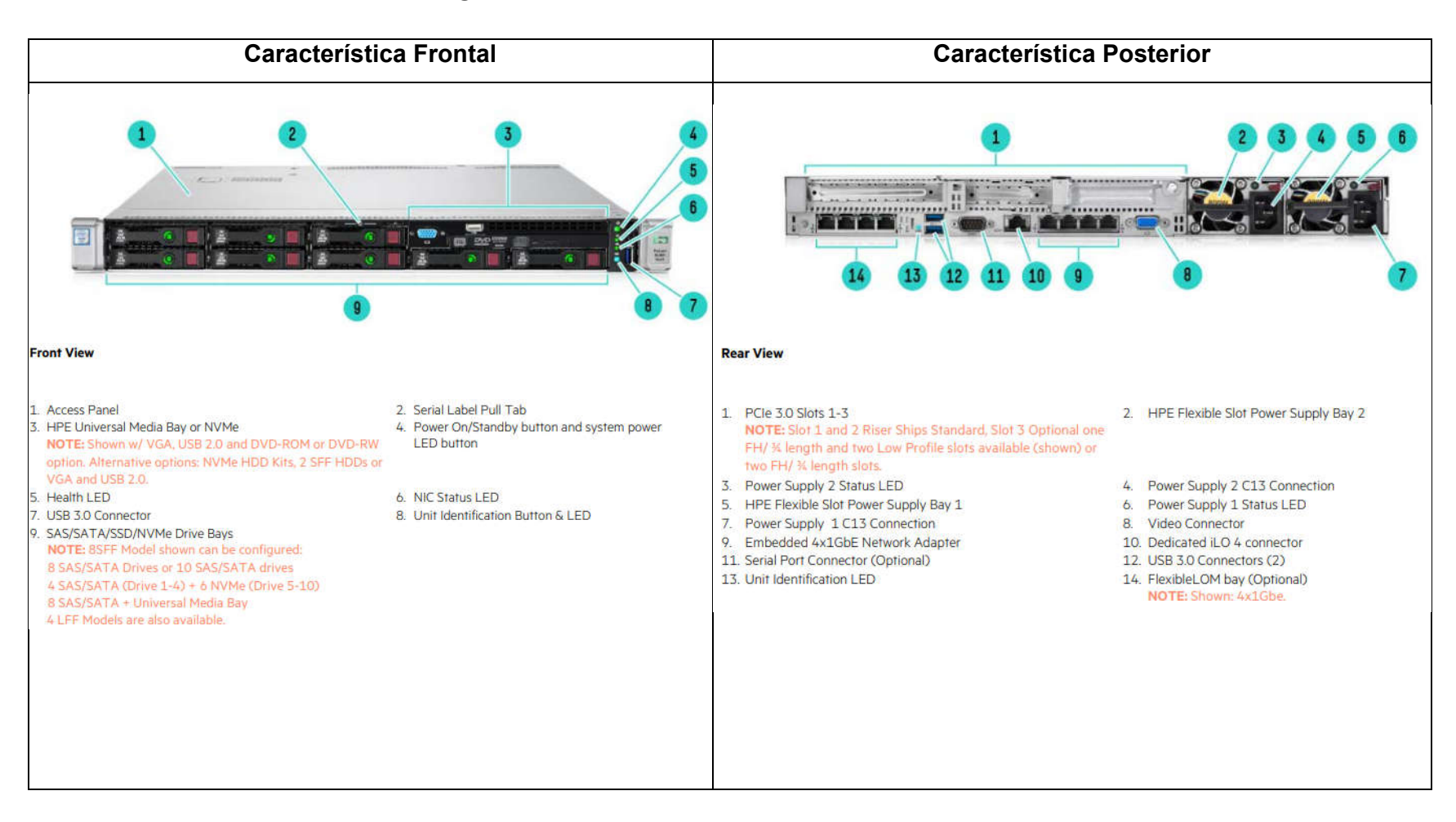

#### Figura 5: Servidor HP ProLiant DL360 Generation9

Fuente: Hewlett Packard Enterprise 2017

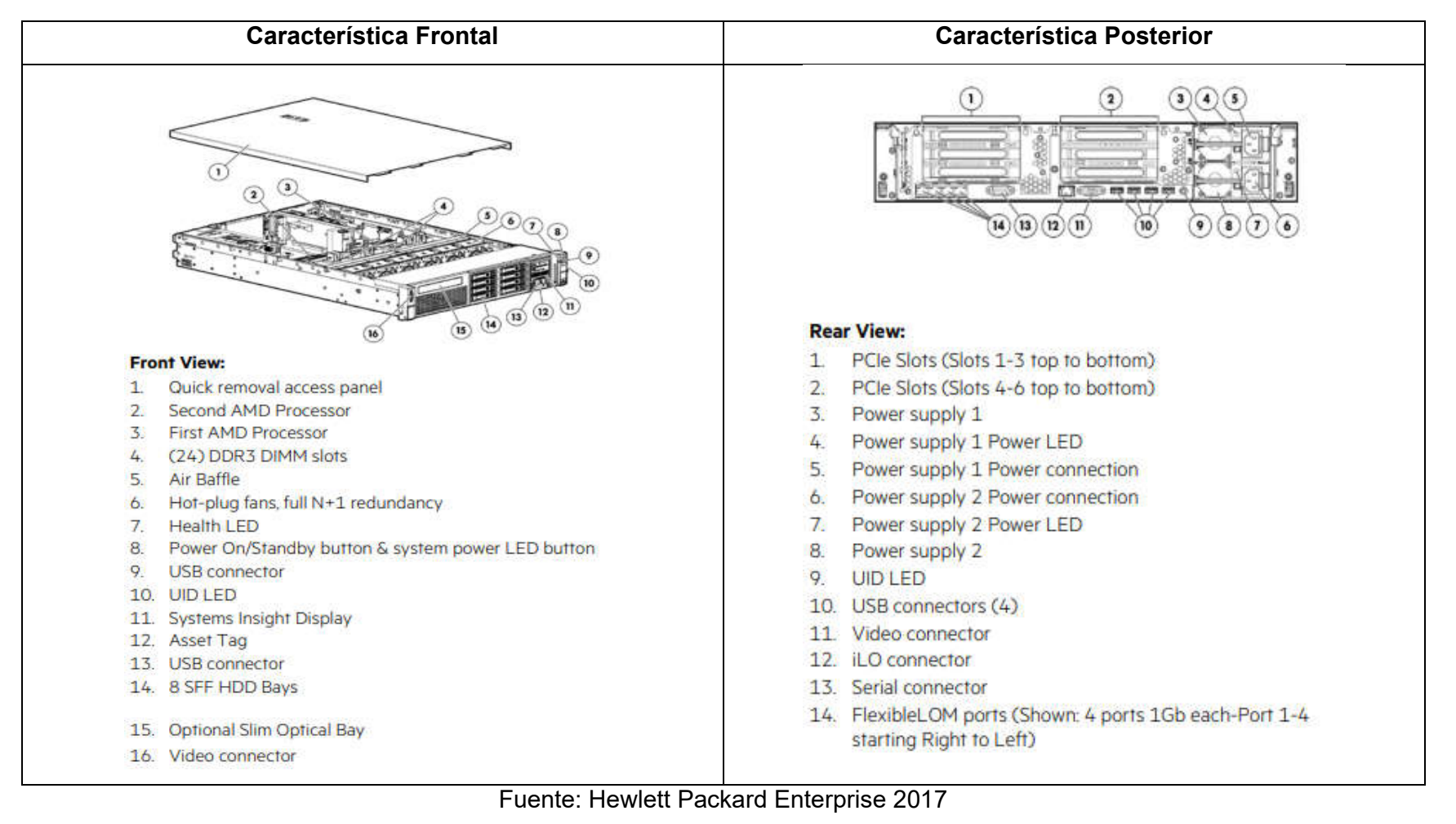

Figura 6: Servidor HP ProLiant DL385p Generation 8

## 3. Construir

Se propone la siguiente arquitectura que nos permitirá, asegurar la continuidad de la infraestructura, el cual detallaremos los siguientes elementos:

# Almacenamiento

La infraestructura tiene la capacidad de soportar discos SAS, iSCSI, y SATA, el cual tendrá en la siguiente matriz de configuración de discos:

Matriz 1, estará compuesta por seis discos 300 Gb, en sistema de almacenamiento de RAID 1, para garantizar la integridad de los datos, en caso de fallo de un disco duro, es posible continuar las operaciones en el otro disco duro sin ningún problema.

Matriz 2, estará compuesta por tres discos, y de 300 Gb y los otros dos de 150 Gb, en sistema de almacenamiento RAID 0, para fusionar todos los discos duros en un sólo disco para aumentar la capacidad de almacenamiento.

# Servidores HP

Se utilizará servidores HP PROLIANT DL385P y HP PROLIANT DL360, el cual se empleará la tecnología de la virtualización.

# Tarjetas de Red

Las tarjetas de red de los servidores corren a 1 GB, con esto se tendrá una mayor transferencia en los datos.

# • Integración de la infraestructura

Para la integración de la infraestructura de hardware, se empleará el uso de Hyper-V.

# 3.1 Características principales de Hyper-V

Microsoft TechNet (2010) indica que: "Sostiene que las características principales son:

- Virtualización nativa de 64 bits.
- Posibilidad de ejecutar simultáneamente máquinas virtuales de 32 y 64 bits.
- Máquinas virtuales de uno o varios procesadores.
- Máquinas virtuales que capturan el estado, los datos y la configuración de hardware de una máquina virtual en ejecución.
- Compatibilidad con memoria de máquina virtual de gran tamaño
- Compatibilidad con la red de área local virtual (VLAN)
- Complemento de administración Microsoft Management Console (MMC)
- Interfaces de instrumental de administración de Windows (WMI)

## 3.2 Ventajas Hyper-V

Según Microsoft TechNet (2010) indica que Hyper-V es una infraestructura con la que es posible virtualizar aplicaciones y cargas de trabajo con objeto de alcanzar una serie de metas empresariales dirigidas a mejorar la eficacia y reducir costos como, por ejemplo:

Establecer o ampliar un entorno de nube privado, Hyper-V ayuda a adoptar o ampliar el uso de recursos compartidos.

Aumentar el uso del hardware, al consolidar los servidores y las cargas de trabajo en un número de equipos físicos de mayor potencia, se puede reducir el consumo de recursos como la energía y espacio físico.

Mejorar la continuidad empresarial, Hyper-V sirve para minimizar el impacto del tiempo de inactividad de las cargas de trabajo.

Establecer o ampliar una infraestructura de escritorio virtual, una estrategia de escritorio centralizado con VDI contribuye a aumentar la agilidad empresarial y la seguridad de los datos, al mismo tiempo simplifica el cumplimiento de normas y administración del sistema operativo y las aplicaciones.

Aumentar la eficacia de las actividades de desarrollo y prueba, puede usar máquinas virtuales para reproducir diferentes entornos informáticos, sin necesidad de adquirir o mantener todo el hardware.

# 3.3 Instalación del Hyper-V

A continuación, se indican los pasos para instalar el servicio de Hyper-V en nuestro servidor con Windows Server 2012, para ello debemos instalar el rol.

1. Ingresamos en el administrador del servidor, para ello vamos al menú Administrar abrimos la opción de Agregar roles y características.

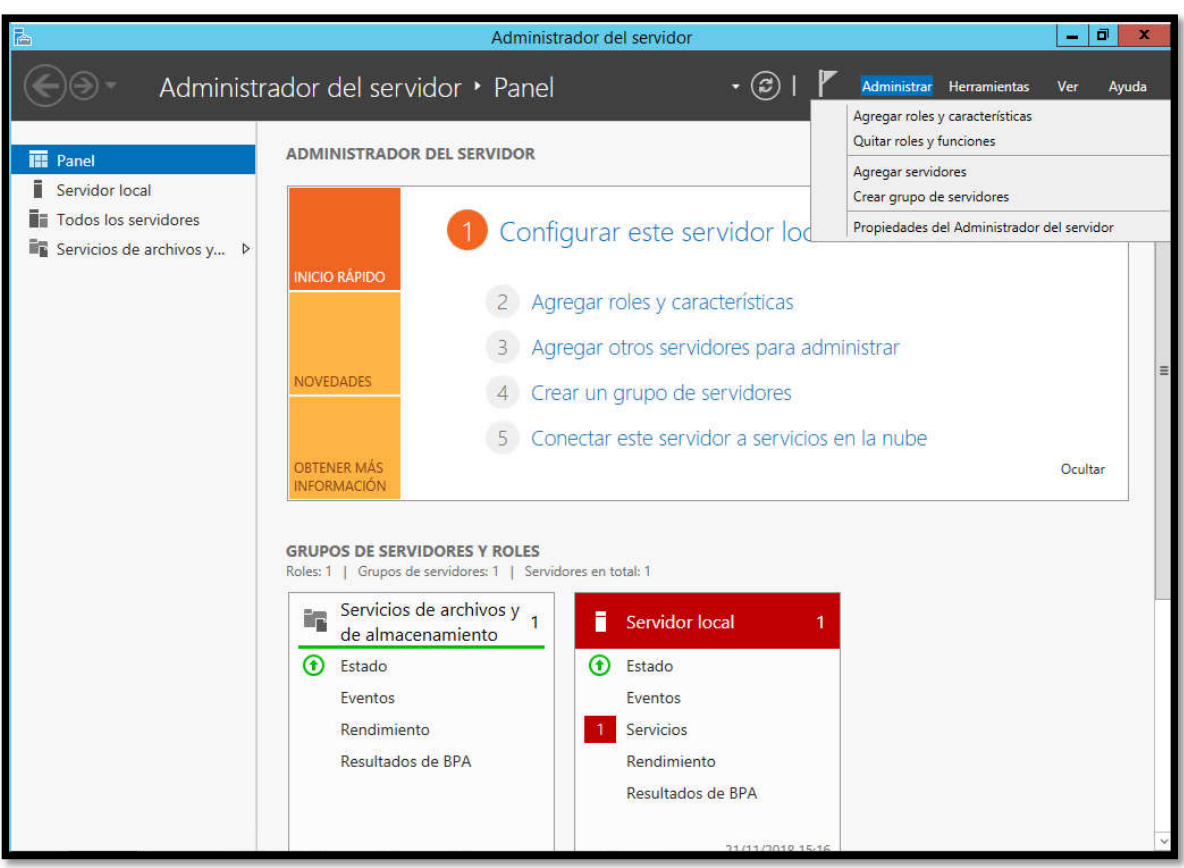

2. Una vez seleccionamos, esta opción se despliega otra ventana informativa, por lo general dejamos por defecto, y le damos clic en Siguiente

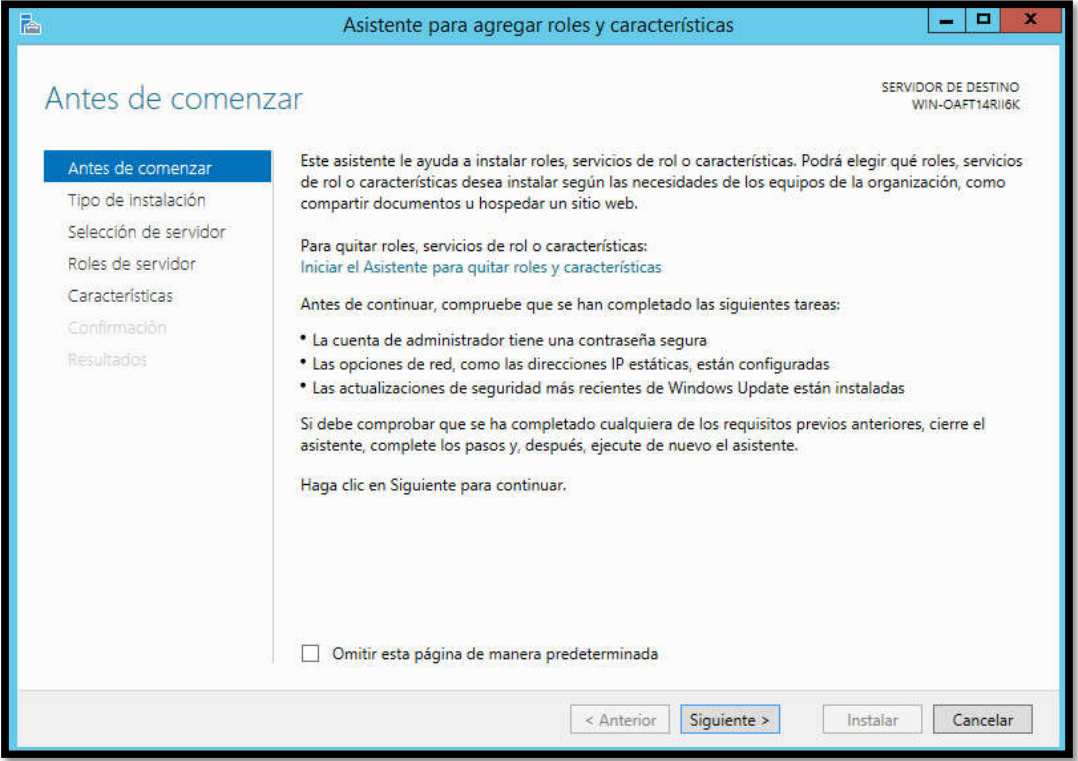

3. En la siguiente venta elegiremos el servidor en el cual vamos a instalar el rol de Hyper-V, damos clic en Siguiente

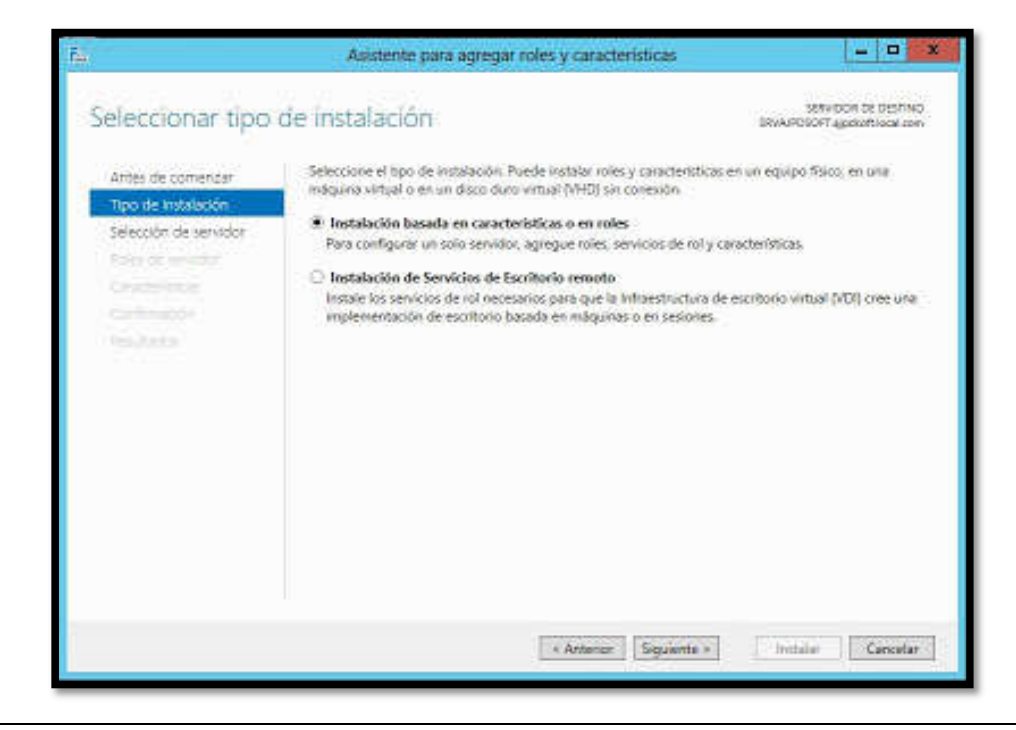

## 4. En la siguiente ventana elegimos el rol Hyper-V, y damos clic en Siguiente

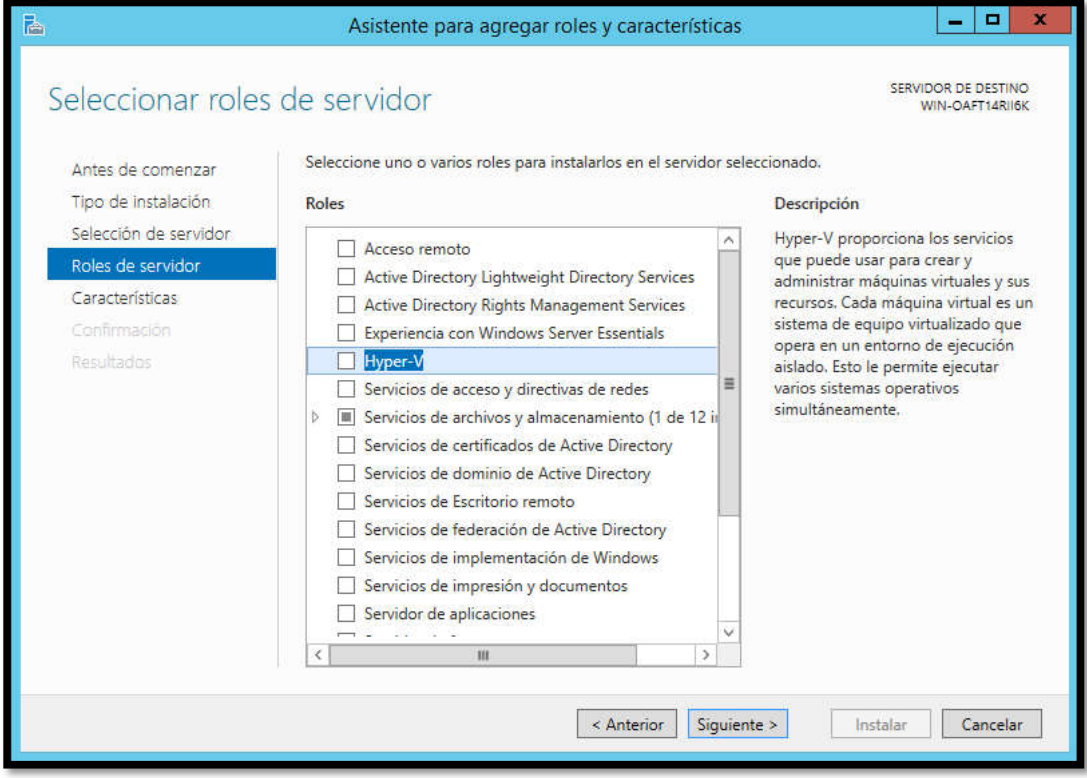

5. En la siguiente ventana podemos elegir qué características añadir al servidor, damos clic en Siguiente

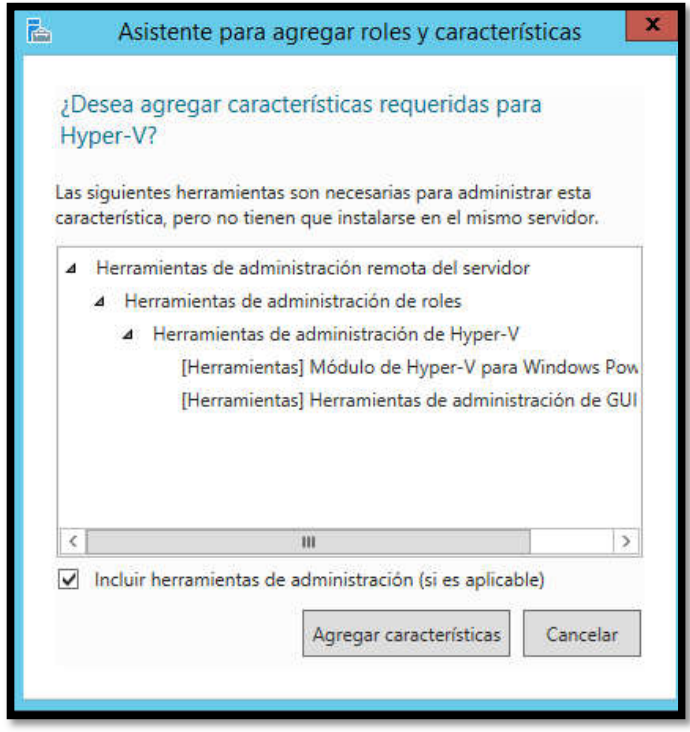

6. En la siguiente, debemos seleccionar los adaptadores de red donde se creará los conmutadores de red virtual, el cual permitirá la comunicación con los otros equipos.

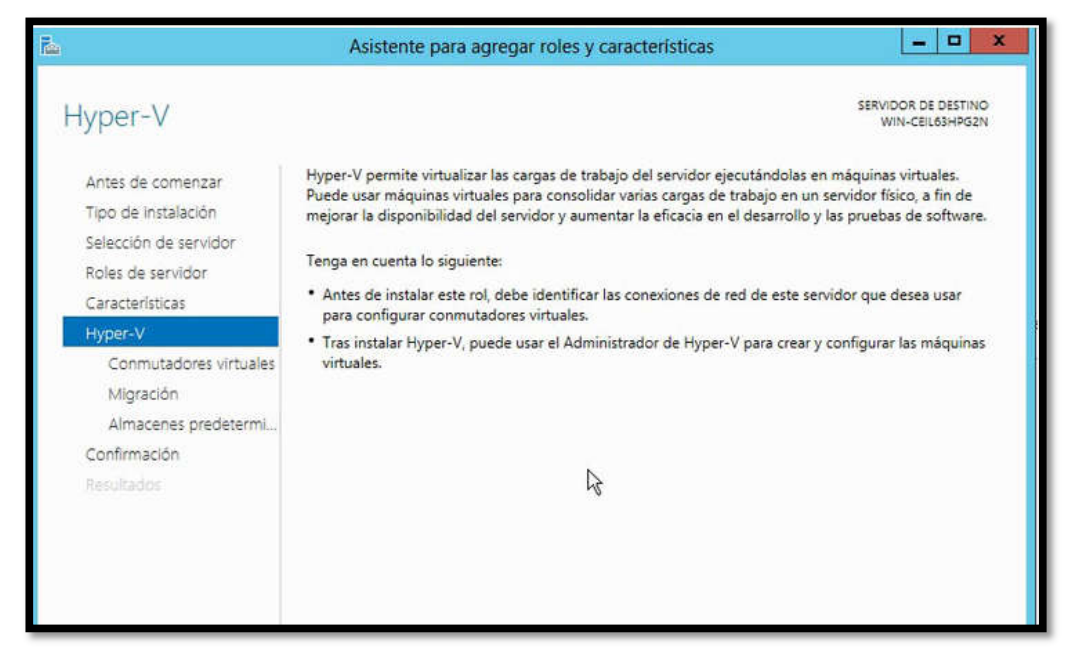

7. Después de dar clic en siguiente, podremos elegir si habilitamos el servidor para ver las migraciones en vivo, según los esquemas que tengamos configurados decidimos si lo habilitamos o no.

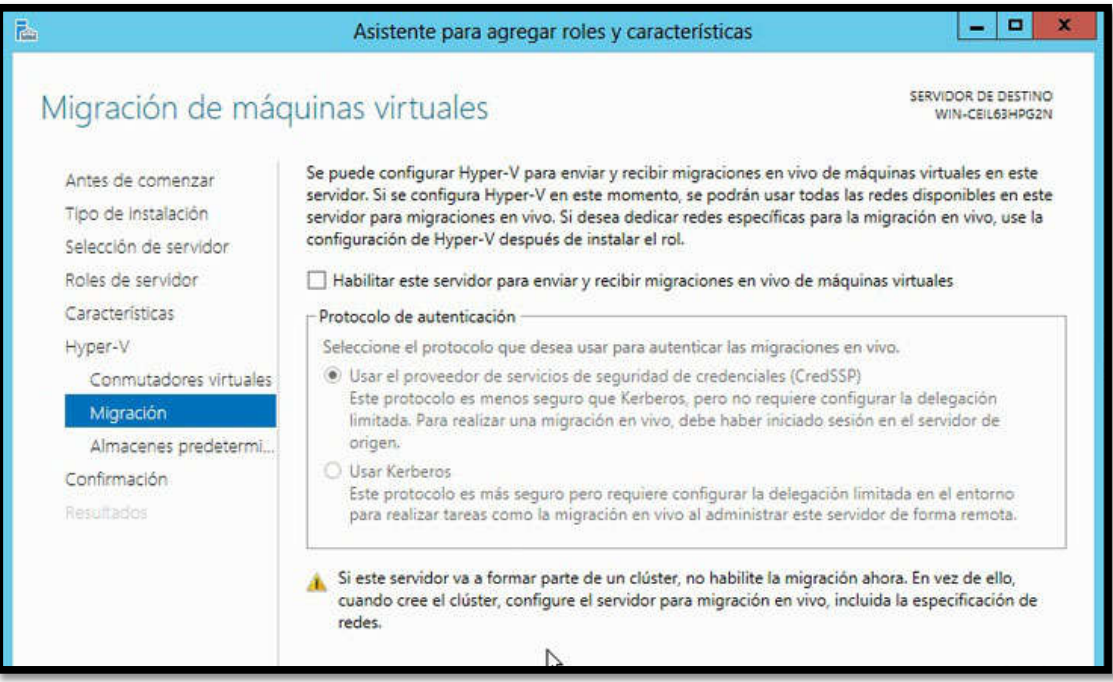

8. Finalmente se despliega una ventana donde veremos el resumen del rol que vamos a instalar.

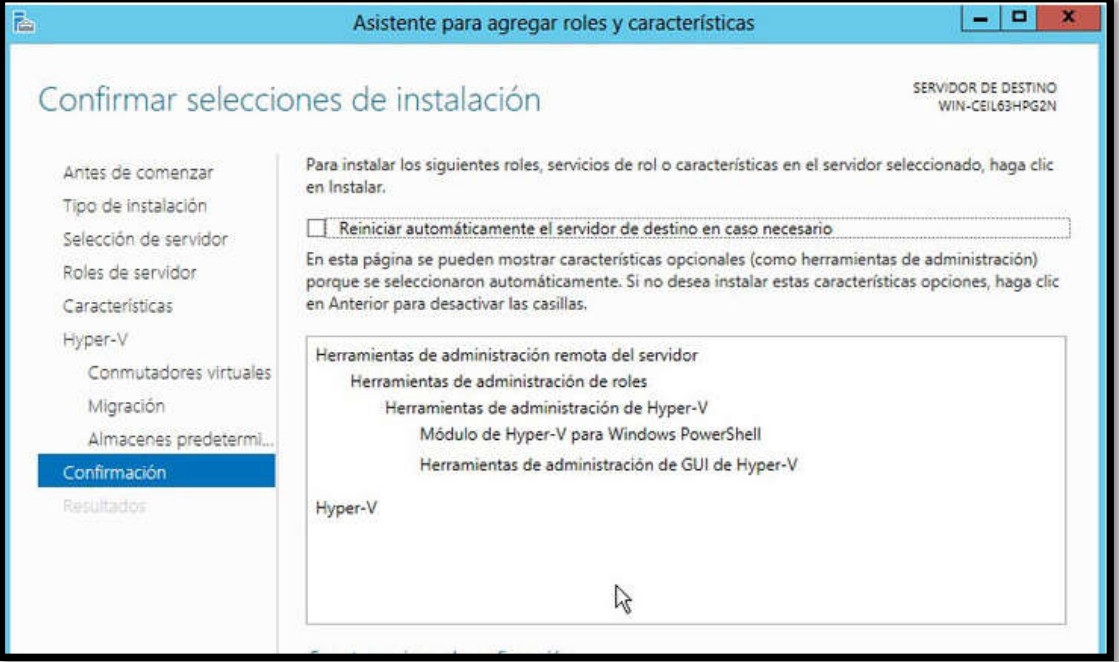

9. Damos clic en instalar para iniciar el proceso de instalación del rol.

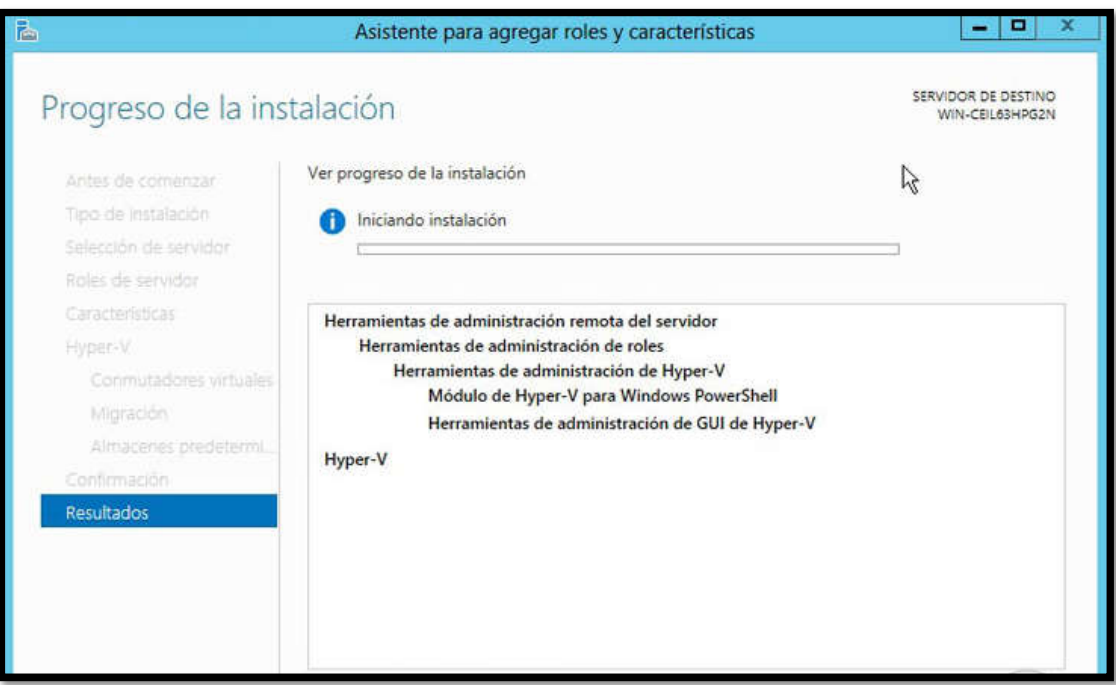

10. Para acceder a la consola de administración de Hyper-V debemos dirigirnos a nuestro Server Manager o Administrador del servidor y allí elegir la opción servidor local para que se desplieguen las diferentes opciones, veremos la opción de Hyper-V ubicada en el panel izquierdo.

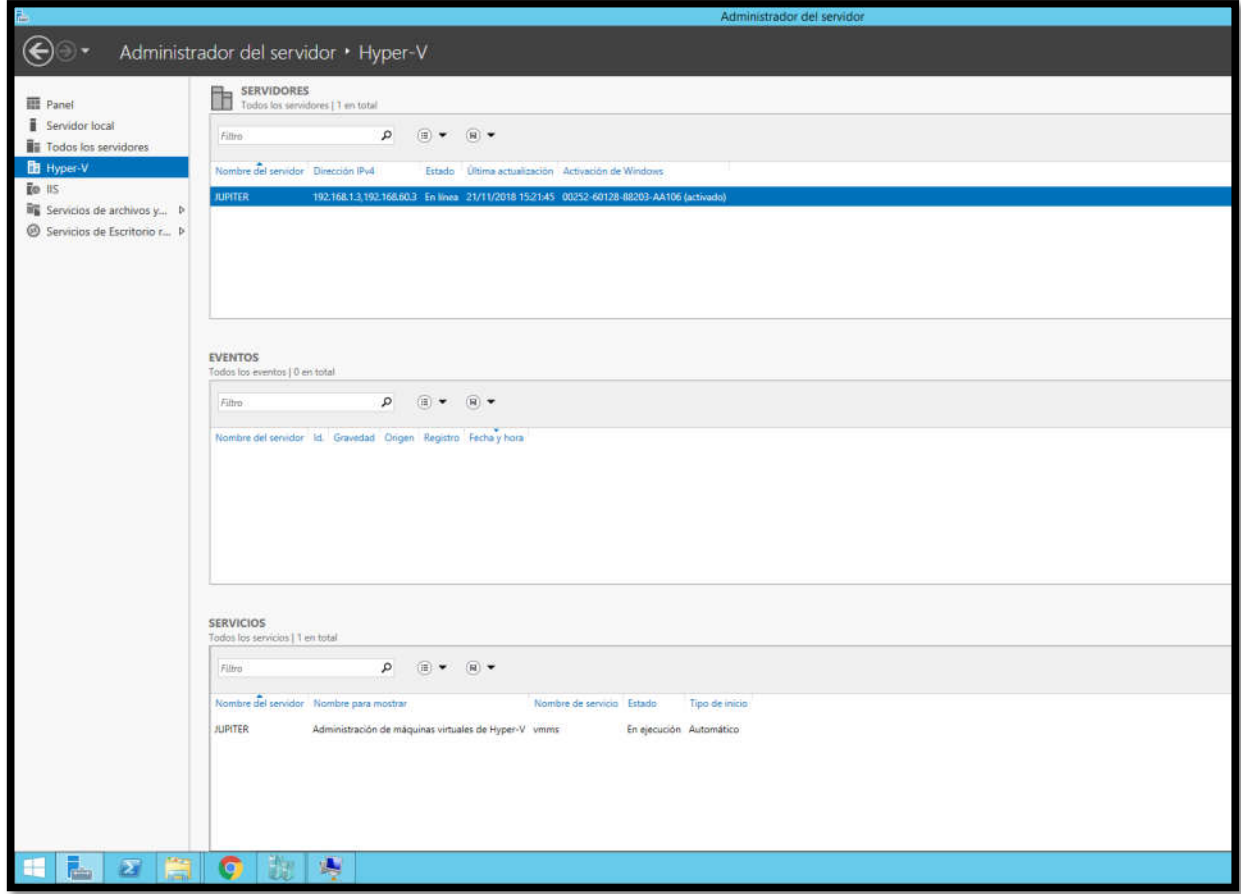

11. Para abrir el administrador de Hyper-V debemos seleccionar el servidor que deseamos gestionar.

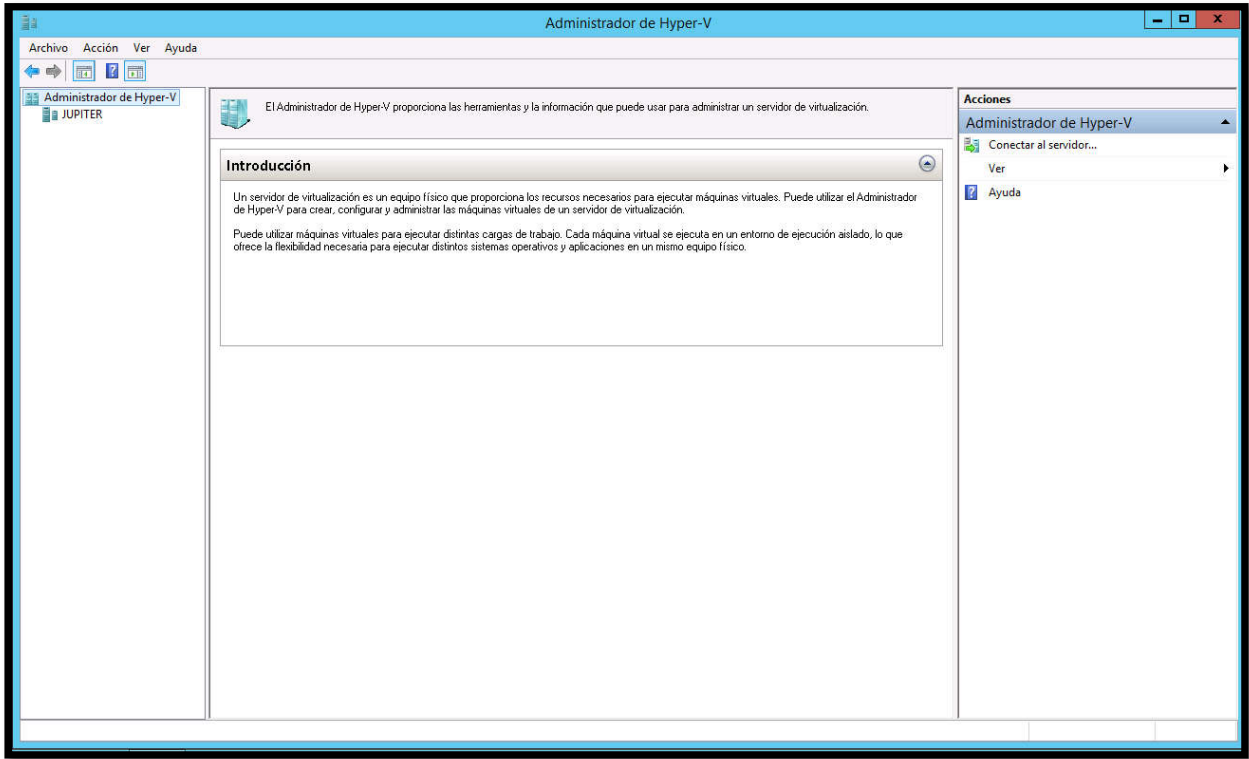

#### 4. Administrar

### 4.1 Agregar una máquina virtual al Hyper-V

1. Desde el Administrador de Hyper-V, pulsaremos con el botón derecho del ratón

sobre el servidor y seleccionaremos "Nuevo" - "Máquina virtual"

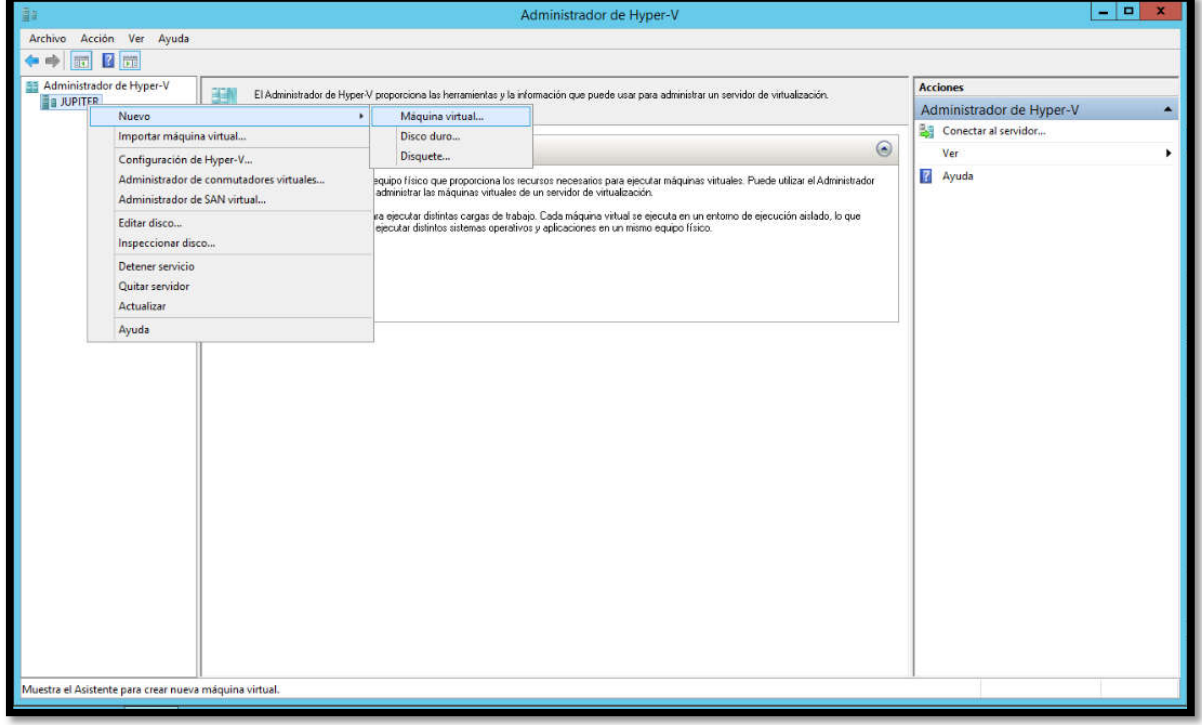

2. Iniciará el asistente para crear una nueva máquina virtual, pulsaremos en

Siguiente.

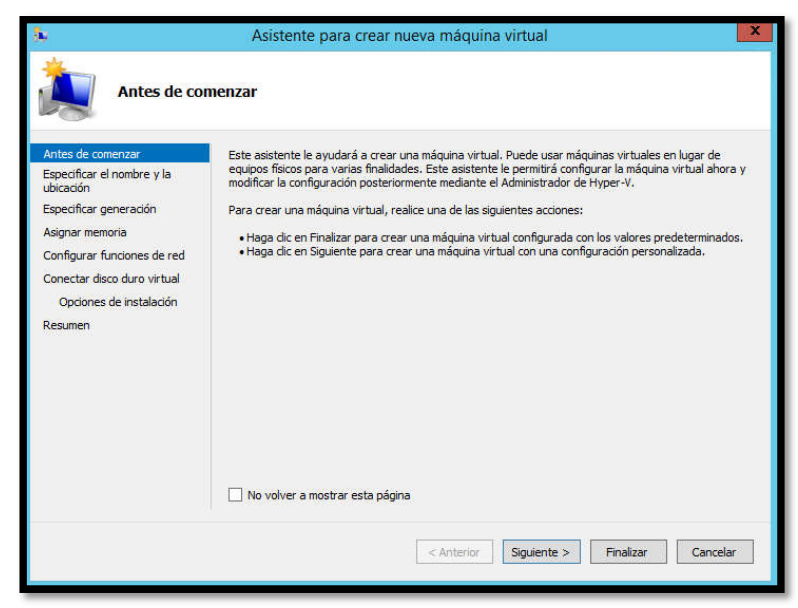

3. Introduciremos el nombre identificativo para la máquina virtual, en nuestro caso instalaremos Windows server por lo que como nombre introduciremos "SRV Diseño". Si queremos cambiar la carpeta de destino de la máquina virtual a una diferente a la de defecto marcaremos "Almacenar la máquina virtual en otra ubicación". Pulsaremos "Siguiente" para continuar:

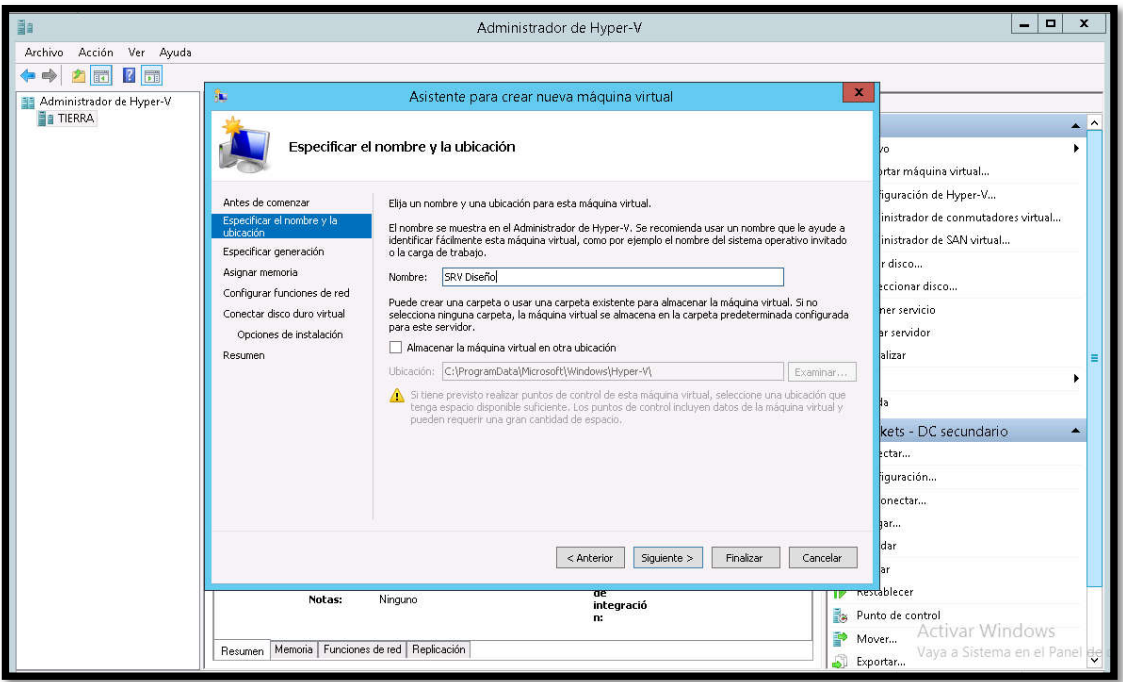

4. Indicaremos la cantidad de memoria RAM que le asignaremos a la máquina virtual, por ejemplo 2048 MB:

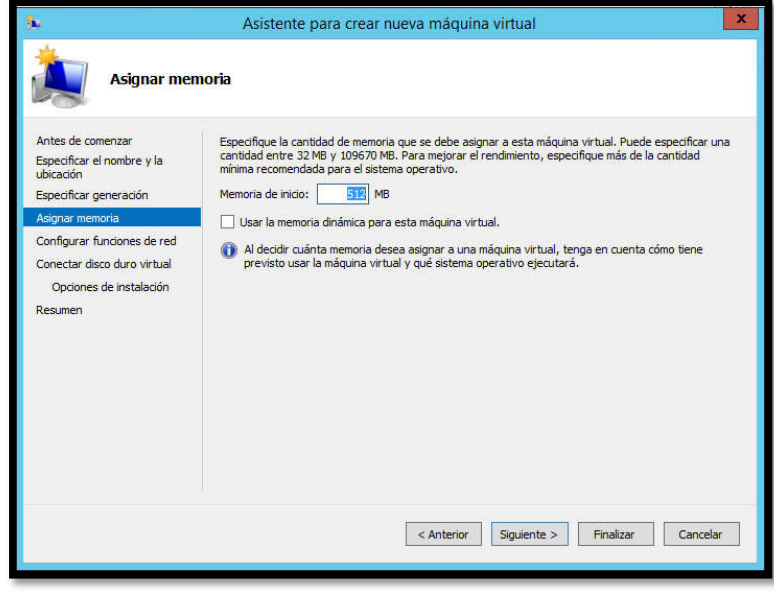

5. Seleccionaremos el adaptador de red que se usará para esta máquina virtual

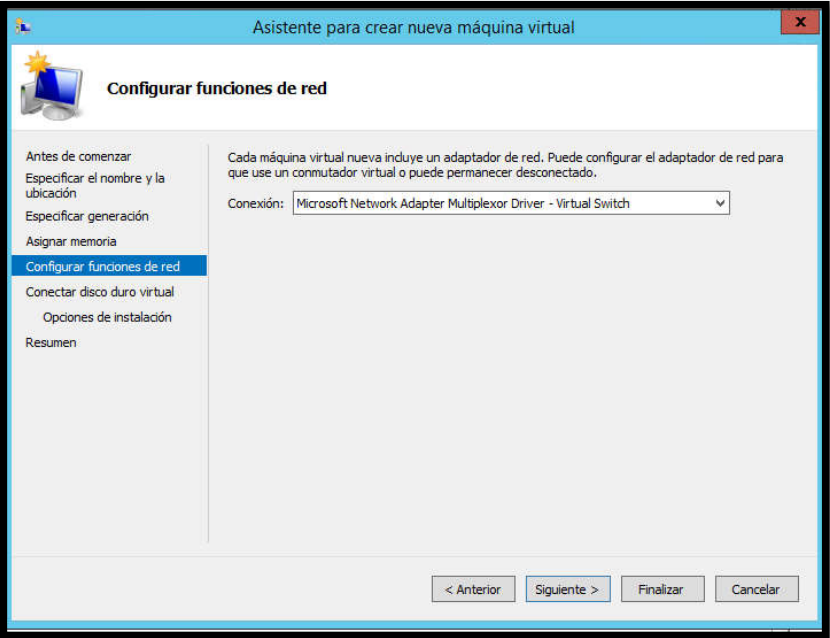

6. Indicaremos ahora las opciones para el disco duro virtual, podremos crear uno nuevo, usar uno existente o elegir el disco duro más adelante. En nuestro caso marcaremos "Crear un disco duro virtual" (con esta opción se creará un disco duro virtual de expansión dinámica con el formato predeterminado VHDX), introduciremos el nombre, la ubicación y el tamaño del disco duro que se le asignará a la máquina virtual, por ejemplo, 127GB:

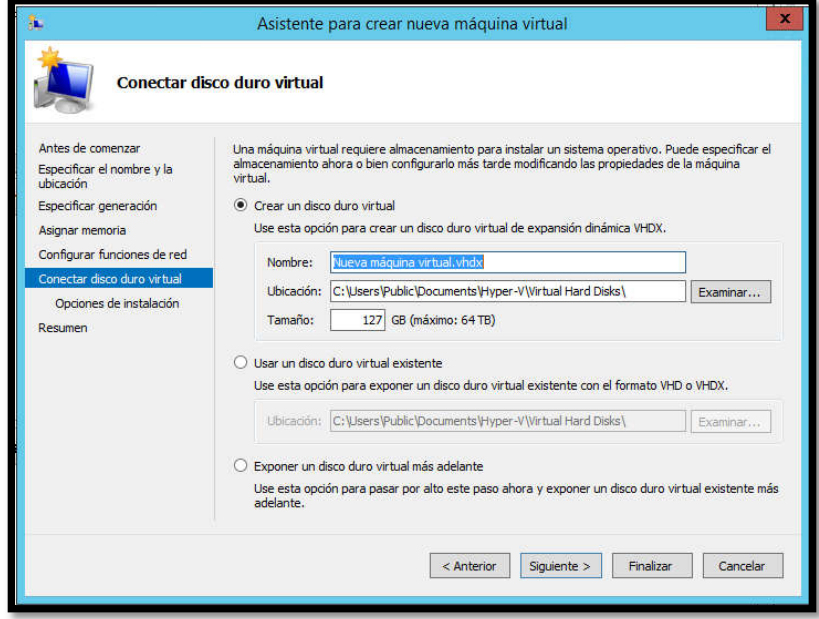

7. Indicaremos ahora si queremos arrancar la máquina desde un fichero ISO, desde un CD de arranque, desde la red, desde un disquete virtual (.vfd). En nuestro caso indicaremos más adelante el fichero ISO de arranque con el sistema operativo Windows Server 2012, por lo que marcaremos "Instalar un sistema operativo más adelante":

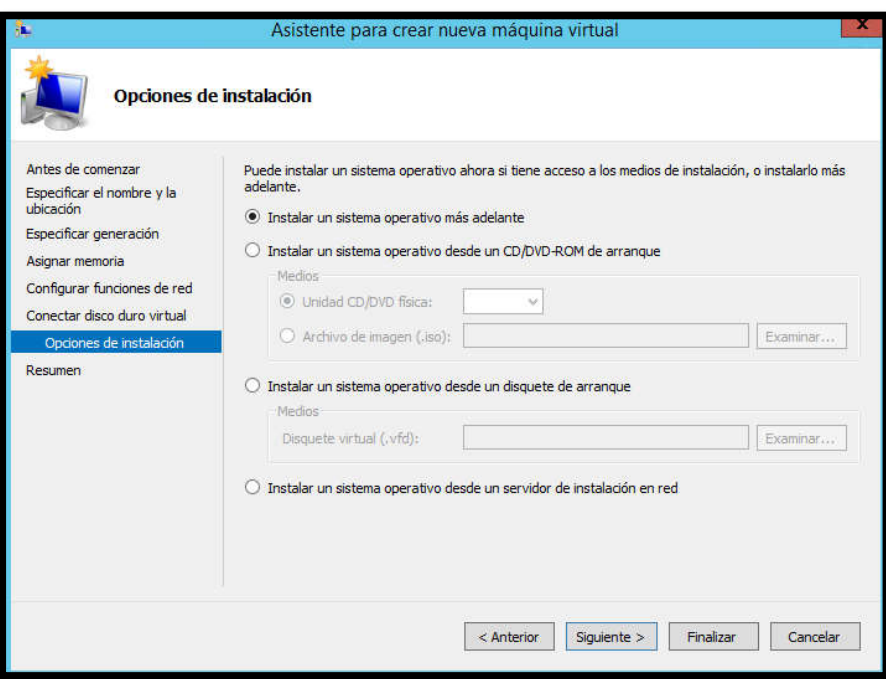

8. El asistente para crear una nueva máquina virtual Hyper-V nos indicará las opciones elegidas, si son correctas pulsaremos "Finalizar" para crear la máquina

virtual

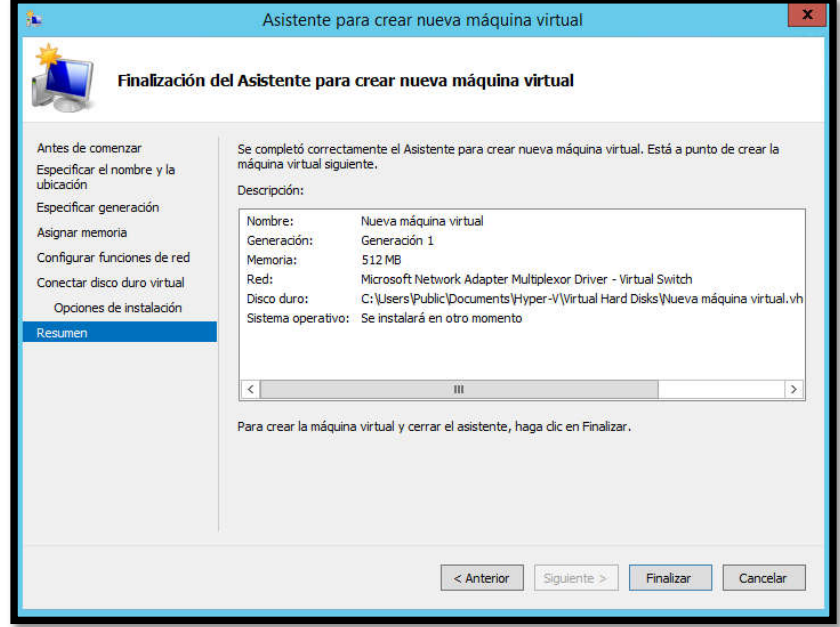

## 4.2 Instalación de Windows Server 2012 en Hyper-V

1. Al iniciar el "Windows Set Up" por defecto tendrá el lenguaje de inglés.

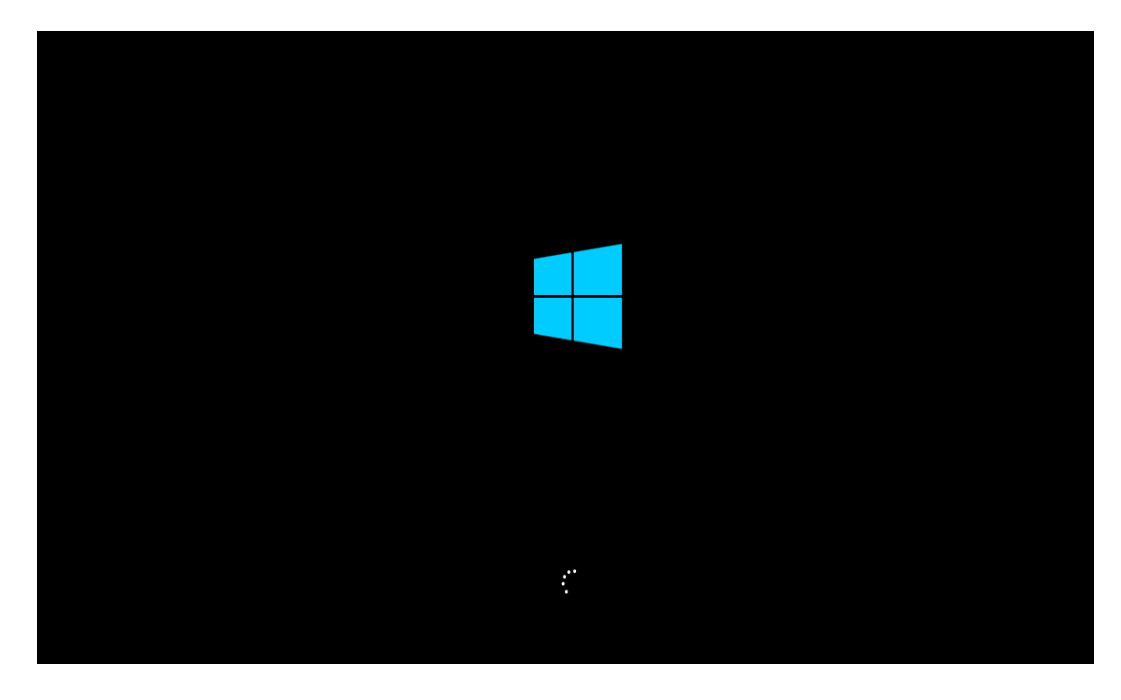

2. Se elegira, el idioma Español, Clic en siguiente

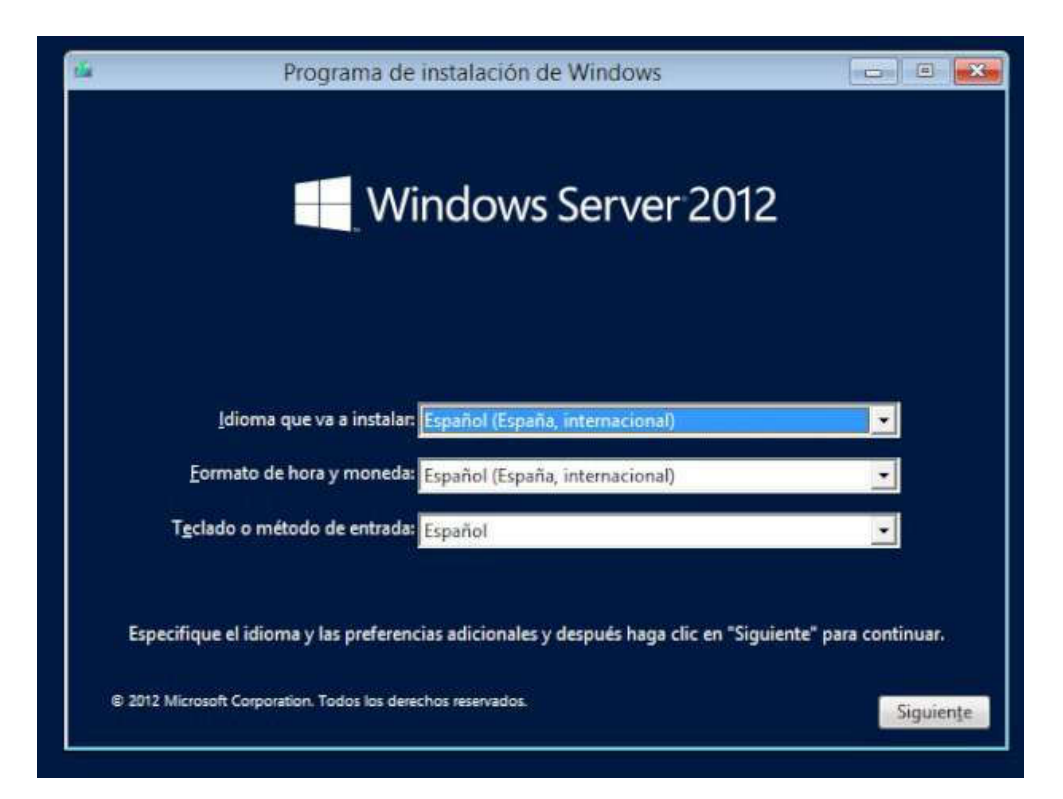

3. Se elige la opcion Windows Server 2012 R2 Data center GUI, GUI significa Interfaz gráfica de usuario, esto indica que se podrá ver un escritorio con iconos fácil para el manejo del servidor, mientras la otra opción denominada como CORE, permite la opción de un escritorio o algo para la administración, todo eso es en base a comandos en Windows Power Shell.

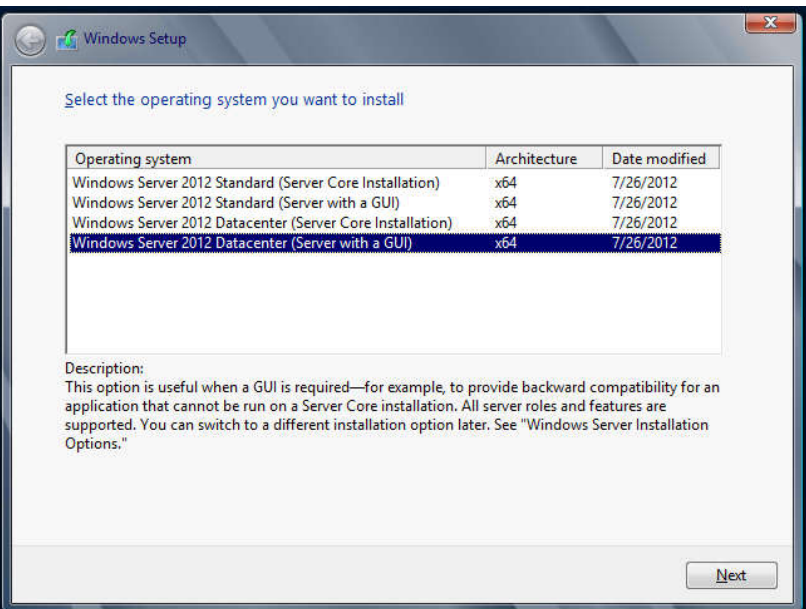

4. Aceptamos el contrato de términos de licencia.

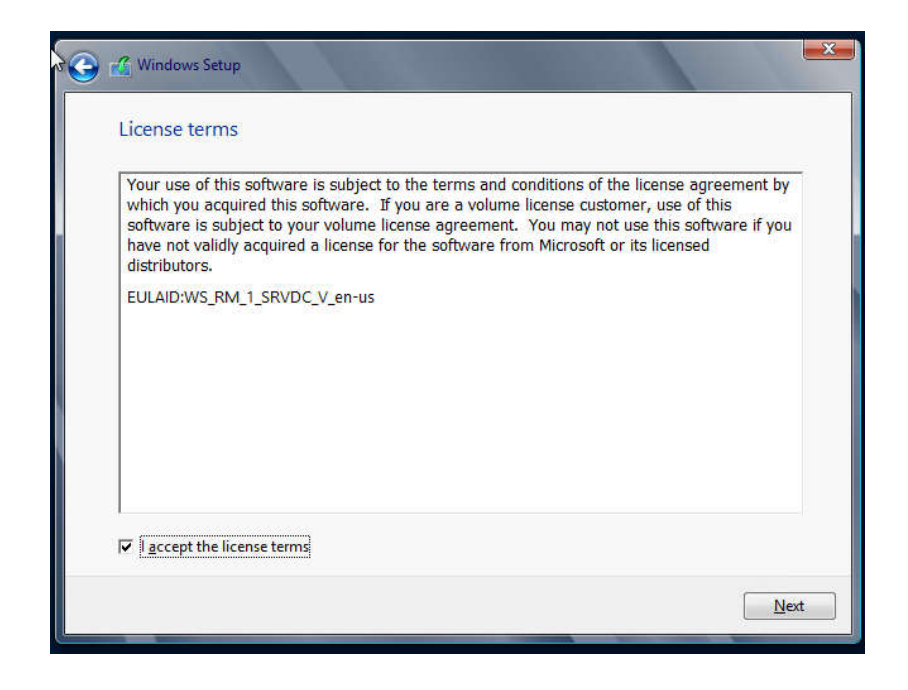

5. Aparecerán dos opciones: Actualización: instalar Windows dejando archivos, opciones y aplicaciones existentes.

Instalación solo Windows: sin actualización. En nuestro caso, no contamos con un Windows instalado, razón por la cual vamos a elegir la segunda

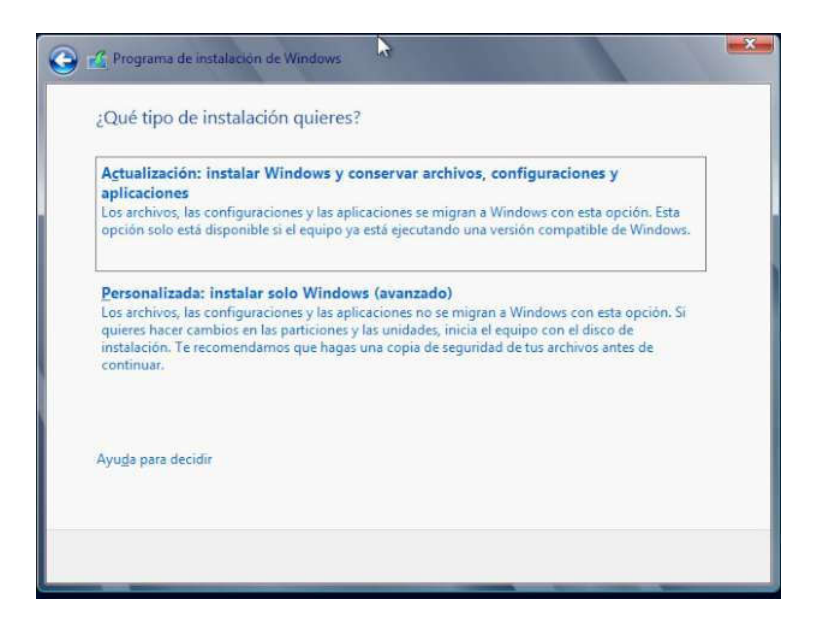

6. Se observa la partición del disco, seleccionar, clic en "Siguiente"

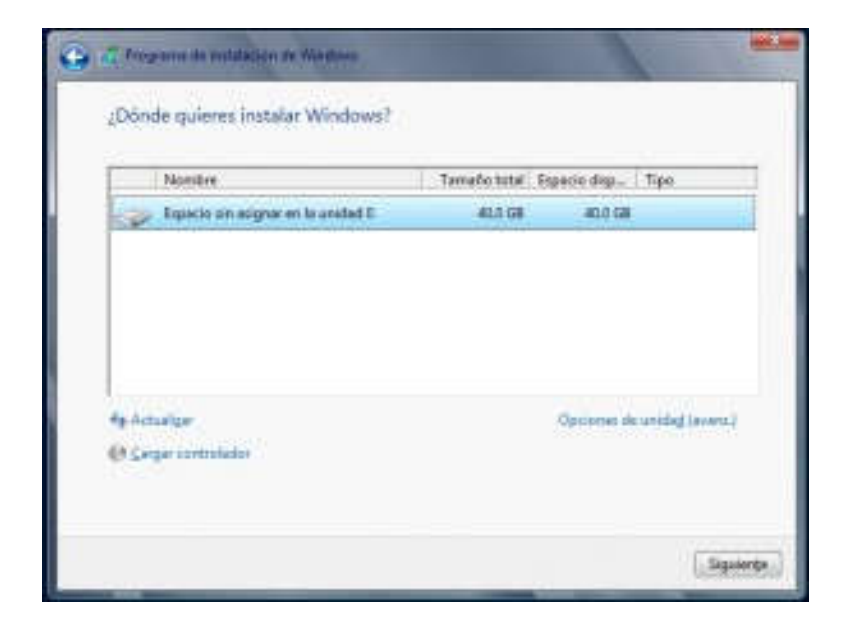

## 7. El asistente iniciara con el proceso de instalación

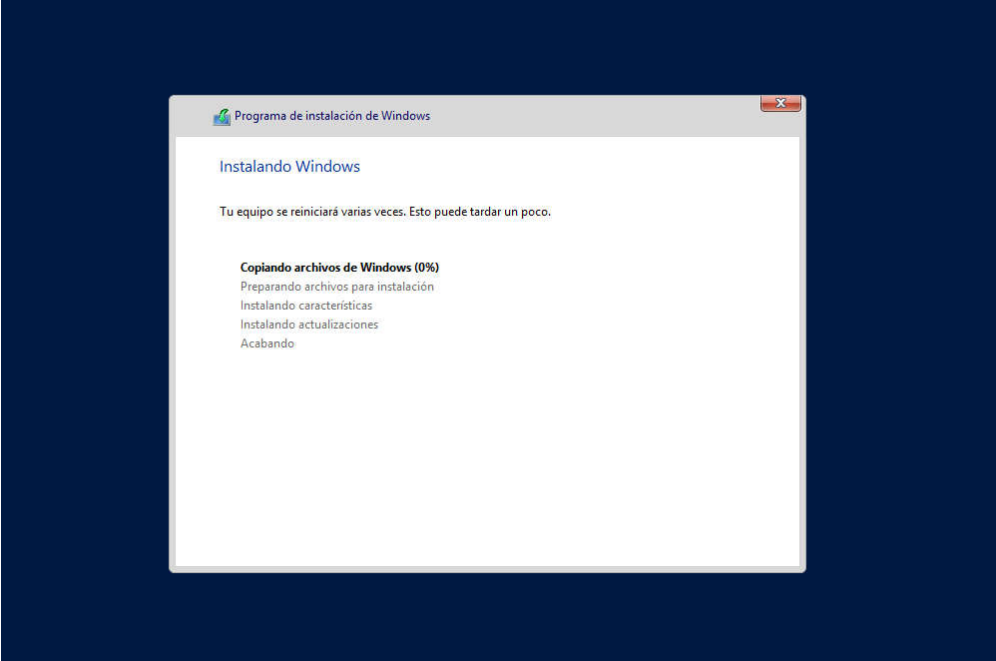

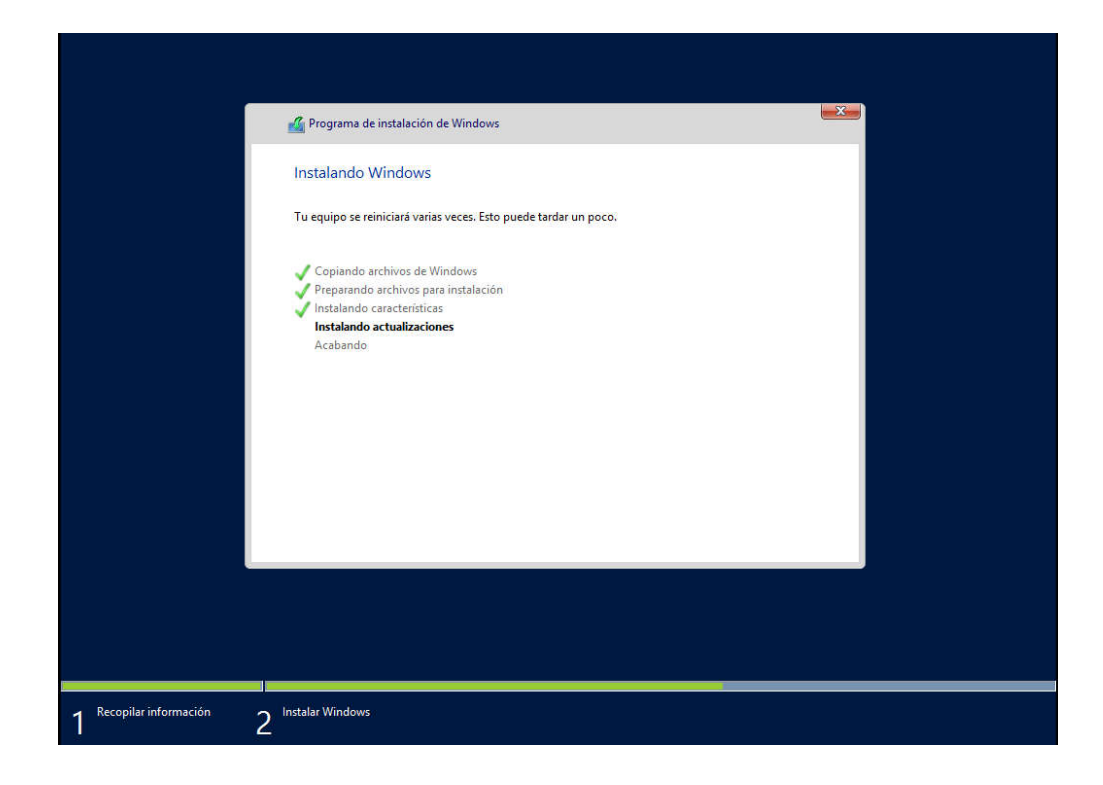

8. Al finalizar la instalación se reiniciará.

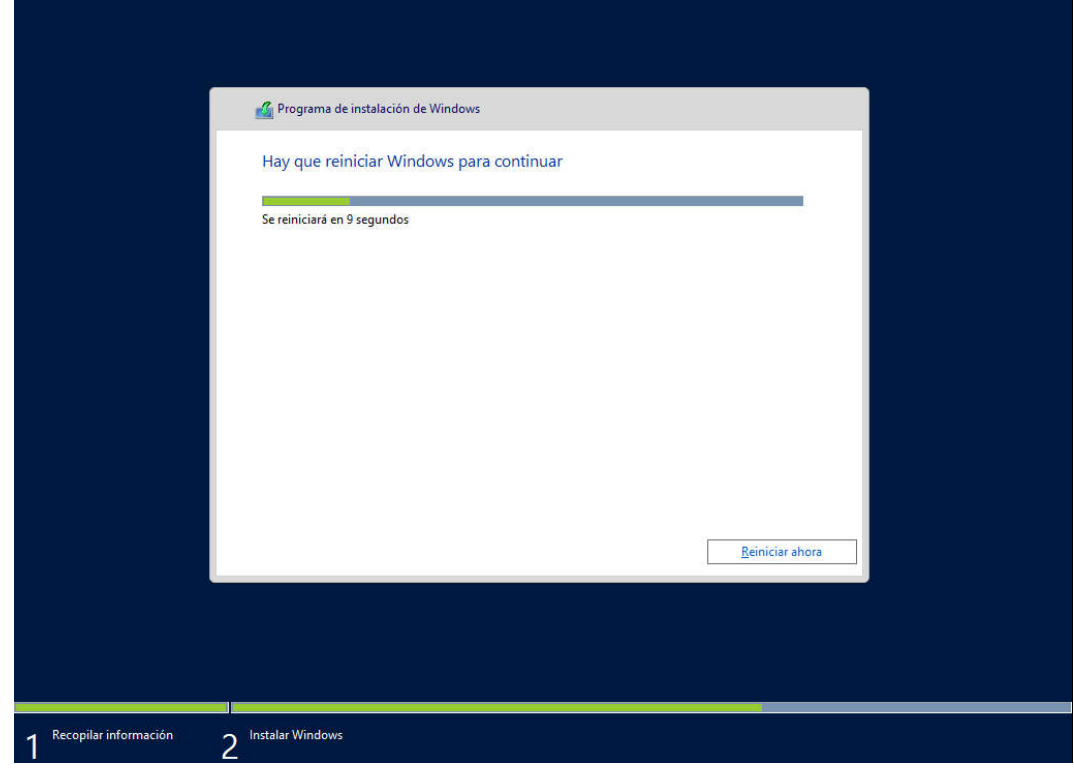

9. Luego nos saldrá el icono de Windows.

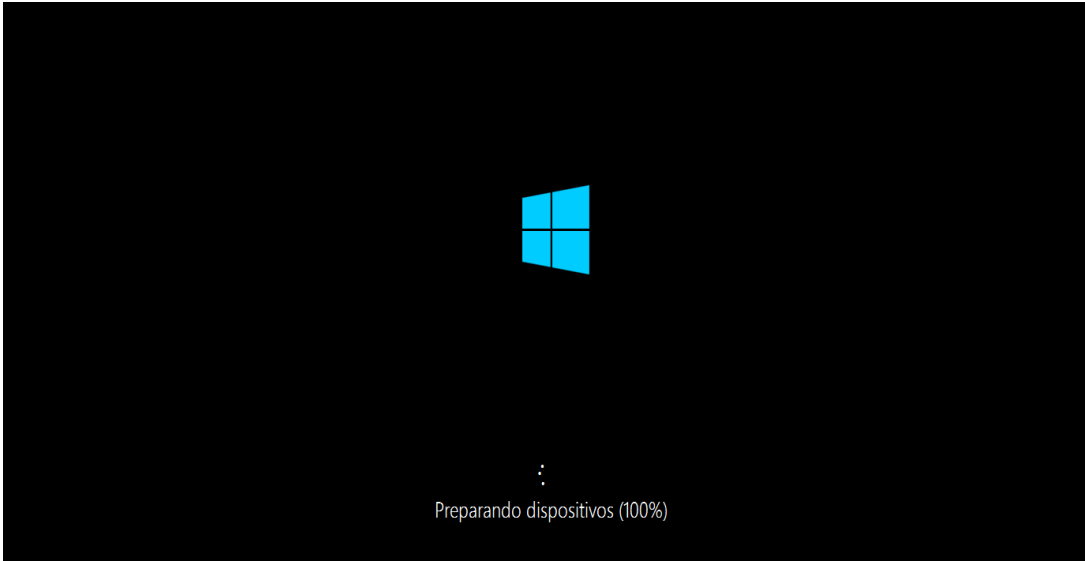

10. Luego nos pide la contraseña del Administrador.

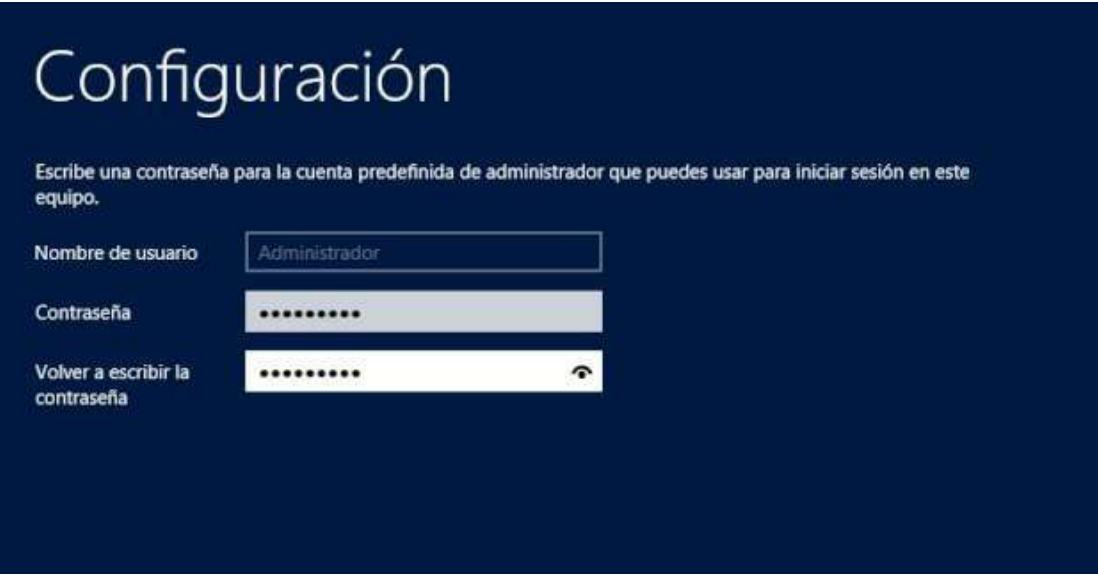

11. Ahora se ingresa al sistema operativo, ya instalado.

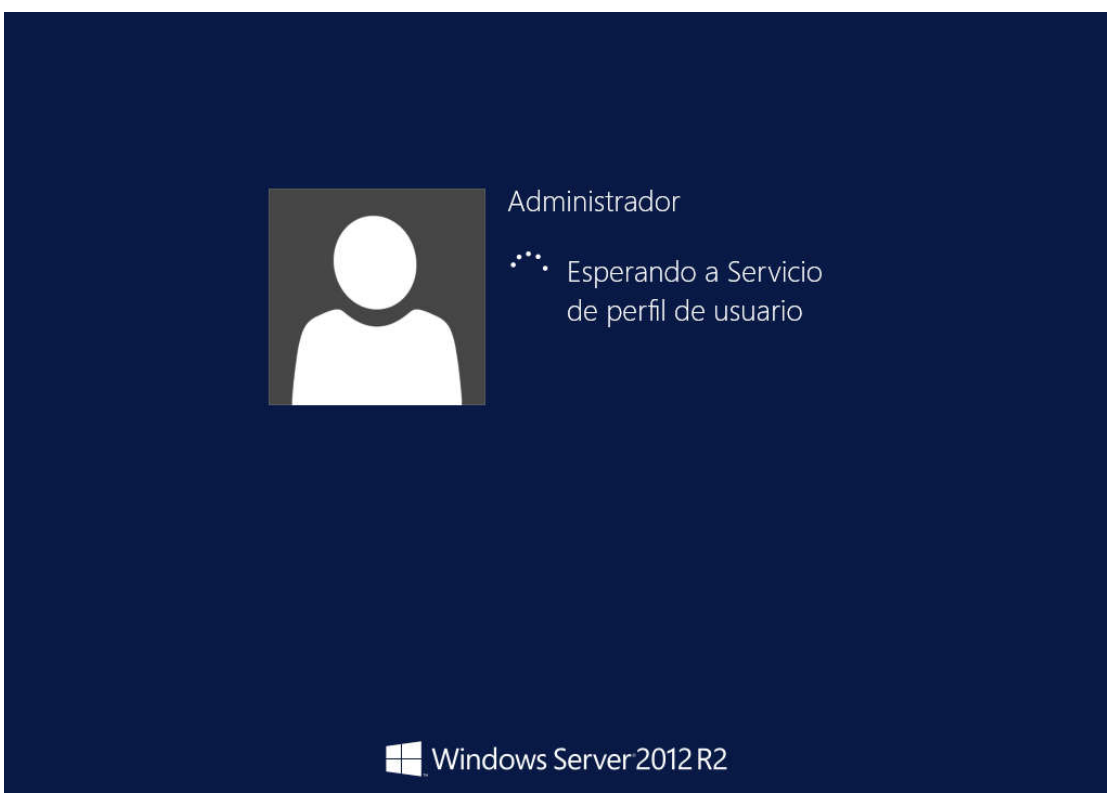

12. Ingreso al sistema operativo virtualizado.

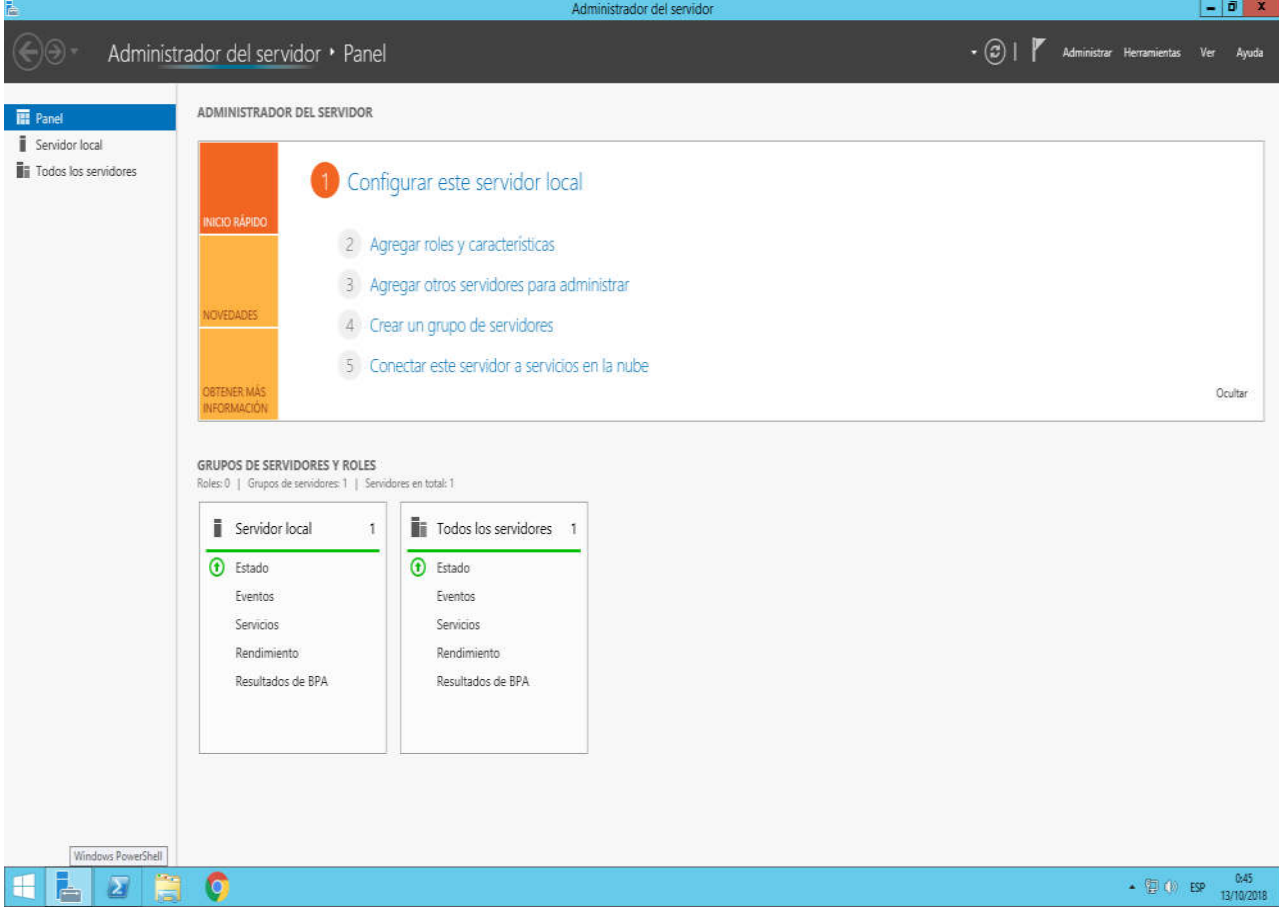

#### 4.3 Configuración de permisos y cuentas de usuario

En la configuración del Activity Directory que está en el servidor principal de la empresa, se realizan las configuraciones de permisos de grupos y usuarios para poder ingresar al servidor.

En la carpeta users del árbol del grupo metalindustrias.local, del servidor principal, el cual nos permite administrar y brindar los accesos a los diferentes usuarios al servidor.

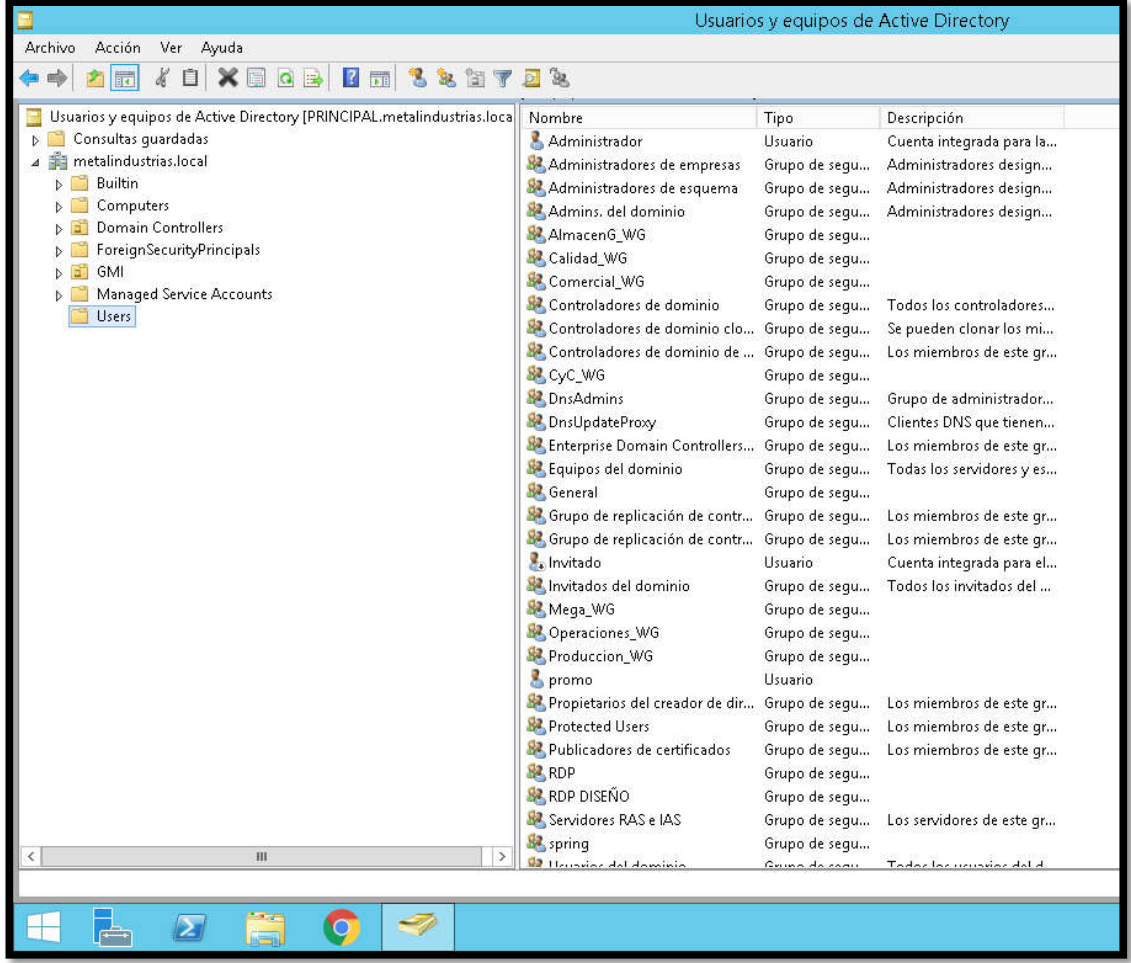

#### Figura 7: Usuarios y grupos del Activity Directory

Fuente: Elaboración propia

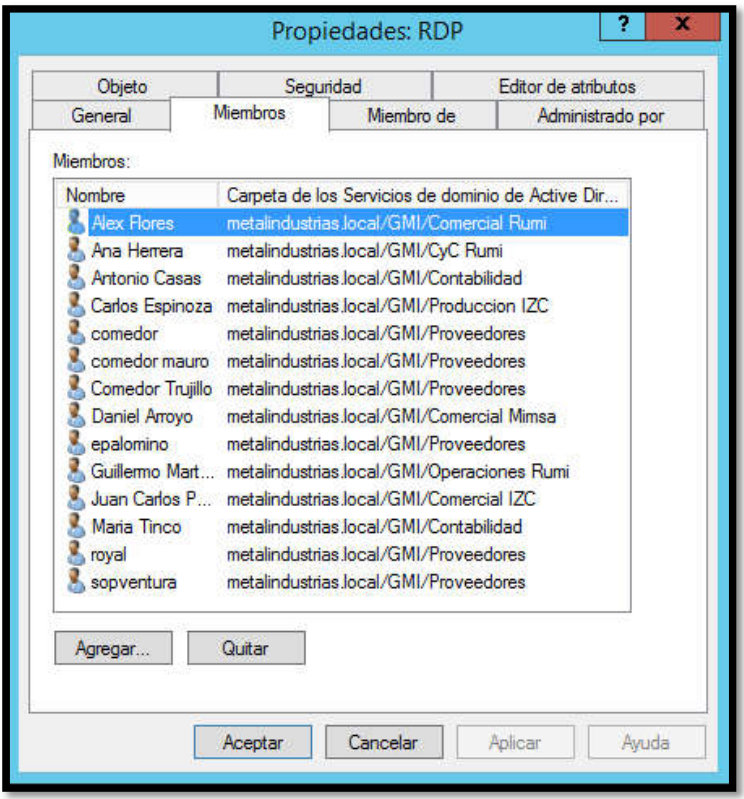

Figura 8: Lista de usuarios del servidor virtual RDP

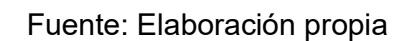

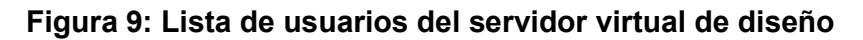

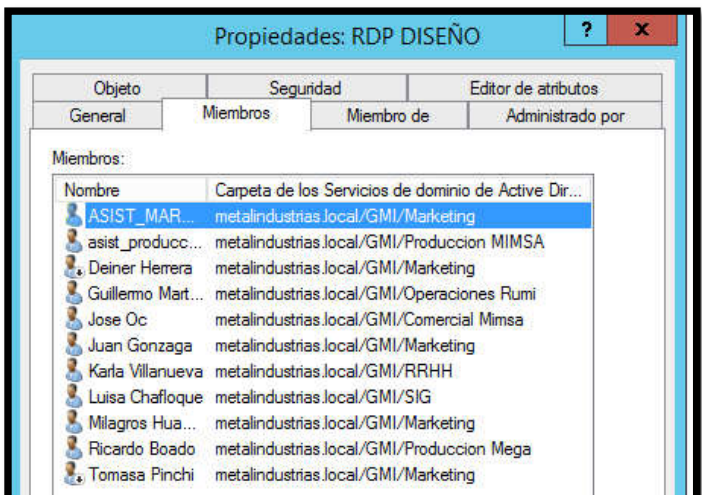

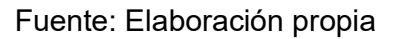

| Objeto                                                                                                    |          | Seguridad                                                                                                    | Editor de atributos<br>Administrado por             |  |
|----------------------------------------------------------------------------------------------------|----------|----------------------------------------------------------------------------------------------------|-----------------------------------------------------|--|
| General                                                                                                    | Miembros | Miembro de                                                                                                    |                                                     |  |
| Miembros:                                                                                                    |          |                                                                                                    |                                                     |  |
| Nombre                                                                                                    |          |                                                                                                    | Carpeta de los Servicios de dominio de Active Dir A |  |
| Elena Trujillo<br><b>ENFERMERIA</b><br>humberto Leon<br>Jessica Flores<br>Jesus Ganoza<br>Jhonny Gutier<br>limmy Chana |          | Cecilia Mendo metalindustrias.local/GMI/Servicios Generales<br>Christian Cuny metalindustrias.local/GMI/Steelform<br>Daniel Angeld metalindustrias.local/GMI/Seguridad<br>metalindustrias.local/GMI/Produccion MIMSA<br>metalindustrias local/GMI/SIMA<br>Enrique Zapata metalindustrias.local/GMI/Produccion IZC<br>Gianfranco V metalindustrias.local/GMI/SIMA<br>Guillermo Avel metalindustrias.local/GMI/Almacen RUMI<br>metalindustrias local/GMI/RRHH<br>Javier Doming metalindustrias.local/GMI/Almacen induzinc<br>metalindustrias.local/GMI/CyC Rumi<br>metalindustrias local/GMI/SIMA<br>metalindustrias local/GMI/Calidad Rumi<br>motolindustrian load //2ML/Draduacion MIMCA | Ξ<br>v<br>>                                         |  |
| Agregar                                                                                                    | Quitar   |                                                                                                    |                                                     |  |
|                                                                                                    |          |                                                                                                    |                                                     |  |
|                                                                                                    |          |                                                                                                    |                                                     |  |

Figura 10: Lista de usuarios del servidor virtual Spring

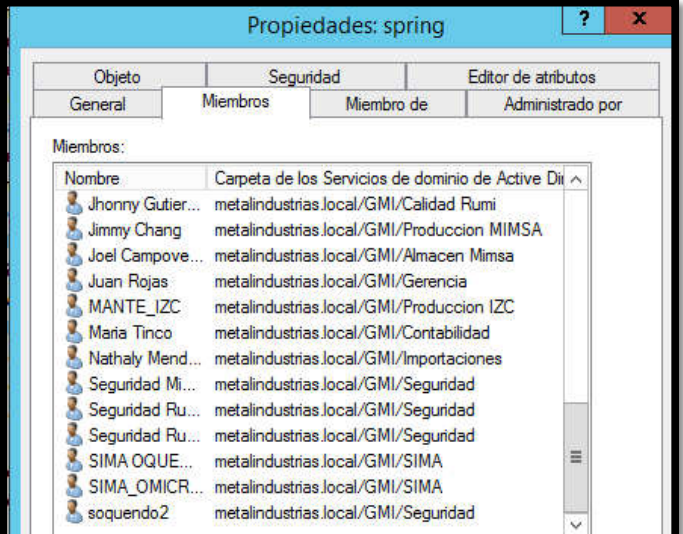

Fuente: Elaboración propia

## 4.4 Seguimiento y control

Este software nos permite que podamos gestionar un mejor rendimiento de la red. Destaca en gestión de redes integrado para una mejor administración mucho más rápida e inteligente. De esta forma ofrece un monitoreo de redes, y de servidores físicos y virtuales, un análisis en ancho de banda, análisis y un almacenamiento de logs de firewall, también gestión de cambios, algunas configuraciones de direcciones IP y también en puertos en diferentes switch, brindando una mejor visibilidad y control sobre toda la red empresarial.

## Monitoreo del rendimiento de la red

Los administradores de TI deben identificar y solucionar un problema aún antes que pueda afectar al usuario final. Nos permite monitorear mediante el software todos los dispositivos para ver la disponibilidad, el rendimiento, el tráfico y parámetros, de manera que podamos detectar los problemas y prevenir fallas en el servicio, mucho antes que ocurran.

### Disponibilidad

Cada minuto de inactividad cuesta miles, y tal vez millones de dólares, tratar de mantener en un 100% de disponibilidad es una necesidad. El software realiza pings a los equipos monitoreados verificando los intervalos de monitoreo ya definidos, y viendo si algún equipo está caído o si el tiempo de respuesta o la cantidad de paquetes perdidos es demasiado grande, esto notificará de inmediato enviando un correo electrónico y también un mensaje de texto en el móvil.

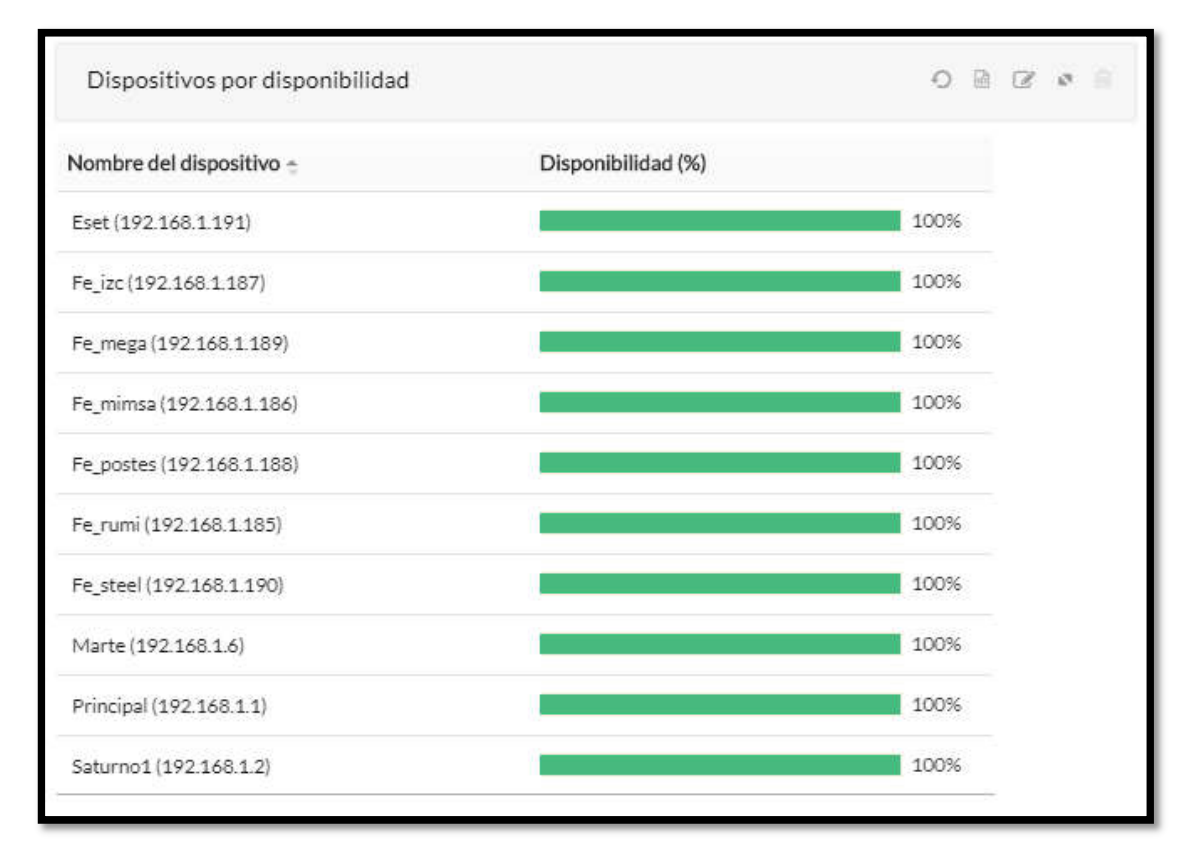

Figura 11: Indicador de disponibilidad de los servidores

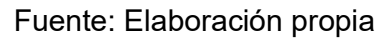

# Rendimiento del uso de procesador (CPU) y memoria

La utilización del rendimiento del CPU y memoria en un servidor físico, un servidor virtual o un equipo de red puede afectar considerablemente el rendimiento de los equipos, que a la vez puede afectar al usuario final. Este software permite realizar monitoreo de los equipos utilizando SNMP, WMI, Telnet, SSH. Si el valor monitoreado pasa el límite definido, nos informara de inmediato mediante un correo electrónico y mensaje de texto, para que se pueda dar solución al problema generado rápidamente.

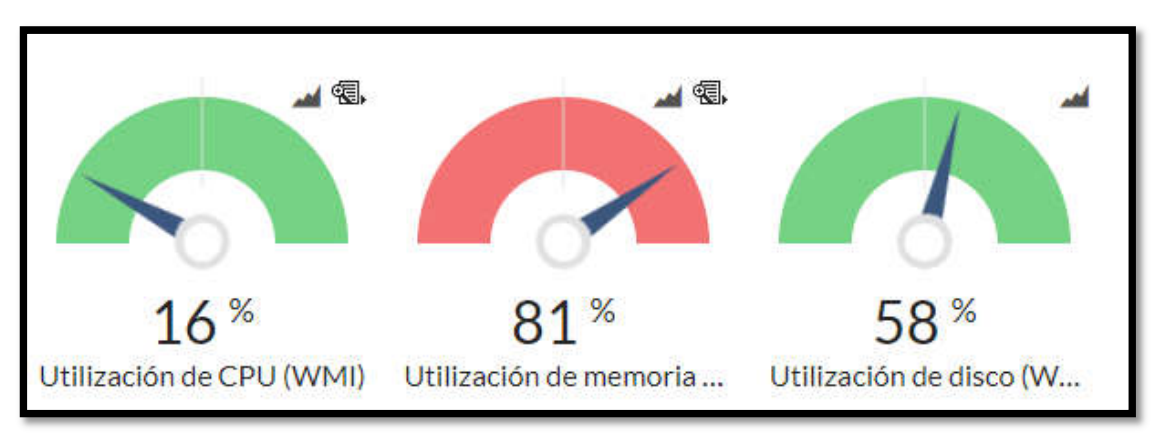

Figura 12: Indicador del uso del procesador

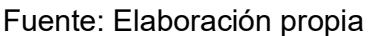

## Reportes

Mediante este software nos permite ver el estado de rendimiento que se encuentran los servidores y nos permite realizar ajuste según se requiera. Se pueden acceder a los informes de manera rápida e incluso ver el rendimiento de los últimos 3 o 30 días, para así poder evaluar la optimización de los recursos.

Nos permite ver el estado de la disponibilidad o caídas de los servidores, el CPU, memoria y discos, utilizando simplemente el informe de vista.

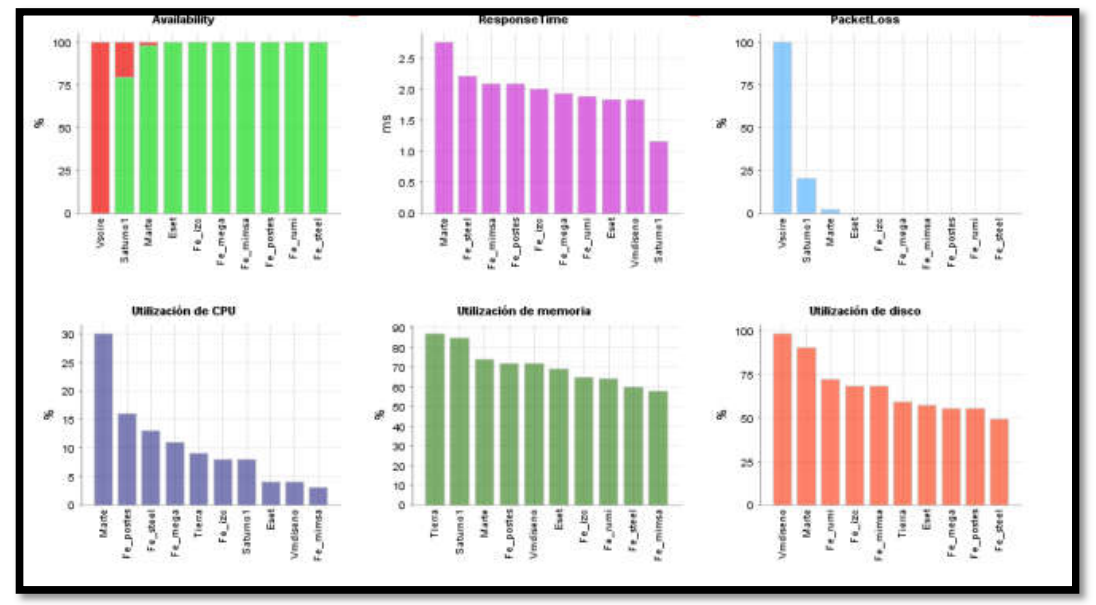

Figura 13: Reporte de estado de los servidores

Elaboración Propia

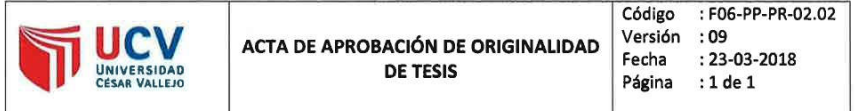

Yo, Mgtr. SAAVEDRA JIMENEZ ROBERT ROY, docente de la Facultad de Ingeniería y Escuela Profesional de Ingeniería de Sistemas de la Universidad César Vallejo Lima Norte, revisor de la tesis titulada:

IMPLEMENTACION DE SERVIDORES VIRTUALES PARA LA CALIDAD DE SERVICIO EN LA EMPRESA INDUSTRIAS DEL ZINC S.A.

del estudiante ZELADA MARTICORENA MARTIN MIGUEL, constato qué la investigación tiene un índice de similitud del 29.1. verificable en el reporte de originalidad del programa Turnitin.

El suscrito analizó dicho reporte y concluyó que cada una de las coincidencias detectadas no constituyen plagio. A mi leal saber y entender la tesis cumple con todas las normas para el uso de citas y referencias establecidas por la Universidad Cesar Vallejo.

Los Olivos,  $Q^2$  de  $Q$  $Q$  $Q$  $Q$ ,  $Q$  del 20/9

Mgtr. SAAVEDRAJIMENEZ ROBERT ROY Docente Asesor de Tesis DNI: 408321.75

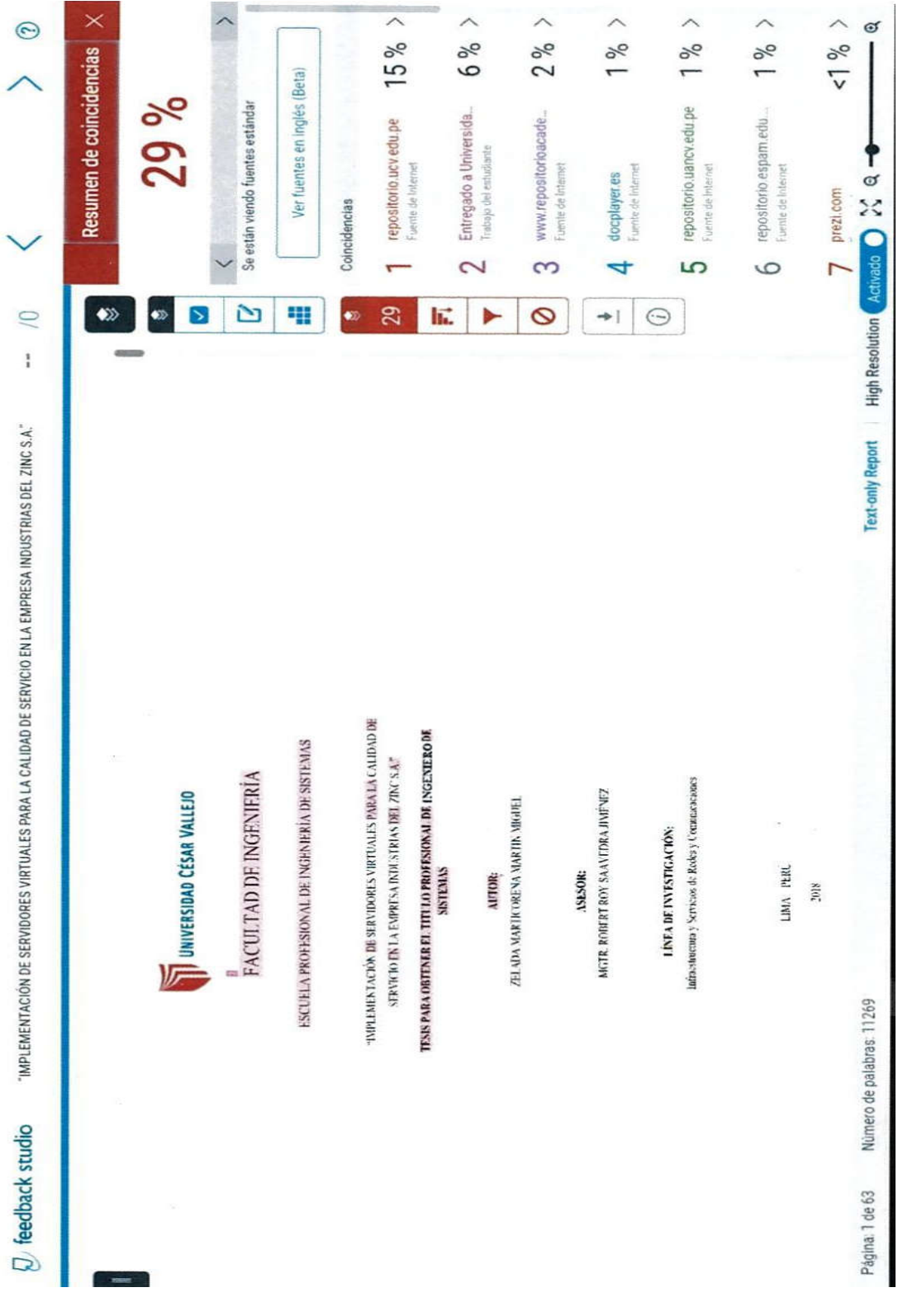
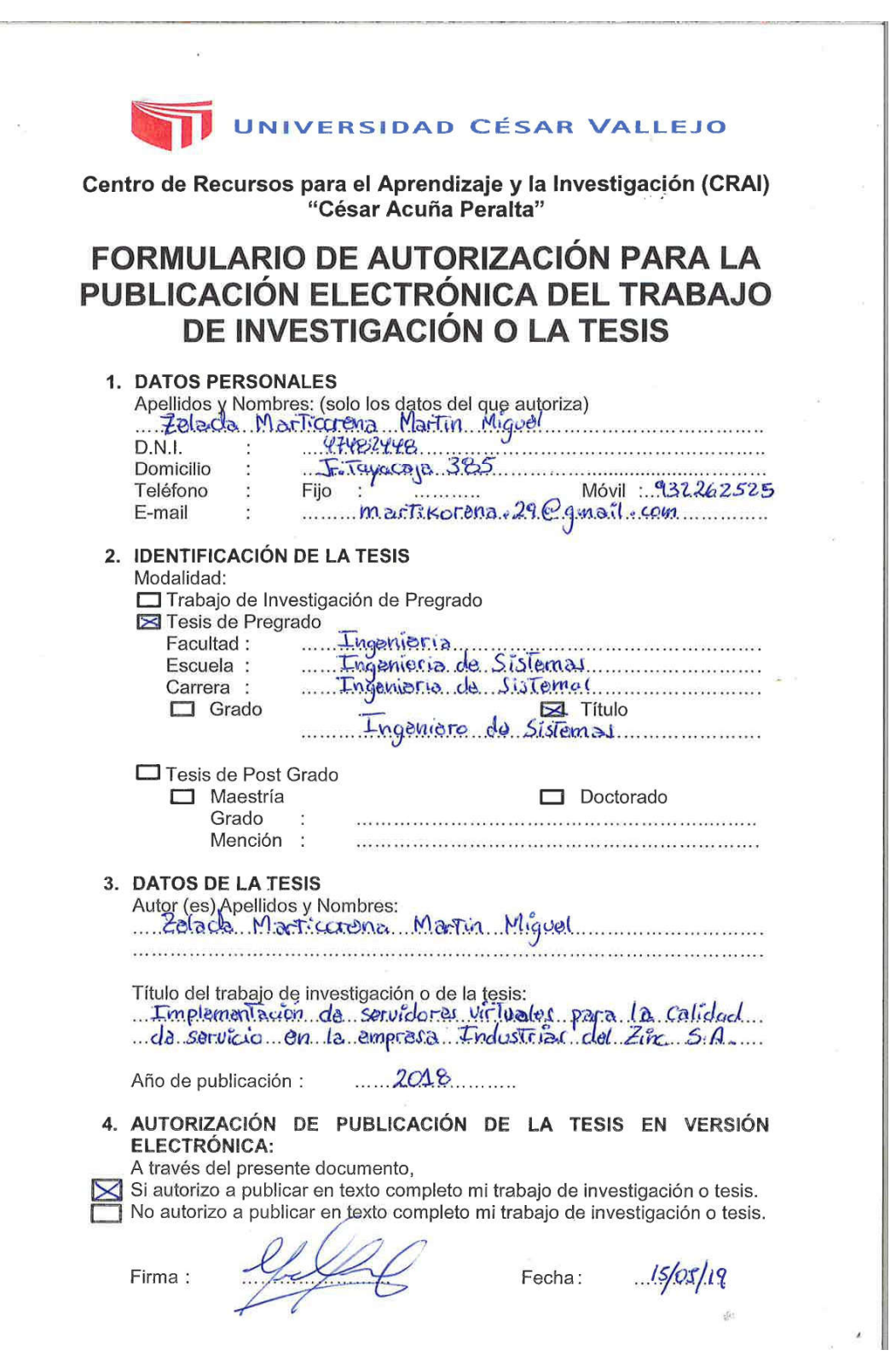

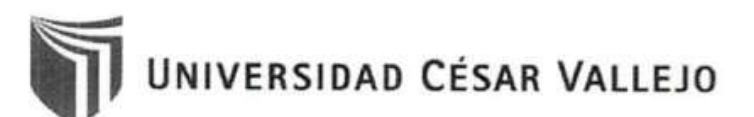

AUTORIZACIÓN DE LA VERSIÓN FINAL DEL TRABAJO DE INVESTIGACIÓN

CONSTE POR EL PRESENTE EL VISTO BUENO QUE OTORGA EL ENCARGADO DE INVESTIGACIÓN DE LA ESCUELA PROFESIONAL DE INGENIERÍA DE SISTEMAS

A LA VERSIÓN FINAL DEL TRABAJO DE INVESTIGACIÓN QUE PRESENTA:

MARTIN MIGUEL ZELADA MARTICORENA

INFORME TITULADO:

"IMPLEMENTACION DE SERVIDORES VIRTUALES PARA LA CALIDAD DE SERVICIO EN LA EMPRESA INDUSTRIAS DEL ZINC S.A."

PARA OBTENER EL TÍTULO O GRADO DE: INGENIERA DE SISTEMAS

SUSTENTADO EN FECHA: 15/12/2018 NOTA O MENCIÓN: 17 (DIECISIETE)

IVÁN PÉREZ FARFÁN FIRMA DEL ENCARGADO DE INVESTIGACIÓN